# **Example Thesis/Dissertation**

**(**Page not included in actual document**)**

# **THESIS/DISSERTATION TITLE**

by

Full Name

A dissertation submitted to the faculty of The University of Utah in partial fulfillment of the requirements for the degree of

Doctor of Philosophy

Department of xx

[The University of Utah](http://utah.edu)

xx yyyy

Copyright © Full Name 2021

All Rights Reserved

# **The University of Utah Graduate School**

# **STATEMENT OF DISSERTATION APPROVAL**

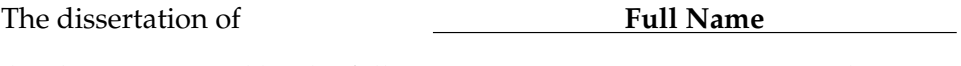

has been approved by the following supervisory committee members:

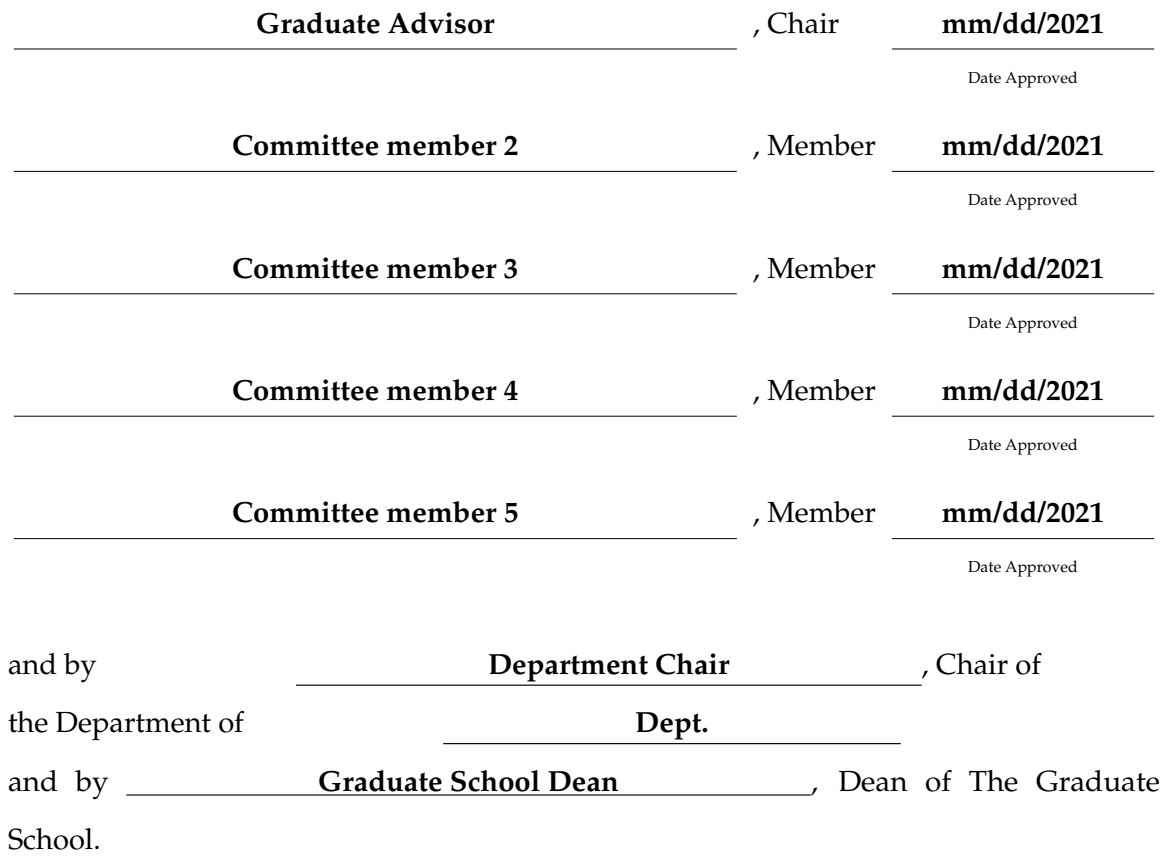

## **ABSTRACT**

<span id="page-4-0"></span>The usability of dissertation abstracts depends largely on their content. Many journals within the medical community have settled on a seven sentence structure, which is also gaining acceptance in the social sciences, education and business. In it, the purpose of the study and methodological choices are outlined succinctly, allowing the reader or researcher to quickly scan and evaluate a number of studies to easily choose ones that meet their particular demands. The structure contains variations on the following seven sentence stems: "The purpose of this study is...." "The scope of this study...." "The methodology...." "The Findings..." "Conclusions reached are ..." "Limitations of this study include...." "This study contributes...." Abstracts of dissertation proposals contain the same seven concepts, substituting data collection and analysis in place of findings and conclusions. Abstracts are limited in the United States by the UMI to 350 words.

More info here.

Most books at the library will have a dedication page. Normally, this page includes quotes like "For my mother" or "For Lucy who never gave up on me." A dissertation dedication is the same concept. In this part of the dissertation, the student must use a sentence or a paragraph to dedicate their text. They may want to use the dedication to recognize an individual who inspired them to go to college or someone who helped with the dissertation. Dedicating the dissertation to someone is a way to honor them. After putting so much work into this paper, it is a chance for the student to recognize the people who influenced the process.

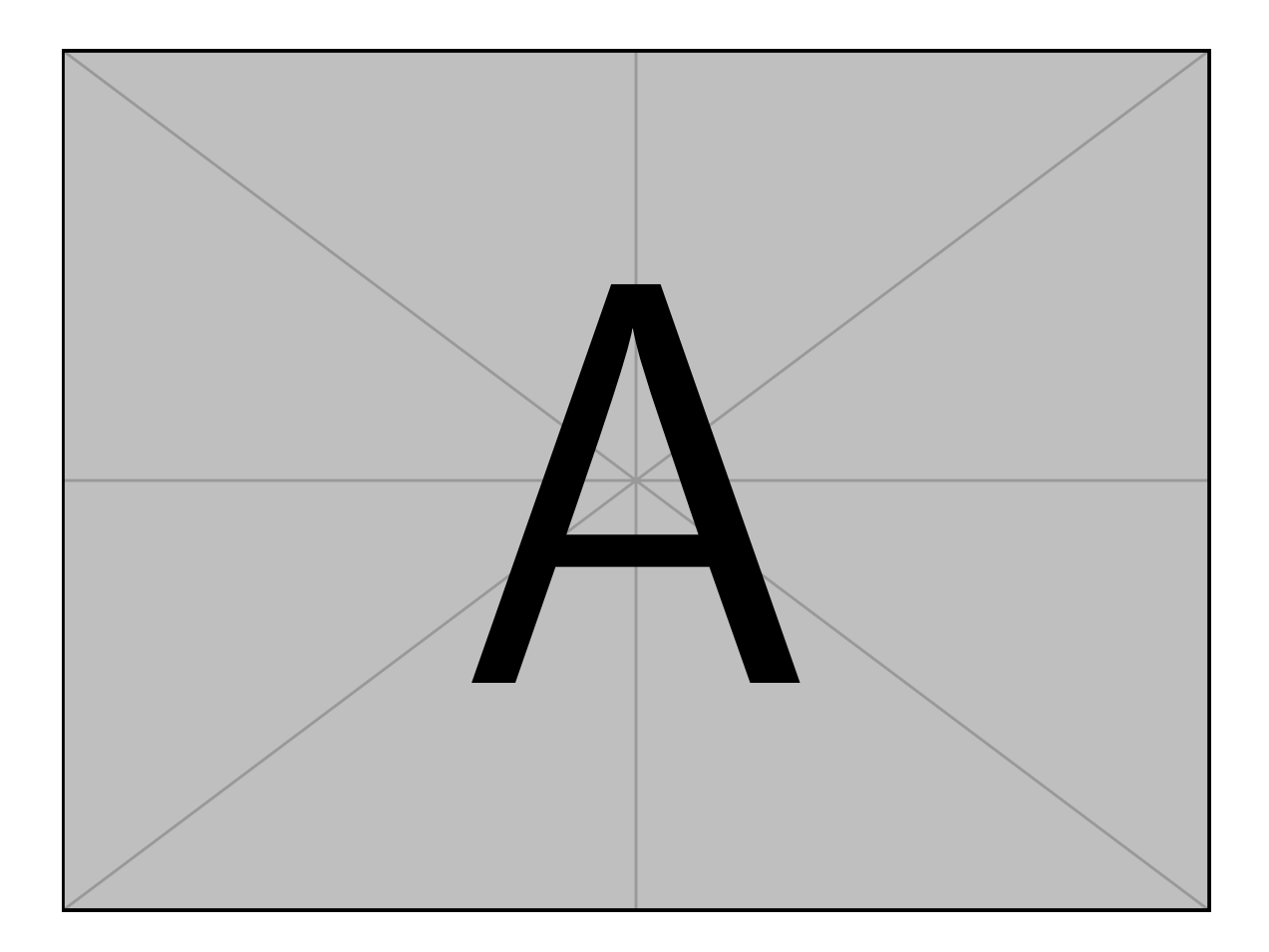

"Quote"

—Famous Individual

# **CONTENTS**

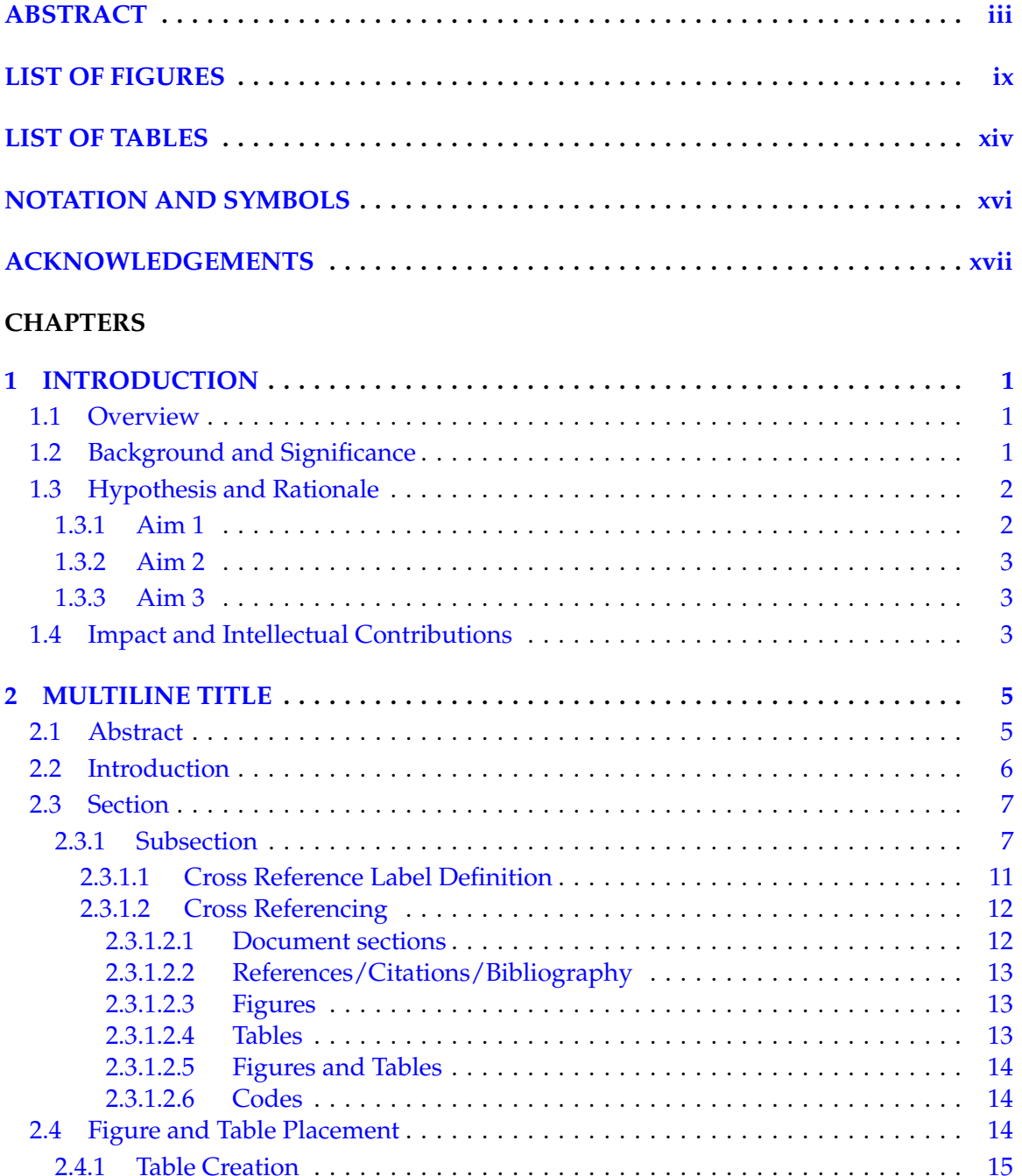

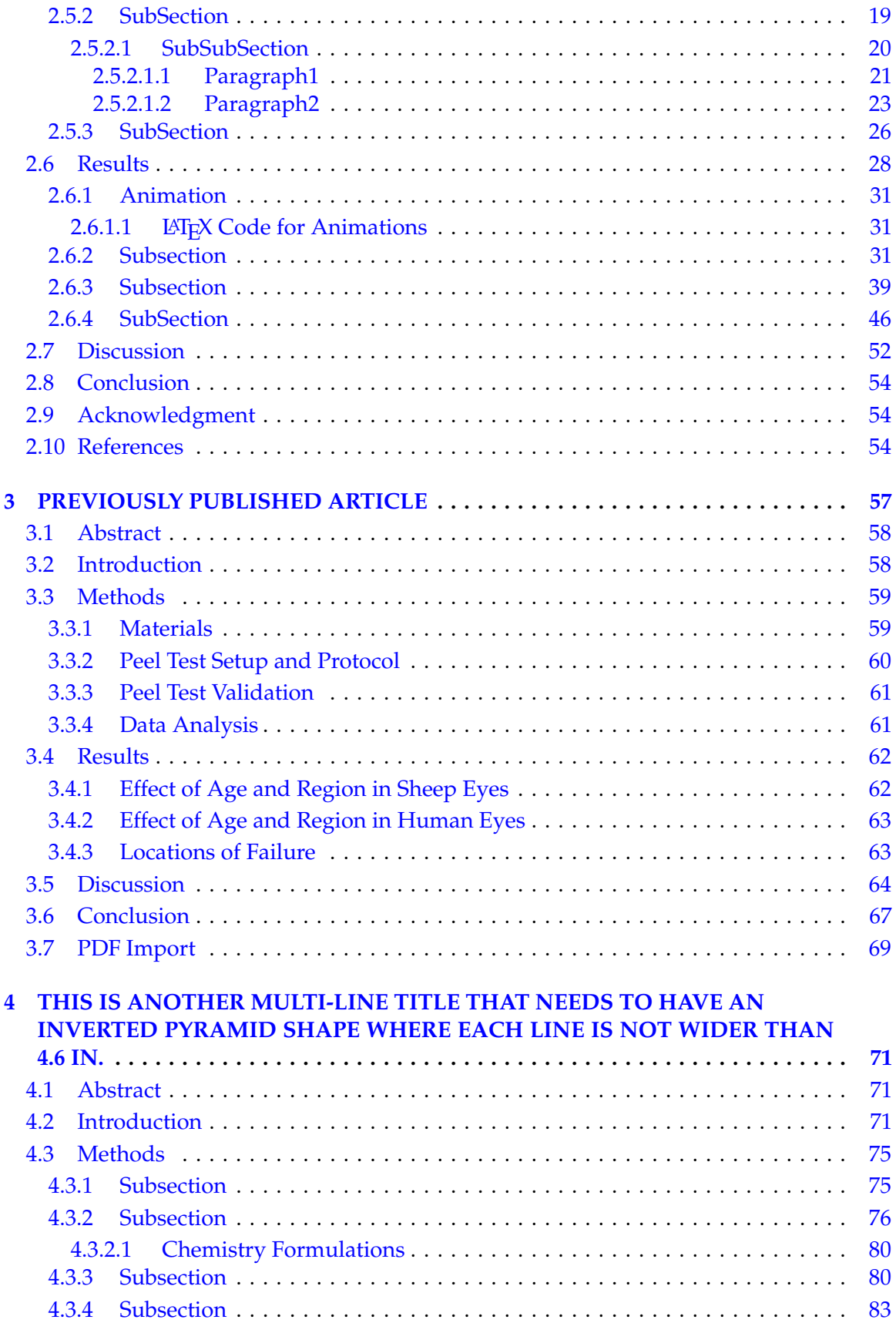

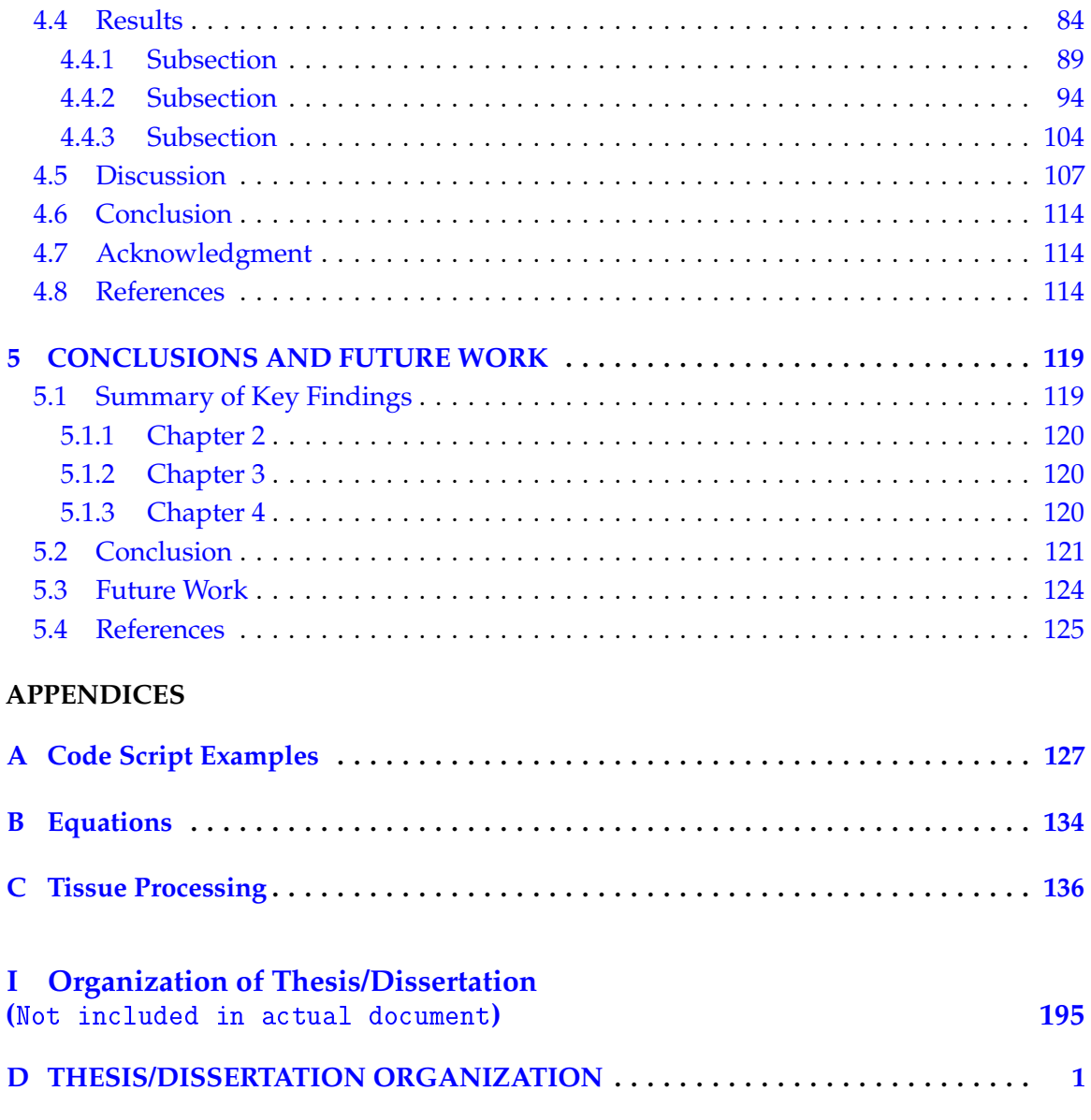

# **LIST OF FIGURES**

<span id="page-11-0"></span>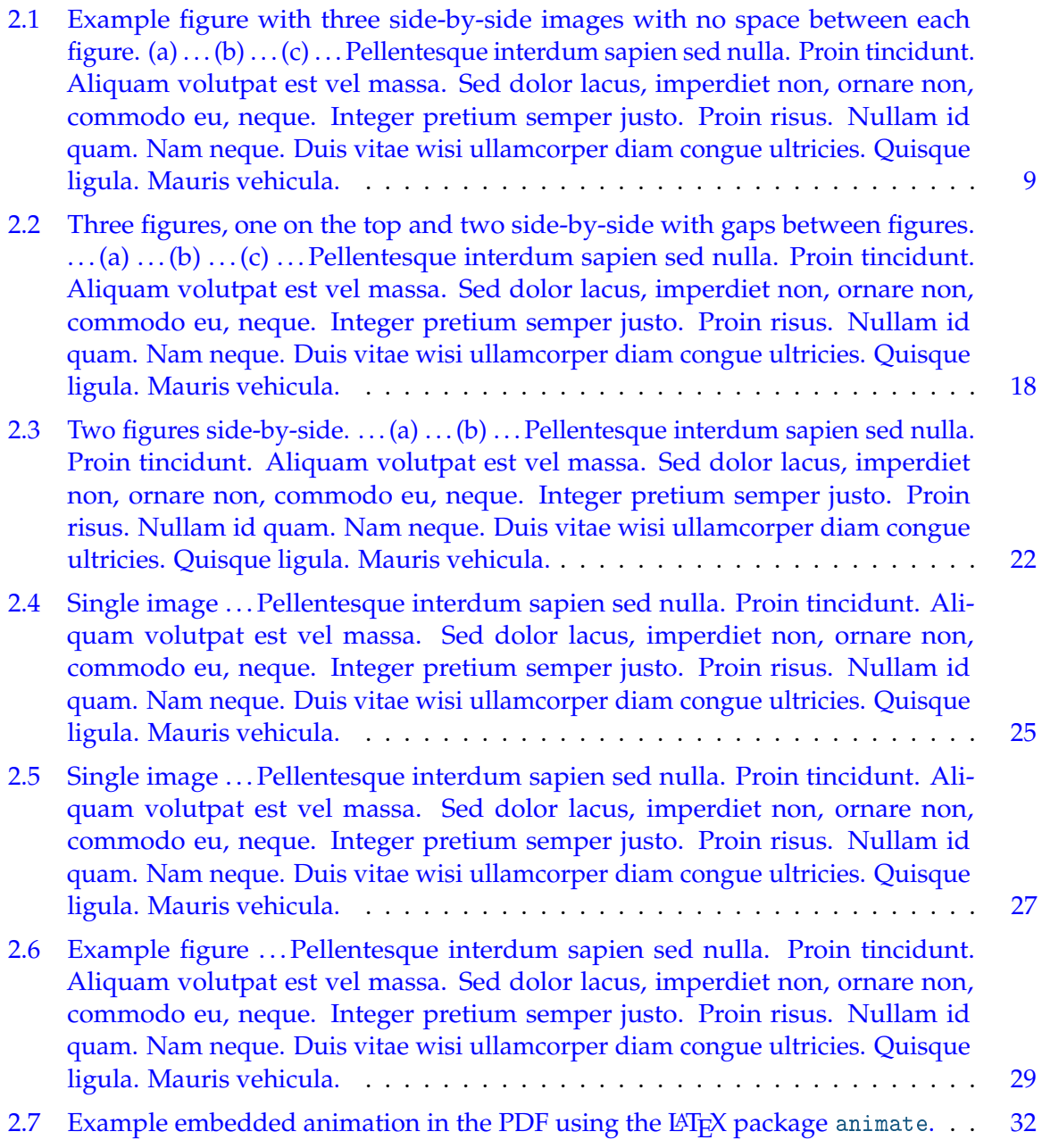

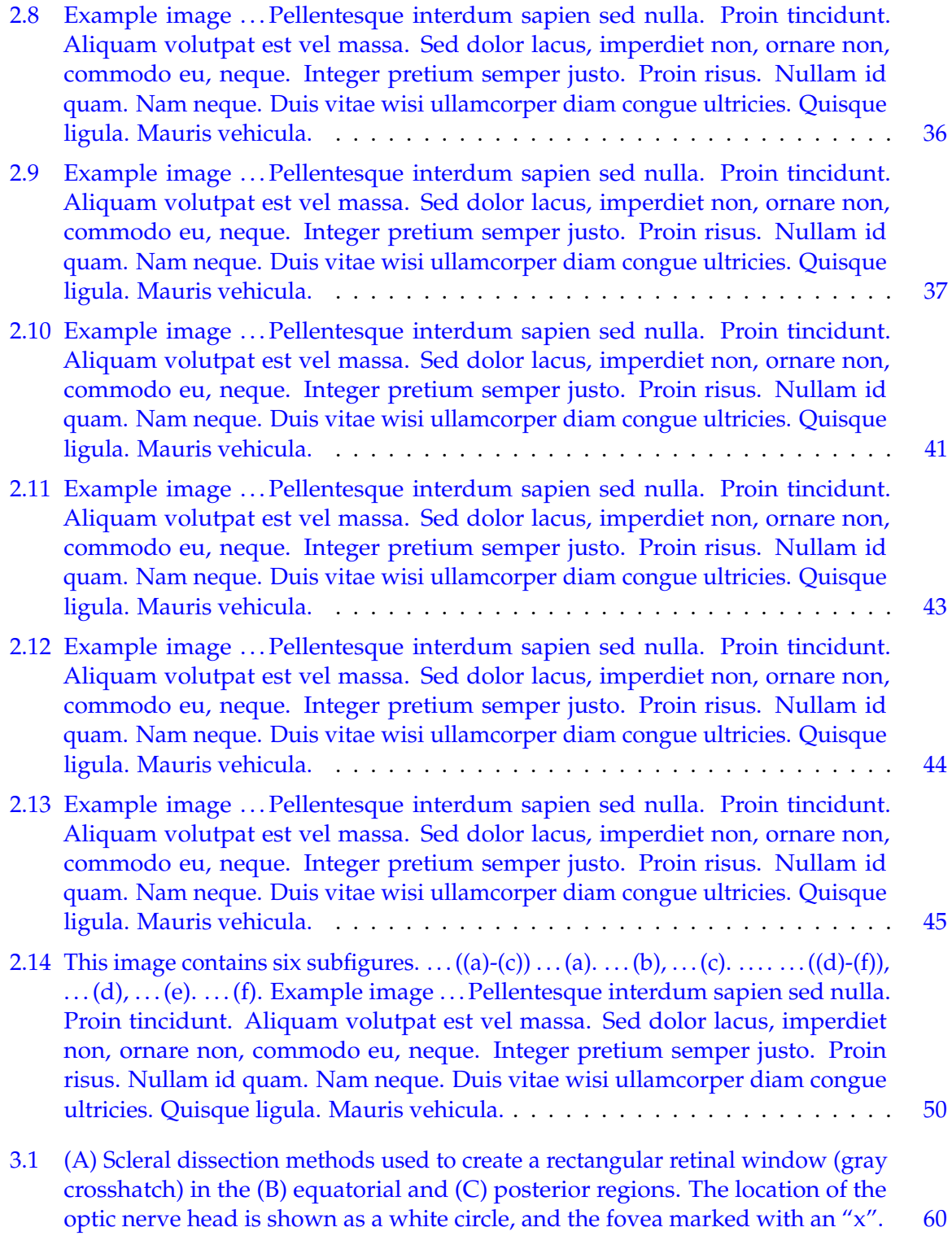

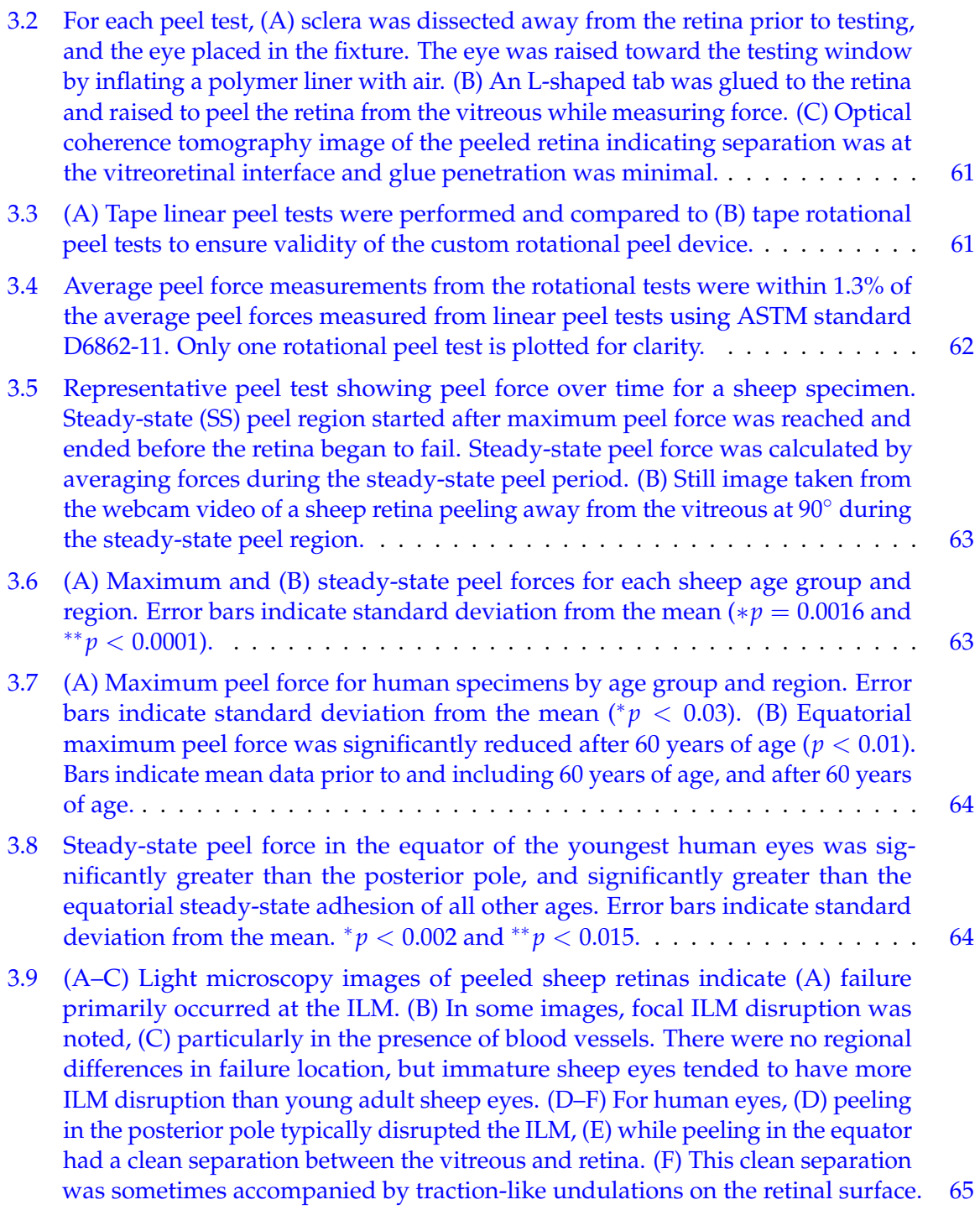

- 4.1 [Vivamus sit amet pede. Duis interdum, nunc eget rutrum dignissim, nisl diam](#page-97-0) [luctus leo, et tincidunt velit nisl id tellus. In lorem tellus, aliquet vitae, porta in,](#page-97-0) [aliquet sed, lectus. Phasellus sodales. Ut varius scelerisque erat. In vel nibh eu](#page-97-0) [eros imperdiet rutrum. Donec ac odio nec neque vulputate suscipit. Nam nec](#page-97-0) [magna. Pellentesque habitant morbi tristique senectus et netus et malesuada](#page-97-0) [fames ac turpis egestas. Nullam porta, odio et sagittis iaculis, wisi neque fringilla](#page-97-0) [sapien, vel commodo lorem lorem id elit. Ut sem lectus, scelerisque eget, placerat](#page-97-0) et, tincidunt scelerisque, ligula. Pellentesque non orci. . . . (a) . . . [\(b\)](#page-97-0) . . . [\(c\)](#page-97-0) . . . . . . [77](#page-97-0)
- 4.2 [Vivamus sit amet pede. Duis interdum, nunc eget rutrum dignissim, nisl diam](#page-99-0) [luctus leo, et tincidunt velit nisl id tellus. In lorem tellus, aliquet vitae, porta in,](#page-99-0) [aliquet sed, lectus. Phasellus sodales. Ut varius scelerisque erat. In vel nibh eu](#page-99-0) [eros imperdiet rutrum. Donec ac odio nec neque vulputate suscipit. Nam nec](#page-99-0) [magna. Pellentesque habitant morbi tristique senectus et netus et malesuada](#page-99-0) [fames ac turpis egestas. Nullam porta, odio et sagittis iaculis, wisi neque fringilla](#page-99-0) [sapien, vel commodo lorem lorem id elit. Ut sem lectus, scelerisque eget, placerat](#page-99-0) [et, tincidunt scelerisque, ligula. Pellentesque non orci.](#page-99-0) [\(a\)](#page-99-0) ... [\(b\)](#page-99-0) ... [\(c\)](#page-99-0) ... . . . . . . [79](#page-99-0)
- 4.3 [Vivamus sit amet pede. Duis interdum, nunc eget rutrum dignissim, nisl diam](#page-101-0) [luctus leo, et tincidunt velit nisl id tellus. In lorem tellus, aliquet vitae, porta in,](#page-101-0) [aliquet sed, lectus. Phasellus sodales. Ut varius scelerisque erat. In vel nibh eu](#page-101-0) [eros imperdiet rutrum. Donec ac odio nec neque vulputate suscipit. Nam nec](#page-101-0) [magna. Pellentesque habitant morbi tristique senectus et netus et malesuada](#page-101-0) [fames ac turpis egestas. Nullam porta, odio et sagittis iaculis, wisi neque fringilla](#page-101-0) [sapien, vel commodo lorem lorem id elit. Ut sem lectus, scelerisque eget, placerat](#page-101-0) [et, tincidunt scelerisque, ligula. Pellentesque non orci.](#page-101-0) [\(a\)](#page-101-0) . . . [\(b\)](#page-101-0) . . . . . . . . . . . [81](#page-101-0)
- 4.4 [. . . Pellentesque interdum sapien sed nulla. Proin tincidunt. Aliquam volutpat](#page-106-0) [est vel massa. Sed dolor lacus, imperdiet non, ornare non, commodo eu, neque.](#page-106-0) [Integer pretium semper justo. Proin risus. Nullam id quam. Nam neque. Duis](#page-106-0) [vitae wisi ullamcorper diam congue ultricies. Quisque ligula. Mauris vehicula.](#page-106-0) [86](#page-106-0)
- 4.5 [. . . Pellentesque interdum sapien sed nulla. Proin tincidunt. Aliquam volutpat](#page-107-0) [est vel massa. Sed dolor lacus, imperdiet non, ornare non, commodo eu, neque.](#page-107-0) [Integer pretium semper justo. Proin risus. Nullam id quam. Nam neque. Duis](#page-107-0) [vitae wisi ullamcorper diam congue ultricies. Quisque ligula. Mauris vehicula.](#page-107-0) [87](#page-107-0)
- 4.6 [. . . Pellentesque interdum sapien sed nulla. Proin tincidunt. Aliquam volutpat](#page-108-0) [est vel massa. Sed dolor lacus, imperdiet non, ornare non, commodo eu, neque.](#page-108-0) [Integer pretium semper justo. Proin risus. Nullam id quam. Nam neque. Duis](#page-108-0) [vitae wisi ullamcorper diam congue ultricies. Quisque ligula. Mauris vehicula.](#page-108-0) [88](#page-108-0)
- 4.7 [. . . Pellentesque interdum sapien sed nulla. Proin tincidunt. Aliquam volutpat](#page-110-0) [est vel massa. Sed dolor lacus, imperdiet non, ornare non, commodo eu, neque.](#page-110-0) [Integer pretium semper justo. Proin risus. Nullam id quam. Nam neque. Duis](#page-110-0) [vitae wisi ullamcorper diam congue ultricies. Quisque ligula. Mauris vehicula.](#page-110-0) [90](#page-110-0)
- 4.8 [. . . Pellentesque interdum sapien sed nulla. Proin tincidunt. Aliquam volutpat](#page-111-0) [est vel massa. Sed dolor lacus, imperdiet non, ornare non, commodo eu, neque.](#page-111-0) [Integer pretium semper justo. Proin risus. Nullam id quam. Nam neque. Duis](#page-111-0) [vitae wisi ullamcorper diam congue ultricies. Quisque ligula. Mauris vehicula.](#page-111-0) [91](#page-111-0)
- 4.9 [. . . Pellentesque interdum sapien sed nulla. Proin tincidunt. Aliquam volutpat](#page-115-0) [est vel massa. Sed dolor lacus, imperdiet non, ornare non, commodo eu, neque.](#page-115-0) [Integer pretium semper justo. Proin risus. Nullam id quam. Nam neque. Duis](#page-115-0) [vitae wisi ullamcorper diam congue ultricies. Quisque ligula. Mauris vehicula.](#page-115-0) [95](#page-115-0)
- 4.10 [. . . Pellentesque interdum sapien sed nulla. Proin tincidunt. Aliquam volutpat](#page-117-0) [est vel massa. Sed dolor lacus, imperdiet non, ornare non, commodo eu, neque.](#page-117-0) [Integer pretium semper justo. Proin risus. Nullam id quam. Nam neque. Duis](#page-117-0) [vitae wisi ullamcorper diam congue ultricies. Quisque ligula. Mauris vehicula.](#page-117-0) [97](#page-117-0)
- 4.11 [. . . Pellentesque interdum sapien sed nulla. Proin tincidunt. Aliquam volutpat](#page-119-0) [est vel massa. Sed dolor lacus, imperdiet non, ornare non, commodo eu, neque.](#page-119-0) [Integer pretium semper justo. Proin risus. Nullam id quam. Nam neque. Duis](#page-119-0) [vitae wisi ullamcorper diam congue ultricies. Quisque ligula. Mauris vehicula.](#page-119-0) [99](#page-119-0)
- 4.12 [. . . Pellentesque interdum sapien sed nulla. Proin tincidunt. Aliquam volutpat](#page-120-0) [est vel massa. Sed dolor lacus, imperdiet non, ornare non, commodo eu, neque.](#page-120-0) [Integer pretium semper justo. Proin risus. Nullam id quam. Nam neque. Duis](#page-120-0) [vitae wisi ullamcorper diam congue ultricies. Quisque ligula. Mauris vehicula.](#page-120-0) [100](#page-120-0)
- 4.13 [. . . Vivamus sit amet pede. Duis interdum, nunc eget rutrum dignissim, nisl diam](#page-125-0) [luctus leo, et tincidunt velit nisl id tellus. In lorem tellus, aliquet vitae, porta in,](#page-125-0) [aliquet sed, lectus. Phasellus sodales. Ut varius scelerisque erat. In vel nibh eu](#page-125-0) [eros imperdiet rutrum. Donec ac odio nec neque vulputate suscipit. Nam nec](#page-125-0) [magna. Pellentesque habitant morbi tristique senectus et netus et malesuada](#page-125-0) [fames ac turpis egestas. Nullam porta, odio et sagittis iaculis, wisi neque fringilla](#page-125-0) [sapien, vel commodo lorem lorem id elit. Ut sem lectus, scelerisque eget, placerat](#page-125-0) [et, tincidunt scelerisque, ligula. Pellentesque non orci. \(\(a\)-\(c\)\) . . .\(a\). . .\(b\)](#page-125-0) . . .[\(c\)](#page-125-0) [. . . \(\(d\)-\(f\)\) . . .\(d\)](#page-125-0) . . .[\(e\)](#page-125-0) . . .[\(f\).](#page-125-0) . . . . . . . . . . . . . . . . . . . . . . . . . . . . . . [105](#page-125-0)
- 4.14 [. . . Vivamus sit amet pede. Duis interdum, nunc eget rutrum dignissim, nisl diam](#page-128-0) [luctus leo, et tincidunt velit nisl id tellus. In lorem tellus, aliquet vitae, porta in,](#page-128-0) [aliquet sed, lectus. Phasellus sodales. Ut varius scelerisque erat. In vel nibh eu](#page-128-0) [eros imperdiet rutrum. Donec ac odio nec neque vulputate suscipit. Nam nec](#page-128-0) [magna. Pellentesque habitant morbi tristique senectus et netus et malesuada](#page-128-0) [fames ac turpis egestas. Nullam porta, odio et sagittis iaculis, wisi neque fringilla](#page-128-0) [sapien, vel commodo lorem lorem id elit. Ut sem lectus, scelerisque eget, placerat](#page-128-0) [et, tincidunt scelerisque, ligula. Pellentesque non orci.](#page-128-0) . . . . . . . . . . . . . . . [108](#page-128-0)
- 4.15 [. . . Pellentesque interdum sapien sed nulla. Proin tincidunt. Aliquam volutpat](#page-130-0) [est vel massa. Sed dolor lacus, imperdiet non, ornare non, commodo eu, neque.](#page-130-0) [Integer pretium semper justo. Proin risus. Nullam id quam. Nam neque. Duis](#page-130-0) [vitae wisi ullamcorper diam congue ultricies. Quisque ligula. Mauris vehicula.](#page-130-0) [110](#page-130-0)

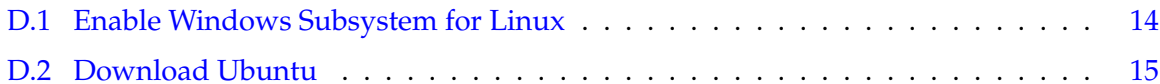

# **LIST OF TABLES**

<span id="page-16-0"></span>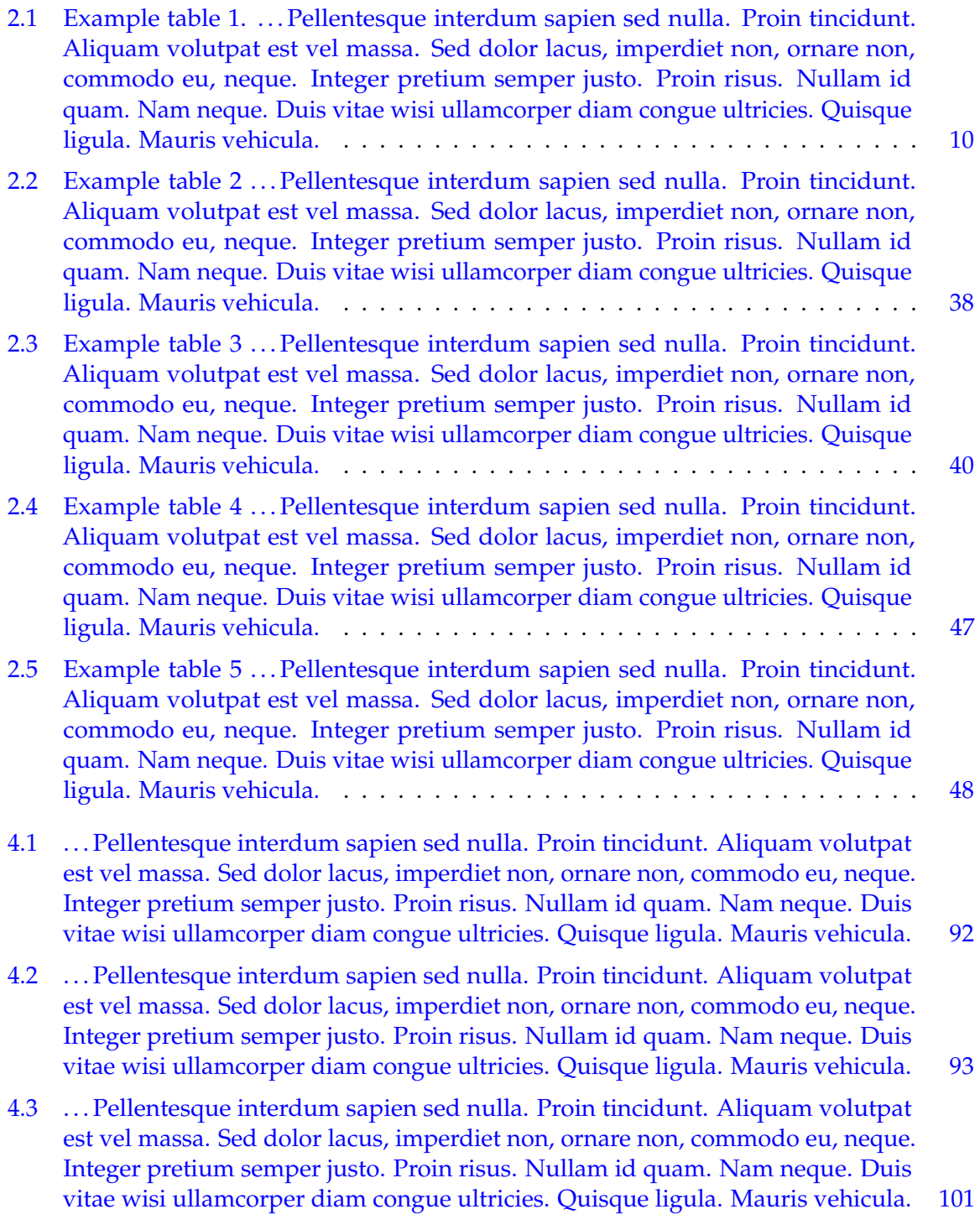

- 4.4 [. . . Pellentesque interdum sapien sed nulla. Proin tincidunt. Aliquam volutpat](#page-122-0) [est vel massa. Sed dolor lacus, imperdiet non, ornare non, commodo eu, neque.](#page-122-0) [Integer pretium semper justo. Proin risus. Nullam id quam. Nam neque. Duis](#page-122-0) [vitae wisi ullamcorper diam congue ultricies. Quisque ligula. Mauris vehicula.](#page-122-0) [102](#page-122-0)
- 4.5 [. . . Vivamus sit amet pede. Duis interdum, nunc eget rutrum dignissim, nisl diam](#page-129-0) [luctus leo, et tincidunt velit nisl id tellus. In lorem tellus, aliquet vitae, porta in,](#page-129-0) [aliquet sed, lectus. Phasellus sodales. Ut varius scelerisque erat. In vel nibh eu](#page-129-0) [eros imperdiet rutrum. Donec ac odio nec neque vulputate suscipit. Nam nec](#page-129-0) [magna. Pellentesque habitant morbi tristique senectus et netus et malesuada](#page-129-0) [fames ac turpis egestas. Nullam porta, odio et sagittis iaculis, wisi neque fringilla](#page-129-0) [sapien, vel commodo lorem lorem id elit. Ut sem lectus, scelerisque eget, placerat](#page-129-0) [et, tincidunt scelerisque, ligula. Pellentesque non orci.](#page-129-0) . . . . . . . . . . . . . . . [109](#page-129-0)

# **NOTATION AND SYMBOLS**

<span id="page-18-0"></span>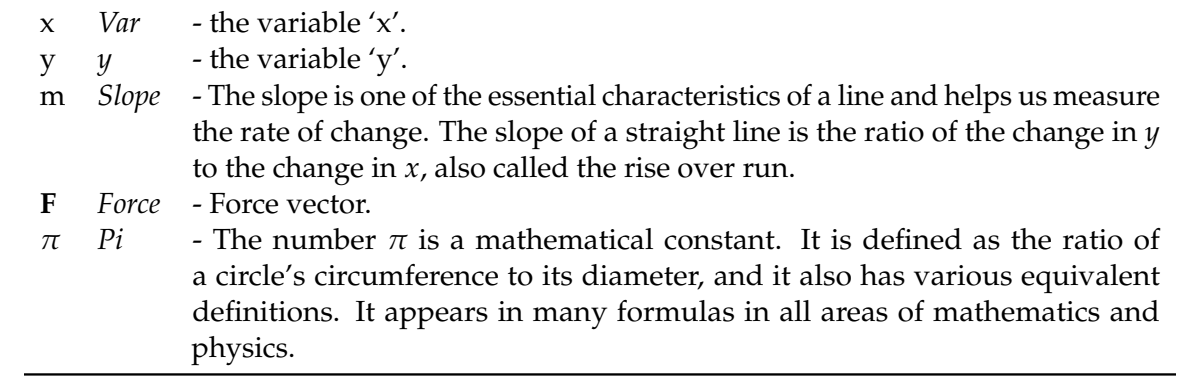

# **ACKNOWLEDGEMENTS**

<span id="page-19-0"></span>The dissertation acknowledgements section is where you thank those who have helped and supported you during the research and writing process. This includes both professional and personal acknowledgements. . . .

More acknowledgement info can be found here: [https://www.scribbr.com/dissertati](https://www.scribbr.com/dissertation/acknowledgements/)on/ [acknowledgements/](https://www.scribbr.com/dissertation/acknowledgements/).

# **CHAPTER 1**

## **INTRODUCTION**

## **1.1 Overview**

<span id="page-21-1"></span><span id="page-21-0"></span>Lorem ipsum dolor sit amet, consectetuer adipiscing elit. Ut purus elit, vestibulum ut, placerat ac, adipiscing vitae, felis. Curabitur dictum gravida mauris. Nam arcu libero, nonummy eget, consectetuer id, vulputate a, magna. Donec vehicula augue eu neque. Pellentesque habitant morbi tristique senectus et netus et malesuada fames ac turpis egestas. Mauris ut leo. Cras viverra metus rhoncus sem. Nulla et lectus vestibulum urna fringilla ultrices. Phasellus eu tellus sit amet tortor gravida placerat. Integer sapien est, iaculis in, pretium quis, viverra ac, nunc. Praesent eget sem vel leo ultrices bibendum. Aenean faucibus. Morbi dolor nulla, malesuada eu, pulvinar at, mollis ac, nulla. Curabitur auctor semper nulla. Donec varius orci eget risus. Duis nibh mi, congue eu, accumsan eleifend, sagittis quis, diam. Duis eget orci sit amet orci dignissim rutrum.

## **1.2 Background and Significance**

<span id="page-21-2"></span>Lorem ipsum dolor sit amet, consectetuer adipiscing elit. Ut purus elit, vestibulum ut, placerat ac, adipiscing vitae, felis. Curabitur dictum gravida mauris. Nam arcu libero, nonummy eget, consectetuer id, vulputate a, magna. Donec vehicula augue eu neque. Pellentesque habitant morbi tristique senectus et netus et malesuada fames ac turpis egestas. Mauris ut leo. Cras viverra metus rhoncus sem. Nulla et lectus vestibulum urna fringilla ultrices. Phasellus eu tellus sit amet tortor gravida placerat. Integer sapien est, iaculis in, pretium quis, viverra ac, nunc. Praesent eget sem vel leo ultrices bibendum. Aenean faucibus. Morbi dolor nulla, malesuada eu, pulvinar at, mollis ac, nulla. Curabitur auctor semper nulla. Donec varius orci eget risus. Duis nibh mi, congue eu, accumsan eleifend, sagittis quis, diam. Duis eget orci sit amet orci dignissim rutrum.

Nam dui ligula, fringilla a, euismod sodales, sollicitudin vel, wisi. Morbi auctor lorem non justo. Nam lacus libero, pretium at, lobortis vitae, ultricies et, tellus. Donec aliquet, tortor sed accumsan bibendum, erat ligula aliquet magna, vitae ornare odio metus a mi. Morbi ac orci et nisl hendrerit mollis. Suspendisse ut massa. Cras nec ante. Pellentesque a nulla. Cum sociis natoque penatibus et magnis dis parturient montes, nascetur ridiculus mus. Aliquam tincidunt urna. Nulla ullamcorper vestibulum turpis. Pellentesque cursus luctus mauris.

Nulla malesuada porttitor diam. Donec felis erat, congue non, volutpat at, tincidunt tristique, libero. Vivamus viverra fermentum felis. Donec nonummy pellentesque ante. Phasellus adipiscing semper elit. Proin fermentum massa ac quam. Sed diam turpis, molestie vitae, placerat a, molestie nec, leo. Maecenas lacinia. Nam ipsum ligula, eleifend at, accumsan nec, suscipit a, ipsum. Morbi blandit ligula feugiat magna. Nunc eleifend consequat lorem. Sed lacinia nulla vitae enim. Pellentesque tincidunt purus vel magna. Integer non enim. Praesent euismod nunc eu purus. Donec bibendum quam in tellus. Nullam cursus pulvinar lectus. Donec et mi. Nam vulputate metus eu enim. Vestibulum pellentesque felis eu massa.

# **1.3 Hypothesis and Rationale 1.3.1 Aim 1**

<span id="page-22-1"></span><span id="page-22-0"></span>Lorem ipsum dolor sit amet, consectetuer adipiscing elit. Ut purus elit, vestibulum ut, placerat ac, adipiscing vitae, felis. Curabitur dictum gravida mauris. Nam arcu libero, nonummy eget, consectetuer id, vulputate a, magna. Donec vehicula augue eu neque. Pellentesque habitant morbi tristique senectus et netus et malesuada fames ac turpis egestas. Mauris ut leo. Cras viverra metus rhoncus sem. Nulla et lectus vestibulum urna fringilla ultrices. Phasellus eu tellus sit amet tortor gravida placerat. Integer sapien est, iaculis in, pretium quis, viverra ac, nunc. Praesent eget sem vel leo ultrices bibendum. Aenean faucibus. Morbi dolor nulla, malesuada eu, pulvinar at, mollis ac, nulla. Curabitur auctor semper nulla. Donec varius orci eget risus. Duis nibh mi, congue eu, accumsan eleifend, sagittis quis, diam. Duis eget orci sit amet orci dignissim rutrum.

#### **1.3.2 Aim 2**

<span id="page-23-0"></span>Nam dui ligula, fringilla a, euismod sodales, sollicitudin vel, wisi. Morbi auctor lorem non justo. Nam lacus libero, pretium at, lobortis vitae, ultricies et, tellus. Donec aliquet, tortor sed accumsan bibendum, erat ligula aliquet magna, vitae ornare odio metus a mi. Morbi ac orci et nisl hendrerit mollis. Suspendisse ut massa. Cras nec ante. Pellentesque a nulla. Cum sociis natoque penatibus et magnis dis parturient montes, nascetur ridiculus mus. Aliquam tincidunt urna. Nulla ullamcorper vestibulum turpis. Pellentesque cursus luctus mauris.

## **1.3.3 Aim 3**

<span id="page-23-1"></span>Nulla malesuada porttitor diam. Donec felis erat, congue non, volutpat at, tincidunt tristique, libero. Vivamus viverra fermentum felis. Donec nonummy pellentesque ante. Phasellus adipiscing semper elit. Proin fermentum massa ac quam. Sed diam turpis, molestie vitae, placerat a, molestie nec, leo. Maecenas lacinia. Nam ipsum ligula, eleifend at, accumsan nec, suscipit a, ipsum. Morbi blandit ligula feugiat magna. Nunc eleifend consequat lorem. Sed lacinia nulla vitae enim. Pellentesque tincidunt purus vel magna. Integer non enim. Praesent euismod nunc eu purus. Donec bibendum quam in tellus. Nullam cursus pulvinar lectus. Donec et mi. Nam vulputate metus eu enim. Vestibulum pellentesque felis eu massa.

#### **1.4 Impact and Intellectual Contributions**

<span id="page-23-2"></span>Lorem ipsum dolor sit amet, consectetuer adipiscing elit. Ut purus elit, vestibulum ut, placerat ac, adipiscing vitae, felis. Curabitur dictum gravida mauris. Nam arcu libero, nonummy eget, consectetuer id, vulputate a, magna. Donec vehicula augue eu neque. Pellentesque habitant morbi tristique senectus et netus et malesuada fames ac turpis egestas. Mauris ut leo. Cras viverra metus rhoncus sem. Nulla et lectus vestibulum urna fringilla ultrices. Phasellus eu tellus sit amet tortor gravida placerat. Integer sapien est, iaculis in, pretium quis, viverra ac, nunc. Praesent eget sem vel leo ultrices bibendum. Aenean faucibus. Morbi dolor nulla, malesuada eu, pulvinar at, mollis ac, nulla. Curabitur auctor

semper nulla. Donec varius orci eget risus. Duis nibh mi, congue eu, accumsan eleifend, sagittis quis, diam. Duis eget orci sit amet orci dignissim rutrum.

Nam dui ligula, fringilla a, euismod sodales, sollicitudin vel, wisi. Morbi auctor lorem non justo. Nam lacus libero, pretium at, lobortis vitae, ultricies et, tellus. Donec aliquet, tortor sed accumsan bibendum, erat ligula aliquet magna, vitae ornare odio metus a mi. Morbi ac orci et nisl hendrerit mollis. Suspendisse ut massa. Cras nec ante. Pellentesque a nulla. Cum sociis natoque penatibus et magnis dis parturient montes, nascetur ridiculus mus. Aliquam tincidunt urna. Nulla ullamcorper vestibulum turpis. Pellentesque cursus luctus mauris.

## **CHAPTER 2**

# **MULTILINE TITLE**

<span id="page-25-0"></span>Lorem ipsum dolor sit amet, consectetuer adipiscing elit. Ut purus elit, vestibulum ut, placerat ac, adipiscing vitae, felis. Curabitur dictum gravida mauris. Nam arcu libero, nonummy eget, consectetuer id, vulputate a, magna. Donec vehicula augue eu neque. Pellentesque habitant morbi tristique senectus et netus et malesuada fames ac turpis egestas. Mauris ut leo. Cras viverra metus rhoncus sem. Nulla et lectus vestibulum urna fringilla ultrices. Phasellus eu tellus sit amet tortor gravida placerat. Integer sapien est, iaculis in, pretium quis, viverra ac, nunc. Praesent eget sem vel leo ultrices bibendum. Aenean faucibus. Morbi dolor nulla, malesuada eu, pulvinar at, mollis ac, nulla. Curabitur auctor semper nulla. Donec varius orci eget risus. Duis nibh mi, congue eu, accumsan eleifend, sagittis quis, diam. Duis eget orci sit amet orci dignissim rutrum.

## **2.1 Abstract**

<span id="page-25-1"></span>Lorem ipsum dolor sit amet, consectetuer adipiscing elit. Ut purus elit, vestibulum ut, placerat ac, adipiscing vitae, felis. Curabitur dictum gravida mauris. Nam arcu libero, nonummy eget, consectetuer id, vulputate a, magna. Donec vehicula augue eu neque. Pellentesque habitant morbi tristique senectus et netus et malesuada fames ac turpis egestas. Mauris ut leo. Cras viverra metus rhoncus sem. Nulla et lectus vestibulum urna fringilla ultrices. Phasellus eu tellus sit amet tortor gravida placerat. Integer sapien est, iaculis in, pretium quis, viverra ac, nunc. Praesent eget sem vel leo ultrices bibendum. Aenean faucibus. Morbi dolor nulla, malesuada eu, pulvinar at, mollis ac, nulla. Curabitur auctor semper nulla. Donec varius orci eget risus. Duis nibh mi, congue eu, accumsan eleifend, sagittis quis, diam. Duis eget orci sit amet orci dignissim rutrum.

## **2.2 Introduction**

<span id="page-26-0"></span>Lorem ipsum dolor sit amet, consectetuer adipiscing elit. Ut purus elit, vestibulum ut, placerat ac, adipiscing vitae, felis. Curabitur dictum gravida mauris. Nam arcu libero, nonummy eget, consectetuer id, vulputate a, magna. Donec vehicula augue eu neque. Pellentesque habitant morbi tristique senectus et netus et malesuada fames ac turpis egestas. Mauris ut leo. Cras viverra metus rhoncus sem. Nulla et lectus vestibulum urna fringilla ultrices. Phasellus eu tellus sit amet tortor gravida placerat. Integer sapien est, iaculis in, pretium quis, viverra ac, nunc. Praesent eget sem vel leo ultrices bibendum. Aenean faucibus. Morbi dolor nulla, malesuada eu, pulvinar at, mollis ac, nulla. Curabitur auctor semper nulla. Donec varius orci eget risus. Duis nibh mi, congue eu, accumsan eleifend, sagittis quis, diam. Duis eget orci sit amet orci dignissim rutrum.

Nam dui ligula, fringilla a, euismod sodales, sollicitudin vel, wisi. Morbi auctor lorem non justo. Nam lacus libero, pretium at, lobortis vitae, ultricies et, tellus. Donec aliquet, tortor sed accumsan bibendum, erat ligula aliquet magna, vitae ornare odio metus a mi. Morbi ac orci et nisl hendrerit mollis. Suspendisse ut massa. Cras nec ante. Pellentesque a nulla. Cum sociis natoque penatibus et magnis dis parturient montes, nascetur ridiculus mus. Aliquam tincidunt urna. Nulla ullamcorper vestibulum turpis. Pellentesque cursus luctus mauris.

Nulla malesuada porttitor diam. Donec felis erat, congue non, volutpat at, tincidunt tristique, libero. Vivamus viverra fermentum felis. Donec nonummy pellentesque ante. Phasellus adipiscing semper elit. Proin fermentum massa ac quam. Sed diam turpis, molestie vitae, placerat a, molestie nec, leo. Maecenas lacinia. Nam ipsum ligula, eleifend at, accumsan nec, suscipit a, ipsum. Morbi blandit ligula feugiat magna. Nunc eleifend consequat lorem. Sed lacinia nulla vitae enim. Pellentesque tincidunt purus vel magna. Integer non enim. Praesent euismod nunc eu purus. Donec bibendum quam in tellus. Nullam cursus pulvinar lectus. Donec et mi. Nam vulputate metus eu enim. Vestibulum pellentesque felis eu massa.

Quisque ullamcorper placerat ipsum. Cras nibh. Morbi vel justo vitae lacus tincidunt ultrices. Lorem ipsum dolor sit amet, consectetuer adipiscing elit. In hac habitasse platea dictumst. Integer tempus convallis augue. Etiam facilisis. Nunc elementum fermentum wisi. Aenean placerat. Ut imperdiet, enim sed gravida sollicitudin, felis odio placerat quam, ac pulvinar elit purus eget enim. Nunc vitae tortor. Proin tempus nibh sit amet nisl. Vivamus quis tortor vitae risus porta vehicula.

Fusce mauris. Vestibulum luctus nibh at lectus. Sed bibendum, nulla a faucibus semper, leo velit ultricies tellus, ac venenatis arcu wisi vel nisl. Vestibulum diam. Aliquam pellentesque, augue quis sagittis posuere, turpis lacus congue quam, in hendrerit risus eros eget felis. Maecenas eget erat in sapien mattis porttitor. Vestibulum porttitor. Nulla facilisi. Sed a turpis eu lacus commodo facilisis. Morbi fringilla, wisi in dignissim interdum, justo lectus sagittis dui, et vehicula libero dui cursus dui. Mauris tempor ligula sed lacus. Duis cursus enim ut augue. Cras ac magna. Cras nulla. Nulla egestas. Curabitur a leo. Quisque egestas wisi eget nunc. Nam feugiat lacus vel est. Curabitur consectetuer.

## **2.3 Section**

#### **2.3.1 Subsection**

<span id="page-27-1"></span><span id="page-27-0"></span>Lorem ipsum dolor sit amet, consectetuer adipiscing elit. Ut purus elit, vestibulum ut, placerat ac, adipiscing vitae, felis. Curabitur dictum gravida mauris. Nam arcu libero, nonummy eget, consectetuer id, vulputate a, magna. Donec vehicula augue eu neque. Pellentesque habitant morbi tristique senectus et netus et malesuada fames ac turpis egestas. Mauris ut leo. Cras viverra metus rhoncus sem. Nulla et lectus vestibulum urna fringilla ultrices. Phasellus eu tellus sit amet tortor gravida placerat. Integer sapien est, iaculis in, pretium quis, viverra ac, nunc. Praesent eget sem vel leo ultrices bibendum. Aenean faucibus. Morbi dolor nulla, malesuada eu, pulvinar at, mollis ac, nulla. Curabitur auctor semper nulla. Donec varius orci eget risus. Duis nibh mi, congue eu, accumsan eleifend, sagittis quis, diam. Duis eget orci sit amet orci dignissim rutrum.

Nam dui ligula, fringilla a, euismod sodales, sollicitudin vel, wisi. Morbi auctor lorem non justo. Nam lacus libero, pretium at, lobortis vitae, ultricies et, tellus. Donec aliquet, tortor sed accumsan bibendum, erat ligula aliquet magna, vitae ornare odio metus a mi. Morbi ac orci et nisl hendrerit mollis. Suspendisse ut massa. Cras nec ante. Pellentesque a nulla. Cum sociis natoque penatibus et magnis dis parturient montes, nascetur ridiculus mus. Aliquam tincidunt urna. Nulla ullamcorper vestibulum turpis. Pellentesque cursus

luctus mauris. [Figure 2.1](#page-29-0) and [Table 2.1](#page-30-0) Nunc sed pede. Praesent vitae lectus. Praesent neque justo, vehicula eget, interdum id, facilisis et, nibh. Phasellus at purus et libero lacinia dictum. Fusce aliquet. Nulla eu ante placerat leo semper dictum. Mauris metus. Curabitur lobortis. Curabitur sollicitudin hendrerit nunc. Donec ultrices lacus id ipsum. [\[1\]](#page-74-3).

The LAT<sub>E</sub>X code used to create [Figure 2.1](#page-29-0) is in [Script 1.](#page-28-0)

<span id="page-28-0"></span>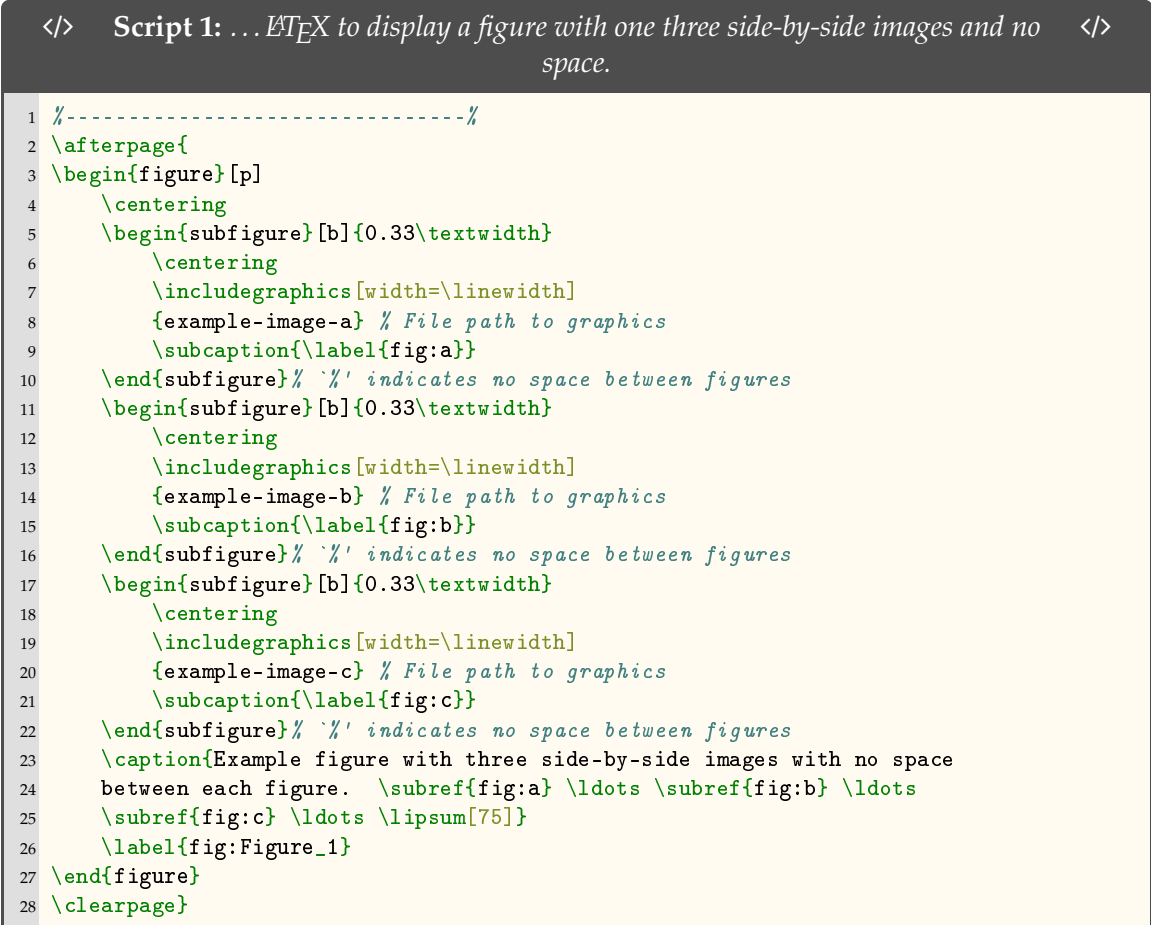

Lorem ipsum dolor sit amet, consectetuer adipiscing elit. Ut purus elit, vestibulum ut, placerat ac, adipiscing vitae, felis. Curabitur dictum gravida mauris. Nam arcu libero, nonummy eget, consectetuer id, vulputate a, magna. Donec vehicula augue eu neque. Pellentesque habitant morbi tristique senectus et netus et malesuada fames ac turpis egestas. Mauris ut leo. Cras viverra metus rhoncus sem. Nulla et lectus vestibulum urna fringilla ultrices. Phasellus eu tellus sit amet tortor gravida placerat. Integer sapien est, iaculis in, pretium quis, viverra ac, nunc. Praesent eget sem vel leo ultrices bibendum. Aenean faucibus. Morbi dolor nulla, malesuada eu, pulvinar at, mollis ac, nulla. Curabitur auctor

<span id="page-29-0"></span>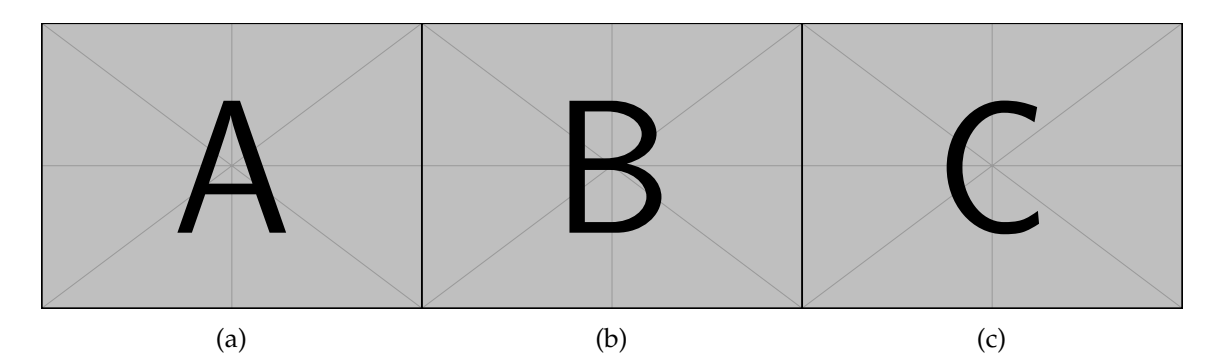

Figure 2.1: Example figure with three side-by-side images with no space between each figure. [\(a\)](#page-29-0) . . . [\(b\)](#page-29-0) . . . [\(c\)](#page-29-0) . . . Pellentesque interdum sapien sed nulla. Proin tincidunt. Aliquam volutpat est vel massa. Sed dolor lacus, imperdiet non, ornare non, commodo eu, neque. Integer pretium semper justo. Proin risus. Nullam id quam. Nam neque. Duis vitae wisi ullamcorper diam congue ultricies. Quisque ligula. Mauris vehicula.

<span id="page-30-0"></span>Table 2.1: Example table 1. . . . Pellentesque interdum sapien sed nulla. Proin tincidunt. Aliquam volutpat est vel massa. Sed dolor lacus, imperdiet non, ornare non, commodo eu, neque. Integer pretium semper justo. Proin risus. Nullam id quam. Nam neque. Duis vitae wisi ullamcorper diam congue ultricies. Quisque ligula. Mauris vehicula.

| $\alpha$ | $\beta$       |   |  |
|----------|---------------|---|--|
|          | $\mathcal{P}$ |   |  |
|          | з             | 5 |  |

semper nulla. Donec varius orci eget risus. Duis nibh mi, congue eu, accumsan eleifend, sagittis quis, diam. Duis eget orci sit amet orci dignissim rutrum.

Nam dui ligula, fringilla a, euismod sodales, sollicitudin vel, wisi. Morbi auctor lorem non justo. Nam lacus libero, pretium at, lobortis vitae, ultricies et, tellus. Donec aliquet, tortor sed accumsan bibendum, erat ligula aliquet magna, vitae ornare odio metus a mi. Morbi ac orci et nisl hendrerit mollis. Suspendisse ut massa. Cras nec ante. Pellentesque a nulla. Cum sociis natoque penatibus et magnis dis parturient montes, nascetur ridiculus mus. Aliquam tincidunt urna. Nulla ullamcorper vestibulum turpis. Pellentesque cursus luctus mauris.

The LAT<sub>E</sub>X code used to create [Table 2.1](#page-30-0) is in [Script 2.](#page-31-1)

```
/ Script 2: . . . LATEX to display a table with three columns and three rows. /
1 %--------------------------------%
2 \afterpage{
3 \begin{table}[p]
4 \centering
5 \caption{Example table 1. \ldots \lipsum[75]}
6 \begin{tabularx}{0.5\textwidth}{XXX}
7 \toprule
8 \{\alpha\ \& \ \$\beta\ & \beta$ & $\gamma$ \\
9 \midrule
10 0 & 2 & 4 \setminus11 1 & 3 & 5 \\
12 \bottomrule
13 \end{tabularx}
14 \label{tab:Table_1}
15 \end{table}
16 \clearpage}
17 %--------------------------------%
```
#### **2.3.1.1 Cross Reference Label Definition**

<span id="page-31-0"></span>To cross reference anything in LATEX you need to define a label. For example, *Chapters*, *Sections*, *Subsections*, *SubSubSections*, *Paragraphs*, *Figures*, and *Tables* can be labeled in the following manner:

• **A Chapter:**

'\chapter{Chapter}\label{chp:1}'

• **A Section:**

```
'\section{Section}\label{s:chp1_overview}'
```
• **A SubSection:**

```
'\subsection{SubSection}\label{ss:Subsection1}'
```
• **A SubSubSection:**

```
'\subsubsection{SubSubSection}\label{sss:sss1}'
```
• **A Paragraph:**

```
'\paragraph{Paragraph}\label{p:paragraph1}'
```
• **Inside a figure environment:**

'\label{fig:figure\_1}'

<span id="page-32-0"></span>• **Inside a table environment:**

'\label{tab:table\_1}'

#### **2.3.1.2 Cross Referencing**

<span id="page-32-1"></span>**2.3.1.2.1 Document sections** To cross reference *Chapters*, *Sections*, *Subsections*, *SubSubSections*, *Paragraphs*, *Figures*, *Tables*, *References*, and *Codes* use the following LATEX commands from the [cleveref](https://ctan.org/pkg/cleveref?lang=en) package:

• **A Chapter:**

 $\text{'\char'1} \rightarrow \text{Chapter 1}.$ 

• **A Section:**

 $'\cref{s:chp1_overview}' \longrightarrow Section 1.1.$  $'\cref{s:chp1_overview}' \longrightarrow Section 1.1.$ 

• **A SubSection:**

```
\{\text{ss:Subsection1}\}' \longrightarrowSection 2.3.1.
```
• **A SubSubSection:**

```
Section 2.3.1.2.
```
• **A Paragraph:**

```
\text{'\char'13} \text{--}Paragraph 2.5.2.1.1.
```
• **Multiple** *Chapters***,** *Sections***,** *SubSections***,** *SubSubSections*

 $'\cref{chp:1,s:chp1_oversiew}, ss:Subsection1,sss:cross_referencing' \longrightarrow$ [Chapter 1](#page-21-0) and [Sections 1.1,](#page-21-1) [2.3.1](#page-27-1) and [2.3.1.2.](#page-32-0)

*with no space between each item being referenced.*

<span id="page-33-0"></span>**2.3.1.2.2 References/Citations/Bibliography** Use a citation manager to load your references and export a bibliography.bib file. Include this bibliography.bib file in your main dissertation file using the \addbibresource{\subfix{Chapter2/bib\_files/bibliography.bib}} before the command: \begin{document}. It is recommended to use [Mendeley](https://www.mendeley.com/) for their ease of adding references and exporting bibliography.bib files. [Mendeley Web Importer](https://chrome.google.com/webstore/detail/mendeley-web-importer/dagcmkpagjlhakfdhnbomgmjdpkdklff?hl=en) also has a Google Chrome extension where you can add references via the web browser.

• Single references from a bibliography.bib file

```
'\varphiutocite{Feltgen_2014}' \longrightarrow[1]
```
• Multiple references (*2*) from a bibliography.bib file

 $'\varphi$ autocite{Gandorfer\_2001, Feltgen\_2014}'  $\longrightarrow$  [\[1\]](#page-74-3), [\[2\]](#page-75-0)

• Multiple references (*3+*) from a bibliography.bib file

 $'\varphi$ utocite{Fivgas\_2001, Gandorfer\_2001, Feltgen\_2014}'  $\longrightarrow$  [\[1\]](#page-74-3)-[\[3\]](#page-75-1)

#### <span id="page-33-1"></span>**2.3.1.2.3 Figures**

• A single figure:

 $'\cref{fig:Figure_1}' \rightarrow Figure 2.1.$  $'\cref{fig:Figure_1}' \rightarrow Figure 2.1.$ 

• Multiple figures:

```
Figures 2.12.2
```
<span id="page-33-2"></span>*with no space between each item being referenced.*

#### **2.3.1.2.4 Tables**

• A single Table:

 $\text{'\char'13}$   $\text{'\char'13}$   $\rightarrow$  [Table 2.1.](#page-30-0)

• Multiple Tables:

```
Tables 2.12.2
```
*with no space between each item being referenced.*

#### <span id="page-34-0"></span>**2.3.1.2.5 Figures and Tables**

• A Figure and a Table:

 $'\cref{fig:Figure_1, tab:Table_1}' \longrightarrow Figure 2.1$  $'\cref{fig:Figure_1, tab:Table_1}' \longrightarrow Figure 2.1$  and [Table 2.1.](#page-30-0)

<span id="page-34-1"></span>*with no space between each item being referenced.*

#### **2.3.1.2.6 Codes**

• A single code:

```
\text{``\cref{code:Figure 1}' }\longrightarrow \text{Script 1}.
```
• Multiple codes:

 $'\cref{code:Figure_1,code:Figure_2}' \longrightarrow$  [Scripts 1](#page-28-0) and [4](#page-39-1)

<span id="page-34-2"></span>*with no space between each item being referenced.*

## **2.4 Figure and Table Placement**

Due to the strict requirement of figure/table placement, it is recommended to have figure/tables placed immediately after they are referenced on a separate page. We are using the LAT<sub>E</sub>X commands from the [afterpage](https://ctan.org/pkg/afterpage?lang=en) package to do this. Careful placement in the text needs to be considered to ensure that there are not additional pages of text before the figure/table is placed. In some rare instances the figure/table will need to be coded in a previous paragraph/section to have the display be on the subsequent page after the first mention. The LAT<sub>E</sub>X code used to create [Figure 2.1](#page-29-0) is in [Script 3.](#page-35-2)

If the figure/tables are to instead be placed in the text at either the top or bottom of the page then the placement option  $[tbp]$  forces the figure/table to be either placed at the 'top', 'bottom', or 'on a separate page centered vertically'. The location of the figure/table in the text will have to be shifted such that the figure shows up immediately after the figure/table is referenced in the text. LATEX will try and find the best location to minimize white space. In doing so, sometimes the figure/tables will *float* in a less desirable location. Hence, why it is suggested to use the method described above using the [afterpage](https://ctan.org/pkg/afterpage?lang=en) package.

<span id="page-35-2"></span>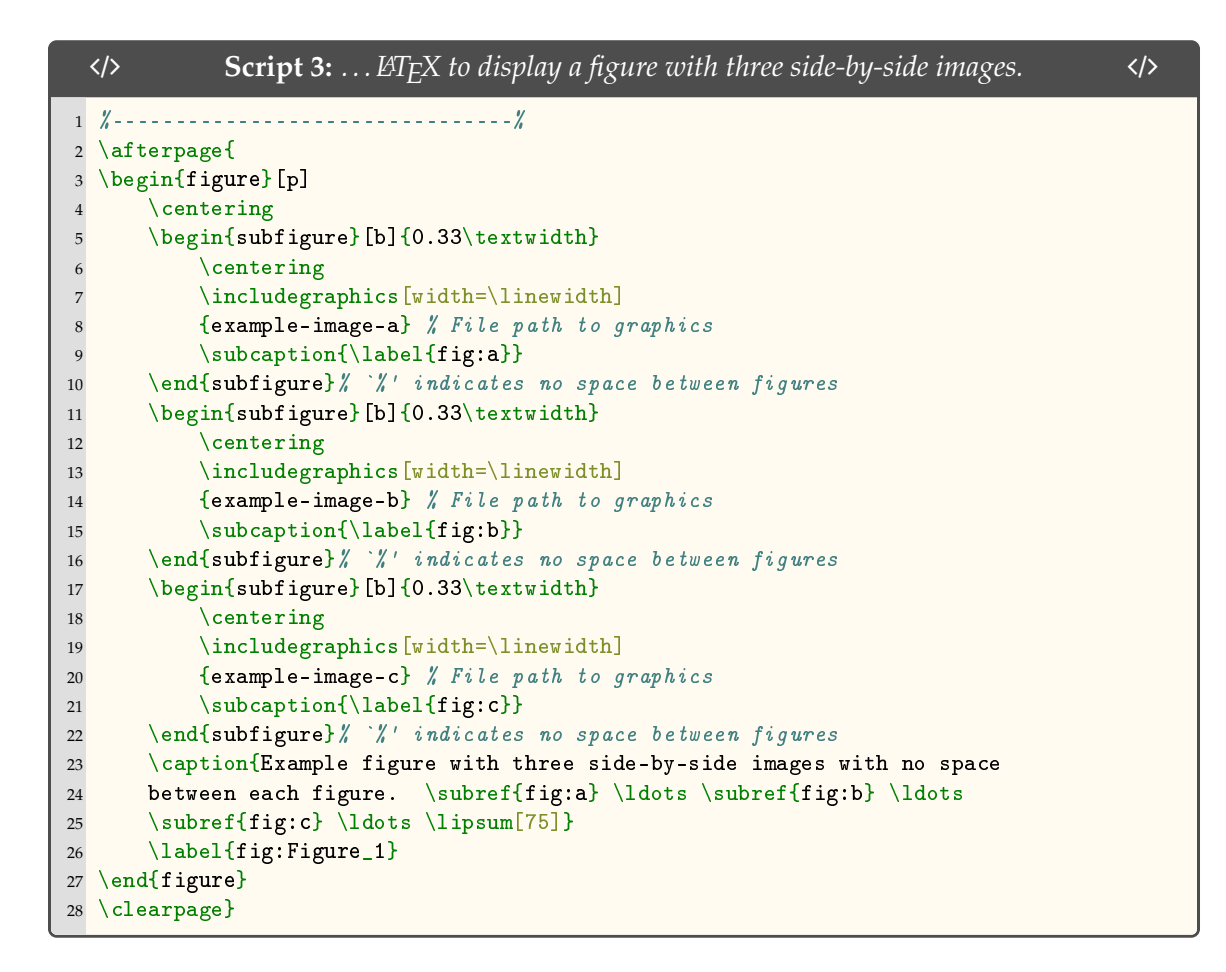

#### **2.4.1 Table Creation**

<span id="page-35-0"></span> $\Delta E$ <sub>E</sub>X can be a bit tricky when it comes to tables. Therefore, it is recommended to use the two following methods to easily create your table for publication.

- 1. [tablesgenerator](https://www.tablesgenerator.com/)
- 2. [Excel2L](https://ctan.org/pkg/excel2latex?lang=en)<sup>A</sup>TEX package: Making tables in LATEX can be tedious, especially if some columns are calculated. This converter allows you to write a table in Excel instead, and export the current selection as LATEX markup which can be pasted into an existing LATEX document, or exported to a file and included via the \input command.

## **2.5 Section**

<span id="page-35-1"></span>Lorem ipsum dolor sit amet, consectetuer adipiscing elit. Ut purus elit, vestibulum ut, placerat ac, adipiscing vitae, felis. Curabitur dictum gravida mauris. Nam arcu libero, nonummy eget, consectetuer id, vulputate a, magna. Donec vehicula augue eu neque.
Pellentesque habitant morbi tristique senectus et netus et malesuada fames ac turpis egestas. Mauris ut leo. Cras viverra metus rhoncus sem. Nulla et lectus vestibulum urna fringilla ultrices. Phasellus eu tellus sit amet tortor gravida placerat. Integer sapien est, iaculis in, pretium quis, viverra ac, nunc. Praesent eget sem vel leo ultrices bibendum. Aenean faucibus. Morbi dolor nulla, malesuada eu, pulvinar at, mollis ac, nulla. Curabitur auctor semper nulla. Donec varius orci eget risus. Duis nibh mi, congue eu, accumsan eleifend, sagittis quis, diam. Duis eget orci sit amet orci dignissim rutrum.

Nam dui ligula, fringilla a, euismod sodales, sollicitudin vel, wisi. Morbi auctor lorem non justo. Nam lacus libero, pretium at, lobortis vitae, ultricies et, tellus. Donec aliquet, tortor sed accumsan bibendum, erat ligula aliquet magna, vitae ornare odio metus a mi. Morbi ac orci et nisl hendrerit mollis. Suspendisse ut massa. Cras nec ante. Pellentesque a nulla. Cum sociis natoque penatibus et magnis dis parturient montes, nascetur ridiculus mus. Aliquam tincidunt urna. Nulla ullamcorper vestibulum turpis. Pellentesque cursus luctus mauris.

## **2.5.1 Subsection**

Lorem ipsum dolor sit amet, consectetuer adipiscing elit. Ut purus elit, vestibulum ut, placerat ac, adipiscing vitae, felis. Curabitur dictum gravida mauris. Nam arcu libero, nonummy eget, consectetuer id, vulputate a, magna. Donec vehicula augue eu neque. Pellentesque habitant morbi tristique senectus et netus et malesuada fames ac turpis egestas. Mauris ut leo. Cras viverra metus rhoncus sem. Nulla et lectus vestibulum urna fringilla ultrices. Phasellus eu tellus sit amet tortor gravida placerat. Integer sapien est, iaculis in, pretium quis, viverra ac, nunc. Praesent eget sem vel leo ultrices bibendum. Aenean faucibus. Morbi dolor nulla, malesuada eu, pulvinar at, mollis ac, nulla. Curabitur auctor semper nulla. Donec varius orci eget risus. Duis nibh mi, congue eu, accumsan eleifend, sagittis quis, diam. Duis eget orci sit amet orci dignissim rutrum.

Nam dui ligula, fringilla a, euismod sodales, sollicitudin vel, wisi. Morbi auctor lorem non justo. Nam lacus libero, pretium at, lobortis vitae, ultricies et, tellus. Donec aliquet, tortor sed accumsan bibendum, erat ligula aliquet magna, vitae ornare odio metus a mi. Morbi ac orci et nisl hendrerit mollis. Suspendisse ut massa. Cras nec ante. Pellentesque a

nulla. Cum sociis natoque penatibus et magnis dis parturient montes, nascetur ridiculus mus. Aliquam tincidunt urna. Nulla ullamcorper vestibulum turpis. Pellentesque cursus luctus mauris. [Figure 2.2](#page-38-0)

Lorem ipsum dolor sit amet, consectetuer adipiscing elit. Ut purus elit, vestibulum ut, placerat ac, adipiscing vitae, felis. Curabitur dictum gravida mauris. Nam arcu libero, nonummy eget, consectetuer id, vulputate a, magna. Donec vehicula augue eu neque. Pellentesque habitant morbi tristique senectus et netus et malesuada fames ac turpis egestas. Mauris ut leo. Cras viverra metus rhoncus sem. Nulla et lectus vestibulum urna fringilla ultrices. Phasellus eu tellus sit amet tortor gravida placerat. Integer sapien est, iaculis in, pretium quis, viverra ac, nunc. Praesent eget sem vel leo ultrices bibendum. Aenean faucibus. Morbi dolor nulla, malesuada eu, pulvinar at, mollis ac, nulla. Curabitur auctor semper nulla. Donec varius orci eget risus. Duis nibh mi, congue eu, accumsan eleifend, sagittis quis, diam. Duis eget orci sit amet orci dignissim rutrum.

Nam dui ligula, fringilla a, euismod sodales, sollicitudin vel, wisi. Morbi auctor lorem non justo. Nam lacus libero, pretium at, lobortis vitae, ultricies et, tellus. Donec aliquet, tortor sed accumsan bibendum, erat ligula aliquet magna, vitae ornare odio metus a mi. Morbi ac orci et nisl hendrerit mollis. Suspendisse ut massa. Cras nec ante. Pellentesque a nulla. Cum sociis natoque penatibus et magnis dis parturient montes, nascetur ridiculus mus. Aliquam tincidunt urna. Nulla ullamcorper vestibulum turpis. Pellentesque cursus luctus mauris.

Nulla malesuada porttitor diam. Donec felis erat, congue non, volutpat at, tincidunt tristique, libero. Vivamus viverra fermentum felis. Donec nonummy pellentesque ante. Phasellus adipiscing semper elit. Proin fermentum massa ac quam. Sed diam turpis, molestie vitae, placerat a, molestie nec, leo. Maecenas lacinia. Nam ipsum ligula, eleifend at, accumsan nec, suscipit a, ipsum. Morbi blandit ligula feugiat magna. Nunc eleifend consequat lorem. Sed lacinia nulla vitae enim. Pellentesque tincidunt purus vel magna. Integer non enim. Praesent euismod nunc eu purus. Donec bibendum quam in tellus. Nullam cursus pulvinar lectus. Donec et mi. Nam vulputate metus eu enim. Vestibulum pellentesque felis eu massa.

<span id="page-38-0"></span>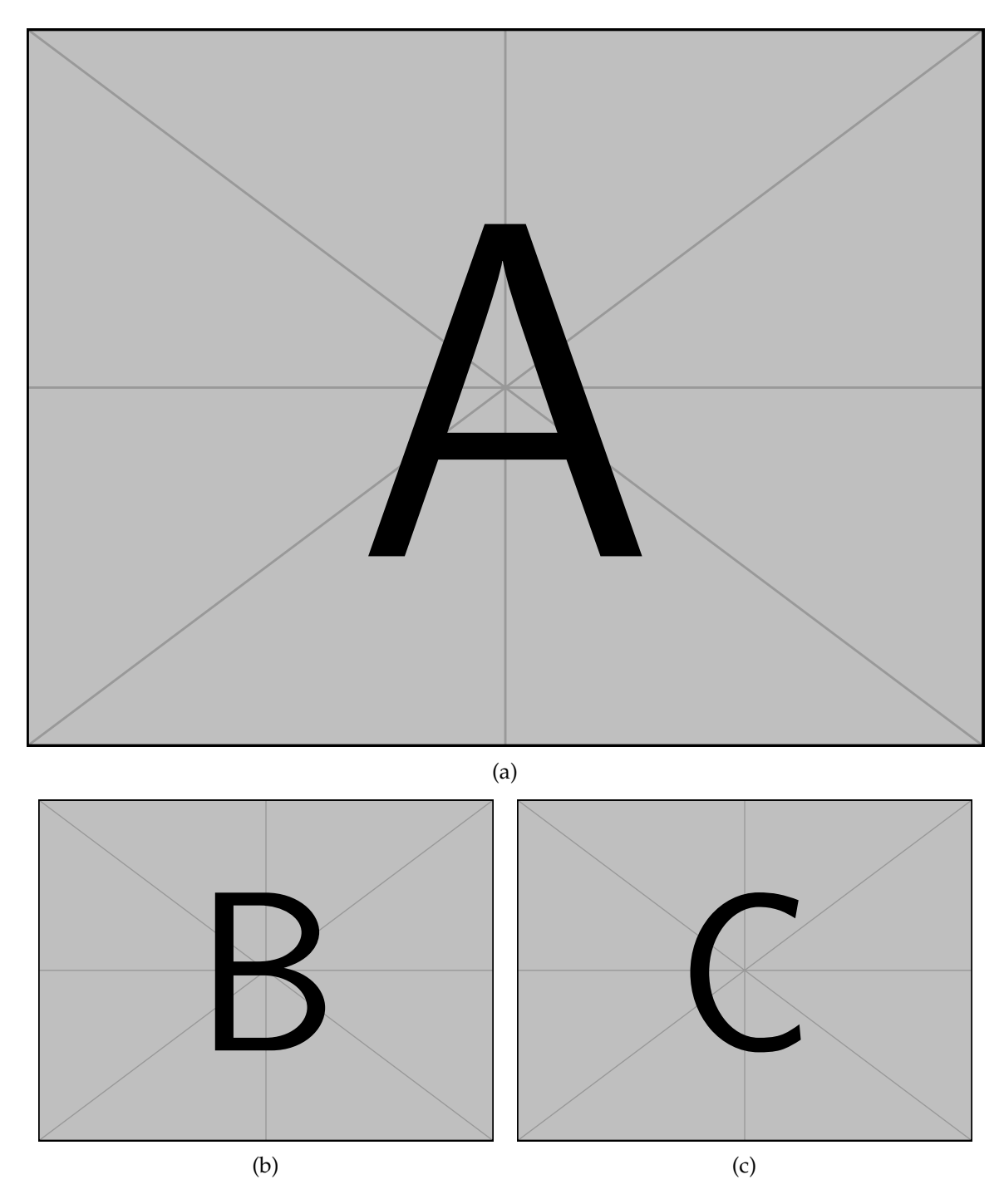

Figure 2.2: Three figures, one on the top and two side-by-side with gaps between figures. ...[\(a\)](#page-38-0) ...[\(b\)](#page-38-0) ...[\(c\)](#page-38-0) ...Pellentesque interdum sapien sed nulla. Proin tincidunt. Aliquam volutpat est vel massa. Sed dolor lacus, imperdiet non, ornare non, commodo eu, neque. Integer pretium semper justo. Proin risus. Nullam id quam. Nam neque. Duis vitae wisi ullamcorper diam congue ultricies. Quisque ligula. Mauris vehicula.

Quisque ullamcorper placerat ipsum. Cras nibh. Morbi vel justo vitae lacus tincidunt ultrices. Lorem ipsum dolor sit amet, consectetuer adipiscing elit. In hac habitasse platea dictumst. Integer tempus convallis augue. Etiam facilisis. Nunc elementum fermentum wisi. Aenean placerat. Ut imperdiet, enim sed gravida sollicitudin, felis odio placerat quam, ac pulvinar elit purus eget enim. Nunc vitae tortor. Proin tempus nibh sit amet nisl. Vivamus quis tortor vitae risus porta vehicula.

The LAT<sub>E</sub>X code used to create [Figure 2.2](#page-38-0) is in [Script 4.](#page-39-0)

<span id="page-39-0"></span>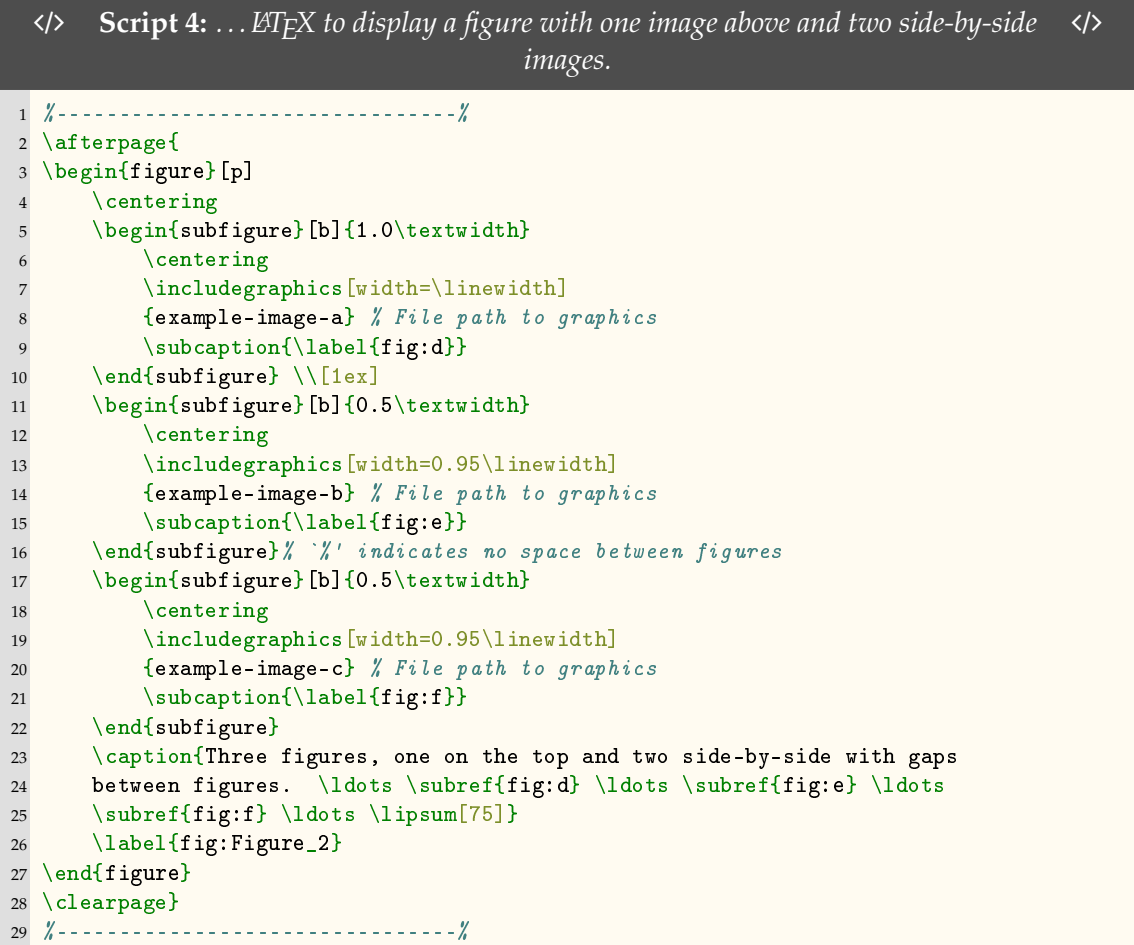

## **2.5.2 SubSection**

Lorem ipsum dolor sit amet, consectetuer adipiscing elit. Ut purus elit, vestibulum ut, placerat ac, adipiscing vitae, felis. Curabitur dictum gravida mauris. Nam arcu libero, nonummy eget, consectetuer id, vulputate a, magna. Donec vehicula augue eu neque. Pellentesque habitant morbi tristique senectus et netus et malesuada fames ac turpis egestas. Mauris ut leo. Cras viverra metus rhoncus sem. Nulla et lectus vestibulum urna fringilla ultrices. Phasellus eu tellus sit amet tortor gravida placerat. Integer sapien est, iaculis in, pretium quis, viverra ac, nunc. Praesent eget sem vel leo ultrices bibendum. Aenean faucibus. Morbi dolor nulla, malesuada eu, pulvinar at, mollis ac, nulla. Curabitur auctor semper nulla. Donec varius orci eget risus. Duis nibh mi, congue eu, accumsan eleifend, sagittis quis, diam. Duis eget orci sit amet orci dignissim rutrum.

Nam dui ligula, fringilla a, euismod sodales, sollicitudin vel, wisi. Morbi auctor lorem non justo. Nam lacus libero, pretium at, lobortis vitae, ultricies et, tellus. Donec aliquet, tortor sed accumsan bibendum, erat ligula aliquet magna, vitae ornare odio metus a mi. Morbi ac orci et nisl hendrerit mollis. Suspendisse ut massa. Cras nec ante. Pellentesque a nulla. Cum sociis natoque penatibus et magnis dis parturient montes, nascetur ridiculus mus. Aliquam tincidunt urna. Nulla ullamcorper vestibulum turpis. Pellentesque cursus luctus mauris.

#### **2.5.2.1 SubSubSection**

Lorem ipsum dolor sit amet, consectetuer adipiscing elit. Ut purus elit, vestibulum ut, placerat ac, adipiscing vitae, felis. Curabitur dictum gravida mauris. Nam arcu libero, nonummy eget, consectetuer id, vulputate a, magna. Donec vehicula augue eu neque. Pellentesque habitant morbi tristique senectus et netus et malesuada fames ac turpis egestas. Mauris ut leo. Cras viverra metus rhoncus sem. Nulla et lectus vestibulum urna fringilla ultrices. Phasellus eu tellus sit amet tortor gravida placerat. Integer sapien est, iaculis in, pretium quis, viverra ac, nunc. Praesent eget sem vel leo ultrices bibendum. Aenean faucibus. Morbi dolor nulla, malesuada eu, pulvinar at, mollis ac, nulla. Curabitur auctor semper nulla. Donec varius orci eget risus. Duis nibh mi, congue eu, accumsan eleifend, sagittis quis, diam. Duis eget orci sit amet orci dignissim rutrum.

Nam dui ligula, fringilla a, euismod sodales, sollicitudin vel, wisi. Morbi auctor lorem non justo. Nam lacus libero, pretium at, lobortis vitae, ultricies et, tellus. Donec aliquet, tortor sed accumsan bibendum, erat ligula aliquet magna, vitae ornare odio metus a mi. Morbi ac orci et nisl hendrerit mollis. Suspendisse ut massa. Cras nec ante. Pellentesque a nulla. Cum sociis natoque penatibus et magnis dis parturient montes, nascetur ridiculus

mus. Aliquam tincidunt urna. Nulla ullamcorper vestibulum turpis. Pellentesque cursus luctus mauris.

**2.5.2.1.1 Paragraph1** Suspendisse vel felis. Ut lorem lorem, interdum eu, tincidunt sit amet, laoreet vitae, arcu. Aenean faucibus pede eu ante. Praesent enim elit, rutrum at, molestie non, nonummy vel, nisl. Ut lectus eros, malesuada sit amet, fermentum eu, sodales cursus, magna. Donec eu purus. Quisque vehicula, urna sed ultricies auctor, pede lorem egestas dui, et convallis elit erat sed nulla. Donec luctus. Curabitur et nunc. Aliquam dolor odio, commodo pretium, ultricies non, pharetra in, velit. Integer arcu est, nonummy in, fermentum faucibus, egestas vel, odio.

Sed commodo posuere pede. Mauris ut est. Ut quis purus. Sed ac odio. Sed vehicula hendrerit sem. Duis non odio. Morbi ut dui. Sed accumsan risus eget odio. In hac habitasse platea dictumst. Pellentesque non elit. Fusce sed justo eu urna porta tincidunt. Mauris felis odio, sollicitudin sed, volutpat a, ornare ac, erat. Morbi quis dolor. Donec pellentesque, erat ac sagittis semper, nunc dui lobortis purus, quis congue purus metus ultricies tellus. Proin et quam. Class aptent taciti sociosqu ad litora torquent per conubia nostra, per inceptos hymenaeos. Praesent sapien turpis, fermentum vel, eleifend faucibus, vehicula eu, lacus. [Figure 2.3](#page-42-0)

The LAT<sub>E</sub>X code used to create [Figure 2.3](#page-42-0) is in [Script 5.](#page-41-0)

<span id="page-41-0"></span>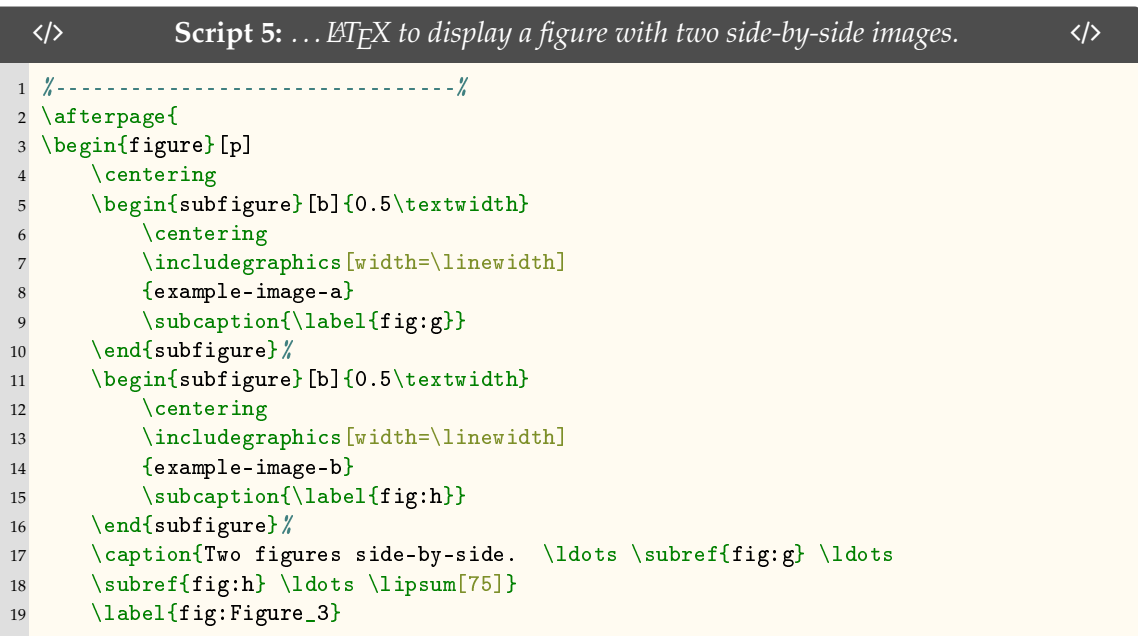

<span id="page-42-0"></span>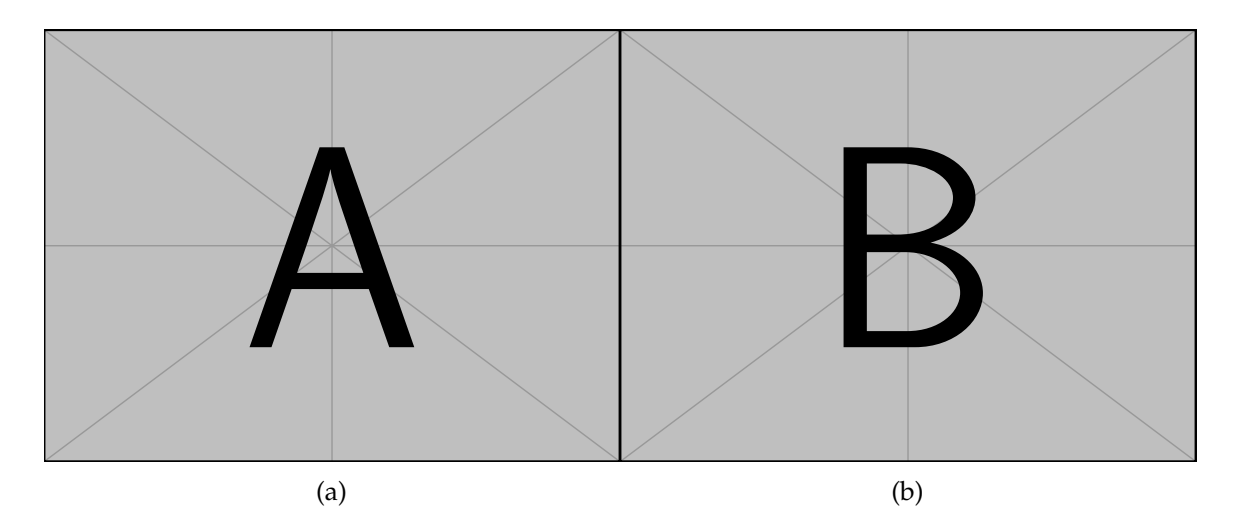

Figure 2.3: Two figures side-by-side. . . . [\(a\)](#page-42-0) . . . [\(b\)](#page-42-0) . . . Pellentesque interdum sapien sed nulla. Proin tincidunt. Aliquam volutpat est vel massa. Sed dolor lacus, imperdiet non, ornare non, commodo eu, neque. Integer pretium semper justo. Proin risus. Nullam id quam. Nam neque. Duis vitae wisi ullamcorper diam congue ultricies. Quisque ligula. Mauris vehicula.

```
20 \end{figure}
21 \clearpage}<br>22 \frac{1}{2} -------------
                                 22 %--------------------------------%
```
Suspendisse vel felis. Ut lorem lorem, interdum eu, tincidunt sit amet, laoreet vitae, arcu. Aenean faucibus pede eu ante. Praesent enim elit, rutrum at, molestie non, nonummy vel, nisl. Ut lectus eros, malesuada sit amet, fermentum eu, sodales cursus, magna. Donec eu purus. Quisque vehicula, urna sed ultricies auctor, pede lorem egestas dui, et convallis elit erat sed nulla. Donec luctus. Curabitur et nunc. Aliquam dolor odio, commodo pretium, ultricies non, pharetra in, velit. Integer arcu est, nonummy in, fermentum faucibus, egestas vel, odio.

Sed commodo posuere pede. Mauris ut est. Ut quis purus. Sed ac odio. Sed vehicula hendrerit sem. Duis non odio. Morbi ut dui. Sed accumsan risus eget odio. In hac habitasse platea dictumst. Pellentesque non elit. Fusce sed justo eu urna porta tincidunt. Mauris felis odio, sollicitudin sed, volutpat a, ornare ac, erat. Morbi quis dolor. Donec pellentesque, erat ac sagittis semper, nunc dui lobortis purus, quis congue purus metus ultricies tellus. Proin et quam. Class aptent taciti sociosqu ad litora torquent per conubia nostra, per inceptos hymenaeos. Praesent sapien turpis, fermentum vel, eleifend faucibus, vehicula eu, lacus.

**2.5.2.1.2 Paragraph2** Pellentesque habitant morbi tristique senectus et netus et malesuada fames ac turpis egestas. Donec odio elit, dictum in, hendrerit sit amet, egestas sed, leo. Praesent feugiat sapien aliquet odio. Integer vitae justo. Aliquam vestibulum fringilla lorem. Sed neque lectus, consectetuer at, consectetuer sed, eleifend ac, lectus. Nulla facilisi. Pellentesque eget lectus. Proin eu metus. Sed porttitor. In hac habitasse platea dictumst. Suspendisse eu lectus. Ut mi mi, lacinia sit amet, placerat et, mollis vitae, dui. Sed ante tellus, tristique ut, iaculis eu, malesuada ac, dui. Mauris nibh leo, facilisis non, adipiscing quis, ultrices a, dui.

Morbi luctus, wisi viverra faucibus pretium, nibh est placerat odio, nec commodo wisi enim eget quam. Quisque libero justo, consectetuer a, feugiat vitae, porttitor eu, libero. Suspendisse sed mauris vitae elit sollicitudin malesuada. Maecenas ultricies eros sit amet ante. Ut venenatis velit. Maecenas sed mi eget dui varius euismod. Phasellus aliquet volutpat odio. Vestibulum ante ipsum primis in faucibus orci luctus et ultrices

posuere cubilia Curae; Pellentesque sit amet pede ac sem eleifend consectetuer. Nullam elementum, urna vel imperdiet sodales, elit ipsum pharetra ligula, ac pretium ante justo a nulla. Curabitur tristique arcu eu metus. Vestibulum lectus. Proin mauris. Proin eu nunc eu urna hendrerit faucibus. Aliquam auctor, pede consequat laoreet varius, eros tellus scelerisque quam, pellentesque hendrerit ipsum dolor sed augue. Nulla nec lacus.

Suspendisse vitae elit. Aliquam arcu neque, ornare in, ullamcorper quis, commodo eu, libero. Fusce sagittis erat at erat tristique mollis. Maecenas sapien libero, molestie et, lobortis in, sodales eget, dui. Morbi ultrices rutrum lorem. Nam elementum ullamcorper leo. Morbi dui. Aliquam sagittis. Nunc placerat. Pellentesque tristique sodales est. Maecenas imperdiet lacinia velit. Cras non urna. Morbi eros pede, suscipit ac, varius vel, egestas non, eros. Praesent malesuada, diam id pretium elementum, eros sem dictum tortor, vel consectetuer odio sem sed wisi. [Figure 2.4](#page-45-0)

The LAT<sub>E</sub>X code used to create [Figure 2.4](#page-45-0) is in [Script 6.](#page-44-0)

<span id="page-44-0"></span>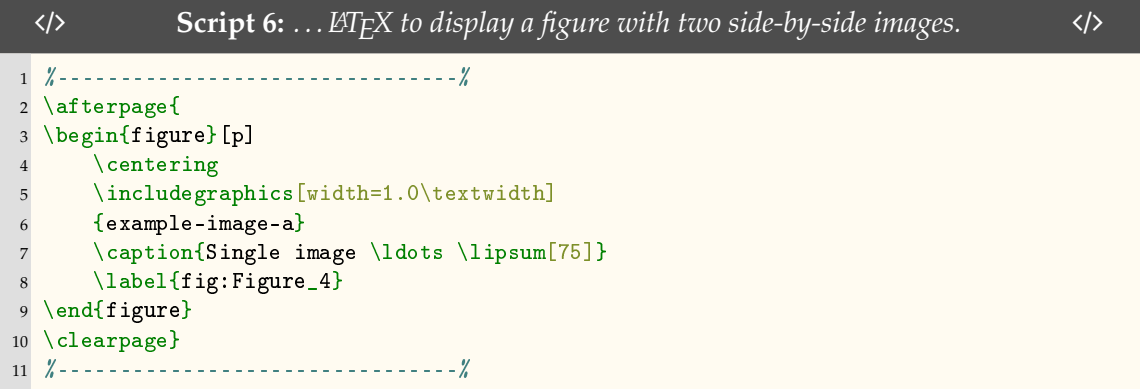

Pellentesque habitant morbi tristique senectus et netus et malesuada fames ac turpis egestas. Donec odio elit, dictum in, hendrerit sit amet, egestas sed, leo. Praesent feugiat sapien aliquet odio. Integer vitae justo. Aliquam vestibulum fringilla lorem. Sed neque lectus, consectetuer at, consectetuer sed, eleifend ac, lectus. Nulla facilisi. Pellentesque eget lectus. Proin eu metus. Sed porttitor. In hac habitasse platea dictumst. Suspendisse eu lectus. Ut mi mi, lacinia sit amet, placerat et, mollis vitae, dui. Sed ante tellus, tristique ut, iaculis eu, malesuada ac, dui. Mauris nibh leo, facilisis non, adipiscing quis, ultrices a, dui.

Morbi luctus, wisi viverra faucibus pretium, nibh est placerat odio, nec commodo wisi enim eget quam. Quisque libero justo, consectetuer a, feugiat vitae, porttitor eu,

<span id="page-45-0"></span>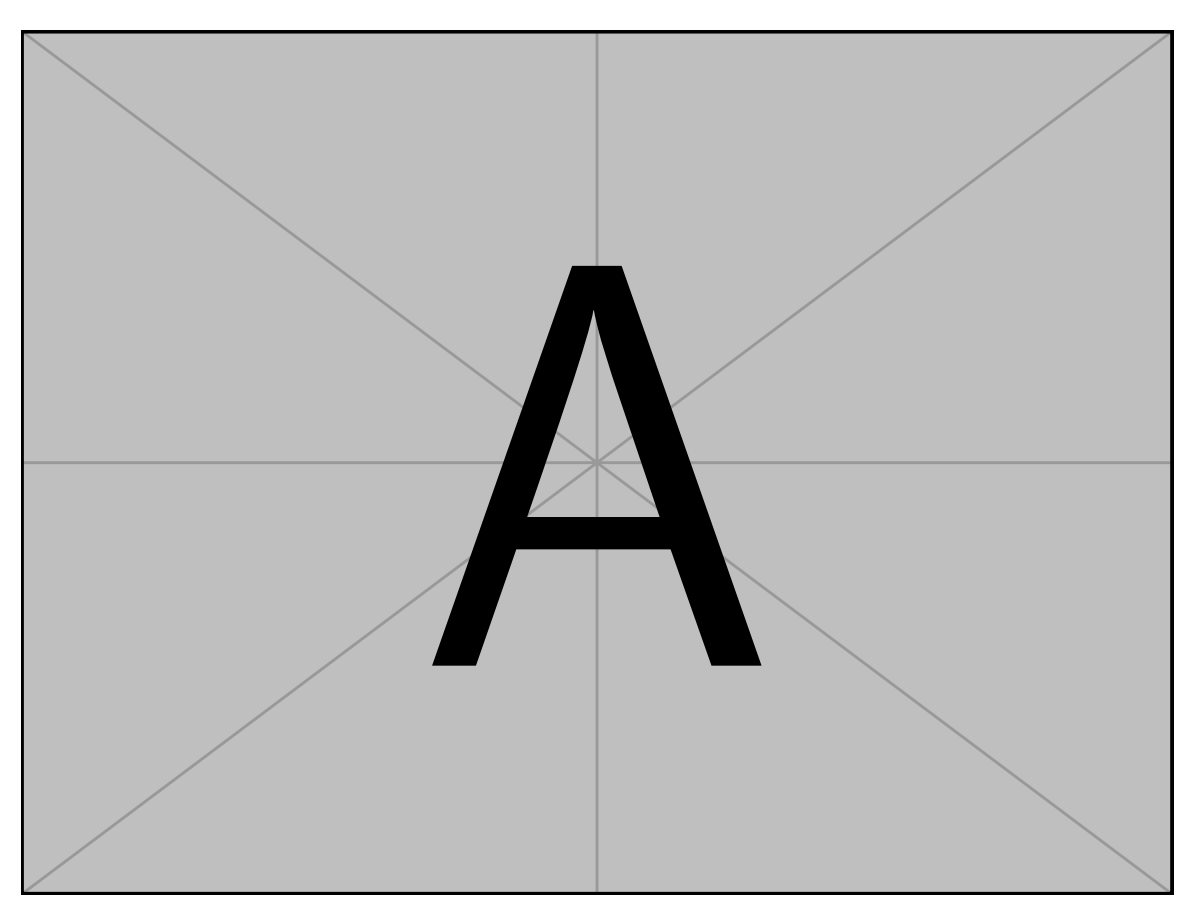

Figure 2.4: Single image . . . Pellentesque interdum sapien sed nulla. Proin tincidunt. Aliquam volutpat est vel massa. Sed dolor lacus, imperdiet non, ornare non, commodo eu, neque. Integer pretium semper justo. Proin risus. Nullam id quam. Nam neque. Duis vitae wisi ullamcorper diam congue ultricies. Quisque ligula. Mauris vehicula.

libero. Suspendisse sed mauris vitae elit sollicitudin malesuada. Maecenas ultricies eros sit amet ante. Ut venenatis velit. Maecenas sed mi eget dui varius euismod. Phasellus aliquet volutpat odio. Vestibulum ante ipsum primis in faucibus orci luctus et ultrices posuere cubilia Curae; Pellentesque sit amet pede ac sem eleifend consectetuer. Nullam elementum, urna vel imperdiet sodales, elit ipsum pharetra ligula, ac pretium ante justo a nulla. Curabitur tristique arcu eu metus. Vestibulum lectus. Proin mauris. Proin eu nunc eu urna hendrerit faucibus. Aliquam auctor, pede consequat laoreet varius, eros tellus scelerisque quam, pellentesque hendrerit ipsum dolor sed augue. Nulla nec lacus.

Suspendisse vitae elit. Aliquam arcu neque, ornare in, ullamcorper quis, commodo eu, libero. Fusce sagittis erat at erat tristique mollis. Maecenas sapien libero, molestie et, lobortis in, sodales eget, dui. Morbi ultrices rutrum lorem. Nam elementum ullamcorper leo. Morbi dui. Aliquam sagittis. Nunc placerat. Pellentesque tristique sodales est. Maecenas imperdiet lacinia velit. Cras non urna. Morbi eros pede, suscipit ac, varius vel, egestas non, eros. Praesent malesuada, diam id pretium elementum, eros sem dictum tortor, vel consectetuer odio sem sed wisi. Nunc sed pede. Praesent vitae lectus. Praesent neque justo, vehicula eget, interdum id, facilisis et, nibh. Phasellus at purus et libero lacinia dictum. Fusce aliquet. Nulla eu ante placerat leo semper dictum. Mauris metus. Curabitur lobortis. Curabitur sollicitudin hendrerit nunc. Donec ultrices lacus id ipsum. [Figure 2.5](#page-47-0) Nunc sed pede. Praesent vitae lectus. Praesent neque justo, vehicula eget, interdum id, facilisis et, nibh. Phasellus at purus et libero lacinia dictum. Fusce aliquet. Nulla eu ante placerat leo semper dictum. Mauris metus. Curabitur lobortis. Curabitur sollicitudin hendrerit nunc. Donec ultrices lacus id ipsum.

Pellentesque interdum sapien sed nulla. Proin tincidunt. Aliquam volutpat est vel massa. Sed dolor lacus, imperdiet non, ornare non, commodo eu, neque. Integer pretium semper justo. Proin risus. Nullam id quam. Nam neque. Duis vitae wisi ullamcorper diam congue ultricies. Quisque ligula. Mauris vehicula.

## **2.5.3 SubSection**

Suspendisse vitae elit. Aliquam arcu neque, ornare in, ullamcorper quis, commodo eu, libero. Fusce sagittis erat at erat tristique mollis. Maecenas sapien libero, molestie et,

<span id="page-47-0"></span>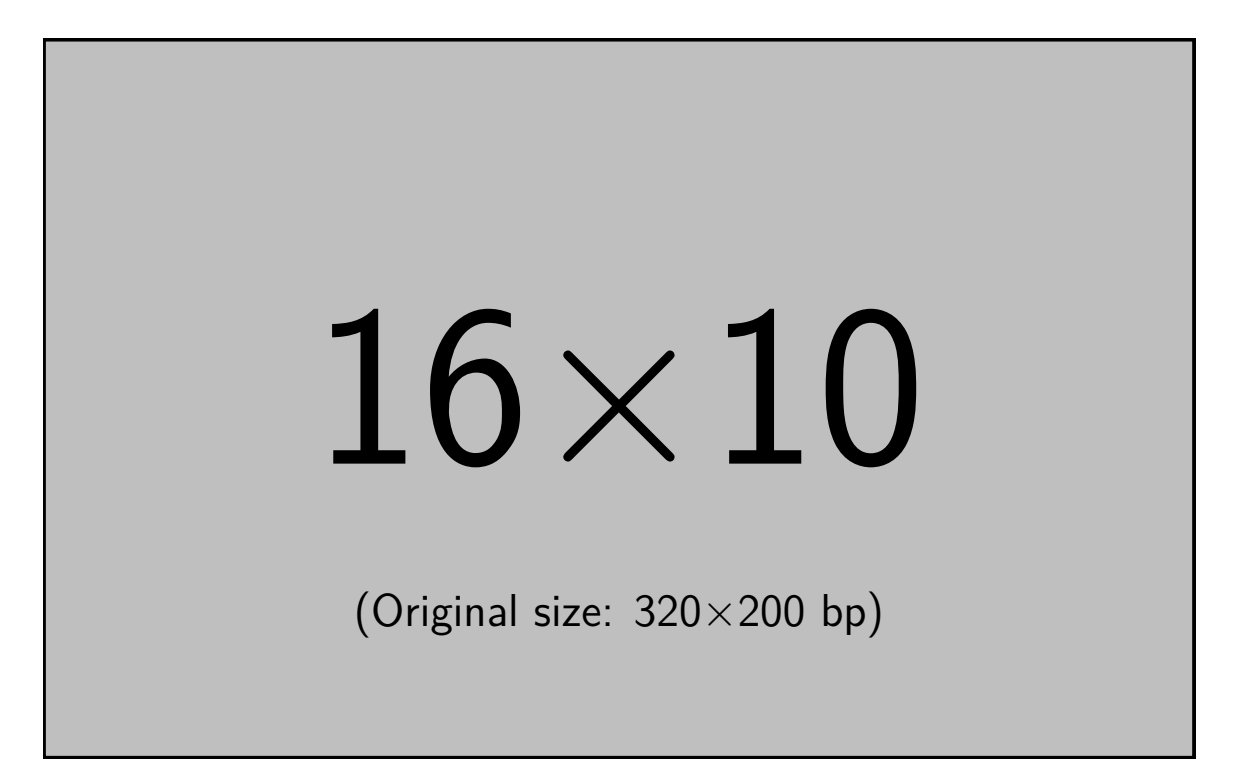

Figure 2.5: Single image . . . Pellentesque interdum sapien sed nulla. Proin tincidunt. Aliquam volutpat est vel massa. Sed dolor lacus, imperdiet non, ornare non, commodo eu, neque. Integer pretium semper justo. Proin risus. Nullam id quam. Nam neque. Duis vitae wisi ullamcorper diam congue ultricies. Quisque ligula. Mauris vehicula.

lobortis in, sodales eget, dui. Morbi ultrices rutrum lorem. Nam elementum ullamcorper leo. Morbi dui. Aliquam sagittis. Nunc placerat. Pellentesque tristique sodales est. Maecenas imperdiet lacinia velit. Cras non urna. Morbi eros pede, suscipit ac, varius vel, egestas non, eros. Praesent malesuada, diam id pretium elementum, eros sem dictum tortor, vel consectetuer odio sem sed wisi.

Sed feugiat. Cum sociis natoque penatibus et magnis dis parturient montes, nascetur ridiculus mus. Ut pellentesque augue sed urna. Vestibulum diam eros, fringilla et, consectetuer eu, nonummy id, sapien. Nullam at lectus. In sagittis ultrices mauris. Curabitur malesuada erat sit amet massa. Fusce blandit. Aliquam erat volutpat. Aliquam euismod. Aenean vel lectus. Nunc imperdiet justo nec dolor.

Etiam euismod. Fusce facilisis lacinia dui. Suspendisse potenti. In mi erat, cursus id, nonummy sed, ullamcorper eget, sapien. Praesent pretium, magna in eleifend egestas, pede pede pretium lorem, quis consectetuer tortor sapien facilisis magna. Mauris quis magna varius nulla scelerisque imperdiet. Aliquam non quam. Aliquam porttitor quam a lacus. Praesent vel arcu ut tortor cursus volutpat. In vitae pede quis diam bibendum placerat. Fusce elementum convallis neque. Sed dolor orci, scelerisque ac, dapibus nec, ultricies ut, mi. Duis nec dui quis leo sagittis commodo.

# **2.6 Results**

Vivamus sit amet pede. Duis interdum, nunc eget rutrum dignissim, nisl diam luctus leo, et tincidunt velit nisl id tellus. In lorem tellus, aliquet vitae, porta in, aliquet sed, lectus. Phasellus sodales. Ut varius scelerisque erat. In vel nibh eu eros imperdiet rutrum. Donec ac odio nec neque vulputate suscipit. Nam nec magna. Pellentesque habitant morbi tristique senectus et netus et malesuada fames ac turpis egestas. Nullam porta, odio et sagittis iaculis, wisi neque fringilla sapien, vel commodo lorem lorem id elit. Ut sem lectus, scelerisque eget, placerat et, tincidunt scelerisque, ligula. Pellentesque non orci. [Figure 2.6](#page-49-0)

Vivamus sit amet pede. Duis interdum, nunc eget rutrum dignissim, nisl diam luctus leo, et tincidunt velit nisl id tellus. In lorem tellus, aliquet vitae, porta in, aliquet sed, lectus. Phasellus sodales. Ut varius scelerisque erat. In vel nibh eu eros imperdiet rutrum. Donec ac odio nec neque vulputate suscipit. Nam nec magna. Pellentesque habitant morbi

<span id="page-49-0"></span>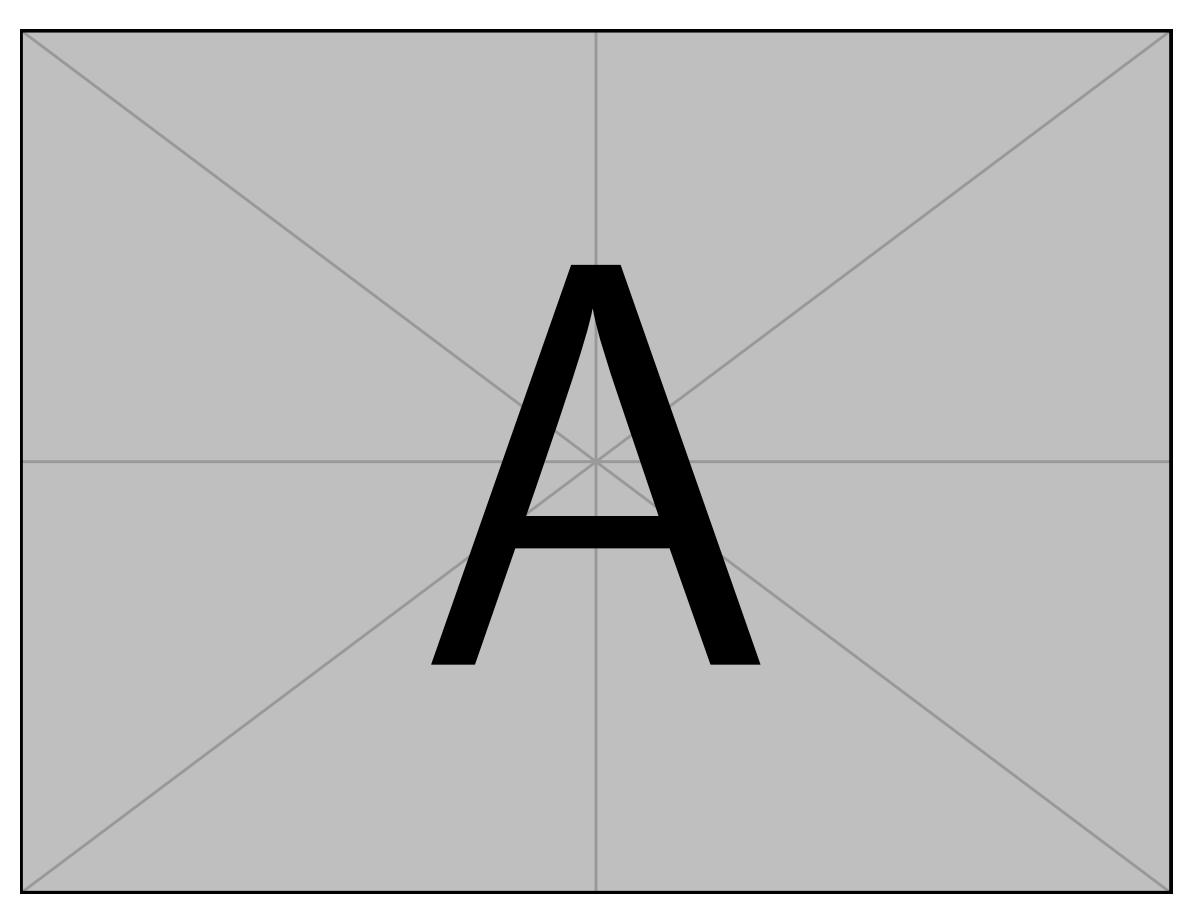

Figure 2.6: Example figure ... Pellentesque interdum sapien sed nulla. Proin tincidunt. Aliquam volutpat est vel massa. Sed dolor lacus, imperdiet non, ornare non, commodo eu, neque. Integer pretium semper justo. Proin risus. Nullam id quam. Nam neque. Duis vitae wisi ullamcorper diam congue ultricies. Quisque ligula. Mauris vehicula.

tristique senectus et netus et malesuada fames ac turpis egestas. Nullam porta, odio et sagittis iaculis, wisi neque fringilla sapien, vel commodo lorem lorem id elit. Ut sem lectus, scelerisque eget, placerat et, tincidunt scelerisque, ligula. Pellentesque non orci.

Etiam vel ipsum. Morbi facilisis vestibulum nisl. Praesent cursus laoreet felis. Integer adipiscing pretium orci. Nulla facilisi. Quisque posuere bibendum purus. Nulla quam mauris, cursus eget, convallis ac, molestie non, enim. Aliquam congue. Quisque sagittis nonummy sapien. Proin molestie sem vitae urna. Maecenas lorem. Vivamus viverra consequat enim.

Nunc sed pede. Praesent vitae lectus. Praesent neque justo, vehicula eget, interdum id, facilisis et, nibh. Phasellus at purus et libero lacinia dictum. Fusce aliquet. Nulla eu ante placerat leo semper dictum. Mauris metus. Curabitur lobortis. Curabitur sollicitudin hendrerit nunc. Donec ultrices lacus id ipsum.

Donec a nibh ut elit vestibulum tristique. Integer at pede. Cras volutpat varius magna. Phasellus eu wisi. Praesent risus justo, lobortis eget, scelerisque ac, aliquet in, dolor. Proin id leo. Nunc iaculis, mi vitae accumsan commodo, neque sem lacinia nulla, quis vestibulum justo sem in eros. Quisque sed massa. Morbi lectus ipsum, vulputate a, mollis ut, accumsan placerat, tellus. Nullam in wisi. Vivamus eu ligula a nunc accumsan congue. Suspendisse ac libero. Aliquam erat volutpat. Donec augue. Nunc venenatis fringilla nibh. Fusce accumsan pulvinar justo. Nullam semper, dui ut dignissim auctor, orci libero fringilla massa, blandit pulvinar pede tortor id magna. Nunc adipiscing justo sed velit tincidunt fermentum.

Integer placerat. Pellentesque habitant morbi tristique senectus et netus et malesuada fames ac turpis egestas. Sed in massa. Class aptent taciti sociosqu ad litora torquent per conubia nostra, per inceptos hymenaeos. Phasellus tempus aliquam risus. Aliquam rutrum purus at metus. Donec posuere odio at erat. Nam non nibh. Phasellus ligula. Quisque venenatis lectus in augue. Sed vestibulum dapibus neque.

Mauris tempus eros at nulla. Sed quis dui dignissim mauris pretium tincidunt. Mauris ac purus. Phasellus ac libero. Etiam dapibus iaculis nunc. In lectus wisi, elementum eu, sollicitudin nec, imperdiet quis, dui. Nulla viverra neque ac libero. Mauris urna leo, adipiscing eu, ultrices non, blandit eu, dui. Maecenas dui neque, suscipit sit amet, rutrum a, laoreet in, eros. Ut eu nibh. Fusce nec erat tempus urna fringilla tempus. Curabitur id enim. Sed ante. Cras sodales enim sit amet wisi. Nunc fermentum consequat quam.

### **2.6.1 Animation**

Using the LATEX package [animate](https://ctan.org/pkg/animate?lang=en) you can embed PDF gifs in your PDF. When printed, java-enabled macros will disable the play icon and will print the first figure in the sequence. An example animation is in [Figure 2.7.](#page-52-0)

#### **2.6.1.1 LATEX Code for Animations**

[Figure 2.7](#page-52-0) was created using [Script 7.](#page-51-0)

<span id="page-51-0"></span>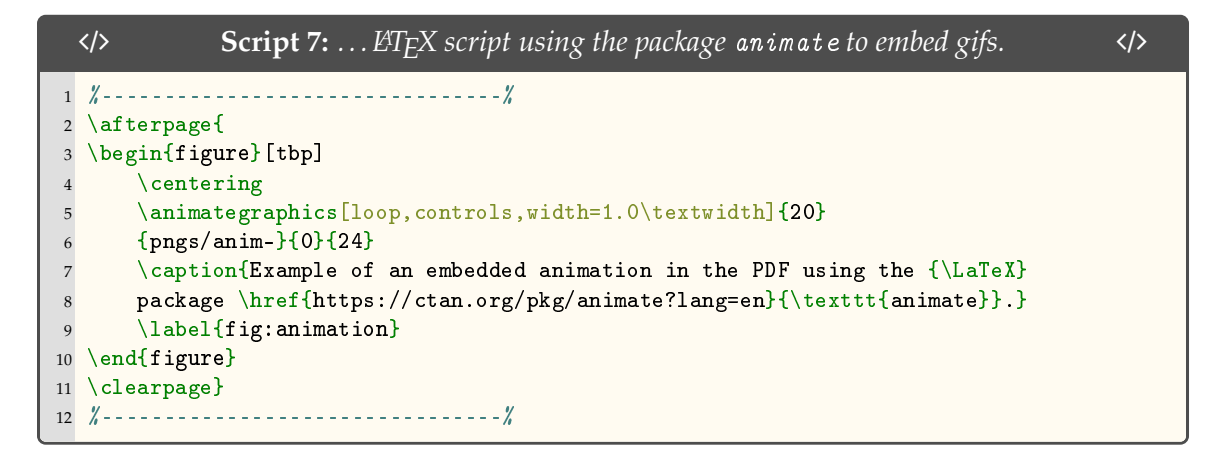

#### **2.6.2 Subsection**

Vivamus commodo eros eleifend dui. Vestibulum in leo eu erat tristique mattis. Cras at elit. Cras pellentesque. Nullam id lacus sit amet libero aliquet hendrerit. Proin placerat, mi non elementum laoreet, eros elit tincidunt magna, a rhoncus sem arcu id odio. Nulla eget leo a leo egestas facilisis. Curabitur quis velit. Phasellus aliquam, tortor nec ornare rhoncus, purus urna posuere velit, et commodo risus tellus quis tellus. Vivamus leo turpis, tempus sit amet, tristique vitae, laoreet quis, odio. Proin scelerisque bibendum ipsum. Etiam nisl. Praesent vel dolor. Pellentesque vel magna. Curabitur urna. Vivamus congue urna in velit. Etiam ullamcorper elementum dui. Praesent non urna. Sed placerat quam non mi. Pellentesque diam magna, ultricies eget, ultrices placerat, adipiscing rutrum, sem.

Morbi sem. Nulla facilisi. Vestibulum ante ipsum primis in faucibus orci luctus et ultrices posuere cubilia Curae; Nulla facilisi. Morbi sagittis ultrices libero. Praesent eu

<span id="page-52-0"></span>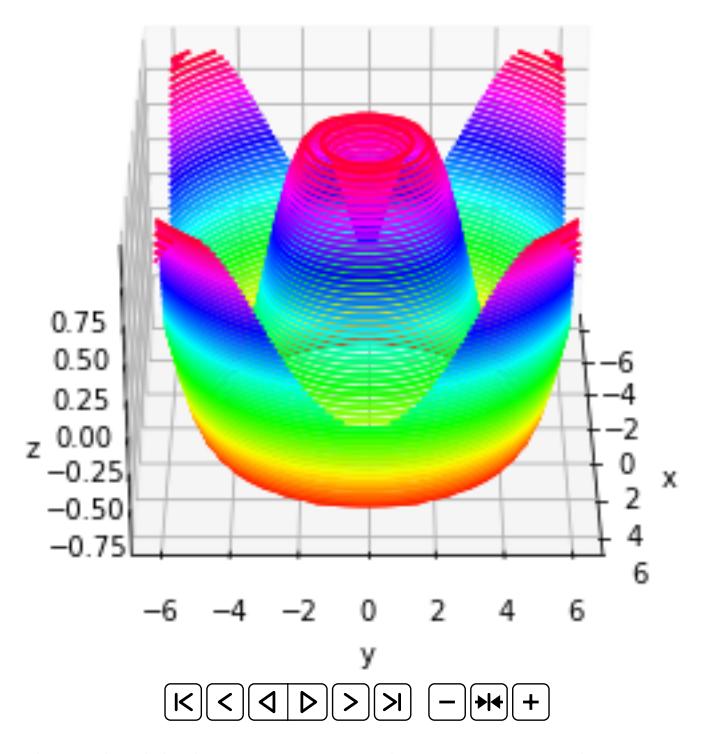

Figure 2.7: Example embedded animation in the PDF using the L<sup>AT</sup>EX package [animate](https://ctan.org/pkg/animate?lang=en).

ligula sed sapien auctor sagittis. Class aptent taciti sociosqu ad litora torquent per conubia nostra, per inceptos hymenaeos. Donec vel nunc. Nunc fermentum, lacus id aliquam porta, dui tortor euismod eros, vel molestie ipsum purus eu lacus. Vivamus pede arcu, euismod ac, tempus id, pretium et, lacus. Curabitur sodales dapibus urna. Nunc eu sapien. Donec eget nunc a pede dictum pretium. Proin mauris. Vivamus luctus libero vel nibh.

Fusce tristique risus id wisi. Integer molestie massa id sem. Vestibulum vel dolor. Pellentesque vel urna vel risus ultricies elementum. Quisque sapien urna, blandit nec, iaculis ac, viverra in, odio. In hac habitasse platea dictumst. Morbi neque lacus, convallis vitae, commodo ac, fermentum eu, velit. Sed in orci. In fringilla turpis non arcu. Donec in ante. Phasellus tempor feugiat velit. Aenean varius massa non turpis. Vestibulum ante ipsum primis in faucibus orci luctus et ultrices posuere cubilia Curae;

Aliquam tortor. Morbi ipsum massa, imperdiet non, consectetuer vel, feugiat vel, lorem. Quisque eget lorem nec elit malesuada vestibulum. Quisque sollicitudin ipsum vel sem. Nulla enim. Proin nonummy felis vitae felis. Nullam pellentesque. Duis rutrum feugiat felis. Mauris vel pede sed libero tincidunt mollis. Phasellus sed urna rhoncus diam euismod bibendum. Phasellus sed nisl. Integer condimentum justo id orci iaculis varius. Quisque et lacus. Phasellus elementum, justo at dignissim auctor, wisi odio lobortis arcu, sed sollicitudin felis felis eu neque. Praesent at lacus.

Vivamus sit amet pede. Duis interdum, nunc eget rutrum dignissim, nisl diam luctus leo, et tincidunt velit nisl id tellus. In lorem tellus, aliquet vitae, porta in, aliquet sed, lectus. Phasellus sodales. Ut varius scelerisque erat. In vel nibh eu eros imperdiet rutrum. Donec ac odio nec neque vulputate suscipit. Nam nec magna. Pellentesque habitant morbi tristique senectus et netus et malesuada fames ac turpis egestas. Nullam porta, odio et sagittis iaculis, wisi neque fringilla sapien, vel commodo lorem lorem id elit. Ut sem lectus, scelerisque eget, placerat et, tincidunt scelerisque, ligula. Pellentesque non orci.

Etiam vel ipsum. Morbi facilisis vestibulum nisl. Praesent cursus laoreet felis. Integer adipiscing pretium orci. Nulla facilisi. Quisque posuere bibendum purus. Nulla quam mauris, cursus eget, convallis ac, molestie non, enim. Aliquam congue. Quisque sagittis nonummy sapien. Proin molestie sem vitae urna. Maecenas lorem. Vivamus viverra consequat enim.

Nunc sed pede. Praesent vitae lectus. Praesent neque justo, vehicula eget, interdum id, facilisis et, nibh. Phasellus at purus et libero lacinia dictum. Fusce aliquet. Nulla eu ante placerat leo semper dictum. Mauris metus. Curabitur lobortis. Curabitur sollicitudin hendrerit nunc. Donec ultrices lacus id ipsum.

Donec a nibh ut elit vestibulum tristique. Integer at pede. Cras volutpat varius magna. Phasellus eu wisi. Praesent risus justo, lobortis eget, scelerisque ac, aliquet in, dolor. Proin id leo. Nunc iaculis, mi vitae accumsan commodo, neque sem lacinia nulla, quis vestibulum justo sem in eros. Quisque sed massa. Morbi lectus ipsum, vulputate a, mollis ut, accumsan placerat, tellus. Nullam in wisi. Vivamus eu ligula a nunc accumsan congue. Suspendisse ac libero. Aliquam erat volutpat. Donec augue. Nunc venenatis fringilla nibh. Fusce accumsan pulvinar justo. Nullam semper, dui ut dignissim auctor, orci libero fringilla massa, blandit pulvinar pede tortor id magna. Nunc adipiscing justo sed velit tincidunt fermentum.

Integer placerat. Pellentesque habitant morbi tristique senectus et netus et malesuada fames ac turpis egestas. Sed in massa. Class aptent taciti sociosqu ad litora torquent per conubia nostra, per inceptos hymenaeos. Phasellus tempus aliquam risus. Aliquam rutrum purus at metus. Donec posuere odio at erat. Nam non nibh. Phasellus ligula. Quisque venenatis lectus in augue. Sed vestibulum dapibus neque.

Mauris tempus eros at nulla. Sed quis dui dignissim mauris pretium tincidunt. Mauris ac purus. Phasellus ac libero. Etiam dapibus iaculis nunc. In lectus wisi, elementum eu, sollicitudin nec, imperdiet quis, dui. Nulla viverra neque ac libero. Mauris urna leo, adipiscing eu, ultrices non, blandit eu, dui. Maecenas dui neque, suscipit sit amet, rutrum a, laoreet in, eros. Ut eu nibh. Fusce nec erat tempus urna fringilla tempus. Curabitur id enim. Sed ante. Cras sodales enim sit amet wisi. Nunc fermentum consequat quam.

Ut auctor, augue porta dignissim vestibulum, arcu diam lobortis velit, vel scelerisque risus augue sagittis risus. Maecenas eu justo. Pellentesque habitant morbi tristique senectus et netus et malesuada fames ac turpis egestas. Mauris congue ligula eget tortor. Nullam laoreet urna sed enim. Donec eget eros ut eros volutpat convallis. Praesent turpis. Integer mauris diam, elementum quis, egestas ac, rutrum vel, orci. Nulla facilisi. Quisque adipiscing, nulla vitae elementum porta, sem urna volutpat leo, sed porta enim risus sed massa. Integer ac enim quis diam sodales luctus. Ut eget eros a ligula commodo ultricies. Donec

eu urna viverra dolor hendrerit feugiat. Aliquam ac orci vel eros congue pharetra. Quisque rhoncus, justo eu volutpat faucibus, augue leo posuere lacus, a rhoncus purus pede vel est. Proin ultrices enim. [Figure 2.8](#page-56-0)

Vivamus sit amet pede. Duis interdum, nunc eget rutrum dignissim, nisl diam luctus leo, et tincidunt velit nisl id tellus. In lorem tellus, aliquet vitae, porta in, aliquet sed, lectus. Phasellus sodales. Ut varius scelerisque erat. In vel nibh eu eros imperdiet rutrum. Donec ac odio nec neque vulputate suscipit. Nam nec magna. Pellentesque habitant morbi tristique senectus et netus et malesuada fames ac turpis egestas. Nullam porta, odio et sagittis iaculis, wisi neque fringilla sapien, vel commodo lorem lorem id elit. Ut sem lectus, scelerisque eget, placerat et, tincidunt scelerisque, ligula. Pellentesque non orci.

Etiam vel ipsum. Morbi facilisis vestibulum nisl. Praesent cursus laoreet felis. Integer adipiscing pretium orci. Nulla facilisi. Quisque posuere bibendum purus. Nulla quam mauris, cursus eget, convallis ac, molestie non, enim. Aliquam congue. Quisque sagittis nonummy sapien. Proin molestie sem vitae urna. Maecenas lorem. Vivamus viverra consequat enim. [Figure 2.9](#page-57-0)

Vivamus sit amet pede. Duis interdum, nunc eget rutrum dignissim, nisl diam luctus leo, et tincidunt velit nisl id tellus. In lorem tellus, aliquet vitae, porta in, aliquet sed, lectus. Phasellus sodales. Ut varius scelerisque erat. In vel nibh eu eros imperdiet rutrum. Donec ac odio nec neque vulputate suscipit. Nam nec magna. Pellentesque habitant morbi tristique senectus et netus et malesuada fames ac turpis egestas. Nullam porta, odio et sagittis iaculis, wisi neque fringilla sapien, vel commodo lorem lorem id elit. Ut sem lectus, scelerisque eget, placerat et, tincidunt scelerisque, ligula. Pellentesque non orci.

Etiam vel ipsum. Morbi facilisis vestibulum nisl. Praesent cursus laoreet felis. Integer adipiscing pretium orci. Nulla facilisi. Quisque posuere bibendum purus. Nulla quam mauris, cursus eget, convallis ac, molestie non, enim. Aliquam congue. Quisque sagittis nonummy sapien. Proin molestie sem vitae urna. Maecenas lorem. Vivamus viverra consequat enim. [Table 2.2](#page-58-0)

Vivamus sit amet pede. Duis interdum, nunc eget rutrum dignissim, nisl diam luctus leo, et tincidunt velit nisl id tellus. In lorem tellus, aliquet vitae, porta in, aliquet sed, lectus. Phasellus sodales. Ut varius scelerisque erat. In vel nibh eu eros imperdiet rutrum.

<span id="page-56-0"></span>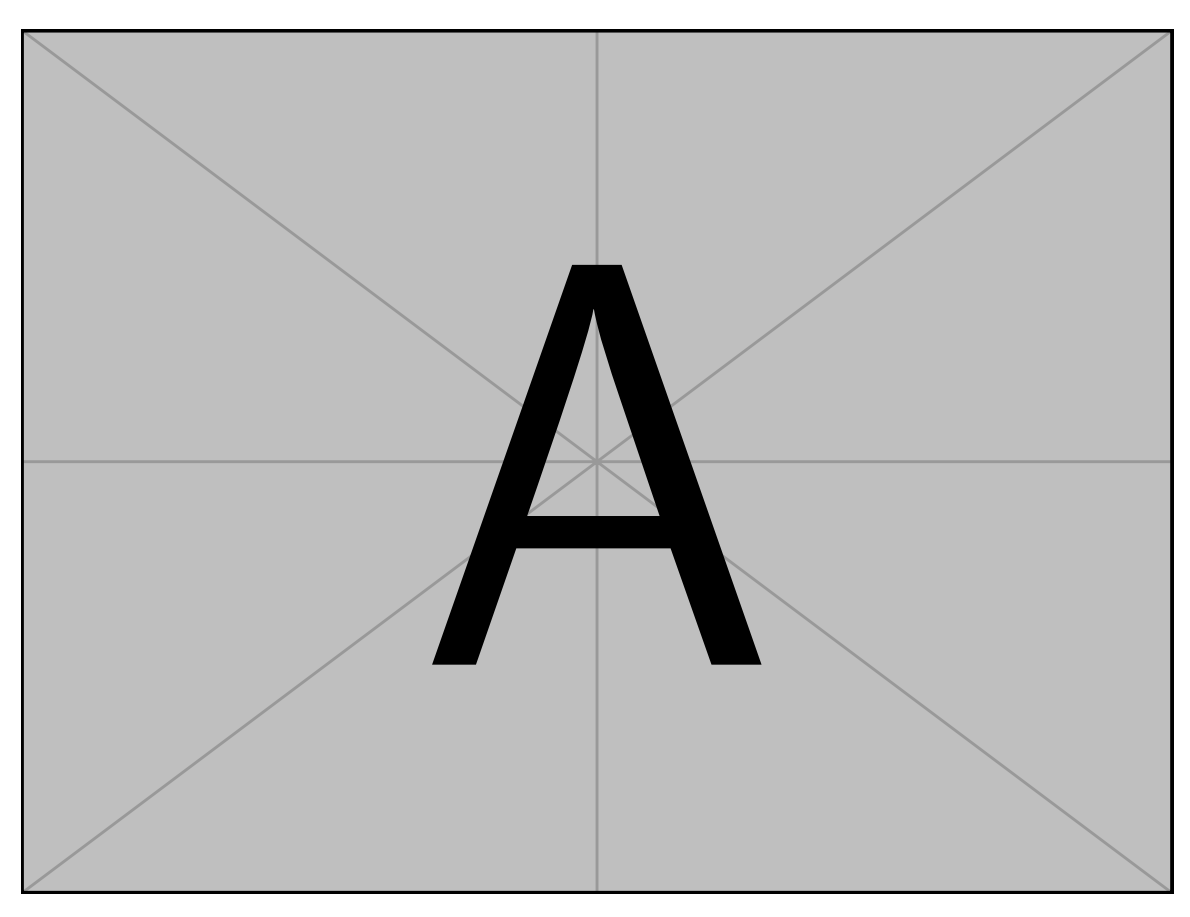

Figure 2.8: Example image . . . Pellentesque interdum sapien sed nulla. Proin tincidunt. Aliquam volutpat est vel massa. Sed dolor lacus, imperdiet non, ornare non, commodo eu, neque. Integer pretium semper justo. Proin risus. Nullam id quam. Nam neque. Duis vitae wisi ullamcorper diam congue ultricies. Quisque ligula. Mauris vehicula.

<span id="page-57-0"></span>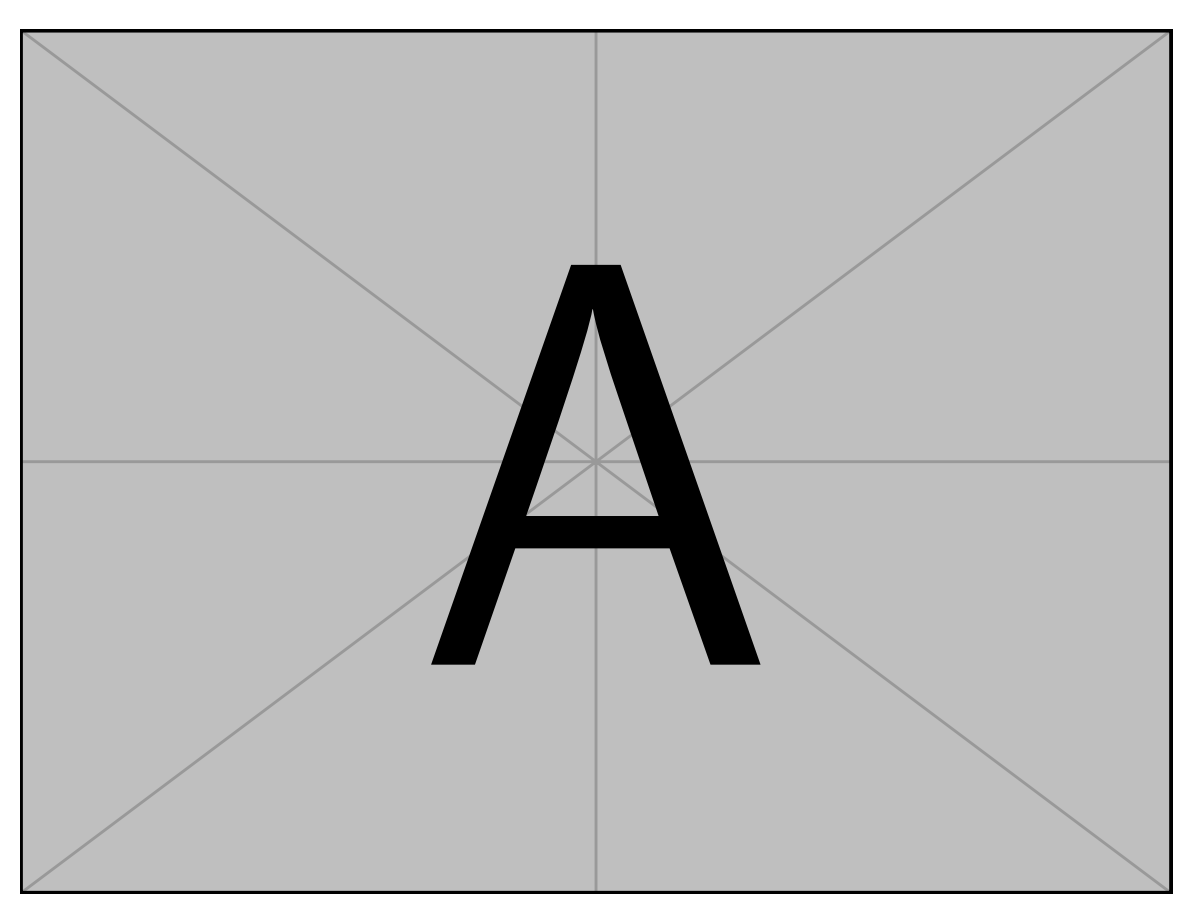

Figure 2.9: Example image . . . Pellentesque interdum sapien sed nulla. Proin tincidunt. Aliquam volutpat est vel massa. Sed dolor lacus, imperdiet non, ornare non, commodo eu, neque. Integer pretium semper justo. Proin risus. Nullam id quam. Nam neque. Duis vitae wisi ullamcorper diam congue ultricies. Quisque ligula. Mauris vehicula.

<span id="page-58-0"></span>Table 2.2: Example table 2 . . . Pellentesque interdum sapien sed nulla. Proin tincidunt. Aliquam volutpat est vel massa. Sed dolor lacus, imperdiet non, ornare non, commodo eu, neque. Integer pretium semper justo. Proin risus. Nullam id quam. Nam neque. Duis vitae wisi ullamcorper diam congue ultricies. Quisque ligula. Mauris vehicula.

| $\mathsf{A}$ | В | C  | D      | E      | F     |
|--------------|---|----|--------|--------|-------|
|              |   |    | (mN)   | (mN)   | (mN)  |
| P            | E | 12 | 9.185  | 9.372  | 2.459 |
|              | P | 11 | 8.566  | 9.721  | 3.959 |
| Ő            | E | 6  | 7.579  | 7.415  | 3.797 |
|              | P | 9  | 5.463  | 4.550  | 2.311 |
| R            | E | 10 | 6.712  | 6.290  | 2.102 |
|              | P | 11 | 7.558  | 7.829  | 2.903 |
| S            | E | 11 | 16.673 | 14.650 | 7.446 |
|              | P | 12 | 8.322  | 8.364  | 2.535 |

Donec ac odio nec neque vulputate suscipit. Nam nec magna. Pellentesque habitant morbi tristique senectus et netus et malesuada fames ac turpis egestas. Nullam porta, odio et sagittis iaculis, wisi neque fringilla sapien, vel commodo lorem lorem id elit. Ut sem lectus, scelerisque eget, placerat et, tincidunt scelerisque, ligula. Pellentesque non orci.

Etiam vel ipsum. Morbi facilisis vestibulum nisl. Praesent cursus laoreet felis. Integer adipiscing pretium orci. Nulla facilisi. Quisque posuere bibendum purus. Nulla quam mauris, cursus eget, convallis ac, molestie non, enim. Aliquam congue. Quisque sagittis nonummy sapien. Proin molestie sem vitae urna. Maecenas lorem. Vivamus viverra consequat enim. [Table 2.3](#page-60-0)

#### **2.6.3 Subsection**

Vivamus sit amet pede. Duis interdum, nunc eget rutrum dignissim, nisl diam luctus leo, et tincidunt velit nisl id tellus. In lorem tellus, aliquet vitae, porta in, aliquet sed, lectus. Phasellus sodales. Ut varius scelerisque erat. In vel nibh eu eros imperdiet rutrum. Donec ac odio nec neque vulputate suscipit. Nam nec magna. Pellentesque habitant morbi tristique senectus et netus et malesuada fames ac turpis egestas. Nullam porta, odio et sagittis iaculis, wisi neque fringilla sapien, vel commodo lorem lorem id elit. Ut sem lectus, scelerisque eget, placerat et, tincidunt scelerisque, ligula. Pellentesque non orci.

Etiam vel ipsum. Morbi facilisis vestibulum nisl. Praesent cursus laoreet felis. Integer adipiscing pretium orci. Nulla facilisi. Quisque posuere bibendum purus. Nulla quam mauris, cursus eget, convallis ac, molestie non, enim. Aliquam congue. Quisque sagittis nonummy sapien. Proin molestie sem vitae urna. Maecenas lorem. Vivamus viverra consequat enim. [Figure 2.10](#page-61-0)

Vivamus sit amet pede. Duis interdum, nunc eget rutrum dignissim, nisl diam luctus leo, et tincidunt velit nisl id tellus. In lorem tellus, aliquet vitae, porta in, aliquet sed, lectus. Phasellus sodales. Ut varius scelerisque erat. In vel nibh eu eros imperdiet rutrum. Donec ac odio nec neque vulputate suscipit. Nam nec magna. Pellentesque habitant morbi tristique senectus et netus et malesuada fames ac turpis egestas. Nullam porta, odio et sagittis iaculis, wisi neque fringilla sapien, vel commodo lorem lorem id elit. Ut sem lectus, scelerisque eget, placerat et, tincidunt scelerisque, ligula. Pellentesque non orci.

<span id="page-60-0"></span>Table 2.3: Example table 3 . . . Pellentesque interdum sapien sed nulla. Proin tincidunt. Aliquam volutpat est vel massa. Sed dolor lacus, imperdiet non, ornare non, commodo eu, neque. Integer pretium semper justo. Proin risus. Nullam id quam. Nam neque. Duis vitae wisi ullamcorper diam congue ultricies. Quisque ligula. Mauris vehicula.

| $\mathsf{A}$ | В | C  | D      | E      | F     |
|--------------|---|----|--------|--------|-------|
|              |   |    | (mN)   | (mN)   | (mN)  |
| P            | E | 12 | 9.185  | 9.372  | 2.459 |
|              | P | 11 | 8.566  | 9.721  | 3.959 |
| Ő            | E | 6  | 7.579  | 7.415  | 3.797 |
|              | P | 9  | 5.463  | 4.550  | 2.311 |
| R            | E | 10 | 6.712  | 6.290  | 2.102 |
|              | P | 11 | 7.558  | 7.829  | 2.903 |
| S            | E | 11 | 16.673 | 14.650 | 7.446 |
|              | P | 12 | 8.322  | 8.364  | 2.535 |

<span id="page-61-0"></span>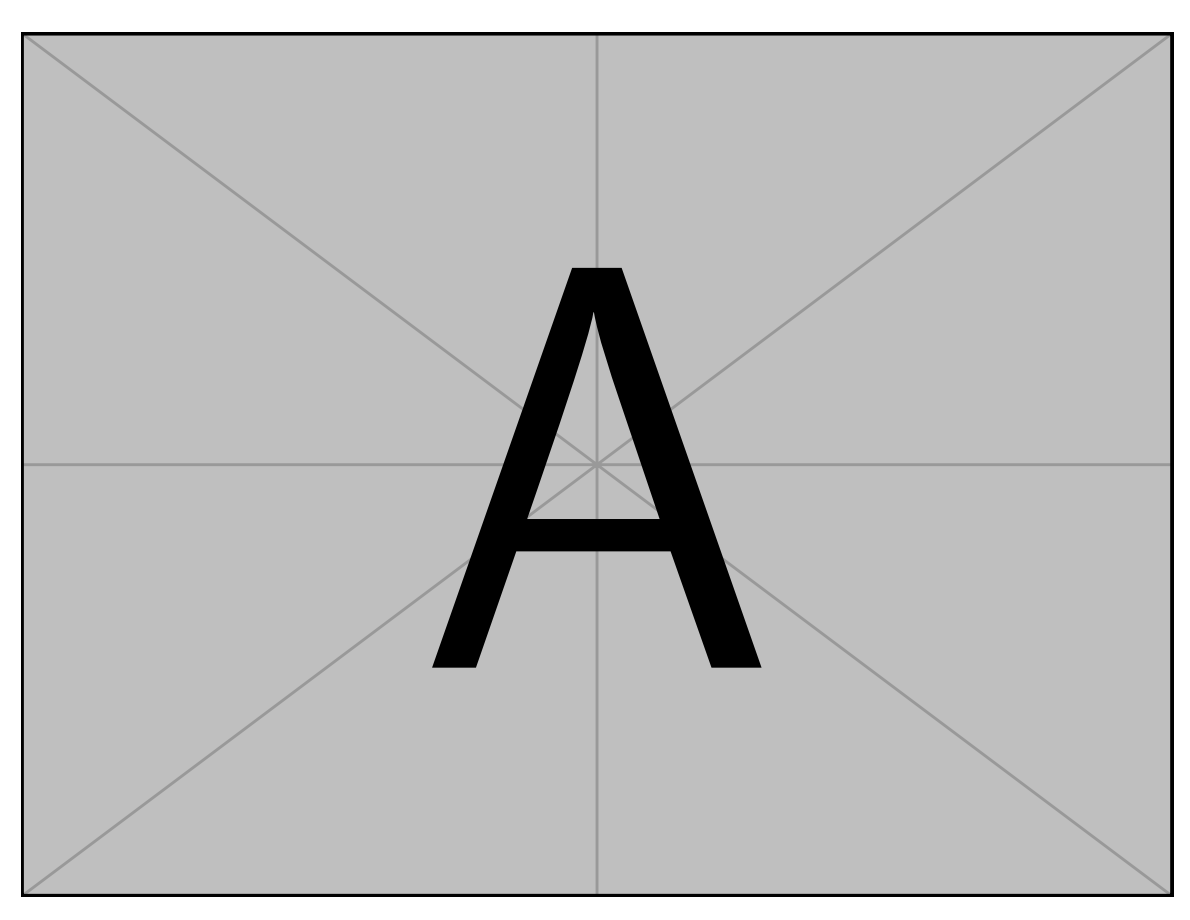

Figure 2.10: Example image . . . Pellentesque interdum sapien sed nulla. Proin tincidunt. Aliquam volutpat est vel massa. Sed dolor lacus, imperdiet non, ornare non, commodo eu, neque. Integer pretium semper justo. Proin risus. Nullam id quam. Nam neque. Duis vitae wisi ullamcorper diam congue ultricies. Quisque ligula. Mauris vehicula.

Etiam vel ipsum. Morbi facilisis vestibulum nisl. Praesent cursus laoreet felis. Integer adipiscing pretium orci. Nulla facilisi. Quisque posuere bibendum purus. Nulla quam mauris, cursus eget, convallis ac, molestie non, enim. Aliquam congue. Quisque sagittis nonummy sapien. Proin molestie sem vitae urna. Maecenas lorem. Vivamus viverra consequat enim. [Figure 2.11](#page-63-0)

Vivamus sit amet pede. Duis interdum, nunc eget rutrum dignissim, nisl diam luctus leo, et tincidunt velit nisl id tellus. In lorem tellus, aliquet vitae, porta in, aliquet sed, lectus. Phasellus sodales. Ut varius scelerisque erat. In vel nibh eu eros imperdiet rutrum. Donec ac odio nec neque vulputate suscipit. Nam nec magna. Pellentesque habitant morbi tristique senectus et netus et malesuada fames ac turpis egestas. Nullam porta, odio et sagittis iaculis, wisi neque fringilla sapien, vel commodo lorem lorem id elit. Ut sem lectus, scelerisque eget, placerat et, tincidunt scelerisque, ligula. Pellentesque non orci.

Etiam vel ipsum. Morbi facilisis vestibulum nisl. Praesent cursus laoreet felis. Integer adipiscing pretium orci. Nulla facilisi. Quisque posuere bibendum purus. Nulla quam mauris, cursus eget, convallis ac, molestie non, enim. Aliquam congue. Quisque sagittis nonummy sapien. Proin molestie sem vitae urna. Maecenas lorem. Vivamus viverra consequat enim. [Figure 2.12](#page-64-0)

Vivamus sit amet pede. Duis interdum, nunc eget rutrum dignissim, nisl diam luctus leo, et tincidunt velit nisl id tellus. In lorem tellus, aliquet vitae, porta in, aliquet sed, lectus. Phasellus sodales. Ut varius scelerisque erat. In vel nibh eu eros imperdiet rutrum. Donec ac odio nec neque vulputate suscipit. Nam nec magna. Pellentesque habitant morbi tristique senectus et netus et malesuada fames ac turpis egestas. Nullam porta, odio et sagittis iaculis, wisi neque fringilla sapien, vel commodo lorem lorem id elit. Ut sem lectus, scelerisque eget, placerat et, tincidunt scelerisque, ligula. Pellentesque non orci.

Etiam vel ipsum. Morbi facilisis vestibulum nisl. Praesent cursus laoreet felis. Integer adipiscing pretium orci. Nulla facilisi. Quisque posuere bibendum purus. Nulla quam mauris, cursus eget, convallis ac, molestie non, enim. Aliquam congue. Quisque sagittis nonummy sapien. Proin molestie sem vitae urna. Maecenas lorem. Vivamus viverra consequat enim. [Figure 2.13](#page-65-0)

<span id="page-63-0"></span>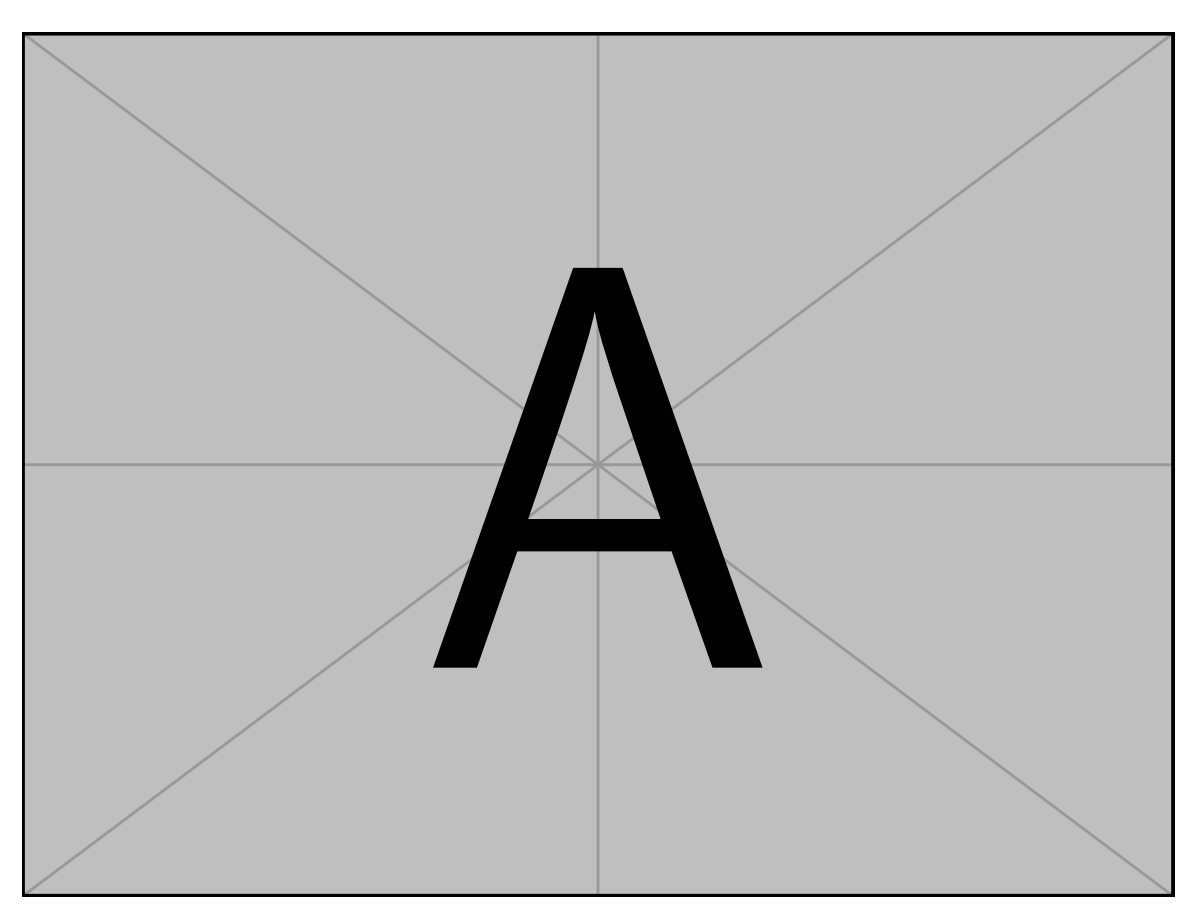

Figure 2.11: Example image . . . Pellentesque interdum sapien sed nulla. Proin tincidunt. Aliquam volutpat est vel massa. Sed dolor lacus, imperdiet non, ornare non, commodo eu, neque. Integer pretium semper justo. Proin risus. Nullam id quam. Nam neque. Duis vitae wisi ullamcorper diam congue ultricies. Quisque ligula. Mauris vehicula.

<span id="page-64-0"></span>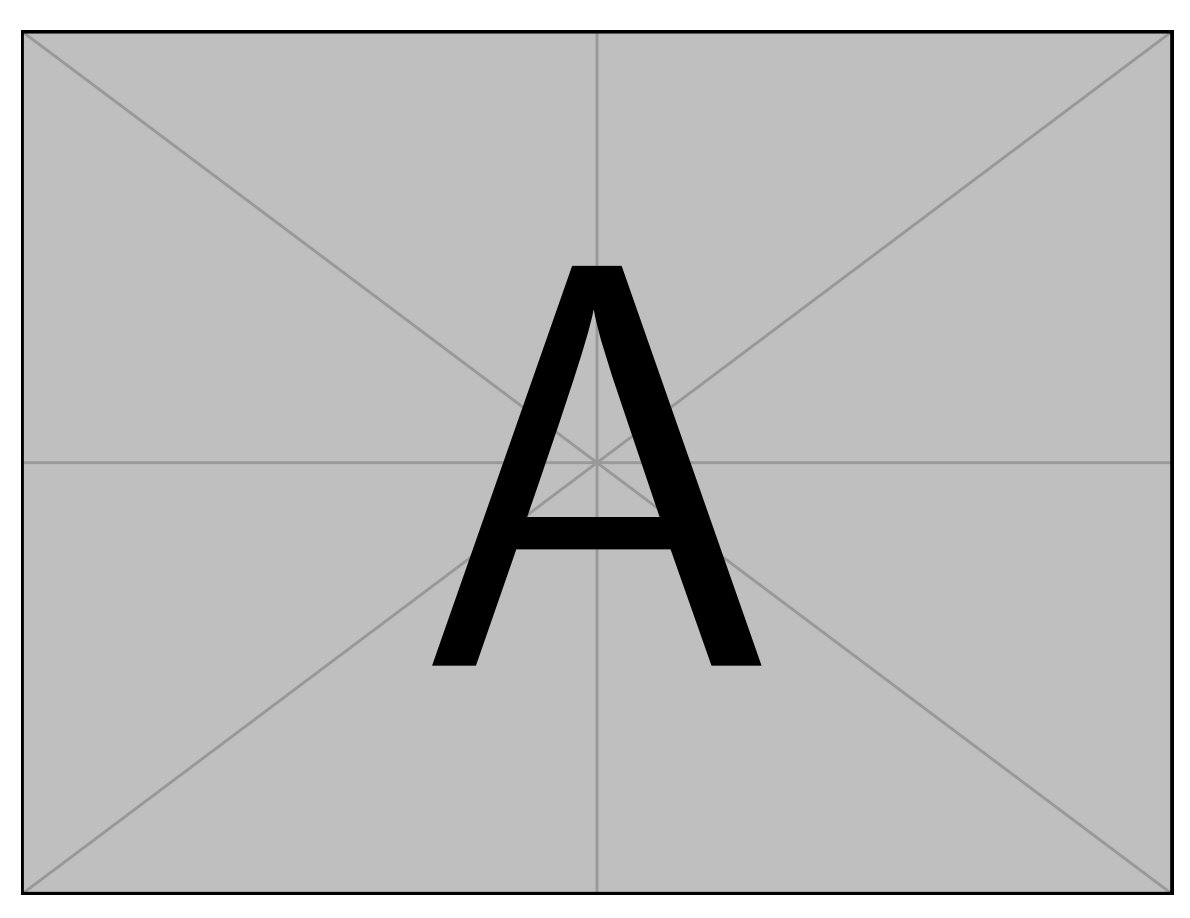

Figure 2.12: Example image . . . Pellentesque interdum sapien sed nulla. Proin tincidunt. Aliquam volutpat est vel massa. Sed dolor lacus, imperdiet non, ornare non, commodo eu, neque. Integer pretium semper justo. Proin risus. Nullam id quam. Nam neque. Duis vitae wisi ullamcorper diam congue ultricies. Quisque ligula. Mauris vehicula.

<span id="page-65-0"></span>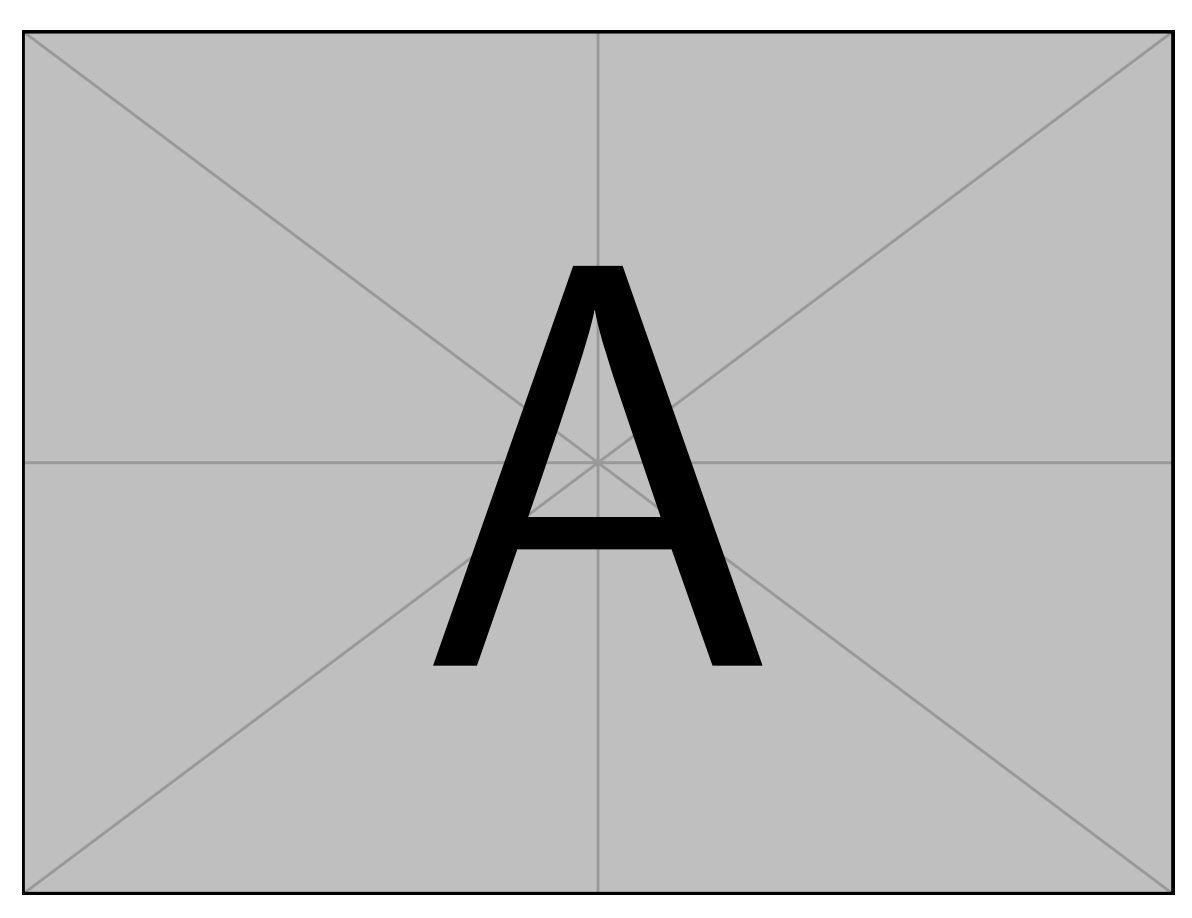

Figure 2.13: Example image . . . Pellentesque interdum sapien sed nulla. Proin tincidunt. Aliquam volutpat est vel massa. Sed dolor lacus, imperdiet non, ornare non, commodo eu, neque. Integer pretium semper justo. Proin risus. Nullam id quam. Nam neque. Duis vitae wisi ullamcorper diam congue ultricies. Quisque ligula. Mauris vehicula.

Vivamus sit amet pede. Duis interdum, nunc eget rutrum dignissim, nisl diam luctus leo, et tincidunt velit nisl id tellus. In lorem tellus, aliquet vitae, porta in, aliquet sed, lectus. Phasellus sodales. Ut varius scelerisque erat. In vel nibh eu eros imperdiet rutrum. Donec ac odio nec neque vulputate suscipit. Nam nec magna. Pellentesque habitant morbi tristique senectus et netus et malesuada fames ac turpis egestas. Nullam porta, odio et sagittis iaculis, wisi neque fringilla sapien, vel commodo lorem lorem id elit. Ut sem lectus, scelerisque eget, placerat et, tincidunt scelerisque, ligula. Pellentesque non orci.

Etiam vel ipsum. Morbi facilisis vestibulum nisl. Praesent cursus laoreet felis. Integer adipiscing pretium orci. Nulla facilisi. Quisque posuere bibendum purus. Nulla quam mauris, cursus eget, convallis ac, molestie non, enim. Aliquam congue. Quisque sagittis nonummy sapien. Proin molestie sem vitae urna. Maecenas lorem. Vivamus viverra consequat enim. [Table 2.4](#page-67-0)

Vivamus sit amet pede. Duis interdum, nunc eget rutrum dignissim, nisl diam luctus leo, et tincidunt velit nisl id tellus. In lorem tellus, aliquet vitae, porta in, aliquet sed, lectus. Phasellus sodales. Ut varius scelerisque erat. In vel nibh eu eros imperdiet rutrum. Donec ac odio nec neque vulputate suscipit. Nam nec magna. Pellentesque habitant morbi tristique senectus et netus et malesuada fames ac turpis egestas. Nullam porta, odio et sagittis iaculis, wisi neque fringilla sapien, vel commodo lorem lorem id elit. Ut sem lectus, scelerisque eget, placerat et, tincidunt scelerisque, ligula. Pellentesque non orci.

Etiam vel ipsum. Morbi facilisis vestibulum nisl. Praesent cursus laoreet felis. Integer adipiscing pretium orci. Nulla facilisi. Quisque posuere bibendum purus. Nulla quam mauris, cursus eget, convallis ac, molestie non, enim. Aliquam congue. Quisque sagittis nonummy sapien. Proin molestie sem vitae urna. Maecenas lorem. Vivamus viverra consequat enim. [Table 2.5](#page-68-0)

### **2.6.4 SubSection**

Aliquam tortor. Morbi ipsum massa, imperdiet non, consectetuer vel, feugiat vel, lorem. Quisque eget lorem nec elit malesuada vestibulum. Quisque sollicitudin ipsum vel sem. Nulla enim. Proin nonummy felis vitae felis. Nullam pellentesque. Duis rutrum feugiat felis. Mauris vel pede sed libero tincidunt mollis. Phasellus sed urna rhoncus diam euismod

<span id="page-67-0"></span>Table 2.4: Example table 4 . . . Pellentesque interdum sapien sed nulla. Proin tincidunt. Aliquam volutpat est vel massa. Sed dolor lacus, imperdiet non, ornare non, commodo eu, neque. Integer pretium semper justo. Proin risus. Nullam id quam. Nam neque. Duis vitae wisi ullamcorper diam congue ultricies. Quisque ligula. Mauris vehicula.

| $\mathsf{A}$ | В | C  | D      | E      | F     |
|--------------|---|----|--------|--------|-------|
|              |   |    | (mN)   | (mN)   | (mN)  |
| P            | E | 12 | 9.185  | 9.372  | 2.459 |
|              | P | 11 | 8.566  | 9.721  | 3.959 |
| Ő            | E | 6  | 7.579  | 7.415  | 3.797 |
|              | P | 9  | 5.463  | 4.550  | 2.311 |
| R            | E | 10 | 6.712  | 6.290  | 2.102 |
|              | P | 11 | 7.558  | 7.829  | 2.903 |
| S            | E | 11 | 16.673 | 14.650 | 7.446 |
|              | P | 12 | 8.322  | 8.364  | 2.535 |

<span id="page-68-0"></span>Table 2.5: Example table 5 . . . Pellentesque interdum sapien sed nulla. Proin tincidunt. Aliquam volutpat est vel massa. Sed dolor lacus, imperdiet non, ornare non, commodo eu, neque. Integer pretium semper justo. Proin risus. Nullam id quam. Nam neque. Duis vitae wisi ullamcorper diam congue ultricies. Quisque ligula. Mauris vehicula.

| $\mathsf{A}$ | В | C  | D      | E      | F     |
|--------------|---|----|--------|--------|-------|
|              |   |    | (mN)   | (mN)   | (mN)  |
| P            | E | 12 | 9.185  | 9.372  | 2.459 |
|              | P | 11 | 8.566  | 9.721  | 3.959 |
| Ő            | E | 6  | 7.579  | 7.415  | 3.797 |
|              | P | 9  | 5.463  | 4.550  | 2.311 |
| R            | E | 10 | 6.712  | 6.290  | 2.102 |
|              | P | 11 | 7.558  | 7.829  | 2.903 |
| S            | E | 11 | 16.673 | 14.650 | 7.446 |
|              | P | 12 | 8.322  | 8.364  | 2.535 |

bibendum. Phasellus sed nisl. Integer condimentum justo id orci iaculis varius. Quisque et lacus. Phasellus elementum, justo at dignissim auctor, wisi odio lobortis arcu, sed sollicitudin felis felis eu neque. Praesent at lacus.

Vivamus sit amet pede. Duis interdum, nunc eget rutrum dignissim, nisl diam luctus leo, et tincidunt velit nisl id tellus. In lorem tellus, aliquet vitae, porta in, aliquet sed, lectus. Phasellus sodales. Ut varius scelerisque erat. In vel nibh eu eros imperdiet rutrum. Donec ac odio nec neque vulputate suscipit. Nam nec magna. Pellentesque habitant morbi tristique senectus et netus et malesuada fames ac turpis egestas. Nullam porta, odio et sagittis iaculis, wisi neque fringilla sapien, vel commodo lorem lorem id elit. Ut sem lectus, scelerisque eget, placerat et, tincidunt scelerisque, ligula. Pellentesque non orci. [Figures 2.14a](#page-70-0) to [2.14c](#page-70-0) [Figures 2.14d](#page-70-0) to [2.14f.](#page-70-0)

Aliquam tortor. Morbi ipsum massa, imperdiet non, consectetuer vel, feugiat vel, lorem. Quisque eget lorem nec elit malesuada vestibulum. Quisque sollicitudin ipsum vel sem. Nulla enim. Proin nonummy felis vitae felis. Nullam pellentesque. Duis rutrum feugiat felis. Mauris vel pede sed libero tincidunt mollis. Phasellus sed urna rhoncus diam euismod bibendum. Phasellus sed nisl. Integer condimentum justo id orci iaculis varius. Quisque et lacus. Phasellus elementum, justo at dignissim auctor, wisi odio lobortis arcu, sed sollicitudin felis felis eu neque. Praesent at lacus.

Vivamus sit amet pede. Duis interdum, nunc eget rutrum dignissim, nisl diam luctus leo, et tincidunt velit nisl id tellus. In lorem tellus, aliquet vitae, porta in, aliquet sed, lectus. Phasellus sodales. Ut varius scelerisque erat. In vel nibh eu eros imperdiet rutrum. Donec ac odio nec neque vulputate suscipit. Nam nec magna. Pellentesque habitant morbi tristique senectus et netus et malesuada fames ac turpis egestas. Nullam porta, odio et sagittis iaculis, wisi neque fringilla sapien, vel commodo lorem lorem id elit. Ut sem lectus, scelerisque eget, placerat et, tincidunt scelerisque, ligula. Pellentesque non orci.

Etiam vel ipsum. Morbi facilisis vestibulum nisl. Praesent cursus laoreet felis. Integer adipiscing pretium orci. Nulla facilisi. Quisque posuere bibendum purus. Nulla quam mauris, cursus eget, convallis ac, molestie non, enim. Aliquam congue. Quisque sagittis nonummy sapien. Proin molestie sem vitae urna. Maecenas lorem. Vivamus viverra consequat enim.

<span id="page-70-0"></span>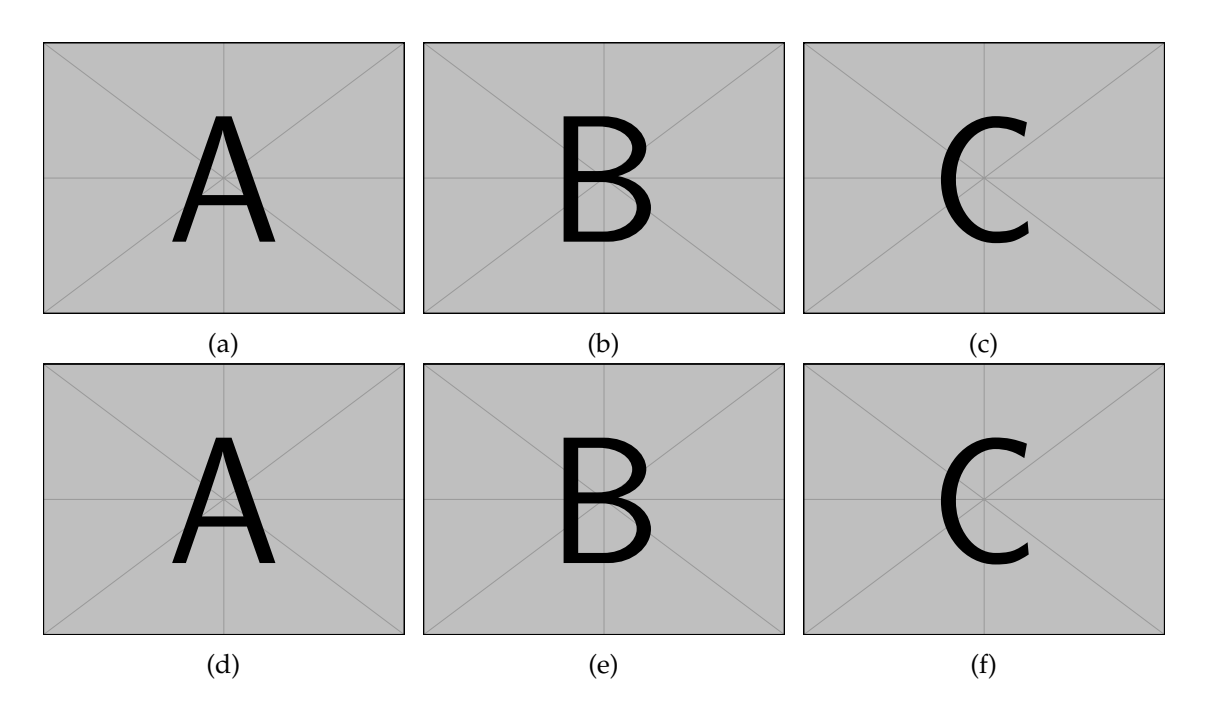

Figure 2.14: This image contains six subfigures. . . . [\(\(a\)-\(c\)\)](#page-70-0) . . .[\(a\).](#page-70-0) . . .[\(b\),](#page-70-0) . . .[\(c\).](#page-70-0) . . . . . . . [\(\(d\)-](#page-70-0)  $(f)$ , . . . [\(d\),](#page-70-0) . . . [\(e\).](#page-70-0) . . . [\(f\).](#page-70-0) Example image . . . Pellentesque interdum sapien sed nulla. Proin tincidunt. Aliquam volutpat est vel massa. Sed dolor lacus, imperdiet non, ornare non, commodo eu, neque. Integer pretium semper justo. Proin risus. Nullam id quam. Nam neque. Duis vitae wisi ullamcorper diam congue ultricies. Quisque ligula. Mauris vehicula.

Nunc sed pede. Praesent vitae lectus. Praesent neque justo, vehicula eget, interdum id, facilisis et, nibh. Phasellus at purus et libero lacinia dictum. Fusce aliquet. Nulla eu ante placerat leo semper dictum. Mauris metus. Curabitur lobortis. Curabitur sollicitudin hendrerit nunc. Donec ultrices lacus id ipsum.

Donec a nibh ut elit vestibulum tristique. Integer at pede. Cras volutpat varius magna. Phasellus eu wisi. Praesent risus justo, lobortis eget, scelerisque ac, aliquet in, dolor. Proin id leo. Nunc iaculis, mi vitae accumsan commodo, neque sem lacinia nulla, quis vestibulum justo sem in eros. Quisque sed massa. Morbi lectus ipsum, vulputate a, mollis ut, accumsan placerat, tellus. Nullam in wisi. Vivamus eu ligula a nunc accumsan congue. Suspendisse ac libero. Aliquam erat volutpat. Donec augue. Nunc venenatis fringilla nibh. Fusce accumsan pulvinar justo. Nullam semper, dui ut dignissim auctor, orci libero fringilla massa, blandit pulvinar pede tortor id magna. Nunc adipiscing justo sed velit tincidunt fermentum.

The LAT<sub>E</sub>X code used to create [Figure 2.14](#page-70-0) is in [Script 8.](#page-71-0)

<span id="page-71-0"></span>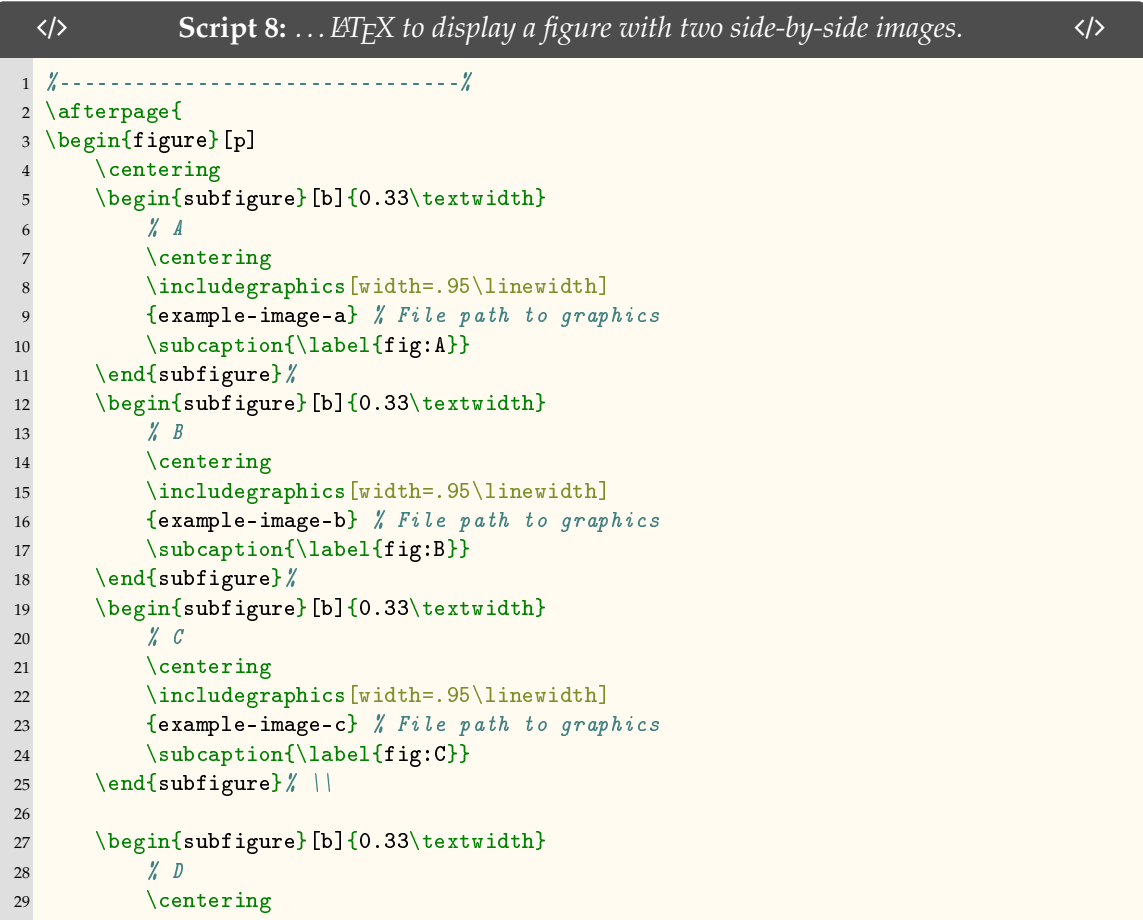
```
30 \includegraphics[width=.95\linewidth]
31 {example-image-a} % File path to graphics
32 \subcaption{\label{fig:D}}
33 \end{subfigure}%
34 \begin{subfigure}[b]{0.33\textwidth}
35 % E
36 \centering
37 \includegraphics[width=.95\linewidth]
38 {example-image-b} % File path to graphics
39 \subcaption{\label{fig:E}}
40 \end{subfigure} %
41 \begin{subfigure}[b]{0.33\textwidth}
42 \frac{1}{4} \frac{1}{4} \frac{1}{4} \frac{1}{4}43 \centering
44 \includegraphics[width=.95\linewidth]
45 {example-image-c} % File path to graphics
46 \sphericalangle \subcaption{\label{fig:F}}
47 \end{subfigure} %
48 \caption{This image contains six subfigures. \ldots
49 (\square A)-\substack{fig:A}-\substack{fig:C}}\backslash 1\dots \substack{fig:A}. \dots50 \subref{fig:B}, \ldots \subref{fig:C}. \ldots. \ldots
51 (\subref{fig:D}-\subref{fig:F}), \dots \subref{fig:D}, \ldots
52 \subref{fig:E}. \ldots \subref{fig:F}. Example image \ldots
53 \lipsum[75]}
54 \label{fig:ABCDEF}
55 \end{figure}
56 \clearpage}
57 %--------------------------------%
```
# **2.7 Discussion**

Fusce mauris. Vestibulum luctus nibh at lectus. Sed bibendum, nulla a faucibus semper, leo velit ultricies tellus, ac venenatis arcu wisi vel nisl. Vestibulum diam. Aliquam pellentesque, augue quis sagittis posuere, turpis lacus congue quam, in hendrerit risus eros eget felis. Maecenas eget erat in sapien mattis porttitor. Vestibulum porttitor. Nulla facilisi. Sed a turpis eu lacus commodo facilisis. Morbi fringilla, wisi in dignissim interdum, justo lectus sagittis dui, et vehicula libero dui cursus dui. Mauris tempor ligula sed lacus. Duis cursus enim ut augue. Cras ac magna. Cras nulla. Nulla egestas. Curabitur a leo. Quisque egestas wisi eget nunc. Nam feugiat lacus vel est. Curabitur consectetuer.

Suspendisse vel felis. Ut lorem lorem, interdum eu, tincidunt sit amet, laoreet vitae, arcu. Aenean faucibus pede eu ante. Praesent enim elit, rutrum at, molestie non, nonummy vel, nisl. Ut lectus eros, malesuada sit amet, fermentum eu, sodales cursus, magna. Donec eu purus. Quisque vehicula, urna sed ultricies auctor, pede lorem egestas dui, et convallis elit erat sed nulla. Donec luctus. Curabitur et nunc. Aliquam dolor odio, commodo pretium,

ultricies non, pharetra in, velit. Integer arcu est, nonummy in, fermentum faucibus, egestas vel, odio.

Sed commodo posuere pede. Mauris ut est. Ut quis purus. Sed ac odio. Sed vehicula hendrerit sem. Duis non odio. Morbi ut dui. Sed accumsan risus eget odio. In hac habitasse platea dictumst. Pellentesque non elit. Fusce sed justo eu urna porta tincidunt. Mauris felis odio, sollicitudin sed, volutpat a, ornare ac, erat. Morbi quis dolor. Donec pellentesque, erat ac sagittis semper, nunc dui lobortis purus, quis congue purus metus ultricies tellus. Proin et quam. Class aptent taciti sociosqu ad litora torquent per conubia nostra, per inceptos hymenaeos. Praesent sapien turpis, fermentum vel, eleifend faucibus, vehicula eu, lacus.

Pellentesque habitant morbi tristique senectus et netus et malesuada fames ac turpis egestas. Donec odio elit, dictum in, hendrerit sit amet, egestas sed, leo. Praesent feugiat sapien aliquet odio. Integer vitae justo. Aliquam vestibulum fringilla lorem. Sed neque lectus, consectetuer at, consectetuer sed, eleifend ac, lectus. Nulla facilisi. Pellentesque eget lectus. Proin eu metus. Sed porttitor. In hac habitasse platea dictumst. Suspendisse eu lectus. Ut mi mi, lacinia sit amet, placerat et, mollis vitae, dui. Sed ante tellus, tristique ut, iaculis eu, malesuada ac, dui. Mauris nibh leo, facilisis non, adipiscing quis, ultrices a, dui.

Morbi luctus, wisi viverra faucibus pretium, nibh est placerat odio, nec commodo wisi enim eget quam. Quisque libero justo, consectetuer a, feugiat vitae, porttitor eu, libero. Suspendisse sed mauris vitae elit sollicitudin malesuada. Maecenas ultricies eros sit amet ante. Ut venenatis velit. Maecenas sed mi eget dui varius euismod. Phasellus aliquet volutpat odio. Vestibulum ante ipsum primis in faucibus orci luctus et ultrices posuere cubilia Curae; Pellentesque sit amet pede ac sem eleifend consectetuer. Nullam elementum, urna vel imperdiet sodales, elit ipsum pharetra ligula, ac pretium ante justo a nulla. Curabitur tristique arcu eu metus. Vestibulum lectus. Proin mauris. Proin eu nunc eu urna hendrerit faucibus. Aliquam auctor, pede consequat laoreet varius, eros tellus scelerisque quam, pellentesque hendrerit ipsum dolor sed augue. Nulla nec lacus.

Suspendisse vitae elit. Aliquam arcu neque, ornare in, ullamcorper quis, commodo eu, libero. Fusce sagittis erat at erat tristique mollis. Maecenas sapien libero, molestie et, lobortis in, sodales eget, dui. Morbi ultrices rutrum lorem. Nam elementum ullamcorper leo. Morbi dui. Aliquam sagittis. Nunc placerat. Pellentesque tristique sodales est. Maecenas

<span id="page-74-0"></span>imperdiet lacinia velit. Cras non urna. Morbi eros pede, suscipit ac, varius vel, egestas non, eros. Praesent malesuada, diam id pretium elementum, eros sem dictum tortor, vel consectetuer odio sem sed wisi. [\[4\]](#page-75-0)–[\[13\]](#page-76-0)

# **2.8 Conclusion**

Aliquam tortor. Morbi ipsum massa, imperdiet non, consectetuer vel, feugiat vel, lorem. Quisque eget lorem nec elit malesuada vestibulum. Quisque sollicitudin ipsum vel sem. Nulla enim. Proin nonummy felis vitae felis. Nullam pellentesque. Duis rutrum feugiat felis. Mauris vel pede sed libero tincidunt mollis. Phasellus sed urna rhoncus diam euismod bibendum. Phasellus sed nisl. Integer condimentum justo id orci iaculis varius. Quisque et lacus. Phasellus elementum, justo at dignissim auctor, wisi odio lobortis arcu, sed sollicitudin felis felis eu neque. Praesent at lacus.

Vivamus sit amet pede. Duis interdum, nunc eget rutrum dignissim, nisl diam luctus leo, et tincidunt velit nisl id tellus. In lorem tellus, aliquet vitae, porta in, aliquet sed, lectus. Phasellus sodales. Ut varius scelerisque erat. In vel nibh eu eros imperdiet rutrum. Donec ac odio nec neque vulputate suscipit. Nam nec magna. Pellentesque habitant morbi tristique senectus et netus et malesuada fames ac turpis egestas. Nullam porta, odio et sagittis iaculis, wisi neque fringilla sapien, vel commodo lorem lorem id elit. Ut sem lectus, scelerisque eget, placerat et, tincidunt scelerisque, ligula. Pellentesque non orci.

# **2.9 Acknowledgment**

Nunc sed pede. Praesent vitae lectus. Praesent neque justo, vehicula eget, interdum id, facilisis et, nibh. Phasellus at purus et libero lacinia dictum. Fusce aliquet. Nulla eu ante placerat leo semper dictum. Mauris metus. Curabitur lobortis. Curabitur sollicitudin hendrerit nunc. Donec ultrices lacus id ipsum.

# **2.10 References**

[1] N. Feltgen and P. Walter, "Rissbedingte netzhautablösung - Ein ophthalmologischer notfall," *Deutsches Arzteblatt International*, vol. 111, no. 1-2, pp. 12–22, 2014, ISSN: 18660452. DOI: [10.3238/arztebl.2014.0012](https://doi.org/10.3238/arztebl.2014.0012) (cit. on pp. [8,](#page-28-0) [13\)](#page-33-0).

- <span id="page-75-3"></span>[2] A. Gandorfer, E. Putz, U. Welge-Lüßen, M. Grüterich, M. Ulbig, and A. Kampik, "Ultrastructure of the vitreoretinal interface following plasmin assisted vitrectomy," *British Journal of Ophthalmology*, vol. 85, no. 1, pp. 6–10, 2001, ISSN: 00071161. DOI: [10.1136/bjo.85.1.6](https://doi.org/10.1136/bjo.85.1.6) (cit. on pp. [13,](#page-33-0) [72,](#page-92-0) [73,](#page-93-0) [113,](#page-133-0) [121\)](#page-141-0).
- <span id="page-75-2"></span>[3] G. D. Fivgas and A. Capone, "Pediatric rhegmatogenous retinal detachment.," *Retina*, vol. 21, no. 2, pp. 101–6, 2001, ISSN: 0275-004X. [Online]. Available: [http://journals.](http://journals.lww.com/retinajournal/Abstract/2001/04000/Pediatric_Rhegmatogenous_Retinal_Detachment.1.aspx%7B%5C%%7D0Ahttp://www.ncbi.nlm.nih.gov/pubmed/11321134) [lww . com / retinajournal / Abstract / 2001 / 04000 / Pediatric \\_ Rhegmatogenous \\_](http://journals.lww.com/retinajournal/Abstract/2001/04000/Pediatric_Rhegmatogenous_Retinal_Detachment.1.aspx%7B%5C%%7D0Ahttp://www.ncbi.nlm.nih.gov/pubmed/11321134) [Retinal \\_ Detachment . 1 . aspx % 7B % 5C % %7D0Ahttp : / / www . ncbi . nlm . nih . gov /](http://journals.lww.com/retinajournal/Abstract/2001/04000/Pediatric_Rhegmatogenous_Retinal_Detachment.1.aspx%7B%5C%%7D0Ahttp://www.ncbi.nlm.nih.gov/pubmed/11321134) [pubmed/11321134](http://journals.lww.com/retinajournal/Abstract/2001/04000/Pediatric_Rhegmatogenous_Retinal_Detachment.1.aspx%7B%5C%%7D0Ahttp://www.ncbi.nlm.nih.gov/pubmed/11321134) (cit. on pp. [13,](#page-33-0) [72\)](#page-92-0).
- <span id="page-75-0"></span>[4] R. F. Gariano and C.-H. Kim, "Evaluation and Management of Suspected Retinal Detachment," *American Family Physician*, vol. 69, no. 7, pp. 1691–1699, Apr. 2004. [Online]. Available: <https://www.aafp.org/afp/2004/0401/p1691.html> (cit. on p. [54\)](#page-74-0).
- [5] M. H. Haimann, T. C. Burton, and C. K. Brown, "Epidemiology of Retinal Detachment," *Archives of Ophthalmology*, vol. 100, no. 2, pp. 289–292, Feb. 1982, ISSN: 0003-9950. DOI: [10.1001/archopht.1982.01030030291012](https://doi.org/10.1001/archopht.1982.01030030291012). [Online]. Available: [http://archopht.](http://archopht.jamanetwork.com/article.aspx?articleid=634083) [jamanetwork.com/article.aspx?articleid=634083](http://archopht.jamanetwork.com/article.aspx?articleid=634083) (cit. on p. [54\)](#page-74-0).
- [6] S. A. Hans, S. Y. Bawab, and M. L. Woodhouse, "A finite element infant eye model to investigate retinal forces in shaken baby syndrome.," *Graefe's archive for clinical and experimental ophthalmology = Albrecht von Graefes Archiv fur klinische und experimentelle Ophthalmologie*, vol. 247, no. 4, pp. 561–71, Apr. 2009, ISSN: 1435-702X. DOI: [10.1007/](https://doi.org/10.1007/s00417-008-0994-1) [s00417- 008- 0994- 1](https://doi.org/10.1007/s00417-008-0994-1). [Online]. Available: [http://link.springer.com/10.1007/](http://link.springer.com/10.1007/s00417-008-0994-1%20http://www.ncbi.nlm.nih.gov/pubmed/19052768) [s00417-008-0994-1%20http://www.ncbi.nlm.nih.gov/pubmed/19052768](http://link.springer.com/10.1007/s00417-008-0994-1%20http://www.ncbi.nlm.nih.gov/pubmed/19052768) (cit. on p. [54\)](#page-74-0).
- [7] M. W. Johnson, "Posterior Vitreous Detachment: Evolution and Complications of Its Early Stages," *American Journal of Ophthalmology*, vol. 149, no. 3, 371–382.e1, 2010, ISSN: 00029394. DOI: [10 . 1016 / j . ajo . 2009 . 11 . 022](https://doi.org/10.1016/j.ajo.2009.11.022). [Online]. Available: <http://dx.doi.org/10.1016/j.ajo.2009.11.022> (cit. on p. [54\)](#page-74-0).
- [8] M. M. Le Goff and P. N. Bishop, "Adult vitreous structure and postnatal changes," *Eye*, vol. 22, no. 10, pp. 1214–1222, 2008, ISSN: 14765454. DOI: [10.1038/eye.2008.21](https://doi.org/10.1038/eye.2008.21) (cit. on p. [54\)](#page-74-0).
- [9] B. Matsumoto, J. C. Blanks, and S. J. Ryan, "Primate Internal Limiting Membrane," *Investigative Ophthalmology and Visual Science*, vol. 25, pp. 71–82, 1984 (cit. on p. [54\)](#page-74-0).
- <span id="page-75-1"></span>[10] D. Mitry, D. G. Charteris, B. W. Fleck, H. Campbell, and J. Singh, "The epidemiology of rhegmatogenous retinal detachment: geographical variation and clinical associations," *British Journal of Ophthalmology*, vol. 94, no. 6, pp. 678–684, 2010, ISSN: 0007-1161. DOI: [10.1136/bjo.2009.157727](https://doi.org/10.1136/bjo.2009.157727). [Online]. Available: [http://bjo.bmj.com/cgi/doi/10.](http://bjo.bmj.com/cgi/doi/10.1136/bjo.2009.157727) [1136/bjo.2009.157727](http://bjo.bmj.com/cgi/doi/10.1136/bjo.2009.157727) (cit. on pp. [54,](#page-74-0) [71,](#page-91-0) [72\)](#page-92-0).
- [11] D. Mitry, B. W. Fleck, A. F. Wright, H. Campbell, and D. G. Charteris, "Pathogenesis of rhegmatogenous retinal detachment: Predisposing anatomy and cell biology," *Retina*, vol. 30, no. 10, pp. 1561–1572, 2010, ISSN: 0275004X. DOI: [10 . 1097 / IAE .](https://doi.org/10.1097/IAE.0b013e3181f669e6) [0b013e3181f669e6](https://doi.org/10.1097/IAE.0b013e3181f669e6) (cit. on p. [54\)](#page-74-0).
- <span id="page-76-1"></span>[12] T. L. Ponsioen, M. J. Van Luyn, R. J. Van Der Worp, J. C. Van Meurs, J. M. Hooymans, and L. I. Los, "Collagen distribution in the human vitreoretinal interface," *Investigative Ophthalmology and Visual Science*, vol. 49, no. 9, pp. 4089–4095, 2008, ISSN: 01460404. DOI: [10.1167/iovs.07-1456](https://doi.org/10.1167/iovs.07-1456) (cit. on pp. [54,](#page-74-0) [72\)](#page-92-0).
- <span id="page-76-0"></span>[13] N. Rangarajan, S. B. Kamalakkannan, V. Hasija, T. Shams, C. Jenny, I. Serbanescu, J. Ho, M. Rusinek, and A. V. Levin, "Finite element model of ocular injury in abusive head trauma," *Journal of American Association for Pediatric Ophthalmology and Strabismus*, vol. 13, no. 4, pp. 364–369, Aug. 2009, ISSN: 1091-8531. DOI: [10.1016/J.JAAPOS.2008.](https://doi.org/10.1016/J.JAAPOS.2008.11.006) [11.006](https://doi.org/10.1016/J.JAAPOS.2008.11.006). [Online]. Available: [https://www.sciencedirect.com/science/article/](https://www.sciencedirect.com/science/article/pii/S1091853108004497?via%7B%5C%%7D3Dihub) [pii/S1091853108004497?via%7B%5C%%7D3Dihub](https://www.sciencedirect.com/science/article/pii/S1091853108004497?via%7B%5C%%7D3Dihub) (cit. on p. [54\)](#page-74-0).

# **CHAPTER 3**

# **PREVIOUSLY PUBLISHED ARTICLE**

Research published: C. J. Creveling, J. Colter, and B. Coats, "Changes in Vitreoretinal Adhesion With Age and Region in Human and Sheep Eyes," Front. Bioeng. Biotechnol., vol. 6, no. 153, pp. 1–11, Oct. 2018.

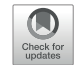

# Changes in Vitreoretinal Adhesion With Age and Region in Human and Sheep Eyes

Christopher J. Creveling, Jourdan Colter and Brittany Coats\*

*Department of Mechanical Engineering, University of Utah, Salt Lake City, UT, United States*

While several studies have qualitatively investigated age- and region-dependent adhesion between the vitreous and retina, no studies have directly measured the vitreoretinal strength of adhesion. In this study, we developed a rotational peel device and associated methodology to measure the maximum and steady-state peel forces between the vitreous and the retina. Vitreoretinal adhesion in the equator and posterior pole were measured in human eyes from donors ranging 30 to 79 years of age, and in sheep eyes from premature, neonatal, young lamb, and young adult sheep. In human eyes, maximum peel force in the equator (7.24  $\pm$  4.13 mN) was greater than in the posterior pole (4.08  $\pm$ 2.03 mN). This trend was especially evident for younger eyes from donors 30 to 39 years of age. After 60 years of age, there was a significant decrease in the maximum equatorial  $(4.69 \pm 2.52 \text{ mN}, p = 0.016)$  and posterior pole adhesion  $(2.95 \pm 1.25 \text{ mN}, p = 0.037)$ . In immature sheep eyes, maximum adhesion was  $7.60 \pm 3.06$  mN, and did not significantly differ between the equator and posterior pole until young adulthood. At this age, the maximum adhesion in the equator nearly doubled (16.67  $\pm$  7.45 mN) that of the posterior pole, similar to the young adult human eyes. Light microscopy images suggest more disruption of the inner limiting membrane (ILM) in immature sheep eyes compared to adult sheep eyes. Interestingly, in human eyes, ILM disruption was significantly greater in the posterior pole  $(p < 0.05)$  and in people over 60 years of age  $(p < 0.02)$ . These findings supplement the current discussion surrounding age-related posterior vitreous detachment, and the risk factors and physiological progressions associated with this condition. In addition, these data further our understanding of the biomechanical mechanisms of vitreoretinal adhesion, and can be used to develop age- appropriate computational models simulating retinal detachment, hemorrhaging, or retinal trauma.

Keywords: peel, vitreous, retina, inner limiting membrane, posterior vitreous detachment, retinal detachment

#### INTRODUCTION

Any disruption to the layers of the retina, particularly the separation of the photosensitive cells from the retinal pigment epithelium, can result in blindness or severe visual impairment. The most common cause of disruption is retinal detachment. Retinal detachment occurs in one of every 10,000 people (Mitry et al., 2010) and does not discriminate between children and adults (Rosner et al., 1987; Fivgas and Capone, 2001). Ocular trauma and age-related vitreous degradation are

#### OPEN ACCESS

#### Edited by:

*Bernardo Innocenti, Free University of Brussels, Belgium*

#### Reviewed by:

*Jason Luck, Duke University, United States Silvia Piangiani, Free University of Brussels, Belgium*

> \*Correspondence: *Brittany Coats brittany.coats@utah.edu*

#### Specialty section:

*This article was submitted to Biomechanics, a section of the journal Frontiers in Bioengineering and Biotechnology*

Received: *16 March 2018* Accepted: *05 October 2018* Published: *24 October 2018*

#### Citation:

*Creveling CJ, Colter J and Coats B (2018) Changes in Vitreoretinal Adhesion With Age and Region in Human and Sheep Eyes. Front. Bioeng. Biotechnol. 6:153. doi: 10.3389/fbioe.2018.00153*

Little is quantitatively known about adhesion at the vitreoretinal interface. Sebag (1991) manually peeled the posterior vitreous from the retina in 59 post-mortem eyes from donors with ages spanning 33 weeks gestation to 100 years old. They reported that peeling was "more difficult" in younger ages (20 years old or younger). Additionally, they report disruption of the Müller cells after peeling in 40% of the younger eyes, suggesting vitreoretinal adhesion in the younger group was stronger than adhesion between individual layers of the retina. This study provides evidence for changes in adhesion with age. It also correlates with theories that suggest vitreoretinal adhesion is a function of collagen density and structural integrity (Sebag, 1992; Fivgas and Capone, 2001; Gandorfer et al., 2001, 2002; Bishop et al., 2004; Ponsioen et al., 2008; Mitry et al., 2010). The amount of vitreal collagen present at birth does not change throughout life, so the relative density of collagen in the eye decreases as the eye grows (Balazs and Denlinger, 1982), and degrades with time (Bishop et al., 2004). If adhesion is dependent on collagen density and structure, the decrease and weakening of collagen with age would alter and diminish adhesion at the vitreoretinal interface.

Vitreoretinal adhesion has qualitatively been shown to vary with region. Gandorfer et al. (2001) injected plasmin into the vitreous of 24 porcine eyes and evaluated the vitreoretinal interface using scanning and transmission electron microscopy. Greater dosages and incubation times were required to eliminate and/or separate collagen fibrils on the inner limiting membrane (ILM) of the equator compared to the posterior pole. None of the dosages evaluated were able to completely separate the vitreous cortex from the ILM at the vitreous base. This suggests that vitreoretinal adhesion increases from the posterior pole to the equator to the vitreous base. The exact mechanism of adhesion is not well-established and may be different in the vitreous base compared to the equator or the posterior pole. It is possible the plasmin used in the Gandorfer study was more successful in detaching the vitreous from the retina in the equator and/or posterior pole because of regional adhesion mechanisms rather than adhesive strength.

No studies to date have directly measured adhesive forces at the vitreoretinal interface, but there are several studies that quantified retinal separation at the pigment epithelium (RPE). The earliest series of studies were by Zauberman and deGuillebon (Zauberman and Berman, 1969; DeGuillebon et al., 1971; DeGuillebon and Zauberman, 1972; Zauberman, 1972) in monkey, cat, and rabbit eyes. Both groups excised rectangular specimens from the eye containing retina, choroid, and sclera. The specimens were laid flat in a saline-filled petri dish. A metallic rod was attached to the ILM of the retina and pulled either manually (Zauberman and Berman, 1969), or with a computer-controlled linear actuator (Zauberman, 1972). The adhesive forces between the RPE and choroid were higher in the equator compared to the posterior region (Zauberman and Berman, 1969), and this regional dependence was reported to be greater in younger rabbits (1–2 months old) compared to adult rabbits (DeGuillebon et al., 1971). Additional experiments

report significantly increased RPE adhesion with peel rate (DeGuillebon et al., 1972) and significantly decreased adhesion with post-mortem time (Zauberman and DeGuillebon, 1972). A subsequent study by Endo et al. (1988), however, reported that refrigeration of enucleated eyes delayed deterioration up to at least 18 h.

The limitation of these peel studies is the potential disruption of the interface between the RPE and choroid prior to testing. Sandwich specimens were physically removed from the spherical eye and laid flat for testing. The excision likely damages structures at the cut interface, and straightening the sample likely causes shear forces between the layers which may compromise the interface. To overcome these limitations, Kita et al. (1990) used a bleb technique to estimate adhesion at the RPE. Briefly, a balanced salt solution was slowly injected into the subretinal space to generate retinal separation and a fluid-filled bleb. The choroidal retinal adhesive force was estimated from measured pressure differences between the vitreous and the fluid-filled subretinal space. The accuracy of these calculations is based on the assumption that the fluid-filled bleb is spherical. Previous bleb studies have reported that subretinal injections typically result in blebs with flattened rather than spherical tops (Marmor et al., 1980). The error this may cause in adhesion force estimations is unknown.

The objective of our study was to quantify vitreoretinal adhesive forces in sheep and human eyes, and evaluate how measurements change with age and region of the eye. To achieve this objective, an innovative testing device was created to overcome many of the limitations of the previous retinal adhesion methods. This device allows the retina to be peeled from the vitreous without altering the curvature of the specimens, or requiring dissection of the retina. Using this technique, quantitative vitreoretinal adhesive forces can be directly measured. These forces will be necessary to understand the biomechanics of vitreoretinal adhesion and create numerical tools for predicting retinal detachment.

#### **METHODS**

#### **Materials**

The adhesive strength between the vitreous and retina was measured in sheep ( $n = 43$ ) and human ( $n = 17$ ) eyes. Sheep eyes were used to investigate differences in adhesion between immature and mature eyes. Sheep eyes were selected because they have a well-defined retinal structure and holangiotic vasculature, and their vitreous composition is similar to human eyes (Balazs and Denlinger, 1982; Sebag, 1993; Ponsioen et al., 2010). Of the sheep eyes, four age groups were compared: adult ( $n = 15$ , 4–6 years old), young lamb ( $n = 10$ , 18 weeks old), neonatal  $(n = 5, 1-5$  days old), and premature  $(n = 13, 128-136$  days gestational age). There are no known human age equivalents for sheep based on ocular anatomy. The young adult sheep used in this study have a human age equivalence of 28–36 years old based on reproductive maturity and life span (Lévy et al., 2017). The immature groups (young lamb, neonatal, and premature) do not have well-established age equivalencies. Sheep brain development peaks in utero at ∼85 days gestation (Dobbing, 1974). Based on the brain development patterns, our premature and neonatal

Frontiers in Bioengineering and Biotechnology | www.frontiersin.org 2 2 Context 2018 | Volume 6 | Article 153

groups are estimated to have human equivalent ages of 6–12 and 14–20 months old, respectively. The young lamb group is estimated to have a human equivalent age of a 5–7 years of age. This lamb age equivalency was estimated based on extrapolation of the early brain maturation data and reproductive maturity timelines.

Sheep eyes were removed immediately upon sacrifice and refrigerated en bloc in phosphate-buffered saline (PBS) until testing. Adult human eyes (30–80 years old) were purchased from the Utah Lions Eye Bank in PBS and refrigerated until time of testing. Left and right eyes for all sheep and human subjects were collected and tested within 24 h of death. All studies were reviewed by the University of Utah IRB and IACUC compliance boards and determined to be exempt from regulation.

Testing was performed in the equatorial and posterior pole regions for each eye. The order in which samples were tested (right/left, equator/posterior pole) was randomly selected. Extraocular tissue and the optic nerve were removed from the globe prior to all dissections. For equatorial peels, a cut through the sclera, leaving the choroid, retina, and vitreous intact, was made anteriorly from the small opening at the optic nerve head to the equatorial region, ending ∼15 mm posterior to the cornea (Cut 1 in **Figure 1A**). A second cut was made perpendicular to the initial cut, and along the equatorial region of the eye, ∼25 mm in length (Eq. Cut in **Figure 1A**). Third and fourth cuts were made to create an  $8 \times 25$  mm rectangular window of choroid (**Figure 1B**). Forceps were used to carefully pull away the choroid and expose the underlying retinal pigment epithelium.

For posterior peels, an initial cut was made similar to the equatorial peels (Cut 1 in **Figure 1A**). A circumferential cut was made using forceps and dissection scissors around the globe along the posterior cut line (Pos. Cut in **Figure 1A**), and the posterior sclera was removed entirely from the globe. This provided better visualization and access to the retina in the posterior pole. The choroid was removed using forceps and dissection scissors. The posterior retinal testing region was always oriented at an angle to avoid the fovea (**Figure 1C**).

#### Peel Test Setup and Protocol

A peel test system was created to test vitreoretinal adhesion with minimal dissection and disruption to the vitreoretinal interface. This was achieved by keeping the retina and vitreous in their natural configuration, and rotating the eye as the retina was peeled away from the vitreous. The prepared eye with a window of exposed retina was placed onto a flexible membrane (Dragon Skin, Smooth-On, Macungie, PA) molded to cup the eye (**Figure 2A**). The eye and membrane were loaded into a custom 3D-printed holder with a rectangular opening that lined up with the exposed retina. Air was pumped into the cavity beneath the flexible membrane to enforce a spherical shape at the vitreoretinal interface. Two different sizes of membranes and eye holders were designed. The large size (diameter  $= 30$  mm) was used to hold adult and young lamb sheep eyes. The small size (diameter = 20 mm) was used for neonatal and preterm sheep and human eyes.

A plastic L-shaped tab was connected to an Instron Universal Testing Instrument (Model No. 5943, Instron, Norwood, MA) where load measurements were made with a 5 N uniaxial load cell (Model No. 2530-5N, Instron, Norwood, MA). A thin layer of cyanoacrylate adhesive was applied to the bottom surface of the tab  $(5.0 \times 4.5 \text{ mm})$  and lowered until it was in contact with the retina (**Figure 2B**). The retina was scored on both sides of the tab as well as one end of the peel region to ensure a clean rectangular peel shape throughout the duration of the test. The tab was raised at a quasistatic rate of 0.02 mm/s in accordance with other previous peel test literature (DeGuillebon and Zauberman, 1972; Zauberman and DeGuillebon, 1972; ASTM, 2016). The eye holder rotated simultaneously using a pulley system connected to the Instron crosshead. This rotation was critical for maintaining a constant perpendicular angle of peel during testing. Tests lasted anywhere from 5 to 12 min depending on the length of the steady-state peel. A Logitech web cam (Logitech C920 HD Pro, Logitech, Newark, CA) recorded video of each peel test. Optical coherence tomography (Envisu R2200, Leica Microsystems, Wetzlar, Germany) imaging was used to verify the glue between the tab and the retina did not penetrate deep into the retina and affect adhesion measurements (**Figure 2C**).

Following rotational peel tests, 2 mm square sections of peeled retina not directly attached to the tab were removed to characterize damage to the vitreoretinal interface. Specimens were placed in a 1% buffered formaldehyde and 1.25%

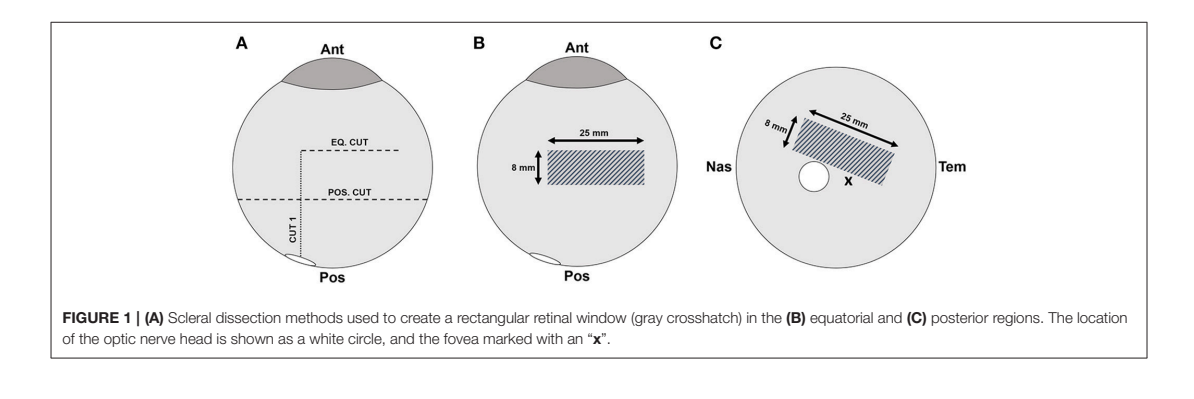

Frontiers in Bioengineering and Biotechnology | www.frontiersin.org 3 3 Contract 2018 | Volume 6 | Article 153

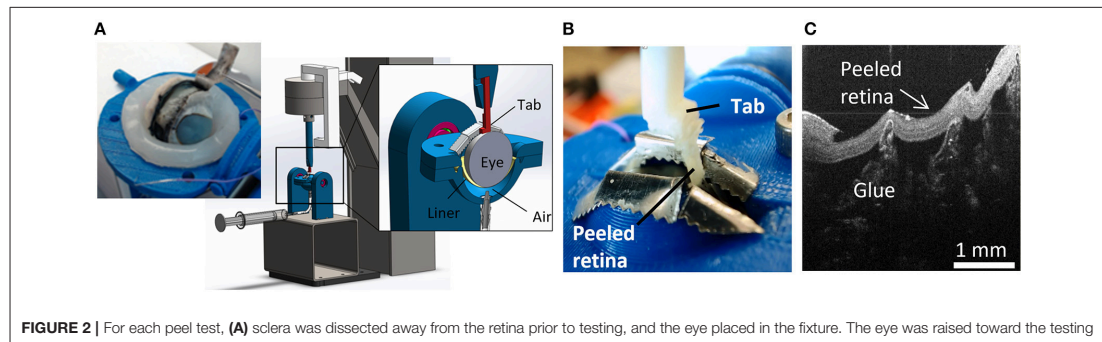

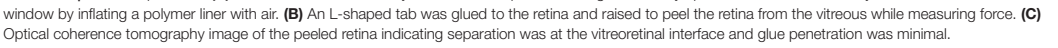

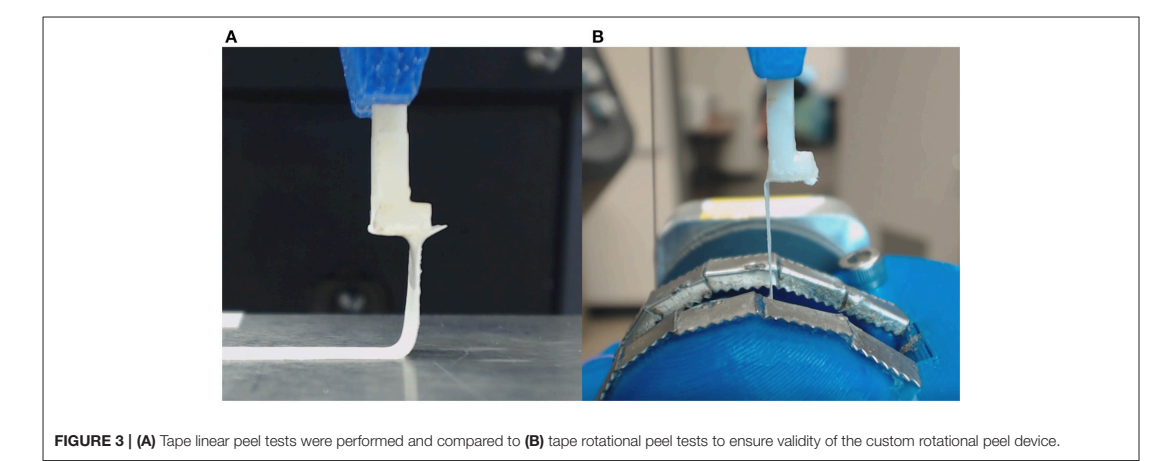

glutaraldehyde solution for 24 h. For processing, samples were placed in a 0.1 M sodium cacodylate buffer rinse twice for 5 min while being agitated. Samples were then placed in a 1:1 mixture of diluted osmium tetroxide OsO<sub>4</sub> (4% in  $dH_2O$ ) and 0.2 M sodium cacodylate buffer and agitated for 1 h. The samples were rinsed with DI water to remove excess osmium, and then placed in a 4% uranyl acetate solution, and agitated for 1 h. The samples were then dehydrated in increasing percentages of ethanol alcohol (50, 70, 95, and 100%) and then placed in acetone. Processed specimens were infiltrated using unpolymerized resin plastic and cured at an elevated temperature in an oven overnight. Specimens were cut to  $0.5 \mu$ m thick slices, stained with toluidine blue, and imaged on an upright microscope (Olympus CX41, Olympus, Center Valley, PA).

#### Peel Test Validation

The novel rotational peel system was validated by measuring adhesion between metal and tape (Daigger, Vernon Hills, IL) and comparing measurements in the rotational system to measurements from linear peel testing using ASTM standard

D6862-11 (**Figure 3A**; ASTM, 2016). For the rotational test, tape was adhered to a aluminum ball bearing and placed inside the eye holder (**Figure 3B**). The tape was glued to the tab similar to the retinal experiments and followed the protocol described in section Peel Test Setup and Protocol. The linear peel test setup was identical to the rotational test, however it differed by adhering the tape to a flat aluminum surface (**Figure 3A**). After gluing the tab to the tape, the aluminum plate was horizontally actuated as the tab moved upward to maintain a 90◦ peel angle. The adhesive force over time for the rotational ( $n = 6$ ) and linear  $(n = 3)$  peel tests were compared.

#### Data Analysis

In any peel test, a maximum force is required to initiate a peel, and a steady-state peel force maintains the peel. In this study, these attributes were extracted through careful examination of videos of each peel test in conjunction with the force-time data.

The maximum peel force was defined as the maximum force measured prior to separation between the retina and the vitreous. The period of steady-state peel was defined as the time period

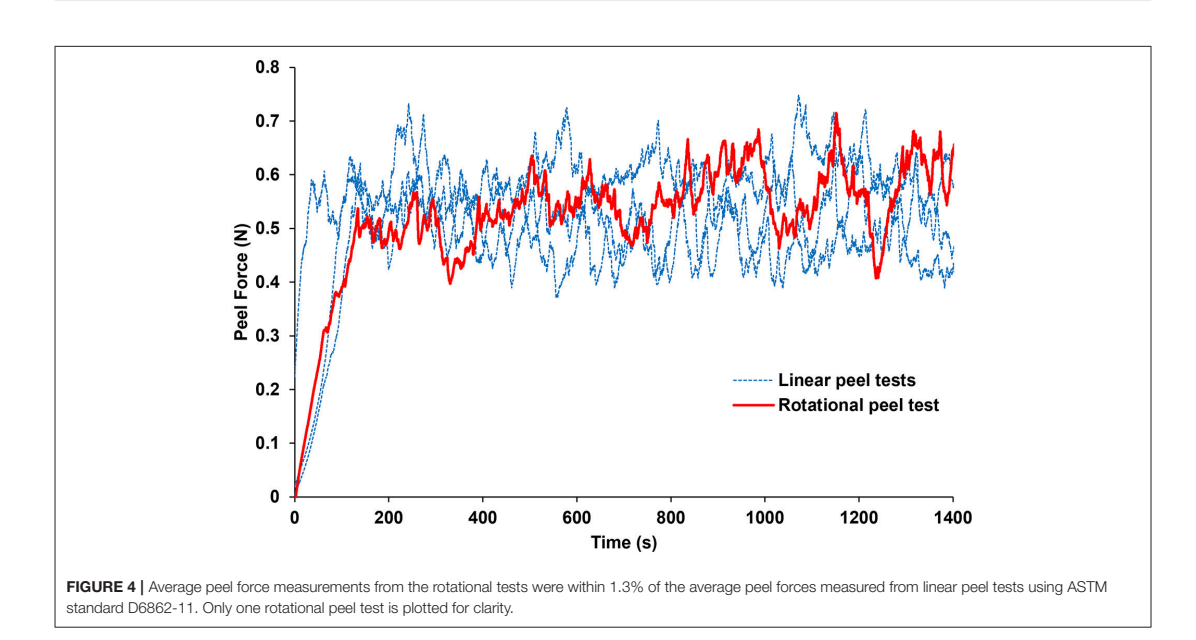

of relatively constant force after the vitreous separated from the retina, leaving vitreous in contact at the base of the peel. A video showing a typical peel test is provided as **Supplemental Data**. The steady-state peel force was calculated as the average force across the steady-state peel period. Retinal samples that detached from the L-shaped tab or tore before steady-state peeling were excluded from analysis.

A two-way ANOVA with repeated measures was performed to evaluate the effect of region and age on the maximum and steadystate peel force in the sheep eyes and human eyes. Repeated measures were used because regional data was collected from the same eyes. To perform this test in humans, donor ages were binned into the 4, 5, 6, 7, or 8th decade of life. Tukey-Kramer post-hoc tests were selected to evaluate pairwise comparisons within each effect. A linear regression was also performed in the human eyes to see if the maximum and steady-state peel force significantly decreased with age. The linear regression analysis was executed separately for each region (equator, posterior pole).

To identify significant differences in mechanisms of failure, the light microscopy images of the peeled retina were rated according to the following criteria: 0–ILM cleanly separated with no disruption or evidence of traction; 1–ILM cleanly separated, but ILM is undulated or there is evidence of traction on the ILM; 2–ILM cleanly separated, with the exception of 1–2 small localized disruptions (typically around vessels); 3–ILM torn and disrupted. A chi-square test was performed on these scores to identify significant differences between region and age. A logistic regression was also used to determine if the maximum and steady-state peel forces were predictive of failure type (i.e., 0, 1, 2, or 3).

For all statistical tests, p-values < 0.05 were considered significant.

#### RESULTS

The forces measured from the linear and rotational tape peel tests did not exhibit a definitive peak force (**Figure 4**), so steady-state peel force was calculated as the average of the data after the initial ramp up period. The resulting linear and rotational steady-state peel forces were  $0.534 \pm 0.062$  and  $0.527$  $\pm$  0.075 N, respectively, validating the device and methodology. All human and sheep peel tests exhibited a distinct maximum peel force (**Figure 5A**) followed by a steady-state peel region (**Figure 5B**). Decreases in force after the steady-state period were due to defects in the retina causing it to prematurely tear, retinal thinning or stretching during particularly long peel tests, or manual cutting by the test observer to end the test.

#### Effect of Age and Region in Sheep Eyes

No significant differences with region were seen for either the max or steady-state peel force except for the adults which had significantly higher max peel force in the equatorial region (16.67  $\pm$  8.46 mN) compared to the posterior region (8.46  $\pm$  2.43 mN,  $p = 0.0016$ , **Figure 6**). Maximum peel force in the equator was also significantly higher in the adult compared to the younger ages (7.96  $\pm$  2.81 mN,  $p < 0.0001$ ). In most premature eyes, the steady-state adhesion in the posterior pole (1.88  $\pm$  1.24 mN) was greater than the equator (1.12  $\pm$  0.33 mN), but this finding was not statistically significant.

Frontiers in Bioengineering and Biotechnology | www.frontiersin.org 5 **5** The Section of the Section 2018 | Volume 6 | Article 153

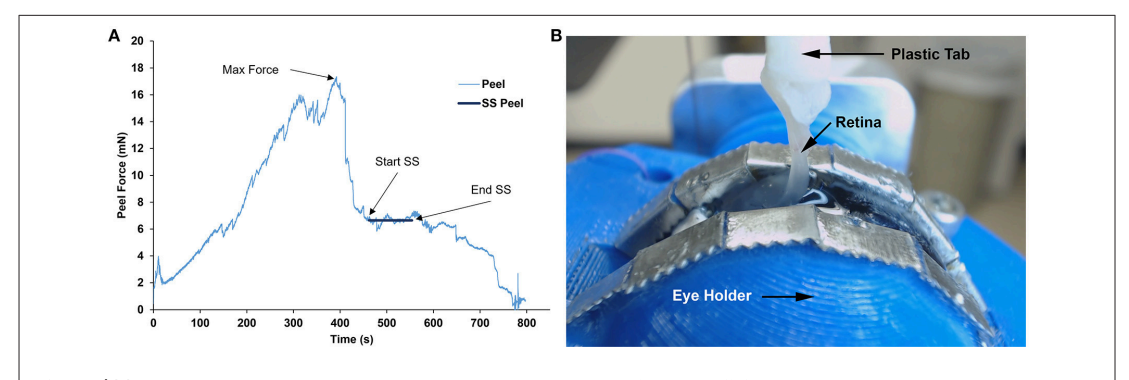

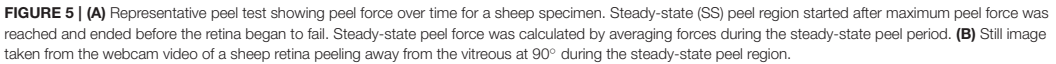

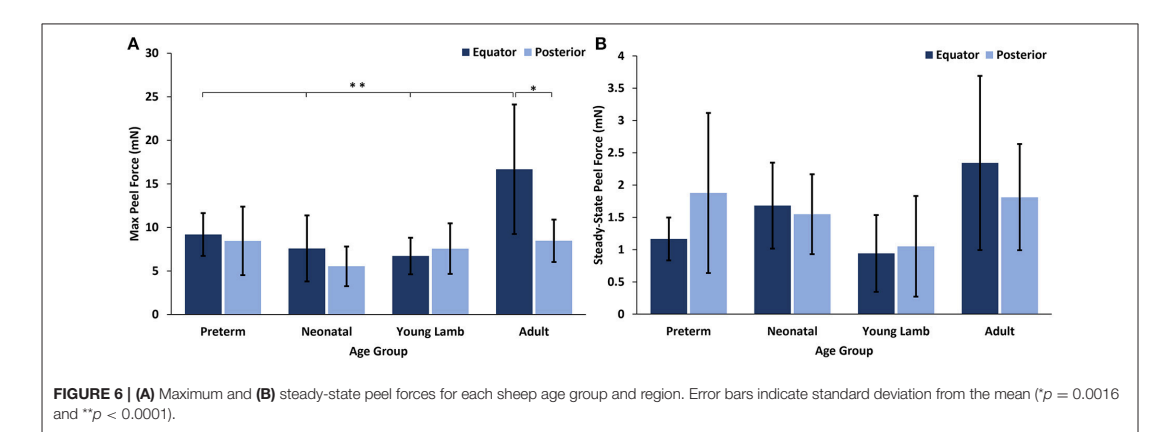

#### Effect of Age and Region in Human Eyes

At all ages, the maximum peel forces in the equator (7.16 ± 4.08 mN) were greater than those in the posterior pole  $(4.08 \pm 2.03 \text{ mN}$ , **Figure 7A**), but this regional difference was only significant in the youngest adult ages ( $p < 0.03$ ). With age groups defined by decade of life, there was no significant difference in maximum adhesion in the equator or posterior pole with age. This finding was confirmed by the linear regression with age. However, when maximum peel force was plotted against age, there was a noticeable decrease in equatorial vitreoretinal adhesion after 60 years of age from 8.76  $\pm$  4.22 to 4.50  $\pm$  2.00 mN (Figure 7B). This decrease was found to be significant when evaluated with a Student's t-test  $(p < 0.01)$ . Steady-state peel force was significantly affected by age ( $p < 0.006$ ), region ( $p < 0.0001$ ), and their interaction ( $p$ ) < 0.001). Specifically, vitreoretinal adhesion in the equator of the youngest adults  $(7.44 \pm 2.34 \text{ mN}, 30-39 \text{ years} \text{ old})$  was significantly greater than the posterior pole in that age group  $(3.25 \pm 1.27 \text{ mN}, p < 0.002)$  and significantly greater than

the equatorial adhesion in the other age groups ( $p < 0.015$ , **Figure 8**).

#### Locations of Failure

Inspection of light microscopy images in the sheep revealed generally clean separation at the vitreoretinal interface (**Figure 9A**). Occasional disruption or failure of the ILM was observed (**Figure 9B**), especially in the presence of blood vessels (**Figure 9C**) and in immature eyes (i.e., premature, neonatal, and young lamb). Retinal stretching without ILM disruption was often seen in the nerve fiber layer, ganglion cell layer, or the outer plexiform layer. These observations were not different between the equator and posterior pole. In the human eyes, large disruption of the ILM occurred in the posterior pole (**Figure 9D**), and was significantly different than the failure location in the equator ( $p < 0.05$ ) which exhibited a clean separation (**Figure 9E**), oftentimes with indication of tractional pulling (**Figure 9F**). ILM disruption in the posterior pole was significantly greater in eyes from donors > 60 years of

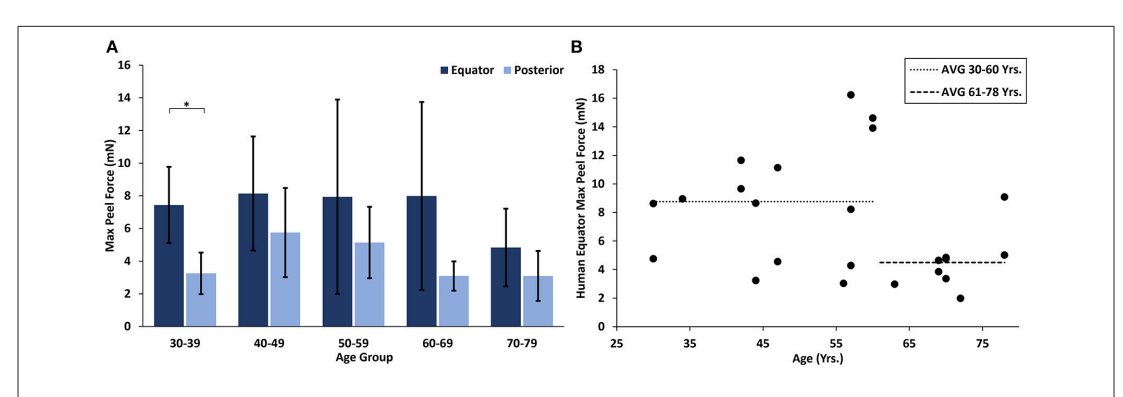

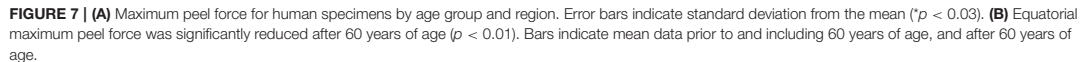

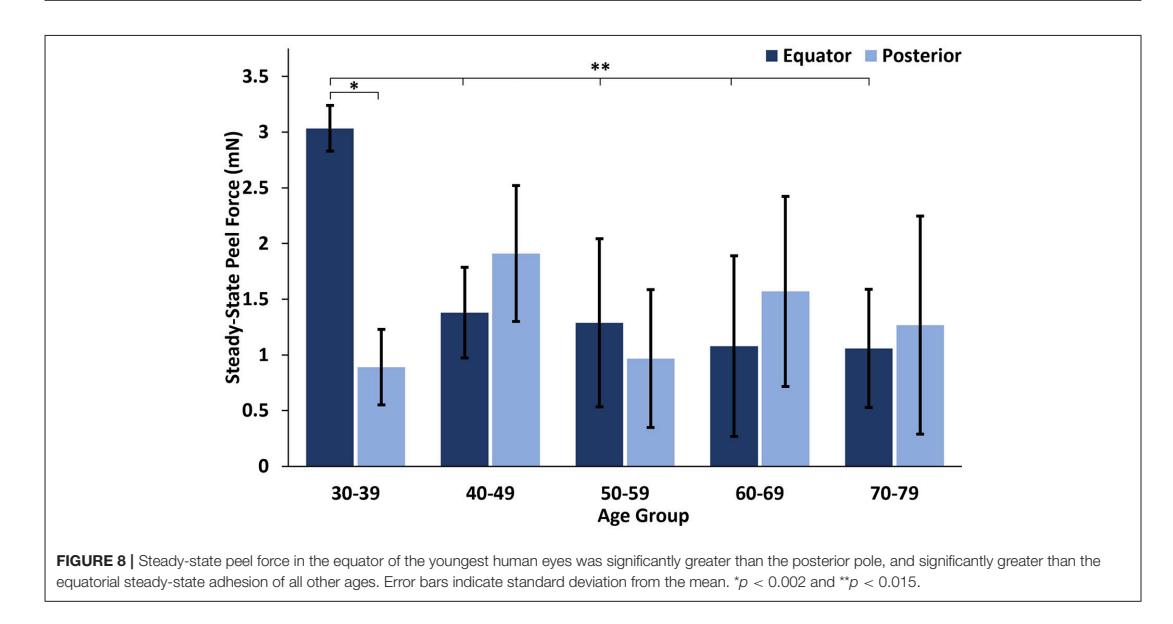

age ( $p < 0.02$ ). No significant differences in failure location were found with gender, and ILM disruption was not predicted by the maximum or steady-state peel forces.

#### **DISCUSSION**

In this study, we developed a novel rotational peel test system to measure the strength of adhesion at the vitreoretinal interface. We used the device to quantify age- and region-dependent vitreoretinal adhesion in human and sheep eyes. These data are critical to improving biomechanical understanding of the vitreoretinal interface. They can be implemented

into computational models to investigate posterior vitreous detachment, or to simulate traumatic ocular injury. Further, the peel test system and associated data can be used to evaluate the effectiveness of chemical compounds to assist in surgical separation of the retina and vitreous.

In both sheep and human eyes, there was an interesting distinction between the maximum force of vitreoretinal adhesion in the equator and posterior pole that was highly dependent on the maturity of the animal. In premature, neonatal, and young lamb eyes, there were no regional differences. By the time the sheep developed into young adults (∼28–36 years human age equivalent), the equatorial vitreoretinal adhesion significantly increased while adhesion in the posterior pole

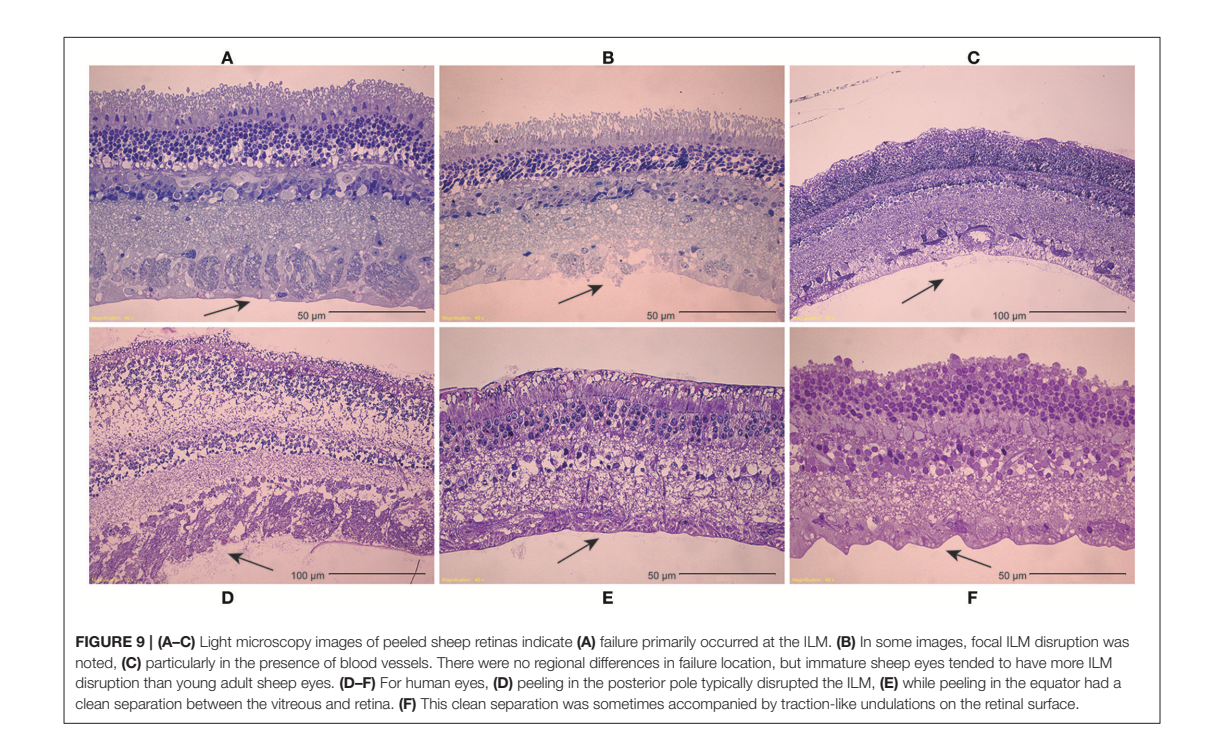

remained unchanged from the immature sheep eyes. This may be due to posterior extension of the vitreous base and ILM thickening with age. Wang et al. investigated the anteroposterior length of the vitreous base in 58 pairs of human eyes from subjects spanning ages of 8–96 years old (Wang et al., 2003). They report a continual posterior extension of the length of the vitreous base until ∼80 years old, at which time the length decreases. A similar study has not been performed in sheep, but a posterior extension of the vitreous base with age would explain the increased equatorial adhesion in the adult sheep eyes compared to immature sheep eyes.

Similar to the sheep eyes, the maximum peel force in the equator of the human eyes was greater than in the posterior pole. This was only significant in the youngest age group (30–39 years old), but all binned age groups younger than 70 years of age had higher average adhesion in the equator than in the posterior pole. One interesting finding from our dataset was a significant decrease in equatorial maximum peel force in eyes from human subjects > 60 years of age (**Figure 7B**). This suggests the existence of age-related changes that reduce equatorial adhesion, and overshadow any increased adhesion due to vitreous base extension. The distinct drop-off in equatorial max peel force around 60 years of age corresponds with the timeline of vitreous liquefaction (Foos, 1972; Balazs and Denlinger, 1982; Sebag, 1987, 1989; Uchino et al., 2001) and may be protective to the retina by facilitating posterior vitreous detachment (PVD) before retinal tearing or retinal detachment occurs. In PVD,

vitreoretinal separation is typically thought to begin near the macula and progress anteriorly (Kakehashi et al., 1997, 2014). As liquefaction occurs, increased traction is placed on the retina at locations of strong adhesion. The decreased equatorial adhesion after 60 years of age, a time when PVD is most prevalent, reduces the risk of retinal tearing or detachment in the equator. Further to this point, the steady-state peel force in our study was similar in both the posterior pole and the equator for all ages except the youngest age group (30–39 years old). This suggests that for most adults, PVD can gradually develop anteriorly into the equatorial region with minimal resistance and risk for retinal tearing. However, in young ages, there will be an increased risk for retinal tearing or detachment. This may explain why severe myopes, who have an increased disposition to liquefaction at young ages, have an increased risk for retinal detachment (Akiba,  $1993$ ).

Our study is the first quantitative measurement of vitreoretinal adhesion, but other groups have qualitatively evaluated adhesion at the vitreoretinal interface (Sebag, 1992; Marmor et al., 1994; Gandorfer et al., 2001). Their observations of changes in adhesion with age or region correlate with our findings. Sebag (1992) microscopically examined vitreoretinal adhesion in the posterior pole in human eyes from donors aged from 33 weeks of gestation to 94 years. He reported disruption to Müllers cells during peeling in 6 of the 15 eyes from donors < 20 years old, suggesting young adults and children have stronger posterior pole adhesion than older adults. In sheep eyes,

Frontiers in Bioengineering and Biotechnology | www.frontiersin.org **8 8** October 2018 | Volume 6 | Article 153

we found no significant difference in posterior pole adhesion between immature and adult sheep. The young adult sheep in our study correspond to 26–38 years old for humans. We visually observed minimal to no vitreous liquefaction during dissection of the eyes, similar to the visually observed levels of liquefaction in our youngest group of human eyes (30–39 years old). If we had used older adult sheep, we may have seen distinctions in the posterior pole adhesion similar to Sebag.

Microscopic examination of peeled sheep retinas suggested generally clean separation at the ILM, regardless of age or region. Occasionally, the ILM was torn in immature eyes, regardless of region. In adult sheep, the ILM was never torn, but the nerve fiber layer was often stretched and occasionally disrupted locally around blood vessels. There was a single premature specimen with failure occurring in the ganglion cell layer, which is similar to Sebag. We obtained light microscopy specimens from 37% of our sheep peel tests. A more extensive microscopic analysis might correlate more closely with observations by Sebag.

In human adult peeled retinas, there was significant distinction between failure in the equator and posterior pole. The peeled retina in the equator was generally smooth with some undulation or traction-like peaks on the surface of the ILM, while many of the posterior peeled retinas exhibited complete disruption of the ILM. This was surprising given that adhesion in the posterior pole is significantly lower than the equator. We hypothesize that numerous collagen penetrations in the posterior pole create large disruptions of the ILM when pulled, and that there is less collagen penetration in the equator where adhesion is thought to be dominated by adhesive proteins acting as an extracellular glue. Failure of this "glue" would result in cleaner separation. The traction-like characteristics may be caused by sparse penetration of collagen fibrils. Interestingly, ILM disruption in the posterior pole was significantly greater in eyes from donors older than 60 years of age. Because the adhesive strength is weak at this age, we hypothesize that the disruption of the ILM is an indication of decreased retinal structural integrity. Regardless, these data show adhesive strength cannot be inferred solely from locations of damage. Mechanism of adhesion and changes in retinal structural integrity with age likely contribute to patterns of failure.

Gandorfer et al. evaluated the effect of plasmin in different regions of porcine eyes (Gandorfer et al., 2001). After the same dosage and incubation time (2 U/0.1 mL plasmin, 60 min), they report a bare ILM in the posterior pole, sparse collagen fibrils in the equator, and a dense network of collagen fibrils at the vitreous base. This may suggest that adhesion is greater anteriorly to posteriorly, but different mechanisms of adhesion may occur in different regions of the eye, and may be affected by plasmin differently. Plasmin is known to digest fibrin and laminin, which are more prominent in the posterior pole compared to the equator (Mitry et al., 2010). There is some indirect digestion of collagen, but the extent is unknown. Future clarification is still needed to elucidate the role of glycoproteins in adhesion of the vitreoretinal interface at the vitreous base, equator, and posterior pole.

Several studies have quantitatively measured adhesion between the neurosensory layer and retina pigment epithelium (RPE) (Zauberman and Berman, 1969; Lincoff et al., 1970; DeGuillebon et al., 1971, 1972; DeGuillebon and Zauberman, 1972; Zauberman, 1972; Zauberman and DeGuillebon, 1972; Zauberman et al., 1972; Owczarek et al., 1975; Kain, 1984). Similar to our results, these studies report significantly greater adhesion in the equator compared to the posterior pole. Zauberman and Berman (1969) reported 1.18–2.45 mN in the equator compared to 0.59–0.88 mN in the posterior pole in cats. DeGuillebon et al. (1971) reported 0.77–1.41 mN in the equator compared to 0.86–1.206 mN in the posterior pole in rabbits. One exception to this is a study by DeGuillebon et al. (1972) that found increasing peel rates increased RPE adhesion in the posterior pole compared to the equator. The rates used in the present study are quasistatic, and suitable for PVD investigations. Additional vitreoretinal adhesion studies at higher rates will need to be performed to understand region and age-related differences associated with ocular trauma.

Retinal detachment or tearing can occur due to vitreoretinal traction, so adhesion at the vitreoretinal interface is likely greater than adhesion at the RPE in healthy young adults. No studies have measured RPE adhesion in sheep or in humans, making comparison of our measurements with the literature challenging. Kita and Marmor (1992) used subretinal injections to calculate posterior RPE adhesion in young adult primates (3.8–7.9 kg). They report average adhesive forces of  $140 \pm 3$  dynes/cm using a subretinal bleb technique. Without a reported bleb circumference, it is impossible to convert their measurements to mN and compare to our study. However, they state primate adhesive forces were 140% greater than that of rabbits, and an earlier study by the same group (Kita et al., 1990) reported 1.979  $\pm$  0.22 mN (converted using reported bleb circumferences). This results in an approximate primate RPE adhesion of  $2.771 \pm 0.31$ mN, and is 1.7 times lower than the average adhesion human eyes from donors 30–60 years of age in our study. Of note, the RPE adhesion measured in primates was only 10% lower than the maximum posterior peel force in our oldest age group (70–79 years old). None of the eyes we tested had PVD, so this oldest age group likely had greater vitreoretinal adhesion than those at risk for PVD.

In standard peel tests, a thin membrane is typically peeled from a solid surface. In these studies, we peeled a thin membrane (retina) from a gel (vitreous). This resulted in deformation of both materials prior to and during peeling. The maximum peel forces measured in this study were defined as the maximum force before clear separation of the vitreous from the retina. With this definition, the maximum peel force may incorporate some retinal stretching or separation from the scored retinal edges in addition to the peeling force. During steady-state peeling, the retina also experienced some deformation, however, careful examination of video in conjunction with the peel force data provided confidence that peeling, and not retinal deformation, was the primary contributor to the steady-state measurements. A computational simulation of the peel tests is planned for a future study to separate tissue adhesion and vitreous deformation in the maximum peel force measurements.

Frontiers in Bioengineering and Biotechnology | www.frontiersin.org **9** 9 October 2018 | Volume 6 | Article 153

The data collected in this study was on the low end of the load cell limit. Because of this, we had the load cell carefully calibrated at its reported lower limit of 9 mN. The uncertainty measurement at this limit was 0.002 gf, or 0.0196 mN, and decreased with decreasing load. The maximum peel force data in our study ranged from 4 to 15 mN, which is near the lower limit of the load cell. The steady state peel forces were lower than the maximum peel forces (1–3 mN), but were still on the same order of magnitude as the calibrated limit, and still two orders of magnitude larger than the uncertainty measurements. It is possible the load cell limits contributed to the variability in the steady-state measurements, but we have strong confidence in the conclusions and trends of the study.

Vitreoretinal adhesion to large blood vessels is thought to be greater than adhesion in regions without blood vessels. Our observations of ILM tearing surrounding blood vessels support this notion. Further, we observed steady-state peel forces drop after passing a blood vessel. For this study, we extracted steady-state values from regions without the blood vessels in order to maintain a consistent comparison across all ages and regions. A comprehensive and focused assessment of the effect of blood vessels on adhesion will be performed in a future study.

#### **CONCLUSION**

We developed a novel device to quantify vitreoretinal adhesion in the equator and posterior pole of human and sheep eyes. Maximum vitreoretinal adhesion in adult human eyes (30–79 years old) was greater in the equator than in the posterior pole, especially at young ages (30–39 years old). After 60 years of age, there was a significant drop in equatorial adhesion that may be protective to the retina by facilitating vitreous detachment during liquefaction. In immature (premature, neonatal, and young lamb) and mature (young adult) sheep eyes, there was no significant difference in posterior vitreoretinal adhesion, but maximum equatorial adhesion in mature eyes was 2 times greater than immature eyes. This may be caused by the extension of the vitreous base during development. These data are the first quantitative measurements of vitreoretinal adhesion, and

#### **REFERENCES**

- Akiba, J. (1993). Prevalence of posterior vitreous detachment in high myopia. Ophthalmology 100, 1384–1388. doi: 10.1016/S0161-6420(93)31471-5
- ASTM (2016). D6862: Standard Test Method for 90 Degree Peel Resistance of Adhesives. West Conshohocken, PA: ASTM International.
- Balazs, E., and Denlinger, J. (1982). "Aging changes in the vitreous," in Aging and Human Visual Function, eds T. Duane and E. Jaeger (New York, NY: Alan R Liss, Inc.), 45–57.
- Bishop, P. N., Holmes, D. F., Kadler, K. E., McLeod, D., and Bos, K. J. (2004). Agerelated changes on the surface of vitreous collagen fibrils. Invest. Ophthalmol. Visual Sci. 45, 1041–1046. doi: 10.1167/iovs.03-1017
- DeGuillebon, H., De la Tribonniere, M., and Pomerantzeff, O. (1971). Adhesion between retina and pigment epithelium. Measurement by peeling. Arch. Ophthalmol. 86, 679–684. doi: 10.1001/archopht.1971.01000010 681012

will be useful in the development of computational models for simulating posterior vitreous detachment or ocular trauma. The methods and technology developed for this study can be used to evaluate mechanisms of adhesion, and assess the efficacy of enzymes to remove or reduce vitreoretinal adhesion for surgical interventions.

#### DATA AVAILABILITY

All data used in this manuscript is available via doi: 10.7278/S5BK19H3 located within the University of Utah Research Data Repository (https://hive.utah.edu).

#### AUTHOR CONTRIBUTIONS

CC performed testing, sectioning, preliminary analysis and manuscript writing. JC assisted with all aspects of the data analysis and manuscript writing. BC was responsible for the study conception and design, data interpretation, and manuscript editing.

#### FUNDING

Support for this work was provided by the National Institutes of Health award EY025813.

#### ACKNOWLEDGMENTS

The authors thank the Utah Lions Eye Bank and donor families for providing human donor eyes. The authors gratefully acknowledge donated sheep eyes from Dr. Kurt Albertine and the Neonatal Chronic Lung Disease and Development Lab at the University of Utah. Also acknowledged are Keith Warner and Krishna Womack for their efforts in analyzing video recordings.

#### SUPPLEMENTARY MATERIAL

The Supplementary Material for this article can be found online at: https://www.frontiersin.org/articles/10.3389/fbioe. 2018.00153/full#supplementary-material

- DeGuillebon, H., and Zauberman, H. (1972). Experimental retinal detachment. Biophysical aspects of retinal peeling and stretching. Arch. Ophthalmol. 87, 545–548. doi: 10.1001/archopht.1972.01000020547012
- DeGuillebon, H., Zauberman, H., and Refojo, M. F. (1972). Cyanoacrylate adhesive: use in the removal of lens and foreign particles from the vitreous cavity. Arch. Ophthalmol. 87, 407-410. doi: 10.1001/archopht.1972.01000020409009
- Dobbing, J. (1974). The later growth of the brain and its vulnerability. Pediatrics 53, 2–6.
- Endo, E. G., Yao, X. Y., and Marmor, M. F. (1988). Pigment adherence as a measure of retinal adhesion: dependence on temperature. Invest. Ophthalmol. Vis. Sci. 29, 1390–1396.
- Fivgas, G., and Capone, A. (2001). Paediatric rhegmatogenous retinal detachment. Retina 21, 101–106. doi: 10.1097/00006982-200104000-00001
- Foos, R. Y. (1972). Posterior vitreous detachment. Trans. Am. Acad. Ophthalmol. Otolaryngol. 76, 480–497.

Frontiers in Bioengineering and Biotechnology | www.frontiersin.org 10 10 October 2018 | Volume 6 | Article 153

- Gandorfer, A., Priglinger, S., Schebitz, K., Hoops, J., Ulbig, M., Ruckhofer, J., et al. (2002). Vitreoretinal morphology of plasmin-treated human eyes. Am. J. Ophthalmol. 133, 156–159. doi: 10.1016/S0002-9394(01)01252-1
- Gandorfer, A., Putz, E., Welge-Lussen, U., Gruterich, M., Ulbig, M., and Kampik, A. (2001). Ultrastructure of the vitreoretinal interface following plasmin assisted vitrectomy. Br. J. Ophthalmol. 85: 6–10. doi: 10.1136/bjo.85.1.6
- Kain, H. L. (1984). A new model for examining chorioretinal adhesion experimentally. Arch. Ophthalmol. 102, 608–611. doi: 10.1001/archopht.1984.01040030480031
- Kakehashi, A., Kado, M., Akiba, J., and Hirokawa, H. (1997). Variations of posterior vitreous detachment. Br. J. Ophthalmol. 81, 527–532. doi: 10.1136/bjo.81.7.527
- Kakehashi, A., Takezawa, M., and Akiba, J. (2014). Classification of posterior vitreous detachment. Clin. Ophthalmol. 8, 1–10. doi: 10.2147/OPTH.S54021
- Kita, M., and Marmor, M. F. (1992). Retinal adhesive force in living rabbit, cat, and monkey eyes. Normative data and enhancement by mannitol and acetazolamide. Invest. Ophthalmol. Vis. Sci. 33, 1879–1882.
- Kita, M., Negi, A., Kawano, S., Honda, Y., and Maegawa, S. (1990). Measurement of retinal adhesive force in the in vivo rabbit eye. Invest. Ophthalmol. Vis. Sci. 31, 624–628.
- Lévy, F., Batailler, M., Meurisse, M., and Migaud, M. (2017). Adult Neurogenesis in Sheep: characterization and contribution to reproduction and behavior. Front. Neurosci. 11:570. doi: 10.3389/fnins.2017.00570
- Lincoff, H., O'Connor, P., Bloch, D., Nadel, A., Kreissig, I., and Grinberg, M. (1970). The cryosurgical adhesion. II. Trans. Am. Acad. Ophthalmol. Otolaryngol. 74, 98–107.
- Marmor, M. F., Abdul-Rahim, A. S., and Cohen, D., S. (1980). The effect of metabolic inhibitors on retinal adhesion and subretinal fluid resorption. Invest. Ophthalmol. Vis. Sci. 19, 893–903.
- Marmor, M. F., Yao, X. Y., and Hageman, G. S. (1994). Retinal adhesiveness in surgically enucleated human eyes. Retina 14, 181–186. doi: 10.1097/00006982-199414020-00014
- Mitry, D., Charteris, D., Fleck, B., Campbell, H., and Singh, J. (2010). The epidemiology of rhegmatogenous retinal detachment: geographical variation and clinical associations. Br. J. Ophthalmol. 94, 678–684. doi: 10.1136/bjo.2009.157727
- Owczarek, F. R., Marak, G. E., and Pilkerton, A. R. (1975). Retinal adhesion in light- and dark-adapted rabbits. Invest. Ophthalmol. 14, 353–358.
- Ponsioen, T., Hooymans, J., and Los, L. (2010). Remodelling of the human vitreous and vitreoretinal interface - a dynamic process. Progr. Retin. Eye Res. 29, 580–595. doi: 10.1016/j.preteyeres.2010.07.001
- Ponsioen, T., van Luyn, M., van der Worp, R., van Meurs, J., Hooymans, J., and Los, L. (2008). Collagen distribution in the human vitreoretinal interface. Invest. Ophthalmol. Vis. Sci. 49, 4089–4095. doi: 10.1167/iovs.07-1456
- Rosner, M., Treister, G., and Belkin, M. (1987). Epidemiology of retinal detachment in childhood and adolescence. J. Pediatr. Ophthalmol. Strab. 24, 42–44.
- Sebag, I. (1987). Age-related changes in human vitreous structure. Graefes Arch. Clin. Exp. Ophthalmol. 225, 89–93. doi: 10.1007/BF02160337
- Sebag, J. (1989). The Vitreous: Structure, Function, and Pathobiology. New York, NY:Springer-Verlag.
- Sebag, J. (1991). Age-related differences in the human vitreoretinal interface. Arch. Ophthalmol. 109, 966–971. doi: 10.1001/archopht.1991.01080070 078039
- Sebag, J. (1992). Anatomy and pathology of the vitreoretinal interface. Eye 6, 541–552. doi: 10.1038/eye.1992.119
- Sebag, J. (1993). Vitreous: Biochemistry to Clinical Relevance Duane's Clinical Ophthalmology. eds W. Tasman and E. Jaeger (Philadelphia, PA: Lippincott, Williams, and Wilkins).
- Uchino, E., Uemura, A., and Ohba, N. (2001). Initial stages of posterior vitreous detachment in healthy eyes of older persons evaluated by optical coherence tomography. Arch. Ophthalmol. 119, 1475–1479. doi: 10.1001/archopht.119.10.1475
- Wang, J., McLeod, D., Henson, D. B., and Bishop, P. N. (2003). Age-dependent changes in the basal retinovitreous adhesion. Invest. Ophthalmol. Vis. Sci. 44, 1793–1800. doi: 10.1167/iovs.02-0802
- Zauberman, H. (1972). Measurement of retinal adhesion. Isr J. Med. Sci. 8, 1604–1614.
- Zauberman, H., and Berman, E. R. (1969). Measurement of adhesive forces between the sensory retina and the pigment epithelium. Exp. Eye Res. 8, 276–283. doi: 10.1016/S0014-4835(69)8 0039-4
- Zauberman, H., de Guillebon, H., and Holly, F., J. (1972). Retinal traction in vitro. Biophysical aspects. Invest. Ophthalmol. 11, 46–55.
- Zauberman, H., and DeGuillebon, H. (1972). Retinal traction *in vivo* and postmortem. *Arch. Ophthalmol.* 87, 549–554. in vivo and postmortem. Arch. Ophthalmol. 87, 549–554. doi: 10.1001/archopht.1972.01000020551013

**Conflict of Interest Statement:** The authors declare that the research was conducted in the absence of any commercial or financial relationships that could be construed as a potential conflict of interest.

Copyright © 2018 Creveling, Colter and Coats. This is an open-access article distributed under the terms of the Creative Commons Attribution License (CC BY). The use, distribution or reproduction in other forums is permitted, provided the original author(s) and the copyright owner(s) are credited and that the original publication in this journal is cited, in accordance with accepted academic practice. No use, distribution or reproduction is permitted which does not comply with these terms.

# **3.7 PDF Import**

Using the LATEX package pdf pages you can import PDFs into your PDF. An example of this is used to import a previously published journal article in [Script 9.](#page-89-0) There are function keywords that allow you to add sections to the table of contents, list of figures, and the list of tables.

```
addtotoc={<page number>,<section>,<level>,<heading>,<label>}
addtolist={<page number>,<type>,<heading>,<label>}
```

```
/ Script 9: . . . LATEX to import a PDF and add contents to the Table of Contents,
                             List of Figures, and List of Tables.
                                                                                     \langle \rangle1 \frac{\gamma \gamma \gamma}{\gamma} -*-LaTeX-*-
2 \documentclass[../../Dissertation]{subfiles}
 3
  4 % Import a PDF and add sections to the table of contents, list of figures, and
  5 % list of tables
 6
7 \begin{document}
 8
9 \includepdf[pages={1-},
10 addtotoc={
11 1, section, 1, Abstract, chp3A,
12 1, section, 1, Introduction, chp3I,
13 2,section,1,Methods,chp3M,
14 2,subsection,1,Materials,chp3M_1,
15 3,subsection,1,Peel Test Setup and Protocol,chp3M_2,
16 4,subsection,1,Peel Test Validation,chp3M_3,
17 4,subsection,1,Data Analysis,chp3M_4,
18 5,section,1,Results,chp3R,
19 5,subsection,1,Effect of Age and Region in Sheep Eyes,chp3R_1,
20 6,subsection,1,Effect of Age and Region in Human Eyes,chp3R_2,
21 6,subsection,1,Locations of Failure,chp3R_3,
22 7,section,1,Discussion,chp3D,
23 10,section,1,Conclusion,chp3C},
24 addtolist={
25 3,figure,{(A) Scleral dissection methods used to create a rectangular
26 retinal window (gray crosshatch) in the (B) equatorial and (C)
27 posterior regions. The location of the optic nerve head is shown as a
28 white circle, and the fovea marked with an ``x''.},3fig1,
29 4,figure,{For each peel test, (A) sclera was dissected away from the
30 retina prior to testing, and the eye placed in the fixture. The eye was
31 raised toward the testing window by inflating a polymer liner with air.
32 (B) An L-shaped tab was glued to the retina and raised to peel the
33 retina from the vitreous while measuring force. (C) Optical coherence
34 tomography image of the peeled retina indicating separation was at the
35 vitreoretinal interface and glue penetration was minimal.},3fig2,
36 4,figure,{(A) Tape linear peel tests were performed and compared to (B)
37 tape rotational peel tests to ensure validity of the custom rotational
38 peel device.},3fig3,
39 5,figure,{Average peel force measurements from the rotational tests were
40 within 1.3\% of the average peel forces measured from linear peel tests
```
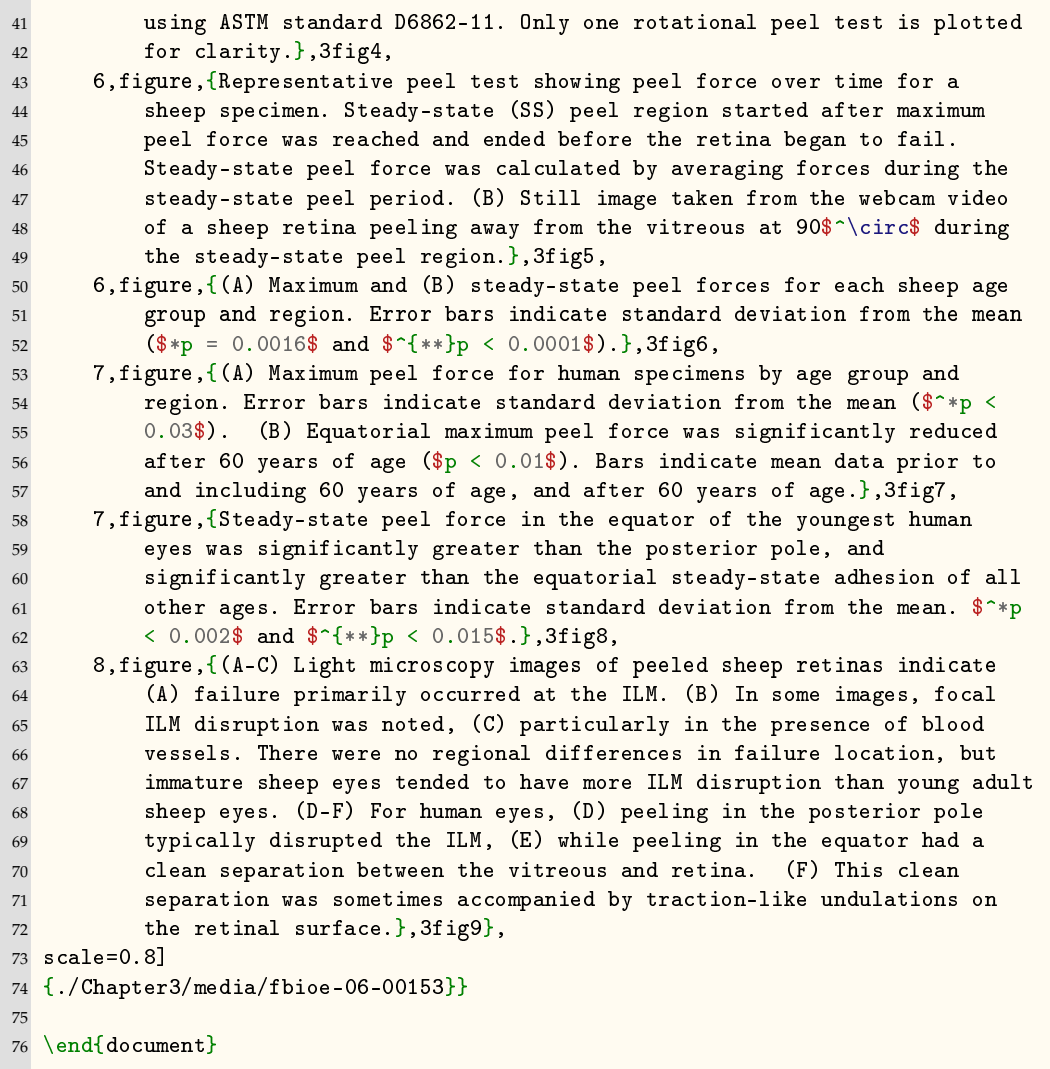

# **CHAPTER 4**

# <span id="page-91-0"></span>**THIS IS ANOTHER MULTI-LINE TITLE THAT NEEDS TO HAVE AN INVERTED PYRAMID SHAPE WHERE EACH LINE IS NOT WIDER THAN 4.6 IN.**

# **4.1 Abstract**

Vivamus sit amet pede. Duis interdum, nunc eget rutrum dignissim, nisl diam luctus leo, et tincidunt velit nisl id tellus. In lorem tellus, aliquet vitae, porta in, aliquet sed, lectus. Phasellus sodales. Ut varius scelerisque erat. In vel nibh eu eros imperdiet rutrum. Donec ac odio nec neque vulputate suscipit. Nam nec magna. Pellentesque habitant morbi tristique senectus et netus et malesuada fames ac turpis egestas. Nullam porta, odio et sagittis iaculis, wisi neque fringilla sapien, vel commodo lorem lorem id elit. Ut sem lectus, scelerisque eget, placerat et, tincidunt scelerisque, ligula. Pellentesque non orci.

# **4.2 Introduction**

Vivamus sit amet pede. Duis interdum, nunc eget rutrum dignissim, nisl diam luctus leo, et tincidunt velit nisl id tellus. In lorem tellus, aliquet vitae, porta in, aliquet sed, lectus. Phasellus sodales. Ut varius scelerisque erat. In vel nibh eu eros imperdiet rutrum. Donec ac odio nec neque vulputate suscipit. Nam nec magna. Pellentesque habitant morbi tristique senectus et netus et malesuada fames ac turpis egestas. Nullam porta, odio et sagittis iaculis, wisi neque fringilla sapien, vel commodo lorem lorem id elit. Ut sem lectus, scelerisque eget, placerat et, tincidunt scelerisque, ligula. Pellentesque non orci. [\[10\]](#page-75-1) Vivamus sit amet pede. Duis interdum, nunc eget rutrum dignissim, nisl diam luctus leo, et tincidunt velit

<span id="page-92-0"></span>nisl id tellus. In lorem tellus, aliquet vitae, porta in, aliquet sed, lectus. Phasellus sodales. Ut varius scelerisque erat. In vel nibh eu eros imperdiet rutrum. Donec ac odio nec neque vulputate suscipit. Nam nec magna. Pellentesque habitant morbi tristique senectus et netus et malesuada fames ac turpis egestas. Nullam porta, odio et sagittis iaculis, wisi neque fringilla sapien, vel commodo lorem lorem id elit. Ut sem lectus, scelerisque eget, placerat et, tincidunt scelerisque, ligula. Pellentesque non orci. [\[3\]](#page-75-2), [\[14\]](#page-135-0).

Vivamus sit amet pede. Duis interdum, nunc eget rutrum dignissim, nisl diam luctus leo, et tincidunt velit nisl id tellus. In lorem tellus, aliquet vitae, porta in, aliquet sed, lectus. Phasellus sodales. Ut varius scelerisque erat. In vel nibh eu eros imperdiet rutrum. Donec ac odio nec neque vulputate suscipit. Nam nec magna. Pellentesque habitant morbi tristique senectus et netus et malesuada fames ac turpis egestas. Nullam porta, odio et sagittis iaculis, wisi neque fringilla sapien, vel commodo lorem lorem id elit. Ut sem lectus, scelerisque eget, placerat et, tincidunt scelerisque, ligula. Pellentesque non orci.

Vivamus sit amet pede. Duis interdum, nunc eget rutrum dignissim, nisl diam luctus leo, et tincidunt velit nisl id tellus. In lorem tellus, aliquet vitae, porta in, aliquet sed, lectus. Phasellus sodales. Ut varius scelerisque erat. In vel nibh eu eros imperdiet rutrum. Donec ac odio nec neque vulputate suscipit. Nam nec magna. Pellentesque habitant morbi tristique senectus et netus et malesuada fames ac turpis egestas. Nullam porta, odio et sagittis iaculis, wisi neque fringilla sapien, vel commodo lorem lorem id elit. Ut sem lectus, scelerisque eget, placerat et, tincidunt scelerisque, ligula. Pellentesque non orci. [\[15\]](#page-135-1) Vivamus sit amet pede. Duis interdum, nunc eget rutrum dignissim, nisl diam luctus leo, et tincidunt velit nisl id tellus. In lorem tellus, aliquet vitae, porta in, aliquet sed, lectus. Phasellus sodales. Ut varius scelerisque erat. In vel nibh eu eros imperdiet rutrum. Donec ac odio nec neque vulputate suscipit. Nam nec magna. Pellentesque habitant morbi tristique senectus et netus et malesuada fames ac turpis egestas. Nullam porta, odio et sagittis iaculis, wisi neque fringilla sapien, vel commodo lorem lorem id elit. Ut sem lectus, scelerisque eget, placerat et, tincidunt scelerisque, ligula. Pellentesque non orci. [\[2\]](#page-75-3), [\[3\]](#page-75-2), [\[10\]](#page-75-1), [\[12\]](#page-76-1), [\[16\]](#page-135-2)–[\[18\]](#page-135-3). Vivamus sit amet pede. Duis interdum, nunc eget rutrum dignissim, nisl diam luctus leo, et tincidunt velit nisl id tellus. In lorem tellus, aliquet vitae, porta in, aliquet sed, lectus. Phasellus sodales. Ut varius scelerisque erat. In vel nibh eu eros imperdiet rutrum. Donec ac odio nec

<span id="page-93-0"></span>neque vulputate suscipit. Nam nec magna. Pellentesque habitant morbi tristique senectus et netus et malesuada fames ac turpis egestas. Nullam porta, odio et sagittis iaculis, wisi neque fringilla sapien, vel commodo lorem lorem id elit. Ut sem lectus, scelerisque eget, placerat et, tincidunt scelerisque, ligula. Pellentesque non orci. [\[18\]](#page-135-3), [\[19\]](#page-135-4). Vivamus sit amet pede. Duis interdum, nunc eget rutrum dignissim, nisl diam luctus leo, et tincidunt velit nisl id tellus. In lorem tellus, aliquet vitae, porta in, aliquet sed, lectus. Phasellus sodales. Ut varius scelerisque erat. In vel nibh eu eros imperdiet rutrum. Donec ac odio nec neque vulputate suscipit. Nam nec magna. Pellentesque habitant morbi tristique senectus et netus et malesuada fames ac turpis egestas. Nullam porta, odio et sagittis iaculis, wisi neque fringilla sapien, vel commodo lorem lorem id elit. Ut sem lectus, scelerisque eget, placerat et, tincidunt scelerisque, ligula. Pellentesque non orci.

Vivamus sit amet pede. Duis interdum, nunc eget rutrum dignissim, nisl diam luctus leo, et tincidunt velit nisl id tellus. In lorem tellus, aliquet vitae, porta in, aliquet sed, lectus. Phasellus sodales. Ut varius scelerisque erat. In vel nibh eu eros imperdiet rutrum. Donec ac odio nec neque vulputate suscipit. Nam nec magna. Pellentesque habitant morbi tristique senectus et netus et malesuada fames ac turpis egestas. Nullam porta, odio et sagittis iaculis, wisi neque fringilla sapien, vel commodo lorem lorem id elit. Ut sem lectus, scelerisque eget, placerat et, tincidunt scelerisque, ligula. Pellentesque non orci. [\[2\]](#page-75-3) Vivamus sit amet pede. Duis interdum, nunc eget rutrum dignissim, nisl diam luctus leo, et tincidunt velit nisl id tellus. In lorem tellus, aliquet vitae, porta in, aliquet sed, lectus. Phasellus sodales. Ut varius scelerisque erat. In vel nibh eu eros imperdiet rutrum. Donec ac odio nec neque vulputate suscipit. Nam nec magna. Pellentesque habitant morbi tristique senectus et netus et malesuada fames ac turpis egestas. Nullam porta, odio et sagittis iaculis, wisi neque fringilla sapien, vel commodo lorem lorem id elit. Ut sem lectus, scelerisque eget, placerat et, tincidunt scelerisque, ligula. Pellentesque non orci.

Vivamus sit amet pede. Duis interdum, nunc eget rutrum dignissim, nisl diam luctus leo, et tincidunt velit nisl id tellus. In lorem tellus, aliquet vitae, porta in, aliquet sed, lectus. Phasellus sodales. Ut varius scelerisque erat. In vel nibh eu eros imperdiet rutrum. Donec ac odio nec neque vulputate suscipit. Nam nec magna. Pellentesque habitant morbi tristique senectus et netus et malesuada fames ac turpis egestas. Nullam porta, odio et sagittis iaculis, wisi neque fringilla sapien, vel commodo lorem lorem id elit. Ut sem lectus, scelerisque eget, placerat et, tincidunt scelerisque, ligula. Pellentesque non orci. [\[20\]](#page-135-5)–[\[24\]](#page-136-0) Vivamus sit amet pede. Duis interdum, nunc eget rutrum dignissim, nisl diam luctus leo, et tincidunt velit nisl id tellus. In lorem tellus, aliquet vitae, porta in, aliquet sed, lectus. Phasellus sodales. Ut varius scelerisque erat. In vel nibh eu eros imperdiet rutrum. Donec ac odio nec neque vulputate suscipit. Nam nec magna. Pellentesque habitant morbi tristique senectus et netus et malesuada fames ac turpis egestas. Nullam porta, odio et sagittis iaculis, wisi neque fringilla sapien, vel commodo lorem lorem id elit. Ut sem lectus, scelerisque eget, placerat et, tincidunt scelerisque, ligula. Pellentesque non orci. [\[20\]](#page-135-5)

Vivamus sit amet pede. Duis interdum, nunc eget rutrum dignissim, nisl diam luctus leo, et tincidunt velit nisl id tellus. In lorem tellus, aliquet vitae, porta in, aliquet sed, lectus. Phasellus sodales. Ut varius scelerisque erat. In vel nibh eu eros imperdiet rutrum. Donec ac odio nec neque vulputate suscipit. Nam nec magna. Pellentesque habitant morbi tristique senectus et netus et malesuada fames ac turpis egestas. Nullam porta, odio et sagittis iaculis, wisi neque fringilla sapien, vel commodo lorem lorem id elit. Ut sem lectus, scelerisque eget, placerat et, tincidunt scelerisque, ligula. Pellentesque non orci. [\[25\]](#page-136-1) Vivamus sit amet pede. Duis interdum, nunc eget rutrum dignissim, nisl diam luctus leo, et tincidunt velit nisl id tellus. In lorem tellus, aliquet vitae, porta in, aliquet sed, lectus. Phasellus sodales. Ut varius scelerisque erat. In vel nibh eu eros imperdiet rutrum. Donec ac odio nec neque vulputate suscipit. Nam nec magna. Pellentesque habitant morbi tristique senectus et netus et malesuada fames ac turpis egestas. Nullam porta, odio et sagittis iaculis, wisi neque fringilla sapien, vel commodo lorem lorem id elit. Ut sem lectus, scelerisque eget, placerat et, tincidunt scelerisque, ligula. Pellentesque non orci.

Vivamus sit amet pede. Duis interdum, nunc eget rutrum dignissim, nisl diam luctus leo, et tincidunt velit nisl id tellus. In lorem tellus, aliquet vitae, porta in, aliquet sed, lectus. Phasellus sodales. Ut varius scelerisque erat. In vel nibh eu eros imperdiet rutrum. Donec ac odio nec neque vulputate suscipit. Nam nec magna. Pellentesque habitant morbi tristique senectus et netus et malesuada fames ac turpis egestas. Nullam porta, odio et sagittis iaculis, wisi neque fringilla sapien, vel commodo lorem lorem id elit. Ut sem lectus, scelerisque eget, placerat et, tincidunt scelerisque, ligula. Pellentesque non orci. [\[26\]](#page-136-2) Vivamus sit amet pede. Duis interdum, nunc eget rutrum dignissim, nisl diam luctus leo, et tincidunt velit nisl id tellus. In lorem tellus, aliquet vitae, porta in, aliquet sed, lectus. Phasellus sodales. Ut varius scelerisque erat. In vel nibh eu eros imperdiet rutrum. Donec ac odio nec neque vulputate suscipit. Nam nec magna. Pellentesque habitant morbi tristique senectus et netus et malesuada fames ac turpis egestas. Nullam porta, odio et sagittis iaculis, wisi neque fringilla sapien, vel commodo lorem lorem id elit. Ut sem lectus, scelerisque eget, placerat et, tincidunt scelerisque, ligula. Pellentesque non orci. [\[27\]](#page-136-3) Vivamus sit amet pede. Duis interdum, nunc eget rutrum dignissim, nisl diam luctus leo, et tincidunt velit nisl id tellus. In lorem tellus, aliquet vitae, porta in, aliquet sed, lectus. Phasellus sodales. Ut varius scelerisque erat. In vel nibh eu eros imperdiet rutrum. Donec ac odio nec neque vulputate suscipit. Nam nec magna. Pellentesque habitant morbi tristique senectus et netus et malesuada fames ac turpis egestas. Nullam porta, odio et sagittis iaculis, wisi neque fringilla sapien, vel commodo lorem lorem id elit. Ut sem lectus, scelerisque eget, placerat et, tincidunt scelerisque, ligula. Pellentesque non orci.

Vivamus sit amet pede. Duis interdum, nunc eget rutrum dignissim, nisl diam luctus leo, et tincidunt velit nisl id tellus. In lorem tellus, aliquet vitae, porta in, aliquet sed, lectus. Phasellus sodales. Ut varius scelerisque erat. In vel nibh eu eros imperdiet rutrum. Donec ac odio nec neque vulputate suscipit. Nam nec magna. Pellentesque habitant morbi tristique senectus et netus et malesuada fames ac turpis egestas. Nullam porta, odio et sagittis iaculis, wisi neque fringilla sapien, vel commodo lorem lorem id elit. Ut sem lectus, scelerisque eget, placerat et, tincidunt scelerisque, ligula. Pellentesque non orci.

## **4.3 Methods**

#### **4.3.1 Subsection**

Vivamus sit amet pede. Duis interdum, nunc eget rutrum dignissim, nisl diam luctus leo, et tincidunt velit nisl id tellus. In lorem tellus, aliquet vitae, porta in, aliquet sed, lectus. Phasellus sodales. Ut varius scelerisque erat. In vel nibh eu eros imperdiet rutrum. Donec ac odio nec neque vulputate suscipit. Nam nec magna. Pellentesque habitant morbi tristique senectus et netus et malesuada fames ac turpis egestas. Nullam porta, odio et sagittis iaculis, wisi neque fringilla sapien, vel commodo lorem lorem id elit. Ut sem lectus, scelerisque eget, placerat et, tincidunt scelerisque, ligula. Pellentesque non orci. [\[19\]](#page-135-4), [\[28\]](#page-136-4), [\[29\]](#page-136-5).

Vivamus sit amet pede. Duis interdum, nunc eget rutrum dignissim, nisl diam luctus leo, et tincidunt velit nisl id tellus. In lorem tellus, aliquet vitae, porta in, aliquet sed, lectus. Phasellus sodales. Ut varius scelerisque erat. In vel nibh eu eros imperdiet rutrum. Donec ac odio nec neque vulputate suscipit. Nam nec magna. Pellentesque habitant morbi tristique senectus et netus et malesuada fames ac turpis egestas. Nullam porta, odio et sagittis iaculis, wisi neque fringilla sapien, vel commodo lorem lorem id elit. Ut sem lectus, scelerisque eget, placerat et, tincidunt scelerisque, ligula. Pellentesque non orci.

Etiam vel ipsum. Morbi facilisis vestibulum nisl. Praesent cursus laoreet felis. Integer adipiscing pretium orci. Nulla facilisi. Quisque posuere bibendum purus. Nulla quam mauris, cursus eget, convallis ac, molestie non, enim. Aliquam congue. Quisque sagittis nonummy sapien. Proin molestie sem vitae urna. Maecenas lorem. Vivamus viverra consequat enim. [Figures 4.1a](#page-97-0) to [4.1c](#page-97-0)

Vivamus sit amet pede. Duis interdum, nunc eget rutrum dignissim, nisl diam luctus leo, et tincidunt velit nisl id tellus. In lorem tellus, aliquet vitae, porta in, aliquet sed, lectus. Phasellus sodales. Ut varius scelerisque erat. In vel nibh eu eros imperdiet rutrum. Donec ac odio nec neque vulputate suscipit. Nam nec magna. Pellentesque habitant morbi tristique senectus et netus et malesuada fames ac turpis egestas. Nullam porta, odio et sagittis iaculis, wisi neque fringilla sapien, vel commodo lorem lorem id elit. Ut sem lectus, scelerisque eget, placerat et, tincidunt scelerisque, ligula. Pellentesque non orci.

Etiam vel ipsum. Morbi facilisis vestibulum nisl. Praesent cursus laoreet felis. Integer adipiscing pretium orci. Nulla facilisi. Quisque posuere bibendum purus. Nulla quam mauris, cursus eget, convallis ac, molestie non, enim. Aliquam congue. Quisque sagittis nonummy sapien. Proin molestie sem vitae urna. Maecenas lorem. Vivamus viverra consequat enim. [Figures 4.1a](#page-97-0) and [4.1c](#page-97-0)

## **4.3.2 Subsection**

<span id="page-96-0"></span>Vivamus sit amet pede. Duis interdum, nunc eget rutrum dignissim, nisl diam luctus leo, et tincidunt velit nisl id tellus. In lorem tellus, aliquet vitae, porta in, aliquet sed,

<span id="page-97-0"></span>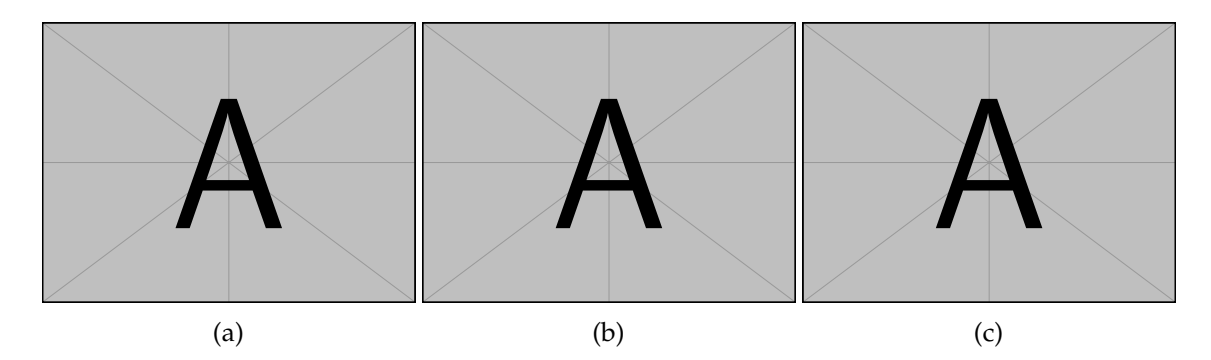

Figure 4.1: Vivamus sit amet pede. Duis interdum, nunc eget rutrum dignissim, nisl diam luctus leo, et tincidunt velit nisl id tellus. In lorem tellus, aliquet vitae, porta in, aliquet sed, lectus. Phasellus sodales. Ut varius scelerisque erat. In vel nibh eu eros imperdiet rutrum. Donec ac odio nec neque vulputate suscipit. Nam nec magna. Pellentesque habitant morbi tristique senectus et netus et malesuada fames ac turpis egestas. Nullam porta, odio et sagittis iaculis, wisi neque fringilla sapien, vel commodo lorem lorem id elit. Ut sem lectus, scelerisque eget, placerat et, tincidunt scelerisque, ligula. Pellentesque non orci. . . . [\(a\)](#page-97-0) . . . [\(b\)](#page-97-0)  $\dots$  [\(c\)](#page-97-0)  $\dots$ 

lectus. Phasellus sodales. Ut varius scelerisque erat. In vel nibh eu eros imperdiet rutrum. Donec ac odio nec neque vulputate suscipit. Nam nec magna. Pellentesque habitant morbi tristique senectus et netus et malesuada fames ac turpis egestas. Nullam porta, odio et sagittis iaculis, wisi neque fringilla sapien, vel commodo lorem lorem id elit. Ut sem lectus, scelerisque eget, placerat et, tincidunt scelerisque, ligula. Pellentesque non orci.

Etiam vel ipsum. Morbi facilisis vestibulum nisl. Praesent cursus laoreet felis. Integer adipiscing pretium orci. Nulla facilisi. Quisque posuere bibendum purus. Nulla quam mauris, cursus eget, convallis ac, molestie non, enim. Aliquam congue. Quisque sagittis nonummy sapien. Proin molestie sem vitae urna. Maecenas lorem. Vivamus viverra consequat enim. [Figures 4.2a](#page-99-0) to [4.2c](#page-99-0)

Vivamus sit amet pede. Duis interdum, nunc eget rutrum dignissim, nisl diam luctus leo, et tincidunt velit nisl id tellus. In lorem tellus, aliquet vitae, porta in, aliquet sed, lectus. Phasellus sodales. Ut varius scelerisque erat. In vel nibh eu eros imperdiet rutrum. Donec ac odio nec neque vulputate suscipit. Nam nec magna. Pellentesque habitant morbi tristique senectus et netus et malesuada fames ac turpis egestas. Nullam porta, odio et sagittis iaculis, wisi neque fringilla sapien, vel commodo lorem lorem id elit. Ut sem lectus, scelerisque eget, placerat et, tincidunt scelerisque, ligula. Pellentesque non orci.

Etiam vel ipsum. Morbi facilisis vestibulum nisl. Praesent cursus laoreet felis. Integer adipiscing pretium orci. Nulla facilisi. Quisque posuere bibendum purus. Nulla quam mauris, cursus eget, convallis ac, molestie non, enim. Aliquam congue. Quisque sagittis nonummy sapien. Proin molestie sem vitae urna. Maecenas lorem. Vivamus viverra consequat enim.

Nunc sed pede. Praesent vitae lectus. Praesent neque justo, vehicula eget, interdum id, facilisis et, nibh. Phasellus at purus et libero lacinia dictum. Fusce aliquet. Nulla eu ante placerat leo semper dictum. Mauris metus. Curabitur lobortis. Curabitur sollicitudin hendrerit nunc. Donec ultrices lacus id ipsum.

Donec a nibh ut elit vestibulum tristique. Integer at pede. Cras volutpat varius magna. Phasellus eu wisi. Praesent risus justo, lobortis eget, scelerisque ac, aliquet in, dolor. Proin id leo. Nunc iaculis, mi vitae accumsan commodo, neque sem lacinia nulla, quis vestibulum justo sem in eros. Quisque sed massa. Morbi lectus ipsum, vulputate a, mollis ut, accumsan

<span id="page-99-0"></span>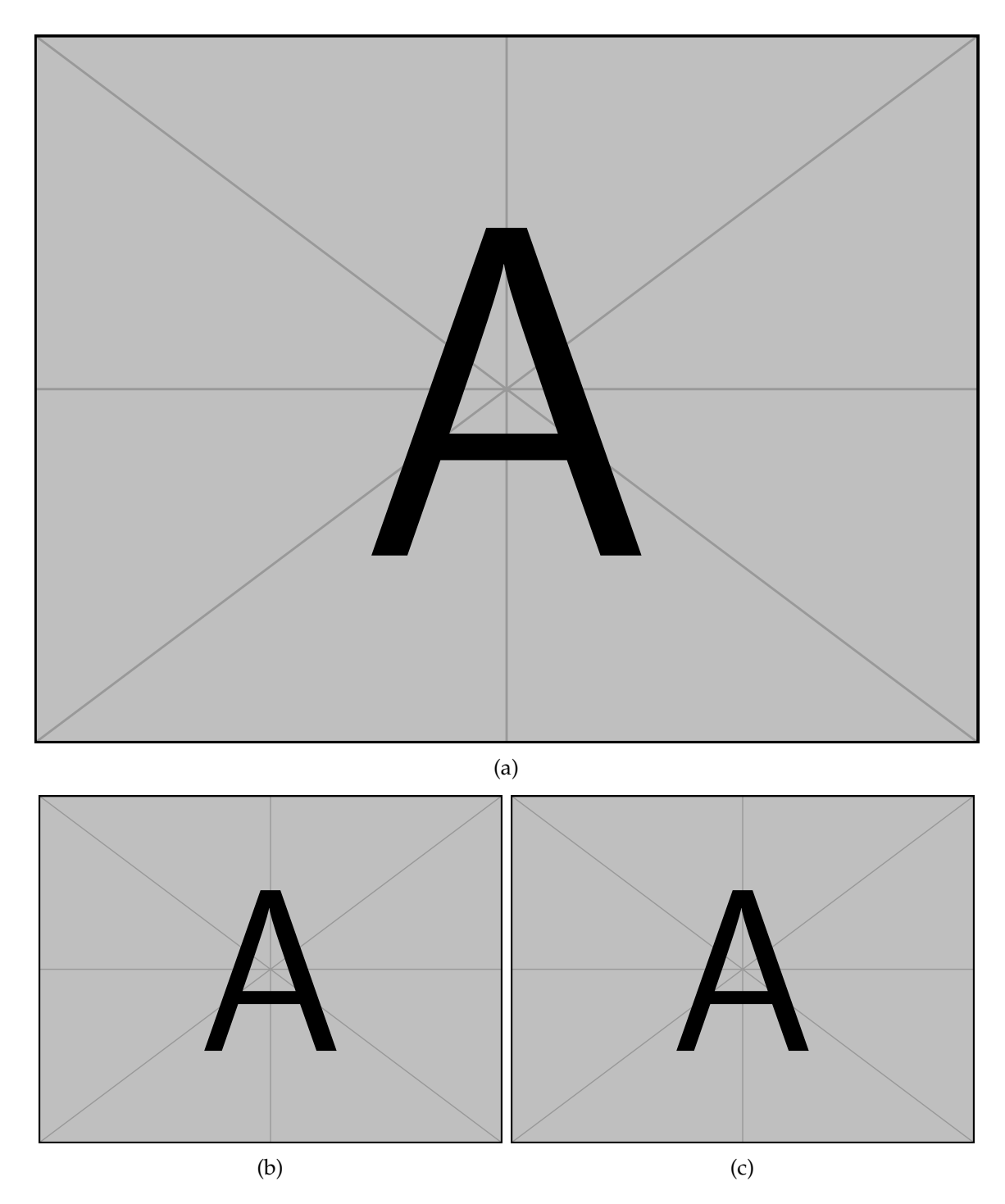

Figure 4.2: Vivamus sit amet pede. Duis interdum, nunc eget rutrum dignissim, nisl diam luctus leo, et tincidunt velit nisl id tellus. In lorem tellus, aliquet vitae, porta in, aliquet sed, lectus. Phasellus sodales. Ut varius scelerisque erat. In vel nibh eu eros imperdiet rutrum. Donec ac odio nec neque vulputate suscipit. Nam nec magna. Pellentesque habitant morbi tristique senectus et netus et malesuada fames ac turpis egestas. Nullam porta, odio et sagittis iaculis, wisi neque fringilla sapien, vel commodo lorem lorem id elit. Ut sem lectus, scelerisque eget, placerat et, tincidunt scelerisque, ligula. Pellentesque non orci. [\(a\)](#page-99-0) . . . [\(b\)](#page-99-0)  $\dots$  [\(c\)](#page-99-0)  $\dots$ 

placerat, tellus. Nullam in wisi. Vivamus eu ligula a nunc accumsan congue. Suspendisse ac libero. Aliquam erat volutpat. Donec augue. Nunc venenatis fringilla nibh. Fusce accumsan pulvinar justo. Nullam semper, dui ut dignissim auctor, orci libero fringilla massa, blandit pulvinar pede tortor id magna. Nunc adipiscing justo sed velit tincidunt fermentum.

Integer placerat. Pellentesque habitant morbi tristique senectus et netus et malesuada fames ac turpis egestas. Sed in massa. Class aptent taciti sociosqu ad litora torquent per conubia nostra, per inceptos hymenaeos. Phasellus tempus aliquam risus. Aliquam rutrum purus at metus. Donec posuere odio at erat. Nam non nibh. Phasellus ligula. Quisque venenatis lectus in augue. Sed vestibulum dapibus neque.

Mauris tempus eros at nulla. Sed quis dui dignissim mauris pretium tincidunt. Mauris ac purus. Phasellus ac libero. Etiam dapibus iaculis nunc. In lectus wisi, elementum eu, sollicitudin nec, imperdiet quis, dui. Nulla viverra neque ac libero. Mauris urna leo, adipiscing eu, ultrices non, blandit eu, dui. Maecenas dui neque, suscipit sit amet, rutrum a, laoreet in, eros. Ut eu nibh. Fusce nec erat tempus urna fringilla tempus. Curabitur id enim. Sed ante. Cras sodales enim sit amet wisi. Nunc fermentum consequat quam.

#### **4.3.2.1 Chemistry Formulations**

For chemistry formulas use the following LATEX commands from the cheming package: An example is seen here:

 $\chemfig{0s0_4} (4\% in \emph{d}\chemfig{H_20}) \rightarrow OSO<sub>4</sub> (4\% in *dH<sub>2</sub>O*)$ 

#### **4.3.3 Subsection**

Vivamus sit amet pede. Duis interdum, nunc eget rutrum dignissim, nisl diam luctus leo, et tincidunt velit nisl id tellus. In lorem tellus, aliquet vitae, porta in, aliquet sed, lectus. Phasellus sodales. Ut varius scelerisque erat. In vel nibh eu eros imperdiet rutrum. Donec ac odio nec neque vulputate suscipit. Nam nec magna. Pellentesque habitant morbi tristique senectus et netus et malesuada fames ac turpis egestas. Nullam porta, odio et sagittis iaculis, wisi neque fringilla sapien, vel commodo lorem lorem id elit. Ut sem lectus, scelerisque eget, placerat et, tincidunt scelerisque, ligula. Pellentesque non orci. [\(Figure 4.3a\)](#page-101-0) . . . [\[30\]](#page-137-0).

<span id="page-101-0"></span>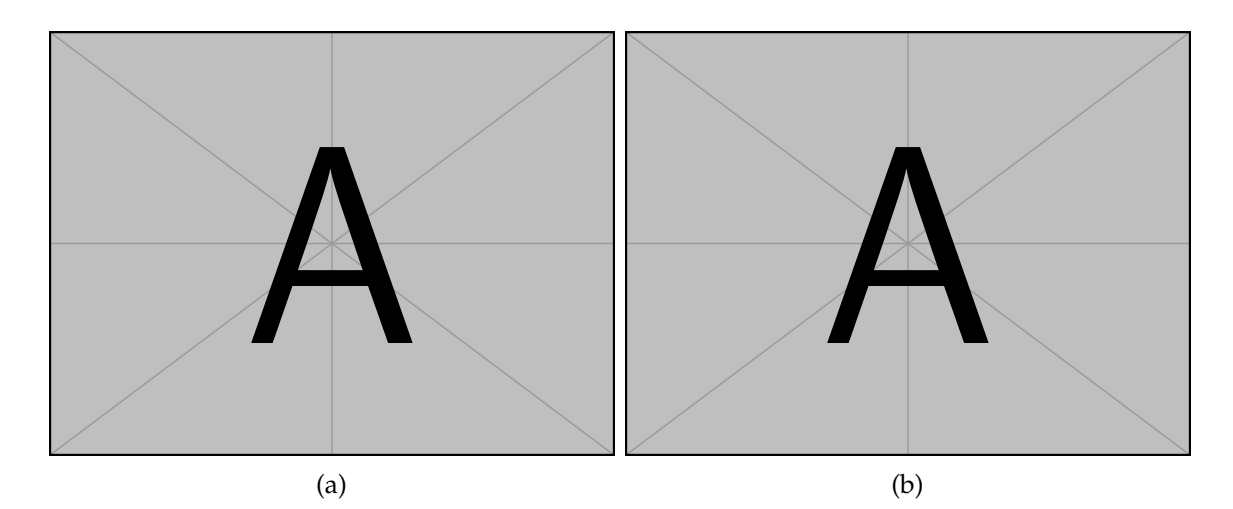

Figure 4.3: Vivamus sit amet pede. Duis interdum, nunc eget rutrum dignissim, nisl diam luctus leo, et tincidunt velit nisl id tellus. In lorem tellus, aliquet vitae, porta in, aliquet sed, lectus. Phasellus sodales. Ut varius scelerisque erat. In vel nibh eu eros imperdiet rutrum. Donec ac odio nec neque vulputate suscipit. Nam nec magna. Pellentesque habitant morbi tristique senectus et netus et malesuada fames ac turpis egestas. Nullam porta, odio et sagittis iaculis, wisi neque fringilla sapien, vel commodo lorem lorem id elit. Ut sem lectus, scelerisque eget, placerat et, tincidunt scelerisque, ligula. Pellentesque non orci. [\(a\)](#page-101-0) . . . [\(b\)](#page-101-0) . . .

Vivamus sit amet pede. Duis interdum, nunc eget rutrum dignissim, nisl diam luctus leo, et tincidunt velit nisl id tellus. In lorem tellus, aliquet vitae, porta in, aliquet sed, lectus. Phasellus sodales. Ut varius scelerisque erat. In vel nibh eu eros imperdiet rutrum. Donec ac odio nec neque vulputate suscipit. Nam nec magna. Pellentesque habitant morbi tristique senectus et netus et malesuada fames ac turpis egestas. Nullam porta, odio et sagittis iaculis, wisi neque fringilla sapien, vel commodo lorem lorem id elit. Ut sem lectus, scelerisque eget, placerat et, tincidunt scelerisque, ligula. Pellentesque non orci. [\(Figure 4.3b\)](#page-101-0).

Vivamus sit amet pede. Duis interdum, nunc eget rutrum dignissim, nisl diam luctus leo, et tincidunt velit nisl id tellus. In lorem tellus, aliquet vitae, porta in, aliquet sed, lectus. Phasellus sodales. Ut varius scelerisque erat. In vel nibh eu eros imperdiet rutrum. Donec ac odio nec neque vulputate suscipit. Nam nec magna. Pellentesque habitant morbi tristique senectus et netus et malesuada fames ac turpis egestas. Nullam porta, odio et sagittis iaculis, wisi neque fringilla sapien, vel commodo lorem lorem id elit. Ut sem lectus, scelerisque eget, placerat et, tincidunt scelerisque, ligula. Pellentesque non orci.

Etiam vel ipsum. Morbi facilisis vestibulum nisl. Praesent cursus laoreet felis. Integer adipiscing pretium orci. Nulla facilisi. Quisque posuere bibendum purus. Nulla quam mauris, cursus eget, convallis ac, molestie non, enim. Aliquam congue. Quisque sagittis nonummy sapien. Proin molestie sem vitae urna. Maecenas lorem. Vivamus viverra consequat enim.

Nunc sed pede. Praesent vitae lectus. Praesent neque justo, vehicula eget, interdum id, facilisis et, nibh. Phasellus at purus et libero lacinia dictum. Fusce aliquet. Nulla eu ante placerat leo semper dictum. Mauris metus. Curabitur lobortis. Curabitur sollicitudin hendrerit nunc. Donec ultrices lacus id ipsum.

Donec a nibh ut elit vestibulum tristique. Integer at pede. Cras volutpat varius magna. Phasellus eu wisi. Praesent risus justo, lobortis eget, scelerisque ac, aliquet in, dolor. Proin id leo. Nunc iaculis, mi vitae accumsan commodo, neque sem lacinia nulla, quis vestibulum justo sem in eros. Quisque sed massa. Morbi lectus ipsum, vulputate a, mollis ut, accumsan placerat, tellus. Nullam in wisi. Vivamus eu ligula a nunc accumsan congue. Suspendisse ac libero. Aliquam erat volutpat. Donec augue. Nunc venenatis fringilla nibh. Fusce accumsan pulvinar justo. Nullam semper, dui ut dignissim auctor, orci libero fringilla massa, blandit pulvinar pede tortor id magna. Nunc adipiscing justo sed velit tincidunt fermentum.

Integer placerat. Pellentesque habitant morbi tristique senectus et netus et malesuada fames ac turpis egestas. Sed in massa. Class aptent taciti sociosqu ad litora torquent per conubia nostra, per inceptos hymenaeos. Phasellus tempus aliquam risus. Aliquam rutrum purus at metus. Donec posuere odio at erat. Nam non nibh. Phasellus ligula. Quisque venenatis lectus in augue. Sed vestibulum dapibus neque.

Mauris tempus eros at nulla. Sed quis dui dignissim mauris pretium tincidunt. Mauris ac purus. Phasellus ac libero. Etiam dapibus iaculis nunc. In lectus wisi, elementum eu, sollicitudin nec, imperdiet quis, dui. Nulla viverra neque ac libero. Mauris urna leo, adipiscing eu, ultrices non, blandit eu, dui. Maecenas dui neque, suscipit sit amet, rutrum a, laoreet in, eros. Ut eu nibh. Fusce nec erat tempus urna fringilla tempus. Curabitur id enim. Sed ante. Cras sodales enim sit amet wisi. Nunc fermentum consequat quam.

### **4.3.4 Subsection**

Lorem ipsum dolor sit amet, consectetuer adipiscing elit. Ut purus elit, vestibulum ut, placerat ac, adipiscing vitae, felis. Curabitur dictum gravida mauris. Nam arcu libero, nonummy eget, consectetuer id, vulputate a, magna. Donec vehicula augue eu neque. Pellentesque habitant morbi tristique senectus et netus et malesuada fames ac turpis egestas. Mauris ut leo. Cras viverra metus rhoncus sem. Nulla et lectus vestibulum urna fringilla ultrices. Phasellus eu tellus sit amet tortor gravida placerat. Integer sapien est, iaculis in, pretium quis, viverra ac, nunc. Praesent eget sem vel leo ultrices bibendum. Aenean faucibus. Morbi dolor nulla, malesuada eu, pulvinar at, mollis ac, nulla. Curabitur auctor semper nulla. Donec varius orci eget risus. Duis nibh mi, congue eu, accumsan eleifend, sagittis quis, diam. Duis eget orci sit amet orci dignissim rutrum.

Nam dui ligula, fringilla a, euismod sodales, sollicitudin vel, wisi. Morbi auctor lorem non justo. Nam lacus libero, pretium at, lobortis vitae, ultricies et, tellus. Donec aliquet, tortor sed accumsan bibendum, erat ligula aliquet magna, vitae ornare odio metus a mi. Morbi ac orci et nisl hendrerit mollis. Suspendisse ut massa. Cras nec ante. Pellentesque a nulla. Cum sociis natoque penatibus et magnis dis parturient montes, nascetur ridiculus

mus. Aliquam tincidunt urna. Nulla ullamcorper vestibulum turpis. Pellentesque cursus luctus mauris.

Nulla malesuada porttitor diam. Donec felis erat, congue non, volutpat at, tincidunt tristique, libero. Vivamus viverra fermentum felis. Donec nonummy pellentesque ante. Phasellus adipiscing semper elit. Proin fermentum massa ac quam. Sed diam turpis, molestie vitae, placerat a, molestie nec, leo. Maecenas lacinia. Nam ipsum ligula, eleifend at, accumsan nec, suscipit a, ipsum. Morbi blandit ligula feugiat magna. Nunc eleifend consequat lorem. Sed lacinia nulla vitae enim. Pellentesque tincidunt purus vel magna. Integer non enim. Praesent euismod nunc eu purus. Donec bibendum quam in tellus. Nullam cursus pulvinar lectus. Donec et mi. Nam vulputate metus eu enim. Vestibulum pellentesque felis eu massa.

Quisque ullamcorper placerat ipsum. Cras nibh. Morbi vel justo vitae lacus tincidunt ultrices. Lorem ipsum dolor sit amet, consectetuer adipiscing elit. In hac habitasse platea dictumst. Integer tempus convallis augue. Etiam facilisis. Nunc elementum fermentum wisi. Aenean placerat. Ut imperdiet, enim sed gravida sollicitudin, felis odio placerat quam, ac pulvinar elit purus eget enim. Nunc vitae tortor. Proin tempus nibh sit amet nisl. Vivamus quis tortor vitae risus porta vehicula. [Section 4.3.2](#page-96-0) Vivamus sit amet pede. Duis interdum, nunc eget rutrum dignissim, nisl diam luctus leo, et tincidunt velit nisl id tellus. In lorem tellus, aliquet vitae, porta in, aliquet sed, lectus. Phasellus sodales. Ut varius scelerisque erat. In vel nibh eu eros imperdiet rutrum. Donec ac odio nec neque vulputate suscipit. Nam nec magna. Pellentesque habitant morbi tristique senectus et netus et malesuada fames ac turpis egestas. Nullam porta, odio et sagittis iaculis, wisi neque fringilla sapien, vel commodo lorem lorem id elit. Ut sem lectus, scelerisque eget, placerat et, tincidunt scelerisque, ligula. Pellentesque non orci.

## **4.4 Results**

Vivamus sit amet pede. Duis interdum, nunc eget rutrum dignissim, nisl diam luctus leo, et tincidunt velit nisl id tellus. In lorem tellus, aliquet vitae, porta in, aliquet sed, lectus. Phasellus sodales. Ut varius scelerisque erat. In vel nibh eu eros imperdiet rutrum. Donec ac odio nec neque vulputate suscipit. Nam nec magna. Pellentesque habitant morbi tristique senectus et netus et malesuada fames ac turpis egestas. Nullam porta, odio et sagittis iaculis, wisi neque fringilla sapien, vel commodo lorem lorem id elit. Ut sem lectus, scelerisque eget, placerat et, tincidunt scelerisque, ligula. Pellentesque non orci. [\(Figures 4.4](#page-106-0) to [4.6\)](#page-108-0)

Lorem ipsum dolor sit amet, consectetuer adipiscing elit. Ut purus elit, vestibulum ut, placerat ac, adipiscing vitae, felis. Curabitur dictum gravida mauris. Nam arcu libero, nonummy eget, consectetuer id, vulputate a, magna. Donec vehicula augue eu neque. Pellentesque habitant morbi tristique senectus et netus et malesuada fames ac turpis egestas. Mauris ut leo. Cras viverra metus rhoncus sem. Nulla et lectus vestibulum urna fringilla ultrices. Phasellus eu tellus sit amet tortor gravida placerat. Integer sapien est, iaculis in, pretium quis, viverra ac, nunc. Praesent eget sem vel leo ultrices bibendum. Aenean faucibus. Morbi dolor nulla, malesuada eu, pulvinar at, mollis ac, nulla. Curabitur auctor semper nulla. Donec varius orci eget risus. Duis nibh mi, congue eu, accumsan eleifend, sagittis quis, diam. Duis eget orci sit amet orci dignissim rutrum.

Nam dui ligula, fringilla a, euismod sodales, sollicitudin vel, wisi. Morbi auctor lorem non justo. Nam lacus libero, pretium at, lobortis vitae, ultricies et, tellus. Donec aliquet, tortor sed accumsan bibendum, erat ligula aliquet magna, vitae ornare odio metus a mi. Morbi ac orci et nisl hendrerit mollis. Suspendisse ut massa. Cras nec ante. Pellentesque a nulla. Cum sociis natoque penatibus et magnis dis parturient montes, nascetur ridiculus mus. Aliquam tincidunt urna. Nulla ullamcorper vestibulum turpis. Pellentesque cursus luctus mauris.

Nulla malesuada porttitor diam. Donec felis erat, congue non, volutpat at, tincidunt tristique, libero. Vivamus viverra fermentum felis. Donec nonummy pellentesque ante. Phasellus adipiscing semper elit. Proin fermentum massa ac quam. Sed diam turpis, molestie vitae, placerat a, molestie nec, leo. Maecenas lacinia. Nam ipsum ligula, eleifend at, accumsan nec, suscipit a, ipsum. Morbi blandit ligula feugiat magna. Nunc eleifend consequat lorem. Sed lacinia nulla vitae enim. Pellentesque tincidunt purus vel magna. Integer non enim. Praesent euismod nunc eu purus. Donec bibendum quam in tellus. Nullam cursus pulvinar lectus. Donec et mi. Nam vulputate metus eu enim. Vestibulum pellentesque felis eu massa.

<span id="page-106-0"></span>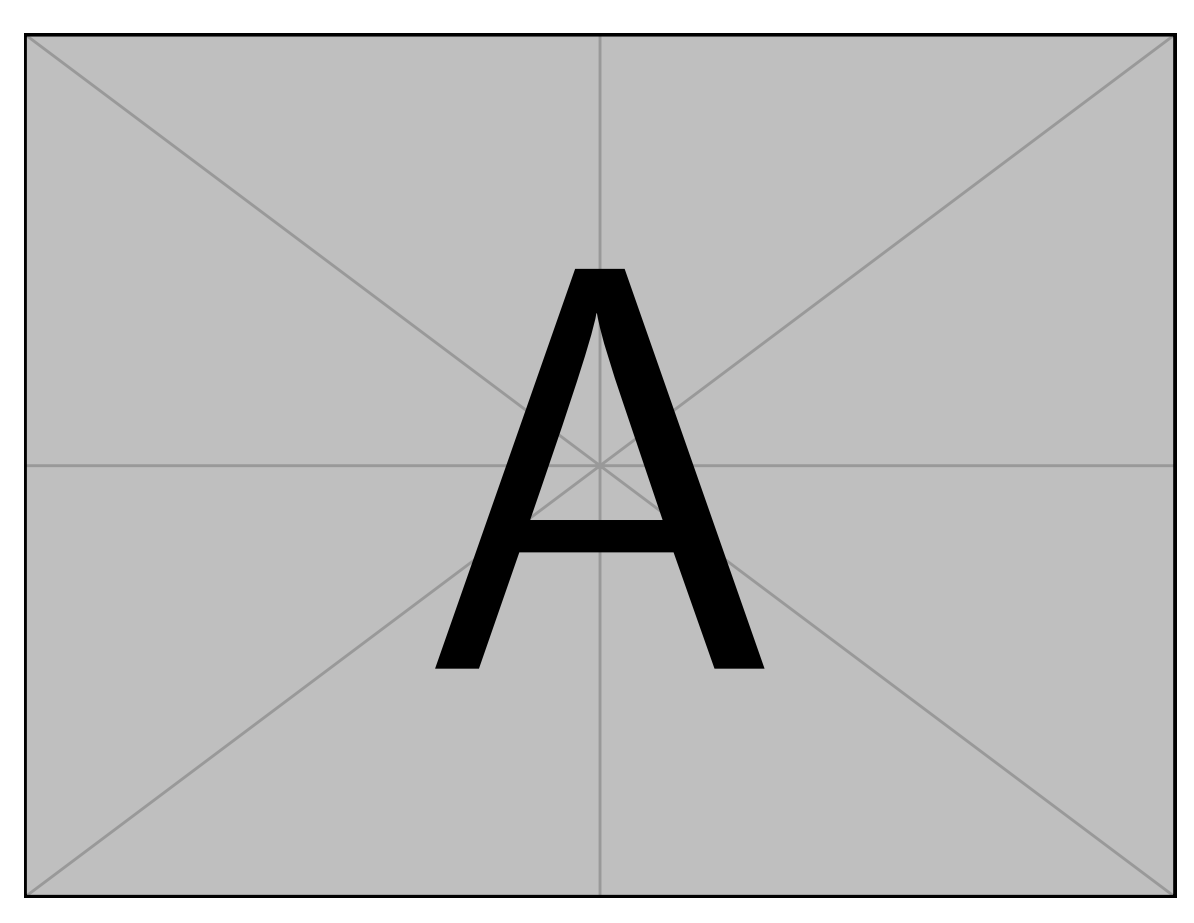

Figure 4.4: . . . Pellentesque interdum sapien sed nulla. Proin tincidunt. Aliquam volutpat est vel massa. Sed dolor lacus, imperdiet non, ornare non, commodo eu, neque. Integer pretium semper justo. Proin risus. Nullam id quam. Nam neque. Duis vitae wisi ullamcorper diam congue ultricies. Quisque ligula. Mauris vehicula.

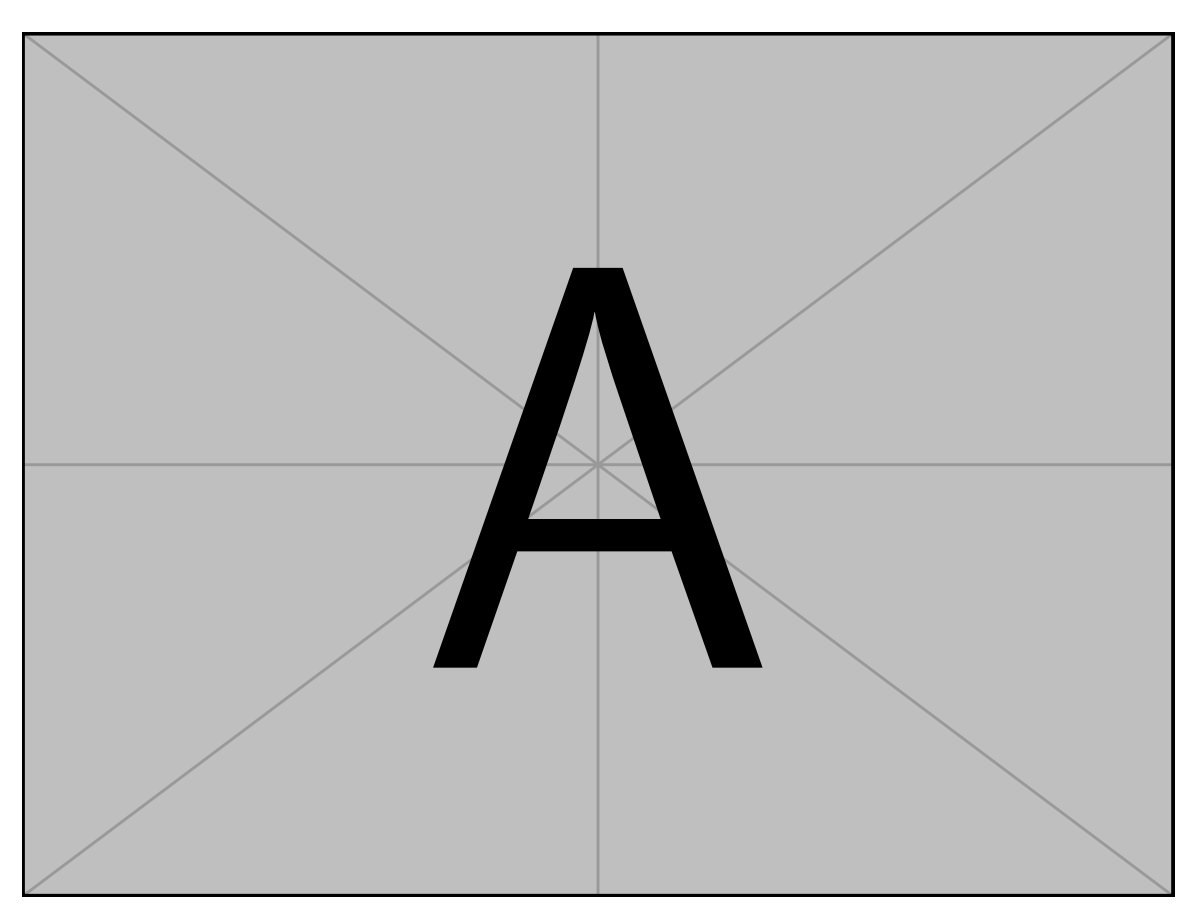

Figure 4.5: . . . Pellentesque interdum sapien sed nulla. Proin tincidunt. Aliquam volutpat est vel massa. Sed dolor lacus, imperdiet non, ornare non, commodo eu, neque. Integer pretium semper justo. Proin risus. Nullam id quam. Nam neque. Duis vitae wisi ullamcorper diam congue ultricies. Quisque ligula. Mauris vehicula.
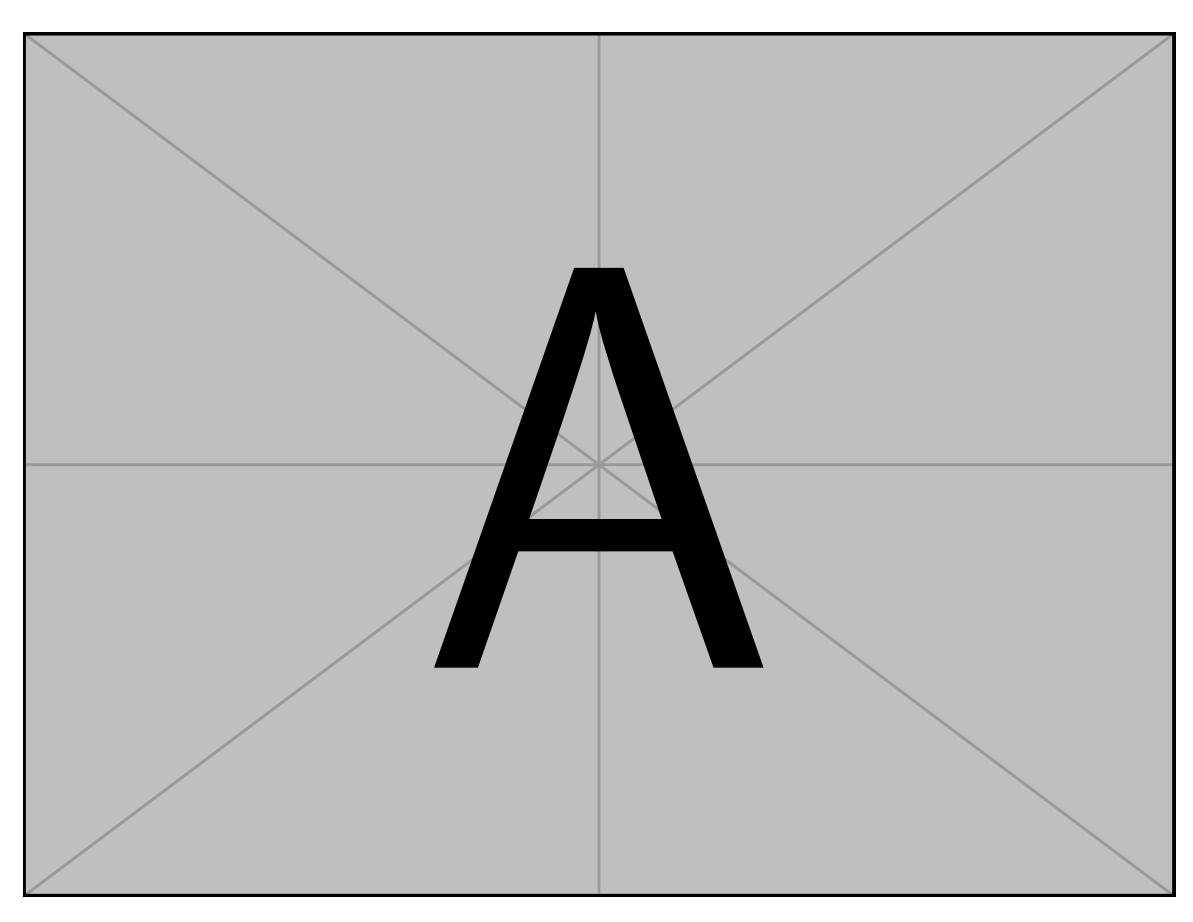

Figure 4.6: . . . Pellentesque interdum sapien sed nulla. Proin tincidunt. Aliquam volutpat est vel massa. Sed dolor lacus, imperdiet non, ornare non, commodo eu, neque. Integer pretium semper justo. Proin risus. Nullam id quam. Nam neque. Duis vitae wisi ullamcorper diam congue ultricies. Quisque ligula. Mauris vehicula.

Quisque ullamcorper placerat ipsum. Cras nibh. Morbi vel justo vitae lacus tincidunt ultrices. Lorem ipsum dolor sit amet, consectetuer adipiscing elit. In hac habitasse platea dictumst. Integer tempus convallis augue. Etiam facilisis. Nunc elementum fermentum wisi. Aenean placerat. Ut imperdiet, enim sed gravida sollicitudin, felis odio placerat quam, ac pulvinar elit purus eget enim. Nunc vitae tortor. Proin tempus nibh sit amet nisl. Vivamus quis tortor vitae risus porta vehicula.

### **4.4.1 Subsection**

Vivamus sit amet pede. Duis interdum, nunc eget rutrum dignissim, nisl diam luctus leo, et tincidunt velit nisl id tellus. In lorem tellus, aliquet vitae, porta in, aliquet sed, lectus. Phasellus sodales. Ut varius scelerisque erat. In vel nibh eu eros imperdiet rutrum. Donec ac odio nec neque vulputate suscipit. Nam nec magna. Pellentesque habitant morbi tristique senectus et netus et malesuada fames ac turpis egestas. Nullam porta, odio et sagittis iaculis, wisi neque fringilla sapien, vel commodo lorem lorem id elit. Ut sem lectus, scelerisque eget, placerat et, tincidunt scelerisque, ligula. Pellentesque non orci. [\(Figures 4.7](#page-110-0) and [4.8](#page-111-0) and [Tables 4.1](#page-112-0) and [4.2\)](#page-113-0).

Lorem ipsum dolor sit amet, consectetuer adipiscing elit. Ut purus elit, vestibulum ut, placerat ac, adipiscing vitae, felis. Curabitur dictum gravida mauris. Nam arcu libero, nonummy eget, consectetuer id, vulputate a, magna. Donec vehicula augue eu neque. Pellentesque habitant morbi tristique senectus et netus et malesuada fames ac turpis egestas. Mauris ut leo. Cras viverra metus rhoncus sem. Nulla et lectus vestibulum urna fringilla ultrices. Phasellus eu tellus sit amet tortor gravida placerat. Integer sapien est, iaculis in, pretium quis, viverra ac, nunc. Praesent eget sem vel leo ultrices bibendum. Aenean faucibus. Morbi dolor nulla, malesuada eu, pulvinar at, mollis ac, nulla. Curabitur auctor semper nulla. Donec varius orci eget risus. Duis nibh mi, congue eu, accumsan eleifend, sagittis quis, diam. Duis eget orci sit amet orci dignissim rutrum.

Nam dui ligula, fringilla a, euismod sodales, sollicitudin vel, wisi. Morbi auctor lorem non justo. Nam lacus libero, pretium at, lobortis vitae, ultricies et, tellus. Donec aliquet, tortor sed accumsan bibendum, erat ligula aliquet magna, vitae ornare odio metus a mi. Morbi ac orci et nisl hendrerit mollis. Suspendisse ut massa. Cras nec ante. Pellentesque a

<span id="page-110-0"></span>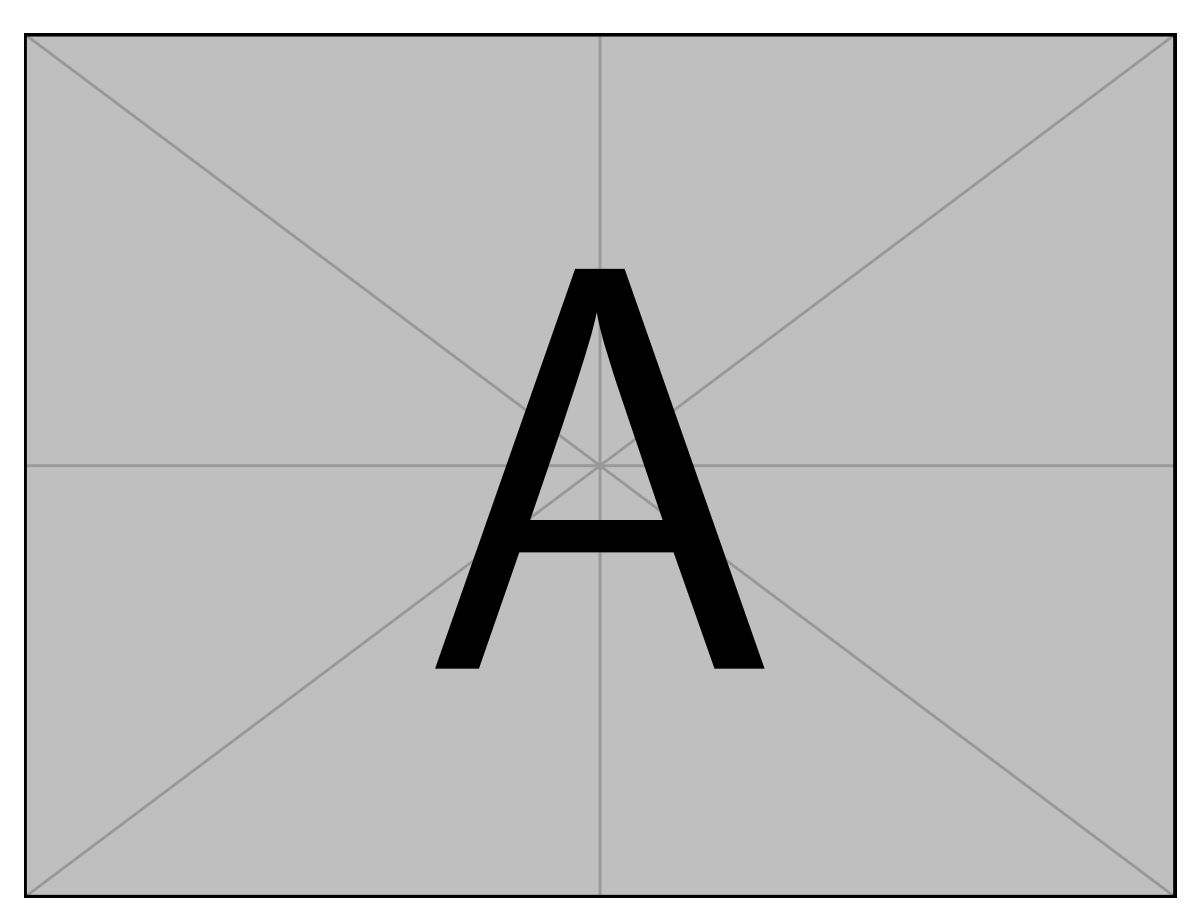

Figure 4.7: . . . Pellentesque interdum sapien sed nulla. Proin tincidunt. Aliquam volutpat est vel massa. Sed dolor lacus, imperdiet non, ornare non, commodo eu, neque. Integer pretium semper justo. Proin risus. Nullam id quam. Nam neque. Duis vitae wisi ullamcorper diam congue ultricies. Quisque ligula. Mauris vehicula.

<span id="page-111-0"></span>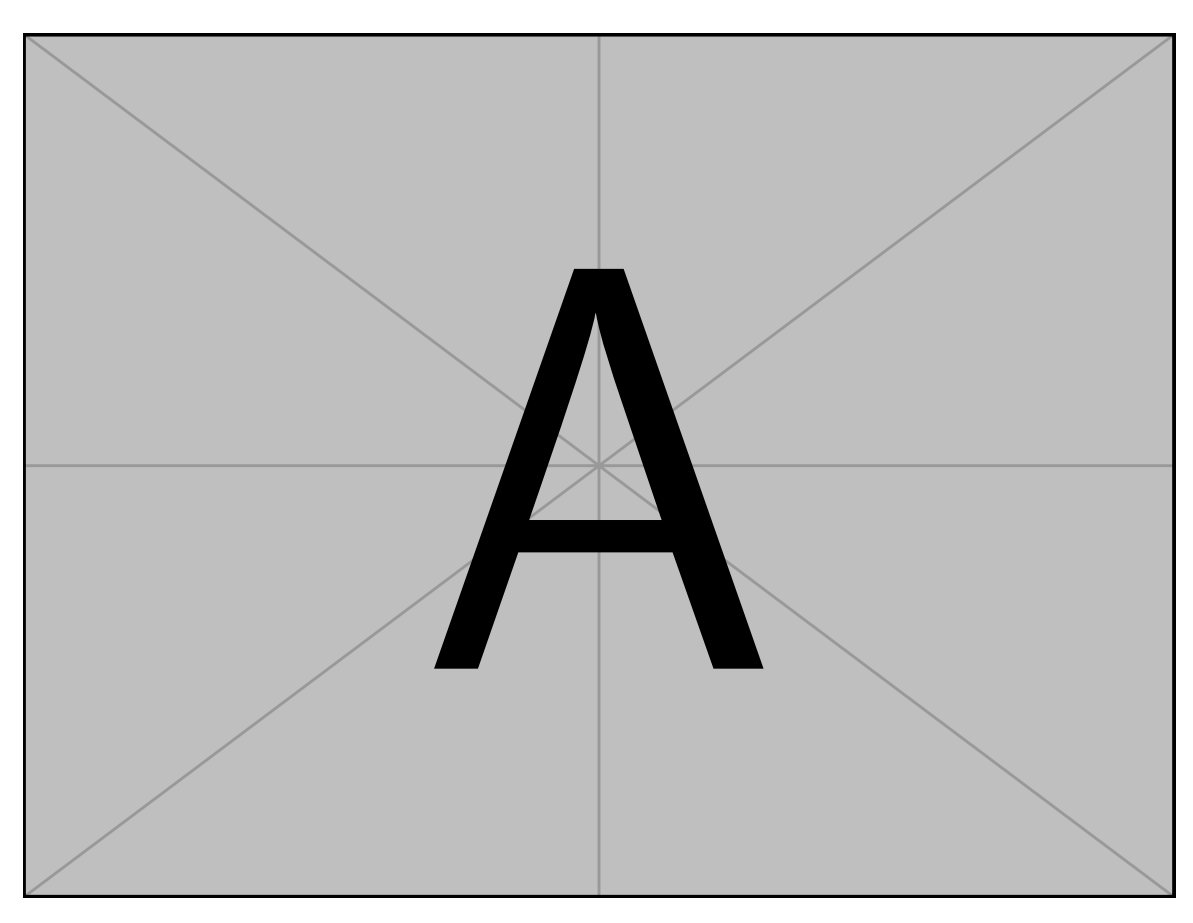

Figure 4.8: . . . Pellentesque interdum sapien sed nulla. Proin tincidunt. Aliquam volutpat est vel massa. Sed dolor lacus, imperdiet non, ornare non, commodo eu, neque. Integer pretium semper justo. Proin risus. Nullam id quam. Nam neque. Duis vitae wisi ullamcorper diam congue ultricies. Quisque ligula. Mauris vehicula.

<span id="page-112-0"></span>Table 4.1: . . . Pellentesque interdum sapien sed nulla. Proin tincidunt. Aliquam volutpat est vel massa. Sed dolor lacus, imperdiet non, ornare non, commodo eu, neque. Integer pretium semper justo. Proin risus. Nullam id quam. Nam neque. Duis vitae wisi ullamcorper diam congue ultricies. Quisque ligula. Mauris vehicula.

| $\mathbf{X}\mathbf{X}$ | $\mathbf{X}\mathbf{X}$ | $\mathbf{X}\mathbf{X}$ | xх<br>(mN) | XX<br>(mN) | xх<br>(mN) |
|------------------------|------------------------|------------------------|------------|------------|------------|
|                        |                        |                        |            |            |            |
| $\mathbf{X}\mathbf{X}$ | $\mathbf{X}\mathbf{X}$ | 12                     | 9.185      | 9.372      | 2.459      |
|                        | $\mathbf{X}\mathbf{X}$ | 11                     | 8.566      | 9.721      | 3.959      |
| $\mathbf{X}\mathbf{X}$ | $\mathbf{X}\mathbf{X}$ | 6                      | 7.579      | 7.415      | 3.797      |
|                        | $\mathbf{X}\mathbf{X}$ | 9                      | 5.463      | 4.550      | 2.311      |
| $\mathbf{X}\mathbf{X}$ | $\mathbf{X}\mathbf{X}$ | 10                     | 6.712      | 6.290      | 2.102      |
|                        | $\mathbf{X}\mathbf{X}$ | 11                     | 7.558      | 7.829      | 2.903      |
| $\mathbf{X}\mathbf{X}$ | $\mathbf{X}\mathbf{X}$ | 11                     | 16.673     | 14.650     | 7.446      |
|                        | $\mathbf{X}\mathbf{X}$ | 12                     | 8.322      | 8.364      | 2.535      |

<span id="page-113-0"></span>Table 4.2: . . . Pellentesque interdum sapien sed nulla. Proin tincidunt. Aliquam volutpat est vel massa. Sed dolor lacus, imperdiet non, ornare non, commodo eu, neque. Integer pretium semper justo. Proin risus. Nullam id quam. Nam neque. Duis vitae wisi ullamcorper diam congue ultricies. Quisque ligula. Mauris vehicula.

| $\mathbf{X}\mathbf{X}$ | $\mathbf{X}\mathbf{X}$ | $\mathbf{X}\mathbf{X}$ | $\mathbf{X}\mathbf{X}$ | XX    | xх    |
|------------------------|------------------------|------------------------|------------------------|-------|-------|
|                        |                        |                        | (mN)                   | (mN)  | (mN)  |
| $\mathbf{X}\mathbf{X}$ | $\mathbf{X}\mathbf{X}$ | 8                      | 1.166                  | 1.166 | 0.333 |
|                        | XX                     | 10                     | 1.878                  | 1.730 | 1.241 |
| $\mathbf{X}\mathbf{X}$ | $\mathbf{X}\mathbf{X}$ | 6                      | 1.682                  | 1.478 | 0.664 |
|                        | XX                     | 9                      | 1.548                  | 1.507 | 0.618 |
| $\mathbf{X}\mathbf{X}$ | $\mathbf{X}\mathbf{X}$ | 9                      | 0.941                  | 0.994 | 0.596 |
|                        | $\mathbf{X}\mathbf{X}$ | 10                     | 1.052                  | 0.900 | 0.780 |
| $\mathbf{X}\mathbf{X}$ | $\mathbf{X}\mathbf{X}$ | 10                     | 2.285                  | 2.162 | 1.324 |
|                        | $\mathbf{X}\mathbf{X}$ | 8                      | 1.812                  | 1.755 | 0.822 |

nulla. Cum sociis natoque penatibus et magnis dis parturient montes, nascetur ridiculus mus. Aliquam tincidunt urna. Nulla ullamcorper vestibulum turpis. Pellentesque cursus luctus mauris.

Nulla malesuada porttitor diam. Donec felis erat, congue non, volutpat at, tincidunt tristique, libero. Vivamus viverra fermentum felis. Donec nonummy pellentesque ante. Phasellus adipiscing semper elit. Proin fermentum massa ac quam. Sed diam turpis, molestie vitae, placerat a, molestie nec, leo. Maecenas lacinia. Nam ipsum ligula, eleifend at, accumsan nec, suscipit a, ipsum. Morbi blandit ligula feugiat magna. Nunc eleifend consequat lorem. Sed lacinia nulla vitae enim. Pellentesque tincidunt purus vel magna. Integer non enim. Praesent euismod nunc eu purus. Donec bibendum quam in tellus. Nullam cursus pulvinar lectus. Donec et mi. Nam vulputate metus eu enim. Vestibulum pellentesque felis eu massa.

Quisque ullamcorper placerat ipsum. Cras nibh. Morbi vel justo vitae lacus tincidunt ultrices. Lorem ipsum dolor sit amet, consectetuer adipiscing elit. In hac habitasse platea dictumst. Integer tempus convallis augue. Etiam facilisis. Nunc elementum fermentum wisi. Aenean placerat. Ut imperdiet, enim sed gravida sollicitudin, felis odio placerat quam, ac pulvinar elit purus eget enim. Nunc vitae tortor. Proin tempus nibh sit amet nisl. Vivamus quis tortor vitae risus porta vehicula.

### **4.4.2 Subsection**

Vivamus sit amet pede. Duis interdum, nunc eget rutrum dignissim, nisl diam luctus leo, et tincidunt velit nisl id tellus. In lorem tellus, aliquet vitae, porta in, aliquet sed, lectus. Phasellus sodales. Ut varius scelerisque erat. In vel nibh eu eros imperdiet rutrum. Donec ac odio nec neque vulputate suscipit. Nam nec magna. Pellentesque habitant morbi tristique senectus et netus et malesuada fames ac turpis egestas. Nullam porta, odio et sagittis iaculis, wisi neque fringilla sapien, vel commodo lorem lorem id elit. Ut sem lectus, scelerisque eget, placerat et, tincidunt scelerisque, ligula. Pellentesque non orci.  $(4.08 \pm 2.03)$ mN, [Figure 4.9\)](#page-115-0)

Vivamus sit amet pede. Duis interdum, nunc eget rutrum dignissim, nisl diam luctus leo, et tincidunt velit nisl id tellus. In lorem tellus, aliquet vitae, porta in, aliquet sed,

<span id="page-115-0"></span>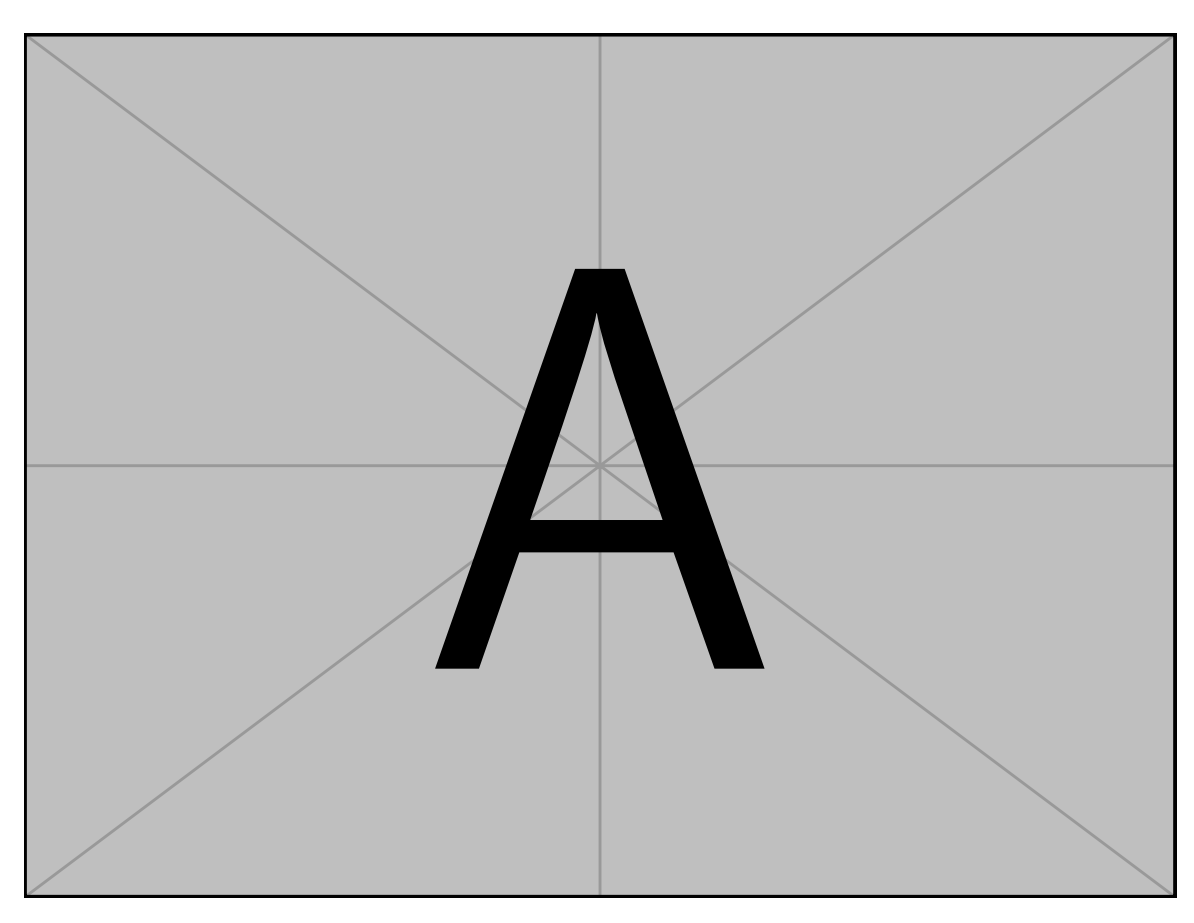

Figure 4.9: . . . Pellentesque interdum sapien sed nulla. Proin tincidunt. Aliquam volutpat est vel massa. Sed dolor lacus, imperdiet non, ornare non, commodo eu, neque. Integer pretium semper justo. Proin risus. Nullam id quam. Nam neque. Duis vitae wisi ullamcorper diam congue ultricies. Quisque ligula. Mauris vehicula.

lectus. Phasellus sodales. Ut varius scelerisque erat. In vel nibh eu eros imperdiet rutrum. Donec ac odio nec neque vulputate suscipit. Nam nec magna. Pellentesque habitant morbi tristique senectus et netus et malesuada fames ac turpis egestas. Nullam porta, odio et sagittis iaculis, wisi neque fringilla sapien, vel commodo lorem lorem id elit. Ut sem lectus, scelerisque eget, placerat et, tincidunt scelerisque, ligula. Pellentesque non orci. (*p* < 0.01, [Figure 4.10\)](#page-117-0)

Vivamus sit amet pede. Duis interdum, nunc eget rutrum dignissim, nisl diam luctus leo, et tincidunt velit nisl id tellus. In lorem tellus, aliquet vitae, porta in, aliquet sed, lectus. Phasellus sodales. Ut varius scelerisque erat. In vel nibh eu eros imperdiet rutrum. Donec ac odio nec neque vulputate suscipit. Nam nec magna. Pellentesque habitant morbi tristique senectus et netus et malesuada fames ac turpis egestas. Nullam porta, odio et sagittis iaculis, wisi neque fringilla sapien, vel commodo lorem lorem id elit. Ut sem lectus, scelerisque eget, placerat et, tincidunt scelerisque, ligula. Pellentesque non orci.

Etiam vel ipsum. Morbi facilisis vestibulum nisl. Praesent cursus laoreet felis. Integer adipiscing pretium orci. Nulla facilisi. Quisque posuere bibendum purus. Nulla quam mauris, cursus eget, convallis ac, molestie non, enim. Aliquam congue. Quisque sagittis nonummy sapien. Proin molestie sem vitae urna. Maecenas lorem. Vivamus viverra consequat enim.

Nunc sed pede. Praesent vitae lectus. Praesent neque justo, vehicula eget, interdum id, facilisis et, nibh. Phasellus at purus et libero lacinia dictum. Fusce aliquet. Nulla eu ante placerat leo semper dictum. Mauris metus. Curabitur lobortis. Curabitur sollicitudin hendrerit nunc. Donec ultrices lacus id ipsum.

Donec a nibh ut elit vestibulum tristique. Integer at pede. Cras volutpat varius magna. Phasellus eu wisi. Praesent risus justo, lobortis eget, scelerisque ac, aliquet in, dolor. Proin id leo. Nunc iaculis, mi vitae accumsan commodo, neque sem lacinia nulla, quis vestibulum justo sem in eros. Quisque sed massa. Morbi lectus ipsum, vulputate a, mollis ut, accumsan placerat, tellus. Nullam in wisi. Vivamus eu ligula a nunc accumsan congue. Suspendisse ac libero. Aliquam erat volutpat. Donec augue. Nunc venenatis fringilla nibh. Fusce accumsan pulvinar justo. Nullam semper, dui ut dignissim auctor, orci libero fringilla massa, blandit pulvinar pede tortor id magna. Nunc adipiscing justo sed velit tincidunt fermentum.

<span id="page-117-0"></span>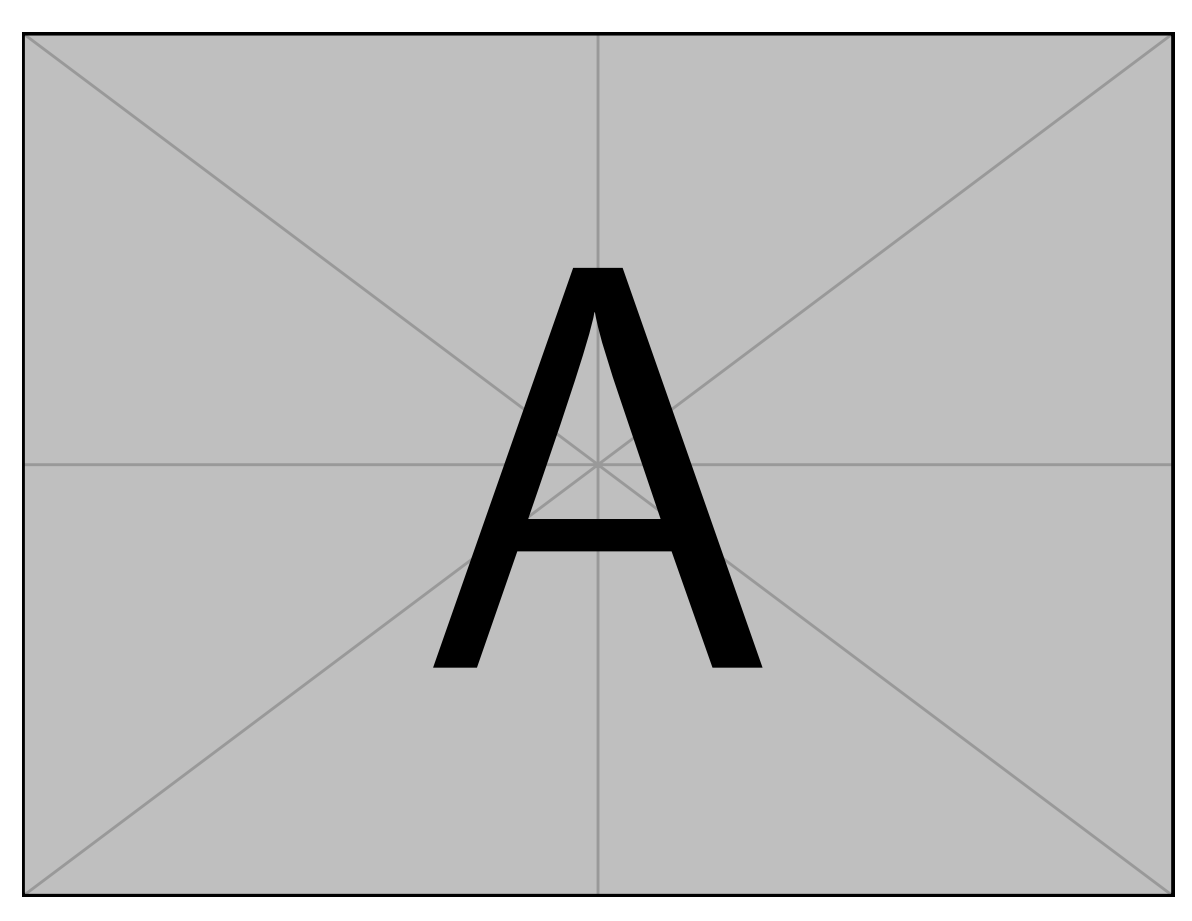

Figure 4.10: . . . Pellentesque interdum sapien sed nulla. Proin tincidunt. Aliquam volutpat est vel massa. Sed dolor lacus, imperdiet non, ornare non, commodo eu, neque. Integer pretium semper justo. Proin risus. Nullam id quam. Nam neque. Duis vitae wisi ullamcorper diam congue ultricies. Quisque ligula. Mauris vehicula.

Integer placerat. Pellentesque habitant morbi tristique senectus et netus et malesuada fames ac turpis egestas. Sed in massa. Class aptent taciti sociosqu ad litora torquent per conubia nostra, per inceptos hymenaeos. Phasellus tempus aliquam risus. Aliquam rutrum purus at metus. Donec posuere odio at erat. Nam non nibh. Phasellus ligula. Quisque venenatis lectus in augue. Sed vestibulum dapibus neque.

Mauris tempus eros at nulla. Sed quis dui dignissim mauris pretium tincidunt. Mauris ac purus. Phasellus ac libero. Etiam dapibus iaculis nunc. In lectus wisi, elementum eu, sollicitudin nec, imperdiet quis, dui. Nulla viverra neque ac libero. Mauris urna leo, adipiscing eu, ultrices non, blandit eu, dui. Maecenas dui neque, suscipit sit amet, rutrum a, laoreet in, eros. Ut eu nibh. Fusce nec erat tempus urna fringilla tempus. Curabitur id enim. Sed ante. Cras sodales enim sit amet wisi. Nunc fermentum consequat quam.

Vivamus sit amet pede. Duis interdum, nunc eget rutrum dignissim, nisl diam luctus leo, et tincidunt velit nisl id tellus. In lorem tellus, aliquet vitae, porta in, aliquet sed, lectus. Phasellus sodales. Ut varius scelerisque erat. In vel nibh eu eros imperdiet rutrum. Donec ac odio nec neque vulputate suscipit. Nam nec magna. Pellentesque habitant morbi tristique senectus et netus et malesuada fames ac turpis egestas. Nullam porta, odio et sagittis iaculis, wisi neque fringilla sapien, vel commodo lorem lorem id elit. Ut sem lectus, scelerisque eget, placerat et, tincidunt scelerisque, ligula. Pellentesque non orci. [Figures 4.11](#page-119-0) and [4.12](#page-120-0) and [Tables 4.3](#page-121-0) and [4.4\)](#page-122-0) Lorem ipsum dolor sit amet, consectetuer adipiscing elit. Ut purus elit, vestibulum ut, placerat ac, adipiscing vitae, felis. Curabitur dictum gravida mauris. Nam arcu libero, nonummy eget, consectetuer id, vulputate a, magna. Donec vehicula augue eu neque. Pellentesque habitant morbi tristique senectus et netus et malesuada fames ac turpis egestas. Mauris ut leo. Cras viverra metus rhoncus sem. Nulla et lectus vestibulum urna fringilla ultrices. Phasellus eu tellus sit amet tortor gravida placerat. Integer sapien est, iaculis in, pretium quis, viverra ac, nunc. Praesent eget sem vel leo ultrices bibendum. Aenean faucibus. Morbi dolor nulla, malesuada eu, pulvinar at, mollis ac, nulla. Curabitur auctor semper nulla. Donec varius orci eget risus. Duis nibh mi, congue eu, accumsan eleifend, sagittis quis, diam. Duis eget orci sit amet orci dignissim rutrum.

Nam dui ligula, fringilla a, euismod sodales, sollicitudin vel, wisi. Morbi auctor lorem non justo. Nam lacus libero, pretium at, lobortis vitae, ultricies et, tellus. Donec aliquet,

<span id="page-119-0"></span>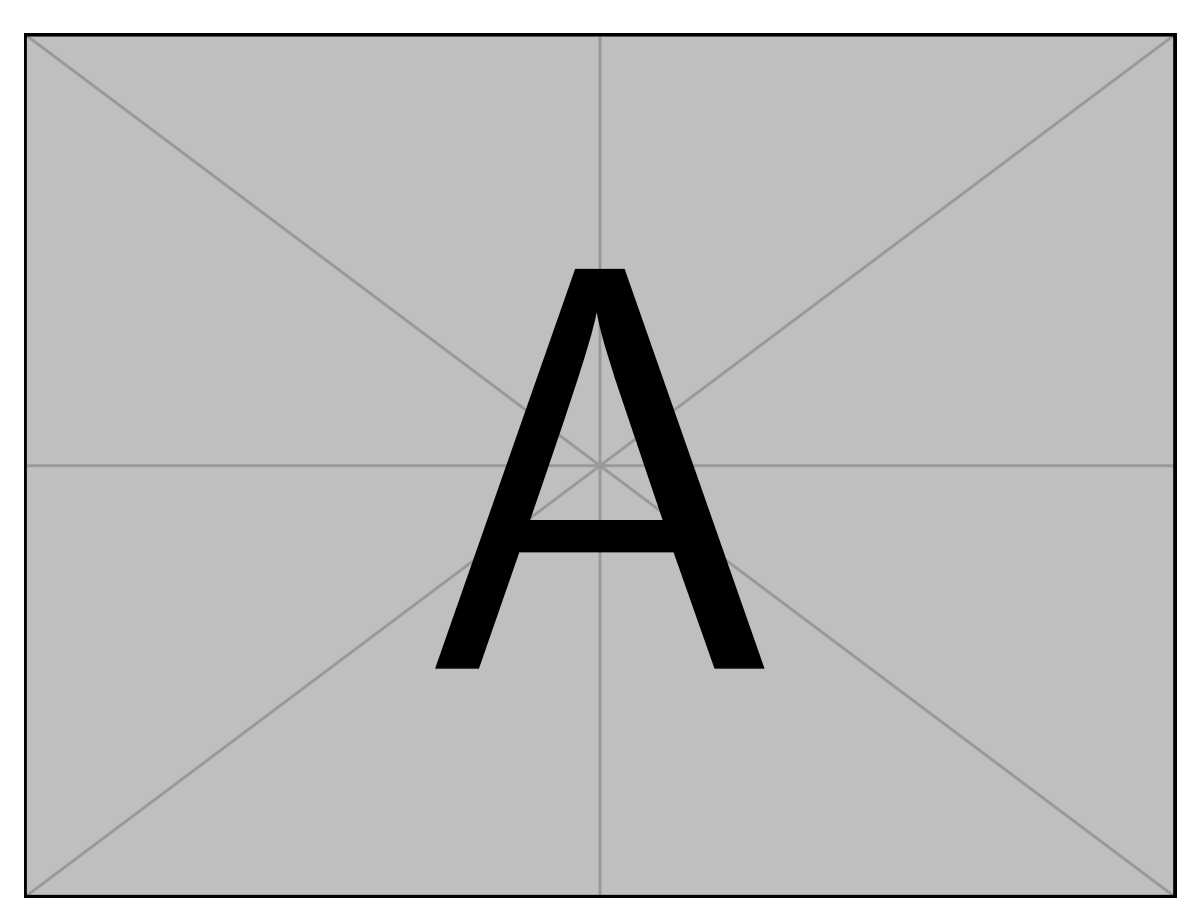

Figure 4.11: . . . Pellentesque interdum sapien sed nulla. Proin tincidunt. Aliquam volutpat est vel massa. Sed dolor lacus, imperdiet non, ornare non, commodo eu, neque. Integer pretium semper justo. Proin risus. Nullam id quam. Nam neque. Duis vitae wisi ullamcorper diam congue ultricies. Quisque ligula. Mauris vehicula.

<span id="page-120-0"></span>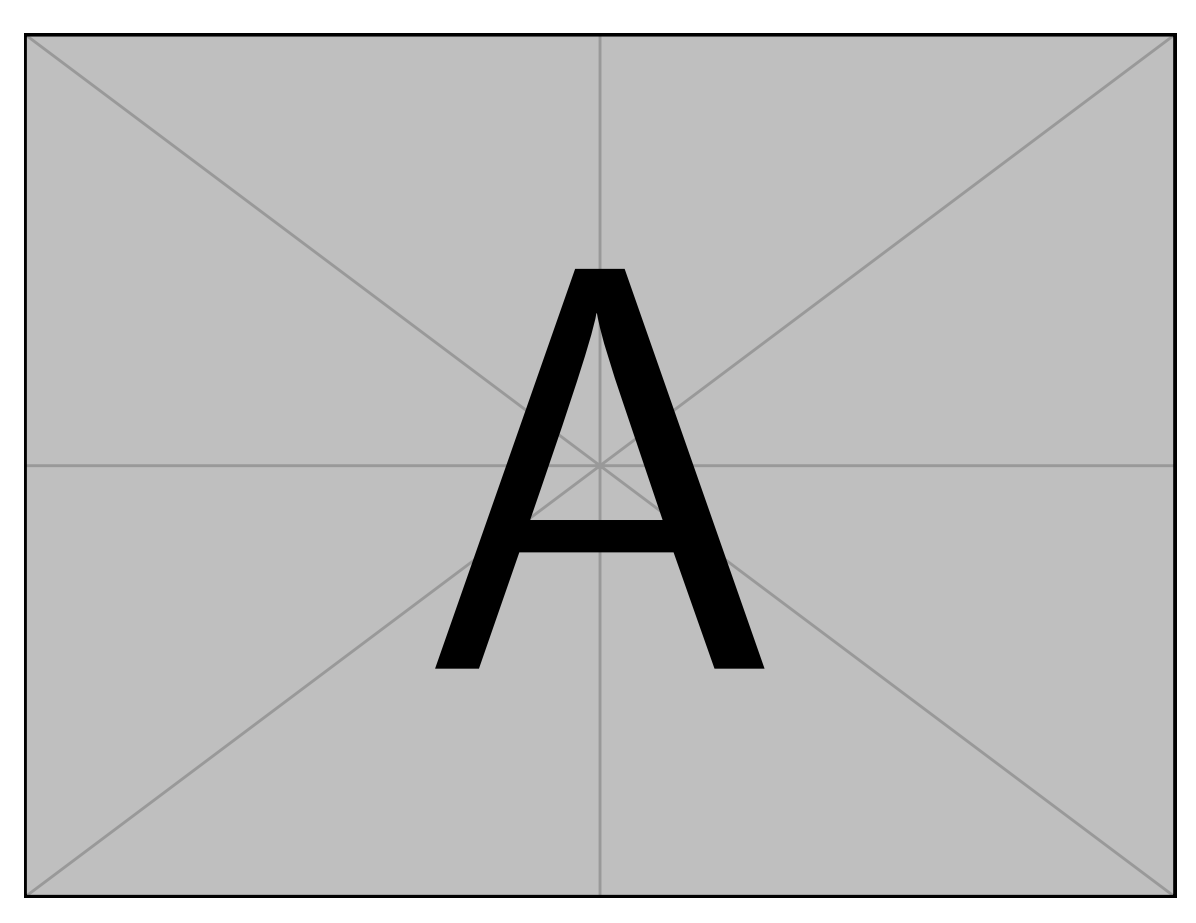

Figure 4.12: . . . Pellentesque interdum sapien sed nulla. Proin tincidunt. Aliquam volutpat est vel massa. Sed dolor lacus, imperdiet non, ornare non, commodo eu, neque. Integer pretium semper justo. Proin risus. Nullam id quam. Nam neque. Duis vitae wisi ullamcorper diam congue ultricies. Quisque ligula. Mauris vehicula.

<span id="page-121-0"></span>Table 4.3: . . . Pellentesque interdum sapien sed nulla. Proin tincidunt. Aliquam volutpat est vel massa. Sed dolor lacus, imperdiet non, ornare non, commodo eu, neque. Integer pretium semper justo. Proin risus. Nullam id quam. Nam neque. Duis vitae wisi ullamcorper diam congue ultricies. Quisque ligula. Mauris vehicula.

| XX.   | XX        | xх | mean  | median | std   |
|-------|-----------|----|-------|--------|-------|
| (yr.) |           |    | (mN)  | (mN)   | (mN)  |
| 30-39 | XX        | 3  | 7.440 | 8.620  | 2.335 |
|       | <b>XX</b> | 4  | 3.249 | 3.287  | 1.271 |
| 40-49 | <b>XX</b> | 6  | 8.143 | 9.149  | 3.492 |
|       | <b>XX</b> | 4  | 5.753 | 4.722  | 2.732 |
| 50-59 | <b>XX</b> | 4  | 7.939 | 6.248  | 5.954 |
|       | <b>XX</b> | 7  | 5.139 | 5.549  | 2.183 |
| 60-69 | XX        | 5  | 7.991 | 4.637  | 5.752 |
|       | <b>XX</b> | 5  | 3.087 | 2.908  | 0.894 |
| 70-79 | XX        | 6  | 4.835 | 4.789  | 2.382 |
|       | XX        | 6  | 3.092 | 2.716  | 1.534 |

<span id="page-122-0"></span>Table 4.4: . . . Pellentesque interdum sapien sed nulla. Proin tincidunt. Aliquam volutpat est vel massa. Sed dolor lacus, imperdiet non, ornare non, commodo eu, neque. Integer pretium semper justo. Proin risus. Nullam id quam. Nam neque. Duis vitae wisi ullamcorper diam congue ultricies. Quisque ligula. Mauris vehicula.

| XX        | XX                     | XX | mean  | median | std   |
|-----------|------------------------|----|-------|--------|-------|
| (yr.)     |                        |    | (mN)  | (mN)   | (mN)  |
| 30-39     | XX                     | 2  | 3.034 | 3.034  | 0.205 |
|           | <b>XX</b>              | 4  | 0.891 | 0.845  | 0.339 |
| 40-49     | <b>XX</b>              | 5  | 1.380 | 1.424  | 0.407 |
|           | <b>XX</b>              | 4  | 1.910 | 1.740  | 0.610 |
| 50-59     | <b>XX</b>              | 4  | 1.288 | 1.231  | 0.754 |
|           | <b>XX</b>              | 6  | 0.967 | 0.996  | 0.619 |
| $60 - 69$ | $\mathbf{X}\mathbf{X}$ | 4  | 1.079 | 0.865  | 0.811 |
|           | <b>XX</b>              | 4  | 1.570 | 1.177  | 0.853 |
| 70-79     | <b>XX</b>              | 6  | 1.059 | 1.144  | 0.530 |
|           | <b>XX</b>              | 5  | 1.269 | 0.863  | 0.978 |

tortor sed accumsan bibendum, erat ligula aliquet magna, vitae ornare odio metus a mi. Morbi ac orci et nisl hendrerit mollis. Suspendisse ut massa. Cras nec ante. Pellentesque a nulla. Cum sociis natoque penatibus et magnis dis parturient montes, nascetur ridiculus mus. Aliquam tincidunt urna. Nulla ullamcorper vestibulum turpis. Pellentesque cursus luctus mauris.

Nulla malesuada porttitor diam. Donec felis erat, congue non, volutpat at, tincidunt tristique, libero. Vivamus viverra fermentum felis. Donec nonummy pellentesque ante. Phasellus adipiscing semper elit. Proin fermentum massa ac quam. Sed diam turpis, molestie vitae, placerat a, molestie nec, leo. Maecenas lacinia. Nam ipsum ligula, eleifend at, accumsan nec, suscipit a, ipsum. Morbi blandit ligula feugiat magna. Nunc eleifend consequat lorem. Sed lacinia nulla vitae enim. Pellentesque tincidunt purus vel magna. Integer non enim. Praesent euismod nunc eu purus. Donec bibendum quam in tellus. Nullam cursus pulvinar lectus. Donec et mi. Nam vulputate metus eu enim. Vestibulum pellentesque felis eu massa.

Quisque ullamcorper placerat ipsum. Cras nibh. Morbi vel justo vitae lacus tincidunt ultrices. Lorem ipsum dolor sit amet, consectetuer adipiscing elit. In hac habitasse platea dictumst. Integer tempus convallis augue. Etiam facilisis. Nunc elementum fermentum wisi. Aenean placerat. Ut imperdiet, enim sed gravida sollicitudin, felis odio placerat quam, ac pulvinar elit purus eget enim. Nunc vitae tortor. Proin tempus nibh sit amet nisl. Vivamus quis tortor vitae risus porta vehicula.

Fusce mauris. Vestibulum luctus nibh at lectus. Sed bibendum, nulla a faucibus semper, leo velit ultricies tellus, ac venenatis arcu wisi vel nisl. Vestibulum diam. Aliquam pellentesque, augue quis sagittis posuere, turpis lacus congue quam, in hendrerit risus eros eget felis. Maecenas eget erat in sapien mattis porttitor. Vestibulum porttitor. Nulla facilisi. Sed a turpis eu lacus commodo facilisis. Morbi fringilla, wisi in dignissim interdum, justo lectus sagittis dui, et vehicula libero dui cursus dui. Mauris tempor ligula sed lacus. Duis cursus enim ut augue. Cras ac magna. Cras nulla. Nulla egestas. Curabitur a leo. Quisque egestas wisi eget nunc. Nam feugiat lacus vel est. Curabitur consectetuer.

Suspendisse vel felis. Ut lorem lorem, interdum eu, tincidunt sit amet, laoreet vitae, arcu. Aenean faucibus pede eu ante. Praesent enim elit, rutrum at, molestie non, nonummy vel,

nisl. Ut lectus eros, malesuada sit amet, fermentum eu, sodales cursus, magna. Donec eu purus. Quisque vehicula, urna sed ultricies auctor, pede lorem egestas dui, et convallis elit erat sed nulla. Donec luctus. Curabitur et nunc. Aliquam dolor odio, commodo pretium, ultricies non, pharetra in, velit. Integer arcu est, nonummy in, fermentum faucibus, egestas vel, odio.

Sed commodo posuere pede. Mauris ut est. Ut quis purus. Sed ac odio. Sed vehicula hendrerit sem. Duis non odio. Morbi ut dui. Sed accumsan risus eget odio. In hac habitasse platea dictumst. Pellentesque non elit. Fusce sed justo eu urna porta tincidunt. Mauris felis odio, sollicitudin sed, volutpat a, ornare ac, erat. Morbi quis dolor. Donec pellentesque, erat ac sagittis semper, nunc dui lobortis purus, quis congue purus metus ultricies tellus. Proin et quam. Class aptent taciti sociosqu ad litora torquent per conubia nostra, per inceptos hymenaeos. Praesent sapien turpis, fermentum vel, eleifend faucibus, vehicula eu, lacus.

Pellentesque habitant morbi tristique senectus et netus et malesuada fames ac turpis egestas. Donec odio elit, dictum in, hendrerit sit amet, egestas sed, leo. Praesent feugiat sapien aliquet odio. Integer vitae justo. Aliquam vestibulum fringilla lorem. Sed neque lectus, consectetuer at, consectetuer sed, eleifend ac, lectus. Nulla facilisi. Pellentesque eget lectus. Proin eu metus. Sed porttitor. In hac habitasse platea dictumst. Suspendisse eu lectus. Ut mi mi, lacinia sit amet, placerat et, mollis vitae, dui. Sed ante tellus, tristique ut, iaculis eu, malesuada ac, dui. Mauris nibh leo, facilisis non, adipiscing quis, ultrices a, dui.

### **4.4.3 Subsection**

Ut sit amet magna. Cras a ligula eu urna dignissim viverra. Nullam tempor leo porta ipsum. Praesent purus. Nullam consequat. Mauris dictum sagittis dui. Vestibulum sollicitudin consectetuer wisi. In sit amet diam. Nullam malesuada pharetra risus. Proin lacus arcu, eleifend sed, vehicula at, congue sit amet, sem. Sed sagittis pede a nisl. Sed tincidunt odio a pede. Sed dui. Nam eu enim. Aliquam sagittis lacus eget libero. Pellentesque diam sem, sagittis molestie, tristique et, fermentum ornare, nibh. Nulla et tellus non felis imperdiet mattis. Aliquam erat volutpat. [\(Figure 4.13a\)](#page-125-0)

Vivamus sit amet pede. Duis interdum, nunc eget rutrum dignissim, nisl diam luctus leo, et tincidunt velit nisl id tellus. In lorem tellus, aliquet vitae, porta in, aliquet sed, lectus.

<span id="page-125-0"></span>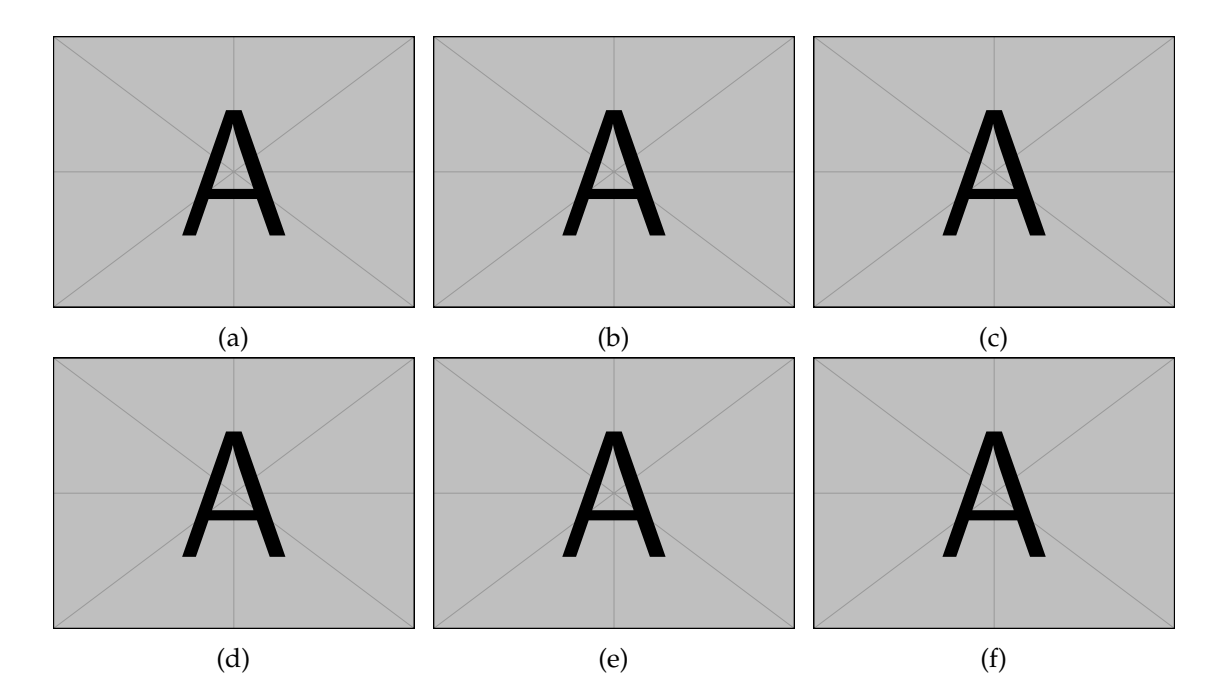

Figure 4.13: ... Vivamus sit amet pede. Duis interdum, nunc eget rutrum dignissim, nisl diam luctus leo, et tincidunt velit nisl id tellus. In lorem tellus, aliquet vitae, porta in, aliquet sed, lectus. Phasellus sodales. Ut varius scelerisque erat. In vel nibh eu eros imperdiet rutrum. Donec ac odio nec neque vulputate suscipit. Nam nec magna. Pellentesque habitant morbi tristique senectus et netus et malesuada fames ac turpis egestas. Nullam porta, odio et sagittis iaculis, wisi neque fringilla sapien, vel commodo lorem lorem id elit. Ut sem lectus, scelerisque eget, placerat et, tincidunt scelerisque, ligula. Pellentesque non orci.  $((a)-(c)) \dots (a) \dots (b) \dots (c) \dots ((d)-(f)) \dots (d) \dots (e) \dots (f).$  $((a)-(c)) \dots (a) \dots (b) \dots (c) \dots ((d)-(f)) \dots (d) \dots (e) \dots (f).$  $((a)-(c)) \dots (a) \dots (b) \dots (c) \dots ((d)-(f)) \dots (d) \dots (e) \dots (f).$  $((a)-(c)) \dots (a) \dots (b) \dots (c) \dots ((d)-(f)) \dots (d) \dots (e) \dots (f).$  $((a)-(c)) \dots (a) \dots (b) \dots (c) \dots ((d)-(f)) \dots (d) \dots (e) \dots (f).$  $((a)-(c)) \dots (a) \dots (b) \dots (c) \dots ((d)-(f)) \dots (d) \dots (e) \dots (f).$  $((a)-(c)) \dots (a) \dots (b) \dots (c) \dots ((d)-(f)) \dots (d) \dots (e) \dots (f).$  $((a)-(c)) \dots (a) \dots (b) \dots (c) \dots ((d)-(f)) \dots (d) \dots (e) \dots (f).$  $((a)-(c)) \dots (a) \dots (b) \dots (c) \dots ((d)-(f)) \dots (d) \dots (e) \dots (f).$  $((a)-(c)) \dots (a) \dots (b) \dots (c) \dots ((d)-(f)) \dots (d) \dots (e) \dots (f).$  $((a)-(c)) \dots (a) \dots (b) \dots (c) \dots ((d)-(f)) \dots (d) \dots (e) \dots (f).$  $((a)-(c)) \dots (a) \dots (b) \dots (c) \dots ((d)-(f)) \dots (d) \dots (e) \dots (f).$  $((a)-(c)) \dots (a) \dots (b) \dots (c) \dots ((d)-(f)) \dots (d) \dots (e) \dots (f).$ 

Phasellus sodales. Ut varius scelerisque erat. In vel nibh eu eros imperdiet rutrum. Donec ac odio nec neque vulputate suscipit. Nam nec magna. Pellentesque habitant morbi tristique senectus et netus et malesuada fames ac turpis egestas. Nullam porta, odio et sagittis iaculis, wisi neque fringilla sapien, vel commodo lorem lorem id elit. Ut sem lectus, scelerisque eget, placerat et, tincidunt scelerisque, ligula. Pellentesque non orci. [\(Figure 4.13b\)](#page-125-0) Vivamus sit amet pede. Duis interdum, nunc eget rutrum dignissim, nisl diam luctus leo, et tincidunt velit nisl id tellus. In lorem tellus, aliquet vitae, porta in, aliquet sed, lectus. Phasellus sodales. Ut varius scelerisque erat. In vel nibh eu eros imperdiet rutrum. Donec ac odio nec neque vulputate suscipit. Nam nec magna. Pellentesque habitant morbi tristique senectus et netus et malesuada fames ac turpis egestas. Nullam porta, odio et sagittis iaculis, wisi neque fringilla sapien, vel commodo lorem lorem id elit. Ut sem lectus, scelerisque eget, placerat et, tincidunt scelerisque, ligula. Pellentesque non orci. [\(Figure 4.13c\)](#page-125-0)

Vivamus sit amet pede. Duis interdum, nunc eget rutrum dignissim, nisl diam luctus leo, et tincidunt velit nisl id tellus. In lorem tellus, aliquet vitae, porta in, aliquet sed, lectus. Phasellus sodales. Ut varius scelerisque erat. In vel nibh eu eros imperdiet rutrum. Donec ac odio nec neque vulputate suscipit. Nam nec magna. Pellentesque habitant morbi tristique senectus et netus et malesuada fames ac turpis egestas. Nullam porta, odio et sagittis iaculis, wisi neque fringilla sapien, vel commodo lorem lorem id elit. Ut sem lectus, scelerisque eget, placerat et, tincidunt scelerisque, ligula. Pellentesque non orci. [\(Figure 4.13d\)](#page-125-0) Vivamus sit amet pede. Duis interdum, nunc eget rutrum dignissim, nisl diam luctus leo, et tincidunt velit nisl id tellus. In lorem tellus, aliquet vitae, porta in, aliquet sed, lectus. Phasellus sodales. Ut varius scelerisque erat. In vel nibh eu eros imperdiet rutrum. Donec ac odio nec neque vulputate suscipit. Nam nec magna. Pellentesque habitant morbi tristique senectus et netus et malesuada fames ac turpis egestas. Nullam porta, odio et sagittis iaculis, wisi neque fringilla sapien, vel commodo lorem lorem id elit. Ut sem lectus, scelerisque eget, placerat et, tincidunt scelerisque, ligula. Pellentesque non orci. (*p* < 0.05, [Figure 4.13e\)](#page-125-0) Vivamus sit amet pede. Duis interdum, nunc eget rutrum dignissim, nisl diam luctus leo, et tincidunt velit nisl id tellus. In lorem tellus, aliquet vitae, porta in, aliquet sed, lectus. Phasellus sodales. Ut varius scelerisque erat. In vel nibh eu eros imperdiet rutrum. Donec ac odio nec neque vulputate suscipit. Nam nec magna. Pellentesque habitant morbi tristique

senectus et netus et malesuada fames ac turpis egestas. Nullam porta, odio et sagittis iaculis, wisi neque fringilla sapien, vel commodo lorem lorem id elit. Ut sem lectus, scelerisque eget, placerat et, tincidunt scelerisque, ligula. Pellentesque non orci. [\(Figure 4.13f\)](#page-125-0) Vivamus sit amet pede. Duis interdum, nunc eget rutrum dignissim, nisl diam luctus leo, et tincidunt velit nisl id tellus. In lorem tellus, aliquet vitae, porta in, aliquet sed, lectus. Phasellus sodales. Ut varius scelerisque erat. In vel nibh eu eros imperdiet rutrum. Donec ac odio nec neque vulputate suscipit. Nam nec magna. Pellentesque habitant morbi tristique senectus et netus et malesuada fames ac turpis egestas. Nullam porta, odio et sagittis iaculis, wisi neque fringilla sapien, vel commodo lorem lorem id elit. Ut sem lectus, scelerisque eget, placerat et, tincidunt scelerisque, ligula. Pellentesque non orci. [\(Figure 4.14\)](#page-128-0) Vivamus sit amet pede. Duis interdum, nunc eget rutrum dignissim, nisl diam luctus leo, et tincidunt velit nisl id tellus. In lorem tellus, aliquet vitae, porta in, aliquet sed, lectus. Phasellus sodales. Ut varius scelerisque erat. In vel nibh eu eros imperdiet rutrum. Donec ac odio nec neque vulputate suscipit. Nam nec magna. Pellentesque habitant morbi tristique senectus et netus et malesuada fames ac turpis egestas. Nullam porta, odio et sagittis iaculis, wisi neque fringilla sapien, vel commodo lorem lorem id elit. Ut sem lectus, scelerisque eget, placerat et, tincidunt scelerisque, ligula. Pellentesque non orci.  $(p < 0.02$ , [Table 4.5](#page-129-0) and [Figure 4.15\)](#page-130-0) Vivamus sit amet pede. Duis interdum, nunc eget rutrum dignissim, nisl diam luctus leo, et tincidunt velit nisl id tellus. In lorem tellus, aliquet vitae, porta in, aliquet sed, lectus. Phasellus sodales. Ut varius scelerisque erat. In vel nibh eu eros imperdiet rutrum. Donec ac odio nec neque vulputate suscipit. Nam nec magna. Pellentesque habitant morbi tristique senectus et netus et malesuada fames ac turpis egestas. Nullam porta, odio et sagittis iaculis, wisi neque fringilla sapien, vel commodo lorem lorem id elit. Ut sem lectus, scelerisque eget, placerat et, tincidunt scelerisque, ligula. Pellentesque non orci.

### **4.5 Discussion**

Vivamus sit amet pede. Duis interdum, nunc eget rutrum dignissim, nisl diam luctus leo, et tincidunt velit nisl id tellus. In lorem tellus, aliquet vitae, porta in, aliquet sed, lectus. Phasellus sodales. Ut varius scelerisque erat. In vel nibh eu eros imperdiet rutrum. Donec ac odio nec neque vulputate suscipit. Nam nec magna. Pellentesque habitant morbi

<span id="page-128-0"></span>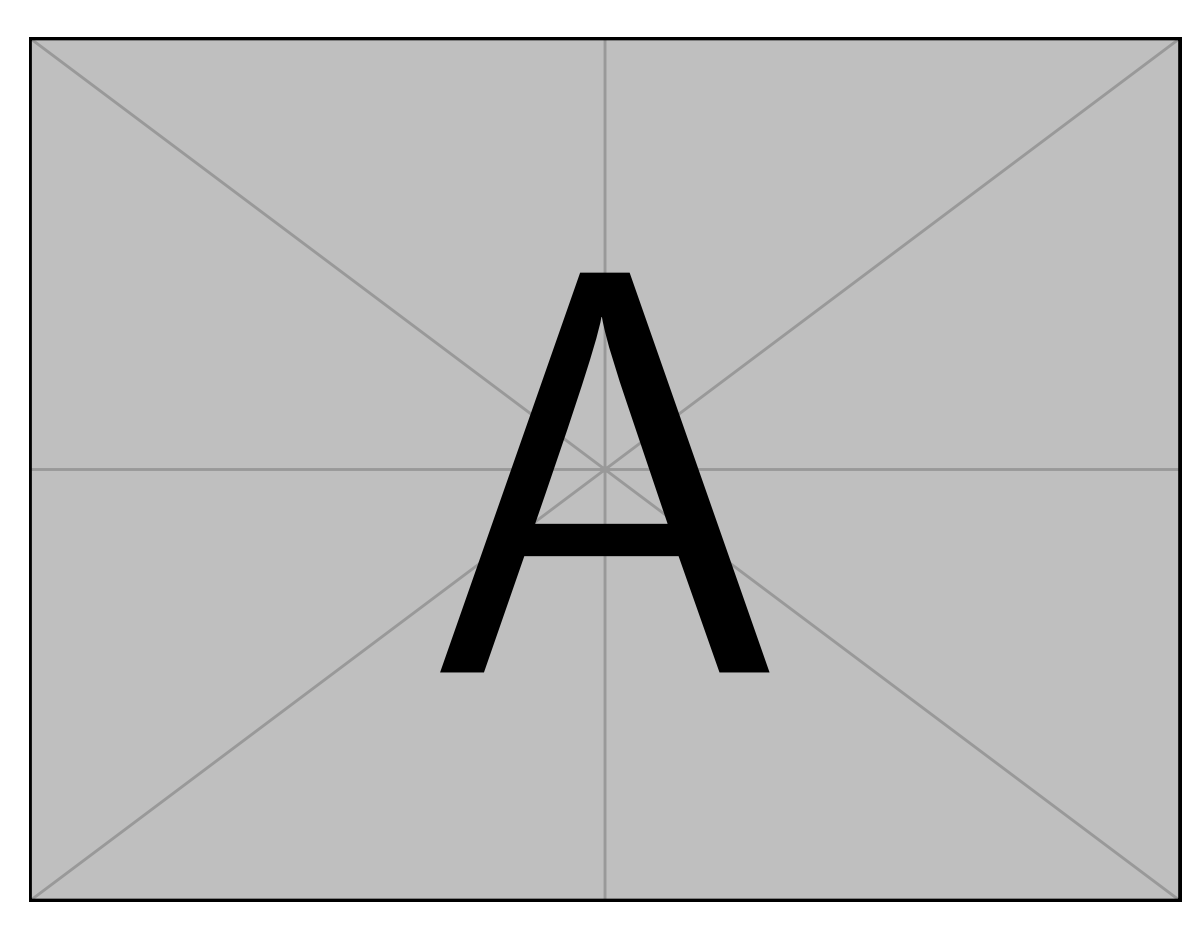

Figure 4.14: ... Vivamus sit amet pede. Duis interdum, nunc eget rutrum dignissim, nisl diam luctus leo, et tincidunt velit nisl id tellus. In lorem tellus, aliquet vitae, porta in, aliquet sed, lectus. Phasellus sodales. Ut varius scelerisque erat. In vel nibh eu eros imperdiet rutrum. Donec ac odio nec neque vulputate suscipit. Nam nec magna. Pellentesque habitant morbi tristique senectus et netus et malesuada fames ac turpis egestas. Nullam porta, odio et sagittis iaculis, wisi neque fringilla sapien, vel commodo lorem lorem id elit. Ut sem lectus, scelerisque eget, placerat et, tincidunt scelerisque, ligula. Pellentesque non orci.

<span id="page-129-0"></span>Table 4.5: ... Vivamus sit amet pede. Duis interdum, nunc eget rutrum dignissim, nisl diam luctus leo, et tincidunt velit nisl id tellus. In lorem tellus, aliquet vitae, porta in, aliquet sed, lectus. Phasellus sodales. Ut varius scelerisque erat. In vel nibh eu eros imperdiet rutrum. Donec ac odio nec neque vulputate suscipit. Nam nec magna. Pellentesque habitant morbi tristique senectus et netus et malesuada fames ac turpis egestas. Nullam porta, odio et sagittis iaculis, wisi neque fringilla sapien, vel commodo lorem lorem id elit. Ut sem lectus, scelerisque eget, placerat et, tincidunt scelerisque, ligula. Pellentesque non orci.

| xх | xх                     | $\mathbf{X}\mathbf{X}$ |
|----|------------------------|------------------------|
| 0  | $\mathbf{X}\mathbf{X}$ | 6                      |
|    | X X                    | 5                      |
| 1  | $\mathbf{X}\mathbf{X}$ | 6                      |
|    | X X                    | 7                      |
| 2  | $\mathbf{X}\mathbf{X}$ | 4                      |
|    | X X                    | 1                      |
| 3  | X X                    | 1                      |
|    | X X                    | 8                      |

<span id="page-130-0"></span>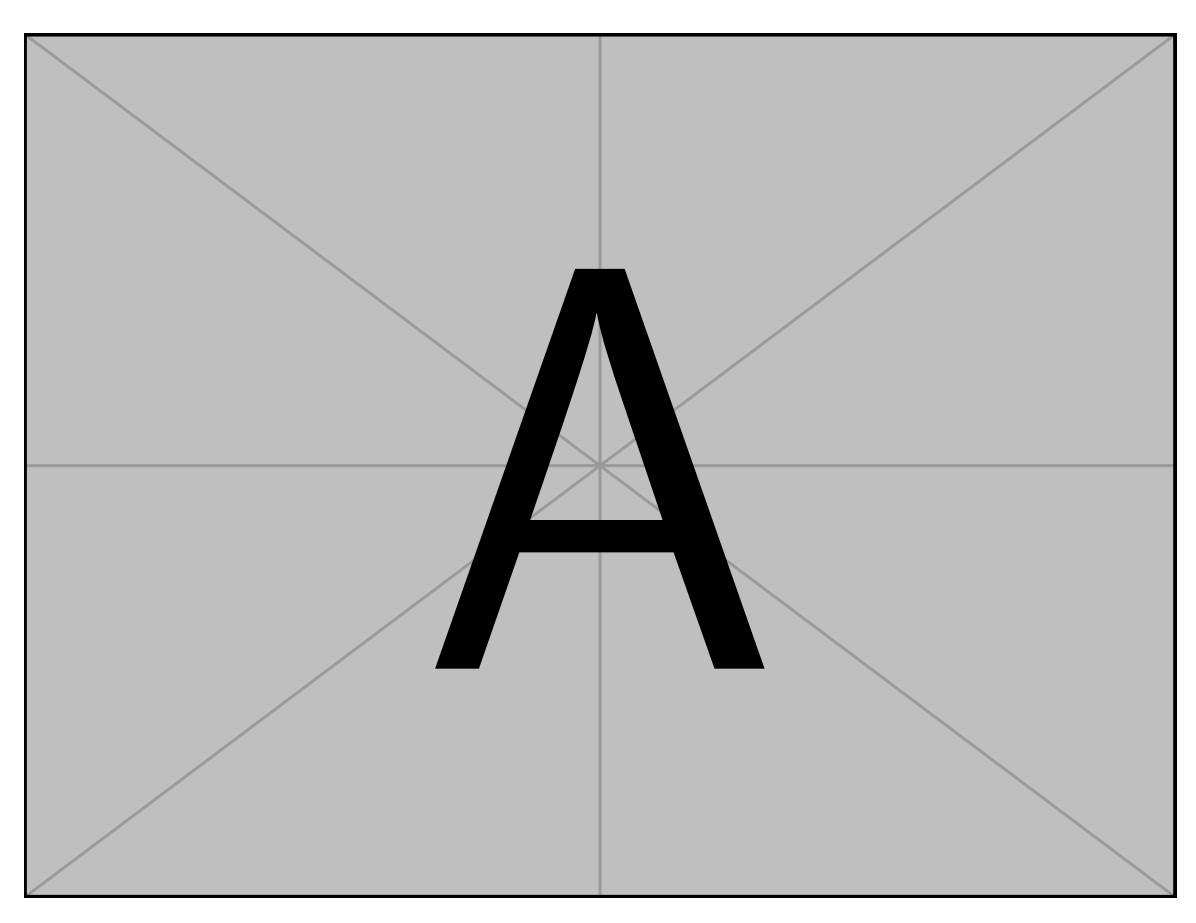

Figure 4.15: . . . Pellentesque interdum sapien sed nulla. Proin tincidunt. Aliquam volutpat est vel massa. Sed dolor lacus, imperdiet non, ornare non, commodo eu, neque. Integer pretium semper justo. Proin risus. Nullam id quam. Nam neque. Duis vitae wisi ullamcorper diam congue ultricies. Quisque ligula. Mauris vehicula.

<span id="page-131-0"></span>tristique senectus et netus et malesuada fames ac turpis egestas. Nullam porta, odio et sagittis iaculis, wisi neque fringilla sapien, vel commodo lorem lorem id elit. Ut sem lectus, scelerisque eget, placerat et, tincidunt scelerisque, ligula. Pellentesque non orci.

Etiam vel ipsum. Morbi facilisis vestibulum nisl. Praesent cursus laoreet felis. Integer adipiscing pretium orci. Nulla facilisi. Quisque posuere bibendum purus. Nulla quam mauris, cursus eget, convallis ac, molestie non, enim. Aliquam congue. Quisque sagittis nonummy sapien. Proin molestie sem vitae urna. Maecenas lorem. Vivamus viverra consequat enim.

Nunc sed pede. Praesent vitae lectus. Praesent neque justo, vehicula eget, interdum id, facilisis et, nibh. Phasellus at purus et libero lacinia dictum. Fusce aliquet. Nulla eu ante placerat leo semper dictum. Mauris metus. Curabitur lobortis. Curabitur sollicitudin hendrerit nunc. Donec ultrices lacus id ipsum. [\[19\]](#page-135-0), [\[31\]](#page-137-0)–[\[34\]](#page-137-1)

Vivamus sit amet pede. Duis interdum, nunc eget rutrum dignissim, nisl diam luctus leo, et tincidunt velit nisl id tellus. In lorem tellus, aliquet vitae, porta in, aliquet sed, lectus. Phasellus sodales. Ut varius scelerisque erat. In vel nibh eu eros imperdiet rutrum. Donec ac odio nec neque vulputate suscipit. Nam nec magna. Pellentesque habitant morbi tristique senectus et netus et malesuada fames ac turpis egestas. Nullam porta, odio et sagittis iaculis, wisi neque fringilla sapien, vel commodo lorem lorem id elit. Ut sem lectus, scelerisque eget, placerat et, tincidunt scelerisque, ligula. Pellentesque non orci. [\[35\]](#page-137-2), [\[36\]](#page-137-3).

Vivamus sit amet pede. Duis interdum, nunc eget rutrum dignissim, nisl diam luctus leo, et tincidunt velit nisl id tellus. In lorem tellus, aliquet vitae, porta in, aliquet sed, lectus. Phasellus sodales. Ut varius scelerisque erat. In vel nibh eu eros imperdiet rutrum. Donec ac odio nec neque vulputate suscipit. Nam nec magna. Pellentesque habitant morbi tristique senectus et netus et malesuada fames ac turpis egestas. Nullam porta, odio et sagittis iaculis, wisi neque fringilla sapien, vel commodo lorem lorem id elit. Ut sem lectus, scelerisque eget, placerat et, tincidunt scelerisque, ligula. Pellentesque non orci. [\[37\]](#page-137-4).

Vivamus sit amet pede. Duis interdum, nunc eget rutrum dignissim, nisl diam luctus leo, et tincidunt velit nisl id tellus. In lorem tellus, aliquet vitae, porta in, aliquet sed, lectus. Phasellus sodales. Ut varius scelerisque erat. In vel nibh eu eros imperdiet rutrum. Donec ac odio nec neque vulputate suscipit. Nam nec magna. Pellentesque habitant morbi tristique senectus et netus et malesuada fames ac turpis egestas. Nullam porta, odio et sagittis iaculis, wisi neque fringilla sapien, vel commodo lorem lorem id elit. Ut sem lectus, scelerisque eget, placerat et, tincidunt scelerisque, ligula. Pellentesque non orci.

Etiam vel ipsum. Morbi facilisis vestibulum nisl. Praesent cursus laoreet felis. Integer adipiscing pretium orci. Nulla facilisi. Quisque posuere bibendum purus. Nulla quam mauris, cursus eget, convallis ac, molestie non, enim. Aliquam congue. Quisque sagittis nonummy sapien. Proin molestie sem vitae urna. Maecenas lorem. Vivamus viverra consequat enim.

Nunc sed pede. Praesent vitae lectus. Praesent neque justo, vehicula eget, interdum id, facilisis et, nibh. Phasellus at purus et libero lacinia dictum. Fusce aliquet. Nulla eu ante placerat leo semper dictum. Mauris metus. Curabitur lobortis. Curabitur sollicitudin hendrerit nunc. Donec ultrices lacus id ipsum.

Donec a nibh ut elit vestibulum tristique. Integer at pede. Cras volutpat varius magna. Phasellus eu wisi. Praesent risus justo, lobortis eget, scelerisque ac, aliquet in, dolor. Proin id leo. Nunc iaculis, mi vitae accumsan commodo, neque sem lacinia nulla, quis vestibulum justo sem in eros. Quisque sed massa. Morbi lectus ipsum, vulputate a, mollis ut, accumsan placerat, tellus. Nullam in wisi. Vivamus eu ligula a nunc accumsan congue. Suspendisse ac libero. Aliquam erat volutpat. Donec augue. Nunc venenatis fringilla nibh. Fusce accumsan pulvinar justo. Nullam semper, dui ut dignissim auctor, orci libero fringilla massa, blandit pulvinar pede tortor id magna. Nunc adipiscing justo sed velit tincidunt fermentum.

Integer placerat. Pellentesque habitant morbi tristique senectus et netus et malesuada fames ac turpis egestas. Sed in massa. Class aptent taciti sociosqu ad litora torquent per conubia nostra, per inceptos hymenaeos. Phasellus tempus aliquam risus. Aliquam rutrum purus at metus. Donec posuere odio at erat. Nam non nibh. Phasellus ligula. Quisque venenatis lectus in augue. Sed vestibulum dapibus neque.

Mauris tempus eros at nulla. Sed quis dui dignissim mauris pretium tincidunt. Mauris ac purus. Phasellus ac libero. Etiam dapibus iaculis nunc. In lectus wisi, elementum eu, sollicitudin nec, imperdiet quis, dui. Nulla viverra neque ac libero. Mauris urna leo, adipiscing eu, ultrices non, blandit eu, dui. Maecenas dui neque, suscipit sit amet, rutrum a, <span id="page-133-0"></span>laoreet in, eros. Ut eu nibh. Fusce nec erat tempus urna fringilla tempus. Curabitur id enim. Sed ante. Cras sodales enim sit amet wisi. Nunc fermentum consequat quam. [\[2\]](#page-75-0), [\[17\]](#page-135-1), [\[38\]](#page-137-5).

Vivamus sit amet pede. Duis interdum, nunc eget rutrum dignissim, nisl diam luctus leo, et tincidunt velit nisl id tellus. In lorem tellus, aliquet vitae, porta in, aliquet sed, lectus. Phasellus sodales. Ut varius scelerisque erat. In vel nibh eu eros imperdiet rutrum. Donec ac odio nec neque vulputate suscipit. Nam nec magna. Pellentesque habitant morbi tristique senectus et netus et malesuada fames ac turpis egestas. Nullam porta, odio et sagittis iaculis, wisi neque fringilla sapien, vel commodo lorem lorem id elit. Ut sem lectus, scelerisque eget, placerat et, tincidunt scelerisque, ligula. Pellentesque non orci.

Etiam vel ipsum. Morbi facilisis vestibulum nisl. Praesent cursus laoreet felis. Integer adipiscing pretium orci. Nulla facilisi. Quisque posuere bibendum purus. Nulla quam mauris, cursus eget, convallis ac, molestie non, enim. Aliquam congue. Quisque sagittis nonummy sapien. Proin molestie sem vitae urna. Maecenas lorem. Vivamus viverra consequat enim.

Nunc sed pede. Praesent vitae lectus. Praesent neque justo, vehicula eget, interdum id, facilisis et, nibh. Phasellus at purus et libero lacinia dictum. Fusce aliquet. Nulla eu ante placerat leo semper dictum. Mauris metus. Curabitur lobortis. Curabitur sollicitudin hendrerit nunc. Donec ultrices lacus id ipsum.

Donec a nibh ut elit vestibulum tristique. Integer at pede. Cras volutpat varius magna. Phasellus eu wisi. Praesent risus justo, lobortis eget, scelerisque ac, aliquet in, dolor. Proin id leo. Nunc iaculis, mi vitae accumsan commodo, neque sem lacinia nulla, quis vestibulum justo sem in eros. Quisque sed massa. Morbi lectus ipsum, vulputate a, mollis ut, accumsan placerat, tellus. Nullam in wisi. Vivamus eu ligula a nunc accumsan congue. Suspendisse ac libero. Aliquam erat volutpat. Donec augue. Nunc venenatis fringilla nibh. Fusce accumsan pulvinar justo. Nullam semper, dui ut dignissim auctor, orci libero fringilla massa, blandit pulvinar pede tortor id magna. Nunc adipiscing justo sed velit tincidunt fermentum.

Integer placerat. Pellentesque habitant morbi tristique senectus et netus et malesuada fames ac turpis egestas. Sed in massa. Class aptent taciti sociosqu ad litora torquent per conubia nostra, per inceptos hymenaeos. Phasellus tempus aliquam risus. Aliquam rutrum <span id="page-134-0"></span>purus at metus. Donec posuere odio at erat. Nam non nibh. Phasellus ligula. Quisque venenatis lectus in augue. Sed vestibulum dapibus neque.

Mauris tempus eros at nulla. Sed quis dui dignissim mauris pretium tincidunt. Mauris ac purus. Phasellus ac libero. Etiam dapibus iaculis nunc. In lectus wisi, elementum eu, sollicitudin nec, imperdiet quis, dui. Nulla viverra neque ac libero. Mauris urna leo, adipiscing eu, ultrices non, blandit eu, dui. Maecenas dui neque, suscipit sit amet, rutrum a, laoreet in, eros. Ut eu nibh. Fusce nec erat tempus urna fringilla tempus. Curabitur id enim. Sed ante. Cras sodales enim sit amet wisi. Nunc fermentum consequat quam.

### **4.6 Conclusion**

Vivamus sit amet pede. Duis interdum, nunc eget rutrum dignissim, nisl diam luctus leo, et tincidunt velit nisl id tellus. In lorem tellus, aliquet vitae, porta in, aliquet sed, lectus. Phasellus sodales. Ut varius scelerisque erat. In vel nibh eu eros imperdiet rutrum. Donec ac odio nec neque vulputate suscipit. Nam nec magna. Pellentesque habitant morbi tristique senectus et netus et malesuada fames ac turpis egestas. Nullam porta, odio et sagittis iaculis, wisi neque fringilla sapien, vel commodo lorem lorem id elit. Ut sem lectus, scelerisque eget, placerat et, tincidunt scelerisque, ligula. Pellentesque non orci.

### **4.7 Acknowledgment**

Vivamus sit amet pede. Duis interdum, nunc eget rutrum dignissim, nisl diam luctus leo, et tincidunt velit nisl id tellus. In lorem tellus, aliquet vitae, porta in, aliquet sed, lectus. Phasellus sodales. Ut varius scelerisque erat. In vel nibh eu eros imperdiet rutrum. Donec ac odio nec neque vulputate suscipit. Nam nec magna. Pellentesque habitant morbi tristique senectus et netus et malesuada fames ac turpis egestas. Nullam porta, odio et sagittis iaculis, wisi neque fringilla sapien, vel commodo lorem lorem id elit. Ut sem lectus, scelerisque eget, placerat et, tincidunt scelerisque, ligula. Pellentesque non orci. [\[39\]](#page-137-6)–[\[43\]](#page-138-0)

## **4.8 References**

[2] A. Gandorfer, E. Putz, U. Welge-Lüßen, M. Grüterich, M. Ulbig, and A. Kampik, "Ultrastructure of the vitreoretinal interface following plasmin assisted vitrectomy," *British Journal of Ophthalmology*, vol. 85, no. 1, pp. 6–10, 2001, ISSN: 00071161. DOI: [10.1136/bjo.85.1.6](https://doi.org/10.1136/bjo.85.1.6) (cit. on pp. [13,](#page-33-0) [72,](#page-92-0) [73,](#page-93-0) [113,](#page-133-0) [121\)](#page-141-0).

- [3] G. D. Fivgas and A. Capone, "Pediatric rhegmatogenous retinal detachment.," *Retina*, vol. 21, no. 2, pp. 101–6, 2001, ISSN: 0275-004X. [Online]. Available: [http://journals.](http://journals.lww.com/retinajournal/Abstract/2001/04000/Pediatric_Rhegmatogenous_Retinal_Detachment.1.aspx%7B%5C%%7D0Ahttp://www.ncbi.nlm.nih.gov/pubmed/11321134) [lww . com / retinajournal / Abstract / 2001 / 04000 / Pediatric \\_ Rhegmatogenous \\_](http://journals.lww.com/retinajournal/Abstract/2001/04000/Pediatric_Rhegmatogenous_Retinal_Detachment.1.aspx%7B%5C%%7D0Ahttp://www.ncbi.nlm.nih.gov/pubmed/11321134) [Retinal \\_ Detachment . 1 . aspx % 7B % 5C % %7D0Ahttp : / / www . ncbi . nlm . nih . gov /](http://journals.lww.com/retinajournal/Abstract/2001/04000/Pediatric_Rhegmatogenous_Retinal_Detachment.1.aspx%7B%5C%%7D0Ahttp://www.ncbi.nlm.nih.gov/pubmed/11321134) [pubmed/11321134](http://journals.lww.com/retinajournal/Abstract/2001/04000/Pediatric_Rhegmatogenous_Retinal_Detachment.1.aspx%7B%5C%%7D0Ahttp://www.ncbi.nlm.nih.gov/pubmed/11321134) (cit. on pp. [13,](#page-33-0) [72\)](#page-92-0).
- [10] D. Mitry, D. G. Charteris, B. W. Fleck, H. Campbell, and J. Singh, "The epidemiology of rhegmatogenous retinal detachment: geographical variation and clinical associations," *British Journal of Ophthalmology*, vol. 94, no. 6, pp. 678–684, 2010, ISSN: 0007-1161. DOI: [10.1136/bjo.2009.157727](https://doi.org/10.1136/bjo.2009.157727). [Online]. Available: [http://bjo.bmj.com/cgi/doi/10.](http://bjo.bmj.com/cgi/doi/10.1136/bjo.2009.157727) [1136/bjo.2009.157727](http://bjo.bmj.com/cgi/doi/10.1136/bjo.2009.157727) (cit. on pp. [54,](#page-74-0) [71,](#page-91-0) [72\)](#page-92-0).
- [12] T. L. Ponsioen, M. J. Van Luyn, R. J. Van Der Worp, J. C. Van Meurs, J. M. Hooymans, and L. I. Los, "Collagen distribution in the human vitreoretinal interface," *Investigative Ophthalmology and Visual Science*, vol. 49, no. 9, pp. 4089–4095, 2008, ISSN: 01460404. DOI: [10.1167/iovs.07-1456](https://doi.org/10.1167/iovs.07-1456) (cit. on pp. [54,](#page-74-0) [72\)](#page-92-0).
- [14] M. Rosner, G. Treister, and M. Belkin, "Epidemiology of retinal detachment in childhood and adolescence," *Journal of Pediatric Ophthalmology and Strabismus*, vol. 24, no. 1, pp. 42–44, 1987. DOI: [0191-3913](https://doi.org/0191-3913). [Online]. Available: [https://www.ncbi.nlm.nih.](https://www.ncbi.nlm.nih.gov/pubmed/3494113) [gov/pubmed/3494113](https://www.ncbi.nlm.nih.gov/pubmed/3494113) (cit. on p. [72\)](#page-92-0).
- <span id="page-135-2"></span>[15] J. Sebag, "Age-Related Differences in the Human Vitreoretinal Interface," *Archives of Ophthalmology*, vol. 109, no. 7, pp. 966–971, 1991, ISSN: 15383601. DOI: [10.1001/](https://doi.org/10.1001/archopht.1991.01080070078039) [archopht.1991.01080070078039](https://doi.org/10.1001/archopht.1991.01080070078039). [Online]. Available: [https://www.ncbi.nlm.nih.](https://www.ncbi.nlm.nih.gov/pubmed/2064577%20https://jamanetwork.com/journals/jamaophthalmology/fullarticle/639170) [gov/pubmed/2064577%20https://jamanetwork.com/journals/jamaophthalmology/](https://www.ncbi.nlm.nih.gov/pubmed/2064577%20https://jamanetwork.com/journals/jamaophthalmology/fullarticle/639170) [fullarticle/639170](https://www.ncbi.nlm.nih.gov/pubmed/2064577%20https://jamanetwork.com/journals/jamaophthalmology/fullarticle/639170) (cit. on pp. [72,](#page-92-0) [122\)](#page-142-0).
- [16] ——, "Anatomy and pathology of the vitreo-retinal interface," *Eye*, vol. 6, no. 6, pp. 541–552, 1992, ISSN: 14765454. DOI: [10.1038/eye.1992.119](https://doi.org/10.1038/eye.1992.119) (cit. on p. [72\)](#page-92-0).
- <span id="page-135-1"></span>[17] A. Gandorfer, S. Priglinger, K. Schebitz, J. Hoops, M. Ulbig, J. Ruckhofer, G. Grabner, and A. Kampik, "Vitreoretinal morphology of plasmin-treated human eyes," *American Journal of Ophthalmology*, vol. 133, no. 1, pp. 156–159, 2002, ISSN: 00029394. DOI: [10.1016/S0002-9394\(01\)01252-1](https://doi.org/10.1016/S0002-9394(01)01252-1) (cit. on pp. [72,](#page-92-0) [113\)](#page-133-0).
- [18] P. N. Bishop, D. F. Holmes, K. E. Kadler, D. McLeod, and K. J. Bos, "Age-Related Changes on the Surface of Vitreous Collagen Fibrils," *Investigative Opthalmology & Visual Science*, vol. 45, no. 4, p. 1041, 2004, ISSN: 1552-5783. DOI: [10.1167/iovs.03-](https://doi.org/10.1167/iovs.03-1017) [1017](https://doi.org/10.1167/iovs.03-1017). [Online]. Available: [http://iovs.arvojournals.org/article.aspx?doi=10.](http://iovs.arvojournals.org/article.aspx?doi=10.1167/iovs.03-1017) [1167/iovs.03-1017](http://iovs.arvojournals.org/article.aspx?doi=10.1167/iovs.03-1017) (cit. on pp. [72,](#page-92-0) [73\)](#page-93-0).
- <span id="page-135-0"></span>[19] E. A. Balazs and J. L. Denlinger, "Aging Changes in the Vitreus," in *Aging and human visual function*, New York, NY: Alan R. Liss, 1982, ch. Aging Chan, pp. 45–57, ISBN: 9780845123010 (cit. on pp. [73,](#page-93-0) [76,](#page-96-0) [111\)](#page-131-0).
- [20] H. Zauberman and E. R. Berman, "Measurement of Adhesive Forces between the Sensory Retina and the Pigment Epithelium," *Experimental eye research*, vol. 8, no. 3, pp. 276–283, Jul. 1969, ISSN: 0014-4835. DOI: [10.1016/S0014- 4835\(69\)80039- 4](https://doi.org/10.1016/S0014-4835(69)80039-4).

[Online]. Available: [https : / / www . sciencedirect . com / science / article / pii /](https://www.sciencedirect.com/science/article/pii/S0014483569800394) [S0014483569800394](https://www.sciencedirect.com/science/article/pii/S0014483569800394) (cit. on p. [74\)](#page-94-0).

- [21] H. Zauberman, H. DeGuillebon, and F. J. Holly, "Retinal traction in vitro Biophysical aspects," *Invest. Ophthalmol. Vis. Sci*, vol. 11, no. 1, pp. 46–55, 1972. [Online]. Available: <http://iovs.arvojournals.org/article.aspx?articleid=2122253> (cit. on p. [74\)](#page-94-0).
- [22] H. Zauberman, "Measurement of retinal adhesion," *Israel Journal of Medical Sciences*, vol. 8, pp. 1604–1614, 1972 (cit. on p. [74\)](#page-94-0).
- [23] H. DeGuillebon, M. M. De La Tribonniere, and O. Pomerantzeff, "Adhesion Between Retina and Pigment Epithelium: Measurement by Peeling," *Archives of Ophthalmology*, vol. 86, no. 6, pp. 679–684, 1971, ISSN: 15383601. DOI: [10 . 1001 / archopht .](https://doi.org/10.1001/archopht.1971.01000010681012) [1971.01000010681012](https://doi.org/10.1001/archopht.1971.01000010681012). [Online]. Available: [https://jamanetwork.com/journals/](https://jamanetwork.com/journals/jamaophthalmology/fullarticle/630424) [jamaophthalmology/fullarticle/630424](https://jamanetwork.com/journals/jamaophthalmology/fullarticle/630424) (cit. on p. [74\)](#page-94-0).
- [24] H. Zauberman and H. DeGuillebon, "Experimental Retinal Detachment Biophysical Aspects of Retinal Peeling and Stretching," *Archives of Ophthalmology*, vol. 87, no. 5, p. 545, May 1972, ISSN: 0003-9950. DOI: [10.1001/archopht.1972.01000020547012](https://doi.org/10.1001/archopht.1972.01000020547012). [Online]. Available: [http://archopht.jamanetwork.com/article.aspx?doi=10.](http://archopht.jamanetwork.com/article.aspx?doi=10.1001/archopht.1972.01000020547012) [1001/archopht.1972.01000020547012](http://archopht.jamanetwork.com/article.aspx?doi=10.1001/archopht.1972.01000020547012) (cit. on p. [74\)](#page-94-0).
- [25] E. G. Endo, X. Y. Yao, and M. F. Marmor, "Pigment adherence as a measure of retinal adhesion: Dependence on temperature," *Investigative Ophthalmology and Visual Science*, vol. 29, no. 9, pp. 1390–1396, 1988, ISSN: 01460404. [Online]. Available: https://iovs.arvojournals.org/article.aspx?articleid=2178114 (cit.on p. [74\)](#page-94-0).
- [26] M. Kita, A. Negi, S. Kawano, Y. Honda, and S. Maegawa, "Measurement of retinal adhesive force in the in vivo rabbit eye," *Investigative Ophthalmology and Visual Science*, vol. 31, no. 4, pp. 624–628, 1990, ISSN: 01460404. [Online]. Available: [https:](https://iovs.arvojournals.org/article.aspx?articleid=2199656) [//iovs.arvojournals.org/article.aspx?articleid=2199656](https://iovs.arvojournals.org/article.aspx?articleid=2199656) (cit. on p. [74\)](#page-94-0).
- [27] M. F. Marmor, A. S. Abdul-Rahim, and D. S. Cohen, "The effect of metabolic inhibitors on retinal adhesion and subretinal fluid resorption," *Investigative Ophthalmology and Visual Science*, vol. 19, no. 8, pp. 893–903, 1980, ISSN: 01460404. [Online]. Available: https://iovs.arvojournals.org/article.aspx?articleid=2176144 (cit.on p. [75\)](#page-95-0).
- [28] J. Sebag and K. M. P. Yee, "Vitreous: From Biochemistry to Clinical Relevance," in *Duane's Foundations of Clinical Ophthalmology*, W. Tasman and E. Jaeger, A., Eds., Vol. I, Philadelphia, Pennsylvania: Lippincott Williams & Wilkins, 1998, ch. 16, pp. 1–34, ISBN: 03975724929780397572496. [Online]. Available: [http://dl4a.org/uploads/](http://dl4a.org/uploads/pdf/Vitreous%20-%20from%20Biochemistry%20to%20Clinical%20Relevance%202007.pdf) [pdf / Vitreous % 20 - %20from % 20Biochemistry % 20to % 20Clinical % 20Relevance %](http://dl4a.org/uploads/pdf/Vitreous%20-%20from%20Biochemistry%20to%20Clinical%20Relevance%202007.pdf) [202007.pdf](http://dl4a.org/uploads/pdf/Vitreous%20-%20from%20Biochemistry%20to%20Clinical%20Relevance%202007.pdf) (cit. on p. [76\)](#page-96-0).
- [29] T. L. Ponsioen, J. M. Hooymans, and L. I. Los, "Remodelling of the human vitreous and vitreoretinal interface – A dynamic process," *Progress in Retinal and Eye Research*, vol. 29, no. 6, pp. 580–595, Nov. 2010, ISSN: 1350-9462. DOI: [10.1016/J.PRETEYERES.](https://doi.org/10.1016/J.PRETEYERES.2010.07.001) [2010 . 07 . 001](https://doi.org/10.1016/J.PRETEYERES.2010.07.001). [Online]. Available: [https : / / www . sciencedirect . com / science /](https://www.sciencedirect.com/science/article/pii/S1350946210000522) [article/pii/S1350946210000522](https://www.sciencedirect.com/science/article/pii/S1350946210000522) (cit. on p. [76\)](#page-96-0).
- [30] ASTM, *ASTM D6862 11 Standard Test Method for 90 Degree Peel Resistance of Adhesives*, West Conshohocken, PA, 2016. DOI: [10.1520/D6862-04](https://doi.org/10.1520/D6862-04). [Online]. Available: [https:](https://www.astm.org/DATABASE.CART/HISTORICAL/D6862-04.htm%20http://www.astm.org/cgi-bin/resolver.cgi?D6862%20http://www.polyma.ir/Content/Images/uploaded/standard/6862%20%E2%88%92%2011.pdf) [//www.astm.org/DATABASE.CART/HISTORICAL/D6862-04.htm%20http://www.astm.](https://www.astm.org/DATABASE.CART/HISTORICAL/D6862-04.htm%20http://www.astm.org/cgi-bin/resolver.cgi?D6862%20http://www.polyma.ir/Content/Images/uploaded/standard/6862%20%E2%88%92%2011.pdf) [org/cgi-bin/resolver.cgi?D6862%20http://www.polyma.ir/Content/Images/](https://www.astm.org/DATABASE.CART/HISTORICAL/D6862-04.htm%20http://www.astm.org/cgi-bin/resolver.cgi?D6862%20http://www.polyma.ir/Content/Images/uploaded/standard/6862%20%E2%88%92%2011.pdf) [uploaded/standard/6862%20%E2%88%92%2011.pdf](https://www.astm.org/DATABASE.CART/HISTORICAL/D6862-04.htm%20http://www.astm.org/cgi-bin/resolver.cgi?D6862%20http://www.polyma.ir/Content/Images/uploaded/standard/6862%20%E2%88%92%2011.pdf) (cit. on p. [80\)](#page-100-0).
- <span id="page-137-0"></span>[31] R. Y. Foos, "Posterior Vitreous Detachment," *Transactions - American Academy of Ophthalmology and Otolaryngology. American Academy of Ophthalmology and Otolaryngology*, vol. 76, no. 2, pp. 480–97, 1972, ISSN: 0002-7154. [Online]. Available: [http:](http://www.ncbi.nlm.nih.gov/pubmed/4582684) [//www.ncbi.nlm.nih.gov/pubmed/4582684](http://www.ncbi.nlm.nih.gov/pubmed/4582684) (cit. on p. [111\)](#page-131-0).
- <span id="page-137-7"></span>[32] J. Sebag, "Age-related changes in human vitreous structure," *Graefe's archive for clinical and experimental ophthalmology*, vol. 225, pp. 89–93, 1987. [Online]. Available: <http://dx.doi.org/10.1007/BF00170551> (cit. on pp. [111,](#page-131-0) [121\)](#page-141-0).
- [33] ——, "Development and Aging of the Vitreous," in *The Vitreous: Structure, Function, and Pathobiology*, J. Sebag, Ed., New York, NY: Springer-Verlag, 1989, ch. VI, pp. 73–95, ISBN: 978-1-4613-8908-8. DOI: [10.1007/978-1-4613-8908-8\\_6](https://doi.org/10.1007/978-1-4613-8908-8_6). [Online]. Available: [https://doi.org/10.1007/978-1-4613-8908-8\\_6](https://doi.org/10.1007/978-1-4613-8908-8_6) (cit. on p. [111\)](#page-131-0).
- <span id="page-137-1"></span>[34] E. Uchino, A. Uemura, and N. Ohba, "Initial stages of posterior vitreous detachment in healthy eyes of older persons evaluated by optical coherence tomography," *Archives of Ophthalmology*, vol. 119, no. 10, pp. 1475–1479, 2001, ISSN: 00039950. DOI: [10.1001/](https://doi.org/10.1001/archopht.119.10.1475) [archopht.119.10.1475](https://doi.org/10.1001/archopht.119.10.1475) (cit. on p. [111\)](#page-131-0).
- <span id="page-137-2"></span>[35] a. Kakehashi, M. Kado, J. Akiba, and H. Hirokawa, "Variations of posterior vitreous detachment.," *The British journal of ophthalmology*, vol. 81, no. 7, pp. 527–32, 1997, ISSN: 0007-1161. DOI: [10.1136/bjo.81.7.527](https://doi.org/10.1136/bjo.81.7.527). [Online]. Available: [http://www.](http://www.pubmedcentral.nih.gov/articlerender.fcgi?artid=1722241&tool=pmcentrez&rendertype=abstract) [pubmedcentral.nih.gov/articlerender.fcgi?artid=1722241&tool=pmcentrez&](http://www.pubmedcentral.nih.gov/articlerender.fcgi?artid=1722241&tool=pmcentrez&rendertype=abstract) [rendertype=abstract](http://www.pubmedcentral.nih.gov/articlerender.fcgi?artid=1722241&tool=pmcentrez&rendertype=abstract) (cit. on p. [111\)](#page-131-0).
- <span id="page-137-3"></span>[36] A. Kakehashi, M. Takezawa, and J. Akiba, "Classification of posterior vitreous detachment," *Clinical Ophthalmology*, vol. 8, pp. 1–10, 2014, ISSN: 11775467. DOI: [10.2147/OPTH.S54021](https://doi.org/10.2147/OPTH.S54021) (cit. on p. [111\)](#page-131-0).
- <span id="page-137-4"></span>[37] J. Akiba, "Prevalence of Posterior Vitreous Detachment in High Myopia," *Ophthalmology*, vol. 100, no. 9, pp. 1384–1388, Sep. 1993, ISSN: 0161-6420. DOI: [10.1016/S0161-](https://doi.org/10.1016/S0161-6420(93)31471-5) [6420\(93\)31471-5](https://doi.org/10.1016/S0161-6420(93)31471-5). [Online]. Available: [https://www.sciencedirect.com/science/](https://www.sciencedirect.com/science/article/pii/S0161642093314715?via%7B%5C%%7D3Dihub) [article/pii/S0161642093314715?via%7B%5C%%7D3Dihub](https://www.sciencedirect.com/science/article/pii/S0161642093314715?via%7B%5C%%7D3Dihub) (cit. on p. [111\)](#page-131-0).
- <span id="page-137-5"></span>[38] T. Kohno, N. Sorgente, T. Ishibashi, R. Goodnight, and S. J. Ryan, "Immunofluorescent Studies of Fibronectin and Laminin in the Humon Eye," *Investigative Ophthalmology & Visual Science*, vol. 28, no. 3, pp. 506–514, Mar. 1987, ISSN: 1552-5783. DOI: [10.1201/](https://doi.org/10.1201/9780203734315-33) [9780203734315-33](https://doi.org/10.1201/9780203734315-33). [Online]. Available: [http://iovs.arvojournals.org/article.](http://iovs.arvojournals.org/article.aspx?articleid=2177700%20https://iovs.arvojournals.org/article.aspx?articleid=2177700) [aspx?articleid=2177700%20https://iovs.arvojournals.org/article.aspx?](http://iovs.arvojournals.org/article.aspx?articleid=2177700%20https://iovs.arvojournals.org/article.aspx?articleid=2177700) [articleid=2177700](http://iovs.arvojournals.org/article.aspx?articleid=2177700%20https://iovs.arvojournals.org/article.aspx?articleid=2177700) (cit. on p. [113\)](#page-133-0).
- <span id="page-137-6"></span>[39] G. van Rossum, "Python tutorial," Centrum voor Wiskunde en Informatica (CWI), Amsterdam, Tech. Rep., May 1995. [Online]. Available: [https://gvanrossum.github.](https://gvanrossum.github.io/Publications.html) [io/Publications.html](https://gvanrossum.github.io/Publications.html) (cit. on p. [114\)](#page-134-0).
- [40] J. D. Hunter, "Matplotlib: A 2D graphics environment," *Computing in Science and Engineering*, vol. 9, no. 3, pp. 90–95, 2007, ISSN: 15219615. DOI: [10.1109/MCSE.2007.55](https://doi.org/10.1109/MCSE.2007.55).

[Online]. Available: <https://ieeexplore.ieee.org/document/4160265> (cit. on p. [114\)](#page-134-0).

- [41] P. Virtanen, R. Gommers, T. E. Oliphant, M. Haberland, T. Reddy, D. Cournapeau, E. Burovski, P. Peterson, W. Weckesser, J. Bright, S. J. van der Walt, M. Brett, J. Wilson, K. J. Millman, N. Mayorov, A. R. Nelson, E. Jones, R. Kern, E. Larson, C. J. Carey, ˙I. Polat, Y. Feng, E. W. Moore, J. VanderPlas, D. Laxalde, J. Perktold, R. Cimrman, I. Henriksen, E. A. Quintero, C. R. Harris, A. M. Archibald, A. H. Ribeiro, F. Pedregosa, P. van Mulbregt, A. Vijaykumar, A. P. Bardelli, A. Rothberg, A. Hilboll, A. Kloeckner, A. Scopatz, A. Lee, A. Rokem, C. N. Woods, C. Fulton, C. Masson, C. Häggström, C. Fitzgerald, D. A. Nicholson, D. R. Hagen, D. V. Pasechnik, E. Olivetti, E. Martin, E. Wieser, F. Silva, F. Lenders, F. Wilhelm, G. Young, G. A. Price, G. L. Ingold, G. E. Allen, G. R. Lee, H. Audren, I. Probst, J. P. Dietrich, J. Silterra, J. T. Webber, J. Slavič, J. Nothman, J. Buchner, J. Kulick, J. L. Schönberger, J. V. de Miranda Cardoso, J. Reimer, J. Harrington, J. L. C. Rodríguez, J. Nunez-Iglesias, J. Kuczynski, K. Tritz, M. Thoma, M. Newville, M. Kümmerer, M. Bolingbroke, M. Tartre, M. Pak, N. J. Smith, N. Nowaczyk, N. Shebanov, O. Pavlyk, P. A. Brodtkorb, P. Lee, R. T. McGibbon, R. Feldbauer, S. Lewis, S. Tygier, S. Sievert, S. Vigna, S. Peterson, S. More, T. Pudlik, T. Oshima, T. J. Pingel, T. P. Robitaille, T. Spura, T. R. Jones, T. Cera, T. Leslie, T. Zito, T. Krauss, U. Upadhyay, Y. O. Halchenko, and Y. Vázquez-Baeza, "SciPy 1.0: fundamental algorithms for scientific computing in Python," *Nature Methods*, vol. 17, no. 3, pp. 261–272, Mar. 2020, ISSN: 15487105. DOI: [10.1038/s41592-019-0686-2](https://doi.org/10.1038/s41592-019-0686-2). arXiv: [1907.10121](https://arxiv.org/abs/1907.10121). [Online]. Available: [https://doi.org/10.1038/s41592- 019-](https://doi.org/10.1038/s41592-019-0686-2) [0686-2](https://doi.org/10.1038/s41592-019-0686-2) (cit. on p. [114\)](#page-134-0).
- [42] J. Reback, W. McKinney, Jbrockmendel, J. V. den Bossche, T. Augspurger, P. Cloud, Gfyoung, Sinhrks, A. Klein, M. Roeschke, S. Hawkins, J. Tratner, C. She, W. Ayd, T. Petersen, M. Garcia, J. Schendel, A. Hayden, MomIsBestFriend, V. Jancauskas, P. Battiston, S. Seabold, Chris-b1, H-vetinari, S. Hoyer, W. Overmeire, Alimcmaster1, K. Dong, C. Whelan, and M. Mehyar, "pandas-dev/pandas: Pandas 1.0.3," Mar. 2020. DOI: [10.5281/ZENODO.3715232](https://doi.org/10.5281/ZENODO.3715232). [Online]. Available: [https://zenodo.org/record/](https://zenodo.org/record/3715232) [3715232](https://zenodo.org/record/3715232) (cit. on p. [114\)](#page-134-0).
- <span id="page-138-0"></span>[43] M. Waskom, "Seaborn: Statistical data visualization," *Journal of Open Source Software*, vol. 6, no. 60, p. 3021, Apr. 2021. DOI: [10.21105/joss.03021](https://doi.org/10.21105/joss.03021). [Online]. Available: <https://doi.org/10.21105/joss.> (cit. on p. [114\)](#page-134-0).

## **CHAPTER 5**

# **CONCLUSIONS AND FUTURE WORK**

## **5.1 Summary of Key Findings**

Vivamus sit amet pede. Duis interdum, nunc eget rutrum dignissim, nisl diam luctus leo, et tincidunt velit nisl id tellus. In lorem tellus, aliquet vitae, porta in, aliquet sed, lectus. Phasellus sodales. Ut varius scelerisque erat. In vel nibh eu eros imperdiet rutrum. Donec ac odio nec neque vulputate suscipit. Nam nec magna. Pellentesque habitant morbi tristique senectus et netus et malesuada fames ac turpis egestas. Nullam porta, odio et sagittis iaculis, wisi neque fringilla sapien, vel commodo lorem lorem id elit. Ut sem lectus, scelerisque eget, placerat et, tincidunt scelerisque, ligula. Pellentesque non orci. Aim [1.](#page-22-0) Vivamus sit amet pede. Duis interdum, nunc eget rutrum dignissim, nisl diam luctus leo, et tincidunt velit nisl id tellus. In lorem tellus, aliquet vitae, porta in, aliquet sed, lectus. Phasellus sodales. Ut varius scelerisque erat. In vel nibh eu eros imperdiet rutrum. Donec ac odio nec neque vulputate suscipit. Nam nec magna. Pellentesque habitant morbi tristique senectus et netus et malesuada fames ac turpis egestas. Nullam porta, odio et sagittis iaculis, wisi neque fringilla sapien, vel commodo lorem lorem id elit. Ut sem lectus, scelerisque eget, placerat et, tincidunt scelerisque, ligula. Pellentesque non orci. Aim [2](#page-23-0) Vivamus sit amet pede. Duis interdum, nunc eget rutrum dignissim, nisl diam luctus leo, et tincidunt velit nisl id tellus. In lorem tellus, aliquet vitae, porta in, aliquet sed, lectus. Phasellus sodales. Ut varius scelerisque erat. In vel nibh eu eros imperdiet rutrum. Donec ac odio nec neque vulputate suscipit. Nam nec magna. Pellentesque habitant morbi tristique senectus et netus et malesuada fames ac turpis egestas. Nullam porta, odio et sagittis iaculis, wisi neque fringilla sapien, vel commodo lorem lorem id elit. Ut sem lectus, scelerisque eget, placerat et, tincidunt scelerisque, ligula. Pellentesque non orci. Aim [1](#page-22-0) Vivamus sit amet pede. Duis interdum, nunc eget rutrum dignissim, nisl diam luctus leo, et tincidunt velit

nisl id tellus. In lorem tellus, aliquet vitae, porta in, aliquet sed, lectus. Phasellus sodales. Ut varius scelerisque erat. In vel nibh eu eros imperdiet rutrum. Donec ac odio nec neque vulputate suscipit. Nam nec magna. Pellentesque habitant morbi tristique senectus et netus et malesuada fames ac turpis egestas. Nullam porta, odio et sagittis iaculis, wisi neque fringilla sapien, vel commodo lorem lorem id elit. Ut sem lectus, scelerisque eget, placerat et, tincidunt scelerisque, ligula. Pellentesque non orci. Aim [3.](#page-23-1)

#### **5.1.1 Chapter 2**

Vivamus sit amet pede. Duis interdum, nunc eget rutrum dignissim, nisl diam luctus leo, et tincidunt velit nisl id tellus. In lorem tellus, aliquet vitae, porta in, aliquet sed, lectus. Phasellus sodales. Ut varius scelerisque erat. In vel nibh eu eros imperdiet rutrum. Donec ac odio nec neque vulputate suscipit. Nam nec magna. Pellentesque habitant morbi tristique senectus et netus et malesuada fames ac turpis egestas. Nullam porta, odio et sagittis iaculis, wisi neque fringilla sapien, vel commodo lorem lorem id elit. Ut sem lectus, scelerisque eget, placerat et, tincidunt scelerisque, ligula. Pellentesque non orci.

### **5.1.2 Chapter 3**

Vivamus sit amet pede. Duis interdum, nunc eget rutrum dignissim, nisl diam luctus leo, et tincidunt velit nisl id tellus. In lorem tellus, aliquet vitae, porta in, aliquet sed, lectus. Phasellus sodales. Ut varius scelerisque erat. In vel nibh eu eros imperdiet rutrum. Donec ac odio nec neque vulputate suscipit. Nam nec magna. Pellentesque habitant morbi tristique senectus et netus et malesuada fames ac turpis egestas. Nullam porta, odio et sagittis iaculis, wisi neque fringilla sapien, vel commodo lorem lorem id elit. Ut sem lectus, scelerisque eget, placerat et, tincidunt scelerisque, ligula. Pellentesque non orci.

#### **5.1.3 Chapter 4**

Vivamus sit amet pede. Duis interdum, nunc eget rutrum dignissim, nisl diam luctus leo, et tincidunt velit nisl id tellus. In lorem tellus, aliquet vitae, porta in, aliquet sed, lectus. Phasellus sodales. Ut varius scelerisque erat. In vel nibh eu eros imperdiet rutrum. Donec ac odio nec neque vulputate suscipit. Nam nec magna. Pellentesque habitant morbi tristique senectus et netus et malesuada fames ac turpis egestas. Nullam porta, odio et sagittis iaculis,

<span id="page-141-0"></span>wisi neque fringilla sapien, vel commodo lorem lorem id elit. Ut sem lectus, scelerisque eget, placerat et, tincidunt scelerisque, ligula. Pellentesque non orci. [Chapter 4](#page-91-1) Vivamus sit amet pede. Duis interdum, nunc eget rutrum dignissim, nisl diam luctus leo, et tincidunt velit nisl id tellus. In lorem tellus, aliquet vitae, porta in, aliquet sed, lectus. Phasellus sodales. Ut varius scelerisque erat. In vel nibh eu eros imperdiet rutrum. Donec ac odio nec neque vulputate suscipit. Nam nec magna. Pellentesque habitant morbi tristique senectus et netus et malesuada fames ac turpis egestas. Nullam porta, odio et sagittis iaculis, wisi neque fringilla sapien, vel commodo lorem lorem id elit. Ut sem lectus, scelerisque eget, placerat et, tincidunt scelerisque, ligula. Pellentesque non orci.

## **5.2 Conclusion**

Vivamus sit amet pede. Duis interdum, nunc eget rutrum dignissim, nisl diam luctus leo, et tincidunt velit nisl id tellus. In lorem tellus, aliquet vitae, porta in, aliquet sed, lectus. Phasellus sodales. Ut varius scelerisque erat. In vel nibh eu eros imperdiet rutrum. Donec ac odio nec neque vulputate suscipit. Nam nec magna. Pellentesque habitant morbi tristique senectus et netus et malesuada fames ac turpis egestas. Nullam porta, odio et sagittis iaculis, wisi neque fringilla sapien, vel commodo lorem lorem id elit. Ut sem lectus, scelerisque eget, placerat et, tincidunt scelerisque, ligula. Pellentesque non orci. [\[2\]](#page-75-0) Vivamus sit amet pede. Duis interdum, nunc eget rutrum dignissim, nisl diam luctus leo, et tincidunt velit nisl id tellus. In lorem tellus, aliquet vitae, porta in, aliquet sed, lectus. Phasellus sodales. Ut varius scelerisque erat. In vel nibh eu eros imperdiet rutrum. Donec ac odio nec neque vulputate suscipit. Nam nec magna. Pellentesque habitant morbi tristique senectus et netus et malesuada fames ac turpis egestas. Nullam porta, odio et sagittis iaculis, wisi neque fringilla sapien, vel commodo lorem lorem id elit. Ut sem lectus, scelerisque eget, placerat et, tincidunt scelerisque, ligula. Pellentesque non orci. [\[32\]](#page-137-7). Vivamus sit amet pede. Duis interdum, nunc eget rutrum dignissim, nisl diam luctus leo, et tincidunt velit nisl id tellus. In lorem tellus, aliquet vitae, porta in, aliquet sed, lectus. Phasellus sodales. Ut varius scelerisque erat. In vel nibh eu eros imperdiet rutrum. Donec ac odio nec neque vulputate suscipit. Nam nec magna. Pellentesque habitant morbi tristique senectus et netus et malesuada fames ac turpis egestas. Nullam porta, odio et sagittis iaculis, wisi

<span id="page-142-0"></span>neque fringilla sapien, vel commodo lorem lorem id elit. Ut sem lectus, scelerisque eget, placerat et, tincidunt scelerisque, ligula. Pellentesque non orci. [\[44\]](#page-146-0). Vivamus sit amet pede. Duis interdum, nunc eget rutrum dignissim, nisl diam luctus leo, et tincidunt velit nisl id tellus. In lorem tellus, aliquet vitae, porta in, aliquet sed, lectus. Phasellus sodales. Ut varius scelerisque erat. In vel nibh eu eros imperdiet rutrum. Donec ac odio nec neque vulputate suscipit. Nam nec magna. Pellentesque habitant morbi tristique senectus et netus et malesuada fames ac turpis egestas. Nullam porta, odio et sagittis iaculis, wisi neque fringilla sapien, vel commodo lorem lorem id elit. Ut sem lectus, scelerisque eget, placerat et, tincidunt scelerisque, ligula. Pellentesque non orci. [\[45\]](#page-146-1), [\[46\]](#page-146-2) Vivamus sit amet pede. Duis interdum, nunc eget rutrum dignissim, nisl diam luctus leo, et tincidunt velit nisl id tellus. In lorem tellus, aliquet vitae, porta in, aliquet sed, lectus. Phasellus sodales. Ut varius scelerisque erat. In vel nibh eu eros imperdiet rutrum. Donec ac odio nec neque vulputate suscipit. Nam nec magna. Pellentesque habitant morbi tristique senectus et netus et malesuada fames ac turpis egestas. Nullam porta, odio et sagittis iaculis, wisi neque fringilla sapien, vel commodo lorem lorem id elit. Ut sem lectus, scelerisque eget, placerat et, tincidunt scelerisque, ligula. Pellentesque non orci.

Vivamus sit amet pede. Duis interdum, nunc eget rutrum dignissim, nisl diam luctus leo, et tincidunt velit nisl id tellus. In lorem tellus, aliquet vitae, porta in, aliquet sed, lectus. Phasellus sodales. Ut varius scelerisque erat. In vel nibh eu eros imperdiet rutrum. Donec ac odio nec neque vulputate suscipit. Nam nec magna. Pellentesque habitant morbi tristique senectus et netus et malesuada fames ac turpis egestas. Nullam porta, odio et sagittis iaculis, wisi neque fringilla sapien, vel commodo lorem lorem id elit. Ut sem lectus, scelerisque eget, placerat et, tincidunt scelerisque, ligula. Pellentesque non orci. [\[47\]](#page-146-3) Vivamus sit amet pede. Duis interdum, nunc eget rutrum dignissim, nisl diam luctus leo, et tincidunt velit nisl id tellus. In lorem tellus, aliquet vitae, porta in, aliquet sed, lectus. Phasellus sodales. Ut varius scelerisque erat. In vel nibh eu eros imperdiet rutrum. Donec ac odio nec neque vulputate suscipit. Nam nec magna. Pellentesque habitant morbi tristique senectus et netus et malesuada fames ac turpis egestas. Nullam porta, odio et sagittis iaculis, wisi neque fringilla sapien, vel commodo lorem lorem id elit. Ut sem lectus, scelerisque eget, placerat et, tincidunt scelerisque, ligula. Pellentesque non orci. [\[15\]](#page-135-2) Vivamus sit amet pede.

Duis interdum, nunc eget rutrum dignissim, nisl diam luctus leo, et tincidunt velit nisl id tellus. In lorem tellus, aliquet vitae, porta in, aliquet sed, lectus. Phasellus sodales. Ut varius scelerisque erat. In vel nibh eu eros imperdiet rutrum. Donec ac odio nec neque vulputate suscipit. Nam nec magna. Pellentesque habitant morbi tristique senectus et netus et malesuada fames ac turpis egestas. Nullam porta, odio et sagittis iaculis, wisi neque fringilla sapien, vel commodo lorem lorem id elit. Ut sem lectus, scelerisque eget, placerat et, tincidunt scelerisque, ligula. Pellentesque non orci.

Vivamus sit amet pede. Duis interdum, nunc eget rutrum dignissim, nisl diam luctus leo, et tincidunt velit nisl id tellus. In lorem tellus, aliquet vitae, porta in, aliquet sed, lectus. Phasellus sodales. Ut varius scelerisque erat. In vel nibh eu eros imperdiet rutrum. Donec ac odio nec neque vulputate suscipit. Nam nec magna. Pellentesque habitant morbi tristique senectus et netus et malesuada fames ac turpis egestas. Nullam porta, odio et sagittis iaculis, wisi neque fringilla sapien, vel commodo lorem lorem id elit. Ut sem lectus, scelerisque eget, placerat et, tincidunt scelerisque, ligula. Pellentesque non orci. [Chapter 2](#page-25-0) Vivamus sit amet pede. Duis interdum, nunc eget rutrum dignissim, nisl diam luctus leo, et tincidunt velit nisl id tellus. In lorem tellus, aliquet vitae, porta in, aliquet sed, lectus. Phasellus sodales. Ut varius scelerisque erat. In vel nibh eu eros imperdiet rutrum. Donec ac odio nec neque vulputate suscipit. Nam nec magna. Pellentesque habitant morbi tristique senectus et netus et malesuada fames ac turpis egestas. Nullam porta, odio et sagittis iaculis, wisi neque fringilla sapien, vel commodo lorem lorem id elit. Ut sem lectus, scelerisque eget, placerat et, tincidunt scelerisque, ligula. Pellentesque non orci.

Vivamus sit amet pede. Duis interdum, nunc eget rutrum dignissim, nisl diam luctus leo, et tincidunt velit nisl id tellus. In lorem tellus, aliquet vitae, porta in, aliquet sed, lectus. Phasellus sodales. Ut varius scelerisque erat. In vel nibh eu eros imperdiet rutrum. Donec ac odio nec neque vulputate suscipit. Nam nec magna. Pellentesque habitant morbi tristique senectus et netus et malesuada fames ac turpis egestas. Nullam porta, odio et sagittis iaculis, wisi neque fringilla sapien, vel commodo lorem lorem id elit. Ut sem lectus, scelerisque eget, placerat et, tincidunt scelerisque, ligula. Pellentesque non orci. [Chapter 3](#page-77-0) Vivamus sit amet pede. Duis interdum, nunc eget rutrum dignissim, nisl diam luctus leo, et tincidunt velit nisl id tellus. In lorem tellus, aliquet vitae, porta in, aliquet sed, lectus. Phasellus
<span id="page-144-0"></span>sodales. Ut varius scelerisque erat. In vel nibh eu eros imperdiet rutrum. Donec ac odio nec neque vulputate suscipit. Nam nec magna. Pellentesque habitant morbi tristique senectus et netus et malesuada fames ac turpis egestas. Nullam porta, odio et sagittis iaculis, wisi neque fringilla sapien, vel commodo lorem lorem id elit. Ut sem lectus, scelerisque eget, placerat et, tincidunt scelerisque, ligula. Pellentesque non orci. [\[48\]](#page-146-0) Vivamus sit amet pede. Duis interdum, nunc eget rutrum dignissim, nisl diam luctus leo, et tincidunt velit nisl id tellus. In lorem tellus, aliquet vitae, porta in, aliquet sed, lectus. Phasellus sodales. Ut varius scelerisque erat. In vel nibh eu eros imperdiet rutrum. Donec ac odio nec neque vulputate suscipit. Nam nec magna. Pellentesque habitant morbi tristique senectus et netus et malesuada fames ac turpis egestas. Nullam porta, odio et sagittis iaculis, wisi neque fringilla sapien, vel commodo lorem lorem id elit. Ut sem lectus, scelerisque eget, placerat et, tincidunt scelerisque, ligula. Pellentesque non orci.

Vivamus sit amet pede. Duis interdum, nunc eget rutrum dignissim, nisl diam luctus leo, et tincidunt velit nisl id tellus. In lorem tellus, aliquet vitae, porta in, aliquet sed, lectus. Phasellus sodales. Ut varius scelerisque erat. In vel nibh eu eros imperdiet rutrum. Donec ac odio nec neque vulputate suscipit. Nam nec magna. Pellentesque habitant morbi tristique senectus et netus et malesuada fames ac turpis egestas. Nullam porta, odio et sagittis iaculis, wisi neque fringilla sapien, vel commodo lorem lorem id elit. Ut sem lectus, scelerisque eget, placerat et, tincidunt scelerisque, ligula. Pellentesque non orci.

# **5.3 Future Work**

Vivamus sit amet pede. Duis interdum, nunc eget rutrum dignissim, nisl diam luctus leo, et tincidunt velit nisl id tellus. In lorem tellus, aliquet vitae, porta in, aliquet sed, lectus. Phasellus sodales. Ut varius scelerisque erat. In vel nibh eu eros imperdiet rutrum. Donec ac odio nec neque vulputate suscipit. Nam nec magna. Pellentesque habitant morbi tristique senectus et netus et malesuada fames ac turpis egestas. Nullam porta, odio et sagittis iaculis, wisi neque fringilla sapien, vel commodo lorem lorem id elit. Ut sem lectus, scelerisque eget, placerat et, tincidunt scelerisque, ligula. Pellentesque non orci.

Etiam vel ipsum. Morbi facilisis vestibulum nisl. Praesent cursus laoreet felis. Integer adipiscing pretium orci. Nulla facilisi. Quisque posuere bibendum purus. Nulla quam mauris, cursus eget, convallis ac, molestie non, enim. Aliquam congue. Quisque sagittis nonummy sapien. Proin molestie sem vitae urna. Maecenas lorem. Vivamus viverra consequat enim.

Vivamus sit amet pede. Duis interdum, nunc eget rutrum dignissim, nisl diam luctus leo, et tincidunt velit nisl id tellus. In lorem tellus, aliquet vitae, porta in, aliquet sed, lectus. Phasellus sodales. Ut varius scelerisque erat. In vel nibh eu eros imperdiet rutrum. Donec ac odio nec neque vulputate suscipit. Nam nec magna. Pellentesque habitant morbi tristique senectus et netus et malesuada fames ac turpis egestas. Nullam porta, odio et sagittis iaculis, wisi neque fringilla sapien, vel commodo lorem lorem id elit. Ut sem lectus, scelerisque eget, placerat et, tincidunt scelerisque, ligula. Pellentesque non orci. [Chapter 3](#page-77-0) and [Section 5.2](#page-141-0) Vivamus sit amet pede. Duis interdum, nunc eget rutrum dignissim, nisl diam luctus leo, et tincidunt velit nisl id tellus. In lorem tellus, aliquet vitae, porta in, aliquet sed, lectus. Phasellus sodales. Ut varius scelerisque erat. In vel nibh eu eros imperdiet rutrum. Donec ac odio nec neque vulputate suscipit. Nam nec magna. Pellentesque habitant morbi tristique senectus et netus et malesuada fames ac turpis egestas. Nullam porta, odio et sagittis iaculis, wisi neque fringilla sapien, vel commodo lorem lorem id elit. Ut sem lectus, scelerisque eget, placerat et, tincidunt scelerisque, ligula. Pellentesque non orci.

Vivamus sit amet pede. Duis interdum, nunc eget rutrum dignissim, nisl diam luctus leo, et tincidunt velit nisl id tellus. In lorem tellus, aliquet vitae, porta in, aliquet sed, lectus. Phasellus sodales. Ut varius scelerisque erat. In vel nibh eu eros imperdiet rutrum. Donec ac odio nec neque vulputate suscipit. Nam nec magna. Pellentesque habitant morbi tristique senectus et netus et malesuada fames ac turpis egestas. Nullam porta, odio et sagittis iaculis, wisi neque fringilla sapien, vel commodo lorem lorem id elit. Ut sem lectus, scelerisque eget, placerat et, tincidunt scelerisque, ligula. Pellentesque non orci.

# **5.4 References**

[2] A. Gandorfer, E. Putz, U. Welge-Lüßen, M. Grüterich, M. Ulbig, and A. Kampik, "Ultrastructure of the vitreoretinal interface following plasmin assisted vitrectomy," *British Journal of Ophthalmology*, vol. 85, no. 1, pp. 6–10, 2001, ISSN: 00071161. DOI: [10.1136/bjo.85.1.6](https://doi.org/10.1136/bjo.85.1.6) (cit. on pp. [13,](#page-33-0) [72,](#page-92-0) [73,](#page-93-0) [113,](#page-133-0) [121\)](#page-141-1).

- [15] J. Sebag, "Age-Related Differences in the Human Vitreoretinal Interface," *Archives of Ophthalmology*, vol. 109, no. 7, pp. 966–971, 1991, ISSN: 15383601. DOI: [10.1001/](https://doi.org/10.1001/archopht.1991.01080070078039) [archopht.1991.01080070078039](https://doi.org/10.1001/archopht.1991.01080070078039). [Online]. Available: [https://www.ncbi.nlm.nih.](https://www.ncbi.nlm.nih.gov/pubmed/2064577%20https://jamanetwork.com/journals/jamaophthalmology/fullarticle/639170) [gov/pubmed/2064577%20https://jamanetwork.com/journals/jamaophthalmology/](https://www.ncbi.nlm.nih.gov/pubmed/2064577%20https://jamanetwork.com/journals/jamaophthalmology/fullarticle/639170) [fullarticle/639170](https://www.ncbi.nlm.nih.gov/pubmed/2064577%20https://jamanetwork.com/journals/jamaophthalmology/fullarticle/639170) (cit. on pp. [72,](#page-92-0) [122\)](#page-142-0).
- [32] ——, "Age-related changes in human vitreous structure," *Graefe's archive for clinical and experimental ophthalmology*, vol. 225, pp. 89–93, 1987. [Online]. Available: [http:](http://dx.doi.org/10.1007/BF00170551) [//dx.doi.org/10.1007/BF00170551](http://dx.doi.org/10.1007/BF00170551) (cit. on pp. [111,](#page-131-0) [121\)](#page-141-1).
- [44] H. K. Kang and A. J. Luff, *Management of retinal detachment: A guide for non-ophthalmologists*, May 2008. DOI: [10.1136/bmj.39581.525532.47](https://doi.org/10.1136/bmj.39581.525532.47). [Online]. Available: [https://www.](https://www.bmj.com/content/336/7655/1235%20https://www.bmj.com/content/336/7655/1235.abstract) [bmj.com/content/336/7655/1235%20https://www.bmj.com/content/336/7655/](https://www.bmj.com/content/336/7655/1235%20https://www.bmj.com/content/336/7655/1235.abstract) [1235.abstract](https://www.bmj.com/content/336/7655/1235%20https://www.bmj.com/content/336/7655/1235.abstract) (cit. on p. [122\)](#page-142-0).
- [45] G. J. Harocopos, Y. B. Shui, M. McKinnon, N. M. Holekamp, M. O. Gordon, and D. C. Beebe, "Importance of Vitreous Liquefaction in Age-Related Cataract," *Investigative Ophthalmology and Visual Science*, vol. 45, no. 1, pp. 77–85, Jan. 2004, ISSN: 01460404. DOI: [10.1167/iovs.03-0820](https://doi.org/10.1167/iovs.03-0820) (cit. on p. [122\)](#page-142-0).
- [46] D. L. Simel, H. Hollands, D. Johnson, A. C. Brox, D. Almeida, D. L. Simel, and S. Sharma, "Floaters and Flashes," in *The Rational Clinical Examination: Evidence-Based Clinical Diagnosis*, JAMAevidence, Ed., McGraw-Hill Medical, 2008. [Online]. Available: [https://jamaevidence.mhmedical.com/content.aspx?bookid=845&](https://jamaevidence.mhmedical.com/content.aspx?bookid=845§ionid=61357664) [sectionid=61357664](https://jamaevidence.mhmedical.com/content.aspx?bookid=845§ionid=61357664) (cit. on p. [122\)](#page-142-0).
- [47] N. Gan and W.-C. Lam, "Special considerations for pediatric vitreoretinal surgery," *Taiwan Journal of Ophthalmology*, vol. 8, no. 4, p. 237, 2018, ISSN: 2211-5056. DOI: [10.4103/tjo.tjo\\_83\\_18](https://doi.org/10.4103/tjo.tjo_83_18). [Online]. Available: [/pmc/articles/PMC6302561/%20/pmc/](/pmc/articles/PMC6302561/%20/pmc/articles/PMC6302561/?report=abstract%20https://www.ncbi.nlm.nih.gov/pmc/articles/PMC6302561/) [articles/PMC6302561/?report=abstract%20https://www.ncbi.nlm.nih.gov/](/pmc/articles/PMC6302561/%20/pmc/articles/PMC6302561/?report=abstract%20https://www.ncbi.nlm.nih.gov/pmc/articles/PMC6302561/) [pmc/articles/PMC6302561/](/pmc/articles/PMC6302561/%20/pmc/articles/PMC6302561/?report=abstract%20https://www.ncbi.nlm.nih.gov/pmc/articles/PMC6302561/) (cit. on p. [122\)](#page-142-0).
- <span id="page-146-0"></span>[48] A. Kinloch and J. Williams, "The mechanics of peel tests," in *Adhesion Science and Engineering*, Elsevier, Jan. 2002, pp. 273–301. DOI: [10.1016/b978- 0- 444- 51140-](https://doi.org/10.1016/b978-0-444-51140-9.50035-4) [9.50035-4](https://doi.org/10.1016/b978-0-444-51140-9.50035-4) (cit. on p. [124\)](#page-144-0).

# **APPENDIX A**

**CODE SCRIPT EXAMPLES**

# **A.1 Example Cross product codes**

Find cross products using [Scripts 10](#page-148-0) to [13.](#page-151-0)

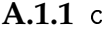

```
/ Script 10: . . . c to solve cross products. /
1 \#inculate \leq stdio.h>2 #include \langle math.h \rangle3
4 typedef struct{
5 float i,j,k;
6 }Vector;
7
8 Vector vecAdd(Vector a, Vector b)
9 {
10 Vector c = \{a.i + b.i, a.j + b.j, a.k + b.k\};11 return c;
12 }
13
14 Vector vecSubtract(Vector a, Vector b)
15 {
16 Vector c = \{a.i - b.i, a.j - b.j, a.k - b.k\};17 return c;
18 }
19
20 float dotProduct(Vector a, Vector b)
21 {
22 return a.i*b.i + a.j*b.j + a.k*b.k;23 }
24
25 float vecMag(Vector a)
26 {
27 return pow(a.i*a.i + a.j*a.j + a.k*a.k, 0.5);
28 }
29
30 Vector crossProduct(Vector a,Vector b)
31 {
32 Vector c = {a.j*b.k - a.k*b.j,
33 a.k*b.i - a.i*b.k,34 a.i*b.j - a.j*b.i;35 return c;
36 }
37
38 void printVector(Vector a)
39 {
40 printf("( \{f, \frac{f}{f}, \frac{f}{f}\}\n", a.i, a.j, a.k);
41 }
42
43 int main(){
44 double F, t, r, m_x;
45
46 // Part-a using scalar
47 \mathbf{F} = 100;
48 t = 60*M_PI/180;
```

```
49 r = 250;
50
51 m_x = -F * sin(t) * r;52
53 // Part-b vector approach
54 Vector o = {0, 0, 0};
55 Vector R = {0, 250, 0};
56 Vector f = \{0, F * cos(t), -F * sin(t)\};57
58 // Unit vector
59 Vector x = {1, 0, 0};
60
61 // Position vector
62 Vector d = vecSubtract(R, o);63
64 // Calculate moment
65 Vector M = crossProduct(R, f);66
67 // Vector magnitude
68 float m;
69 m = vecMag(M);
70
71 printf("\n Part a (Scalar approach)\n "\f (N-mm)\n", m_x);
72 printf("\n Part b (Vector approach)\n r x F = "); printVector(M);
73 printf("\n Magnitude = \sqrt{k} (N-mm)\n ", m);
74 printf("\n Magnitude of M about x-axis = \frac{f}{f} (N-mm)\n", dotProduct(M, x));<br>75 return 0;
      return 0;
76 }
```
# **A.1.2** Fortran

<span id="page-149-0"></span>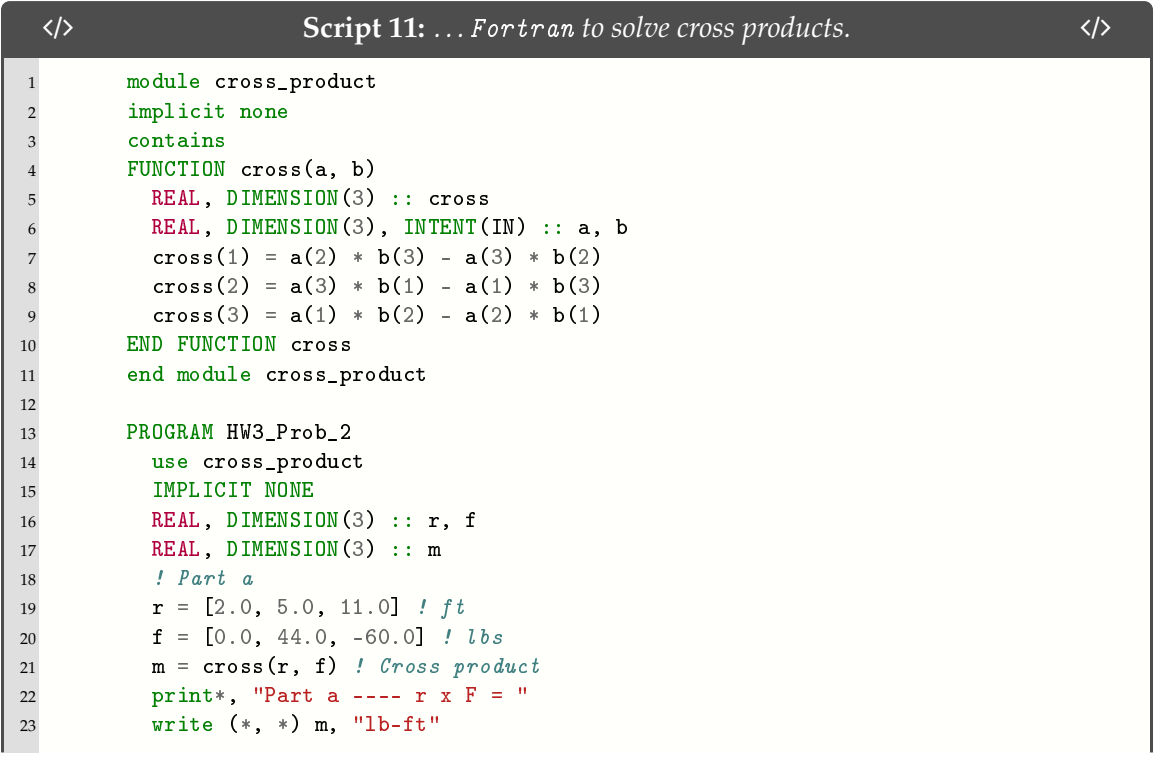

```
24
25 ! Part b
26 \mathbf{r} = [1.4, 3.0, 5.7] ! m
27 f = [13.0, 25.0, -8.0] ! N
28 m = cross(r, f) ! Cross product
29 print*, "Part b ---- r x F ="
30 write (*, *) m, "N-m"
31
32 ! Part c
33 r = [-10.0, 15.0, -5.0] ! m
34 f = [500.0, -250.0, -300.0] ! N
35 m = \csc(r, f) ! Cross product
36 print*, "Part c ---- r x F = "
37 write (*, *) m, "N-m"
38 END PROGRAM HW3_Prob_2
```
# **A.1.3** Matlab

```
/ Script 12: . . . Matlab to solve cross products. /
1 clear all
2 clc
3
4 % Part A
5 \text{ r}_a = [2, 5, 11]; \text{ } \textit{% } ft6 F_a = [0, 44, -60]; %7
8 r_x_F_a = cross(r_a, F_a);9
10 fmt = ['r X F: [', repmat('%g, ', 1, numel(r_x_F_a)-1), '%g] lb-ft\n'];
11 fprintf(fmt, r_x_F_a)
12
13 % Part B
14 r_b = [1.4, 3, 5.7]; % m
15 F_b = [13, 25, -8]; % kN
16
17 r_x_F_b = cross(r_b, F_b);18
19 fmt = ['r X F: [', repmat('%g, ', 1, numel(r_x_F_b)-1), '%g] kN-m\n'];
20 fprintf(fmt, r_x_F_b)
21
22 % Part C
23 r_c = [-10, 15, -5]; %24 F_c = [500, -250, -300]; % N
25
26 r_x_F_c = cross(r_c, F_c);27
28 fmt = ['r X F: [', repmat('%g, ', 1, numel(r_x_F_c)-1), '%g] N-m\n'];
29 fprintf(fmt, r_x_F_c)
```
**A.1.4** Python

```
/ Script 13: . . . Python to solve cross products. /
1 import numpy as np
2
3 # Part A
4 r_a = np.array([2, 5, 11]) # ft
5 F_a = np.array([0, 44, -60]) # lbs6
7 r_x_F_a = np.cross(r_a, F_a)8
9 print('r X F:', r_x_F_a, 'lb-ft')
10
11 # Part B
12 r_b = np.array([1.4, 3, 5.7]) # m
13 F_b = np.array([13, 25, -8]) # kN14
15 r_x_F_b = np \cdot cross(r_b, F_b)16
17 print('r X F:', r_x_F_b, 'kN-m')
18
19 # Part C
20 r_c = np.array([-10, 15, -5]) # m
21 F_c = np.array([500, -250, -300]) # N22
23 r_x_F_c = np \cdot cross(r_c, F_c)24
25 print('r X F:', r_x_F_c, 'N-m')
```
# **A.2 Additional Example codes**

# **A.2.1** Matlab

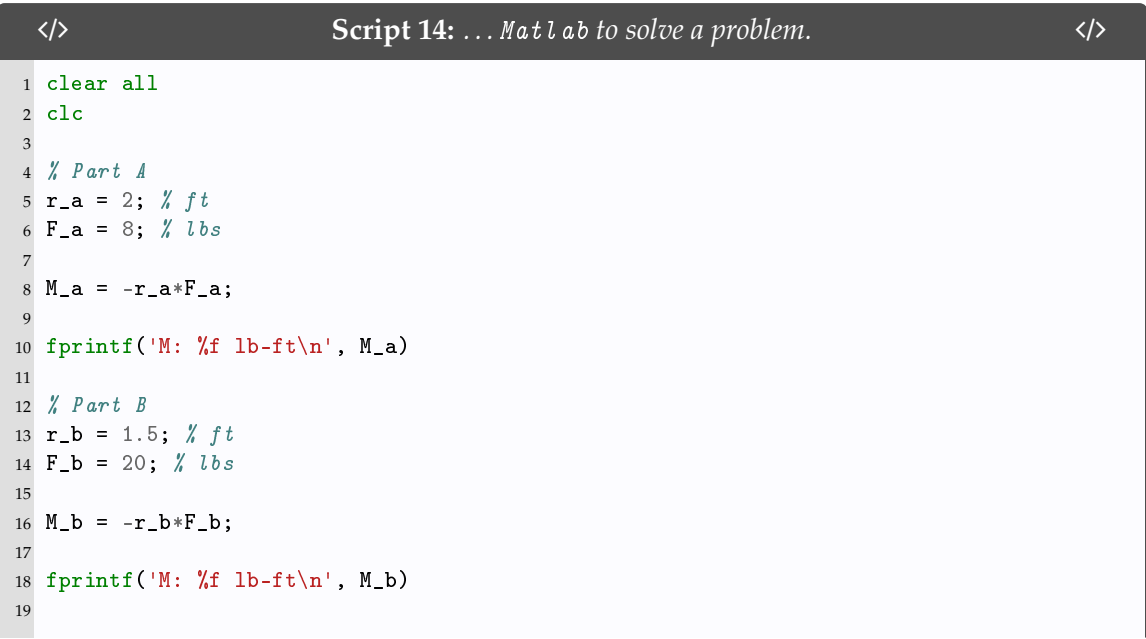

```
20 % Part C
21 r_c_1 = 4; \frac{1}{2} m22 F_c_1 = 75; \frac{\cancel{0}}{\cancel{0}} \cancel{0}23
24 r_{-}c_{-}2 = 1.5; \% m25 F_c_2 = 50; % N
26
27 M_c = -r_c_1 * F_c_1 + -r_c_2 * F_c_2;28
29 fprintf('M: %f N-m\n', M_c)
```
# **A.3 Code Highlighting Using** [minted](https://ctan.org/pkg/minted?lang=en)

# **A.3.1 Highlighting Function**

To use the code highlighting function that renders scripts for publication with line numbers/language specification/file path and more, please see the following function:

```
% The "\codeFromFile" function is used in the following manner:
\codeFromFile
   {language} % Programming language
   {\subfix{path}} % File path
   {Header} % Script heading info
   {label} % LaTeX label for cross referencing
   {fontsize} % Fontsize
   {backgroundcolor} % Text background color
   {mintedStyle} % Minted text style (default)
```
# **A.3.2 Code Highlighting Example**

Here is the text to display the code used to highlight LATEX code in [Script 15.](#page-153-0)

```
\section{Scripting language to call scripts}
\subsection{\texttt{\LaTeX}}
    \codeFromFile{LaTeX}
    {\subfix{code/LaTeX/exampleCode.tex}}
    {\ldots {\LaTeX} to call other scripts.}
    {exampleCode}
    {\footnotesize}
    {latexcodebg}
    {default}
```
- Lines 1-8 in [Script 15](#page-153-0) refer to [Script 10](#page-148-0)
- Lines 10-17 in [Script 15](#page-153-0) refer to [Script 11](#page-149-0)
- Lines 19-26 in [Script 15](#page-153-0) refer to [Script 12](#page-150-0)
- Lines 28-35 in [Script 15](#page-153-0) refer to [Script 13](#page-151-0)

A.3.3 LEX Script

<span id="page-153-0"></span>

| $\langle$ />                              | <b>Script 15:</b> LATEX to call other scripts using the $\{codeFrouFilef$ unction. | $\langle$ /> |
|-------------------------------------------|------------------------------------------------------------------------------------|--------------|
| $\subsection{\texttt{c}}$<br>$\mathbf{1}$ |                                                                                    |              |
| $\overline{2}$                            | $\setminus$ code $FromFile{c}$                                                     |              |
| 3                                         | $\{\substack{\text{code/c/HW3-4_58.c}}\}$                                          |              |
| $\overline{4}$                            | ${\ldots \text{c}}$ to solve cross products.}                                      |              |
| 5                                         | $\{ex1\}$                                                                          |              |
|                                           | $\{\ of$                                                                           |              |
|                                           | ${ccodebg}$                                                                        |              |
| 8                                         | $\{default\}$                                                                      |              |
| 9                                         |                                                                                    |              |
| 10                                        | \subsection{\texttt{Fortran}}                                                      |              |
| 11                                        | $\setminus$ code $FromFileffortran$                                                |              |
| 12                                        | $\{\sub{subfix} \}$ code/fortran/HW3-Problem_2.f}}                                 |              |
| 13                                        | ${\ldots \text{Fortran}}$ to solve cross products.}                                |              |
| 14                                        | $\{ex2\}$                                                                          |              |
| 15                                        | $\{\ of$                                                                           |              |
| 16                                        | {fortrancodebg}                                                                    |              |
| 17                                        | $\{default\}$                                                                      |              |
| 18                                        |                                                                                    |              |
| 19                                        | \subsection{\texttt{Matlab}}                                                       |              |
| 20                                        | $\setminus$ code $FromFilefmatlab$ }                                               |              |
| 21                                        | ${\sum_{\text{code} / \text{HW3-2_cross\_product.m}}\}$                            |              |
| 22                                        | ${\ldots \text{Matlab}}$ to solve cross products.                                  |              |
| 23                                        | $\{ex3\}$                                                                          |              |
| 24                                        | {\footnotesize}                                                                    |              |
| 25                                        | {matlabcodebg}                                                                     |              |
| 26                                        | $\{default\}$                                                                      |              |
| 27                                        |                                                                                    |              |
| 28                                        | \subsection{\texttt{Python}}<br>$\setminus$ codeFromFile{LaTeX}                    |              |
| 29                                        |                                                                                    |              |
| 30                                        | ${\sum\{coler} / \text{code}/\text{bython/HW3-2\_cross\_Product.py}}$              |              |
| 31                                        | ${\ldots \text{Python}}$ to solve cross products.}<br>$\{ex4\}$                    |              |
| 32<br>33                                  | $\{ \text{footnotesize} \}$                                                        |              |
|                                           | {pythoncodebg}                                                                     |              |
| 34                                        | $\{default\}$                                                                      |              |
| 35                                        |                                                                                    |              |

**APPENDIX B**

**EQUATIONS**

# **B.1 Supporting relationships**

The mass-energy equivalence is described by the famous equation

$$
E = mc^2 \tag{B.1}
$$

discovered in 1905 by Albert Einstein. In natural units (*c* = 1), the formula expresses the identity

$$
E = m \tag{B.2}
$$

**APPENDIX C**

**TISSUE PROCESSING**

# **C.1 Electron Microscopy Preparation**

# **C.1.1 Tissue Processing**

# Tissue Processing Dehydration to Plastic

Christopher Creveling, Graduate Student \*

June 6th, 2018

#### **Abstract**

Tissue preparation in the electron microscopy lab to use TEM to look at the vitreo‐retinal inter‐ face in eyes.

### **§1 Introduction**

This document is intended to be used to process tissue from formalin to embedded plastic to be used on the transmission electron microscope (TEM) to identify the orientation of collagen fibers.

#### **§1.1 Sorting**

Begin first by sorting the tissue in two piles of tissue that was peeled and tissue that was adjacent to the peeled region. Then write down the identification ID # on the paper to keep the proper vial straight during the tissue process.

#### *§1.1.1 Identification ID #*

Sheep #, L/R, E/P, P/A

For example, *UL15AB Left Equator Peel* can be reduced to *UL15LEP*

### **§2 Dehydration**

First place samples in glass vials. Use forceps if it is required to remove excess waste from the container. Properly label the samples from before section 1.1.1 and place the label on the vial. Before adhering the label to the vial, write down the number of specimens in the vial to ensure that the specimens don't get lost during the process. Use tape to ensure that the label will not be removed from the vial during the process.

<sup>\*</sup>N. Chandler was with the Electron Microscopy Facility, University of Utah, Salt Lake City, UT, 84112 USA e‐mail: (see http://www.bioscience.utah.edu/molecular‐biology/core‐facilities.php).

#### **§2.1 Buffer Rinse**

Remove the fixative from the existing vial using the micropipette. Be sure not to suck out the tissue. Then fill the vial with buffer - 0.1M Sodium Cacodylate buffer.

#### *§2.1.1 Agitation*

Put the sample vials in the rotating agitator for 5 minutes.

#### **§2.2 Buffer Rinse**

Remove the buffer from section 2.1 and replace with new buffer ‐ 0.1M Sodium Cacodylate buffer.

#### *§2.2.1 Agitation*

Put the sample vials in the rotating agitator again for 5 minutes.

#### **§2.3 Osmium dilution**

During the previous agitation step in section 2.2.1 dilute the osmium tetroxide  $OsO<sub>4</sub>$  (4% in  $dH<sub>2</sub>O$ ) with 0.2 M Sodium Cacodylate buffer in a 1:1 mixture. Be sure to filter the Osmium tetroxide with a millipore filter to remove any excess particulate that would otherwise result in artifacts inside the tissue.

#### **§2.4 Osmium rinse**

Remove the 0.1M Sodium cacadylate buffer from the vials and replace with the diluted Osmium from section 2.3. Use just enough diluted Osmium to cover the tissue.

#### *§2.4.1 Agitation*

Put the sample vials back in the rotating agitator again for one hour.

#### **§2.5 DI water rinse**

Remove the diluted Osmium tetroxide from the vials and rinse with DI water. The DI water will be filtered  $^1$ . This step is done to remove excess osmium.

#### *§2.5.1 Agitation*

Put the sample vials back in the rotating agitator again for 5 minutes.

#### **§2.6 Uranyl Acetate rinse**

Remove the DI water from the vials and replace with Saturated 4% Aqueous Uranyl Acetate. The Uranyl Acetate also needs to be filtered using a millipore filternote1 on a 10 ml syringe.

#### *§2.6.1 Agitation*

Put the sample vials back in the rotating agitator again for one hour.

<sup>&</sup>lt;sup>1</sup>The millipore filter is used to remove any excess particulate that would otherwise result in artifacts inside the tissue.

#### **§3 Final acetone dehydration step**

The final step of the dehydration process is to replace all of the moisture in the tissue from  $H_2O$  to pure acetone. This is done with a series of rinses in various percentages of alcohol with the last set of rinses in acetone. \*\*Note ‐ if there is not enough alcohol mixtures in the hood then you will need to make more. When making the dilutions, use the graduated cylinder that is in the sink and mix the highest concentrations first to ensure that the percentages of alcohol is correct. Start with 95 then 70 then 50 etc. Also be sure that the ethanol containers are covered to prevent evaporation during each step of the dehydration process.

#### **§3.1 50% Ethanol Alcohol**

Remove the urinal acetate from the vial in section 2.6 to the appropriate container. Next use the micropipette and fill the vial with 50% Ethanol Alcohol; ensure that the tissue specimen is well covered.

#### *§3.1.1 Agitation*

Put the sample vials in the rotating agitator again for 10 minutes.

#### **§3.2 70% Ethanol Alcohol**

Remove the 50% Ethanol Alcohol from the vial. Next use the micropipette and fill the vial with 70% Ethanol Alcohol; ensure that the tissue specimen is well covered.

#### *§3.2.1 Agitation*

Put the sample vials in the rotating agitator again for 10 minutes.

#### **§3.3 95% Ethanol Alcohol**

Remove the 70% Ethanol Alcohol from the vial. Next use the micropipette and fill the vial with 95% Ethanol Alcohol; ensure that the tissue specimen is well covered.

#### *§3.3.1 Agitation*

Put the sample vials in the rotating agitator again for 10 minutes.

#### **§3.4 95% Ethanol Alcohol**

Remove the 95% Ethanol Alcohol from the vial. Next use the micropipette and fill the vial with 95% Ethanol Alcohol; ensure that the tissue specimen is well covered.

#### *§3.4.1 Agitation*

Put the sample vials in the rotating agitator again for 10 minutes.

#### **§3.5 100% Ethanol Alcohol**

Remove the 95% Ethanol Alcohol from the vial. Next use the micropipette and fill the vial with 100% Ethanol Alcohol; ensure that the tissue specimen is well covered.

#### *§3.5.1 Agitation*

Put the sample vials in the rotating agitator again for 10 minutes.

#### **§3.6 100% Ethanol Alcohol**

Remove the 100% Ethanol Alcohol from the vial. Next use the micropipette and fill the vial with 100% Ethanol Alcohol; ensure that the tissue specimen is well covered.

#### *§3.6.1 Agitation*

Put the sample vials in the rotating agitator again for 10 minutes.

#### **§3.7 100% Ethanol Alcohol**

Remove the 100% Ethanol Alcohol from the vial. Next use the micropipette and fill the vial with 100% Ethanol Alcohol; ensure that the tissue specimen is well covered.

#### *§3.7.1 Agitation*

Put the sample vials in the rotating agitator again for 10 minutes.

#### **§3.8 100% Ethanol Alcohol**

Remove the 100% Ethanol Alcohol from the vial. Next use the micropipette and fill the vial with 100% Ethanol Alcohol; ensure that the tissue specimen is well covered.

#### *§3.8.1 Agitation*

Put the sample vials in the rotating agitator again for 10 minutes.

#### **§3.9 Acetone**

Remove the 100% Ethanol Alcohol from the vial. Next use the micropipette and fill the vial with acetone; ensure that the tissue specimen is well covered.

#### *§3.9.1 Agitation*

Put the sample vials in the rotating agitator again for 10 minutes.

#### **§3.10 Acetone**

Remove the acetone from the vial. Next use the micropipette and fill the vial with acetone; ensure that the tissue specimen is well covered.

#### *§3.10.1 Agitation*

Put the sample vials in the rotating agitator again for 10 minutes.

#### **§3.11 Acetone**

Remove the acetone from the vial. Next use the micropipette and fill the vial with acetone; ensure that the tissue specimen is well covered.

#### *§3.11.1 Agitation*

Put the sample vials in the rotating agitator again for 10 minutes.

#### **§3.12 Acetone**

Remove the acetone from the vial. Next use the micropipette and fill the vial with acetone; ensure that the tissue specimen is well covered.

#### *§3.12.1 Agitation*

Put the sample vials in the rotating agitator again for 10 minutes.

### **§4 Infiltration**

Once the tissue samples have been completely dehydrated and all moisture in the sample has been re‐ placed with acetone, the next step is to infiltrate with plastic. This will allow the tissue to be embedded and then cut using the Ultramicrotomes. This will also take a few steps that still incorporate various mixtures of acetone and plastic.

#### **§4.1 Acetone & Plastic**

The first step is to remove the acetone from the vial using a micropipette and replacing it with a 1:1 mixture of acetone and plastic. Again, as mentioned before, the vial does not need to be filled up to the brim, just enough to throughly allow plastic to infiltrate the tissue.

#### *§4.1.1 Agitation*

Put the sample vials in the rotating agitator again for one hour.

#### **§4.2 Acetone & Plastic Overnight Option\*\***

If you are to finish the process for the day and return the next, then perform the following option, if not skip to section 4.3. First remove the 1:1 mixture from section 4.1 and replace with a 3:1 mixture of plastic to acetone and let it sit overnight.

#### **§4.3 Acetone & Plastic**

If you are to finish the process the same day then skip section 4.2. First remove the 1:1 mixture from section 4.1 and replace with a 3:1 mixture of plastic to acetone.

#### *§4.3.1 Agitation*

Put the sample vials in the rotating agitator again for one hour.

#### **§4.4 Pure Plastic**

First remove the 3:1 mixture from either section 4.2 or 4.3 and replace with pure plastic.

#### *§4.4.1 Agitation*

Put the sample vials in the rotating agitator again for one hour.

#### *§4.4.2 Vacuum*

Place all of the vials with the lids removed inside the vacuum chamber. Turn the pump on to remove air from the chamber. This will remove all air from the samples that has been embedded inside the tissue and will allow the infiltration of plastic to fully take affect. Let the samples sit inside the vacuum chamber for one hour.

#### **§4.5 Pure Plastic**

Remove the pure plastic from section 4.4 and replace with pure plastic again.

#### *§4.5.1 Agitation*

Put the sample vials in the rotating agitator again for one hour.

#### *§4.5.2 Vacuum*

Place all of the vials with the lids removed inside the vacuum chamber. Turn the pump on to remove air from the chamber. This will remove all air from the samples that has been embedded inside the tissue and will allow the infiltration of plastic to fully take affect. Let the samples sit inside the vacuum chamber for one hour.

## **§5 Embedding**

The next step is to embed the plasticized tissue into the mold. Before forgoing with this process, a list of all of the specimens will need to be created on Excel to print and cut out. For example if there are five specimens in the same vial, make a list of sample names with the specimen ID (A), specimen ID (B), ... specimen ID (E). Next, grab a razor blade and a wooden stir stick. Simply use the razor blade to shave away wood from the stir stick to make a flat surface. The flat surface will be used to transfer specimens from the vials to the mold. Place the printed out label inside the mold and set the mold inside the oven to let it bake the specimens to cure the plastic.

# **§6 Cutting**

After the plastic has cured, remove the specimen to be cut and use the microtome to shave away thin layers to be used for TEM.

#### **§7 Grid Staining**

Once thin sections have been placed on grids from section 6 the grids will need to be stained to increase the contrast for TEM. Two chemicals will be Uranyl Acetate and Lead Citrate.

#### **§7.1 Preparation**

Using the square petri-dish and wax from the cupboard cut the wax to fit the inside the petri-dish. Clean the wax with alcohol and DI water to remove any impurities on the wax that would alter the grid samples. This will also prevent the drops from coagulating together on the wax. Simply rinse the wax to clean it off.

#### **§7.2 Chemical Prep**

After the wax has been cleaned and cut remove the saturated Uranyl Acetate and Reynold's Lead Citrate from the refrigerator. Grab two small 1 ml syringes from the drawer and fill up each syringe with either UA or Lead Citrate. Then place one small filter on the end of the syringe filled with UA and two filters on the syringe filled with Lead Citrate.

#### **§7.3 UA Stain**

Using the 1 ml syringe with a single filter place a droplet of UA for each grid that you need to stain evenly spaced on the wax pad. Use the forceps and remove the grids from the grid holder and place on top of the UA droplet. Be sure to place the grid shiny side down to allow the UA to stain the specimen.

#### **§7.4 Timer ‐ 18 minutes**

Set the timer for 18 minutes. During this time fill up enough 30 ml syringes with DI water for rinsing both UA and Lead Citrate. You will need approximately 10 ml per sample per rinse. Place a large filter on the end of the syringe.

#### **§7.5 Staging Area**

Grab a small round petri dish and insert two filter papers to absorb the water following the rinse. Use a pen or pencil to mark the paper to help organize the order of specimens to prevent a mix up.

#### **§7.6 First Rinse**

After 18 minutes, pick up the grid with forceps and rinse with 10 ml of DI water. Hold the forceps at a 60◦ angle from the horizontal and drip the water down the curved section of the forceps. After the rinse, place the specimens inside the round petri dish to remove excess DI water. Once all of the specimens have been placed on the filter paper, a few sodium hydroxide crystals will need to be placed inside the square petri dish. The NaOH will help prevent any sort of moisture from interfering with the grid during the staining process. Next, use the other 1 ml syringe with Lead Citrate and place drops on the wax pad following the same procedure mentioned before in section 7.3.

#### **§7.7 Lead Citrate Rinse**

Using the forceps, grip the grid and place it on top of the Lead Citrate droplet with the shiny side down which allows the grid to be stained. Set the timer for eight minutes.

#### **§7.8 Second Rinse**

After eight minutes have passed, repeat the same step as in 7.6. Once the grids have completely dried, place them back in the grid holder and they are ready for the TEM.

Tissue Processing for TEM *8 TRANSMISSION ELECTRON MICROSCOPY*

### **§7.9 Cleanup**

Dispose of the petri dish in the unwanted UA container.

# **§8 Transmission Electron Microscopy**

Transmission electron microscopy (TEM) is a microscopy technique in which a beam of electrons is transmitted through an ultra‐thin specimen, interacting with the specimen as it passes through it.

# **§8.1 TEM**

Head over to the TEM and begin imaging!

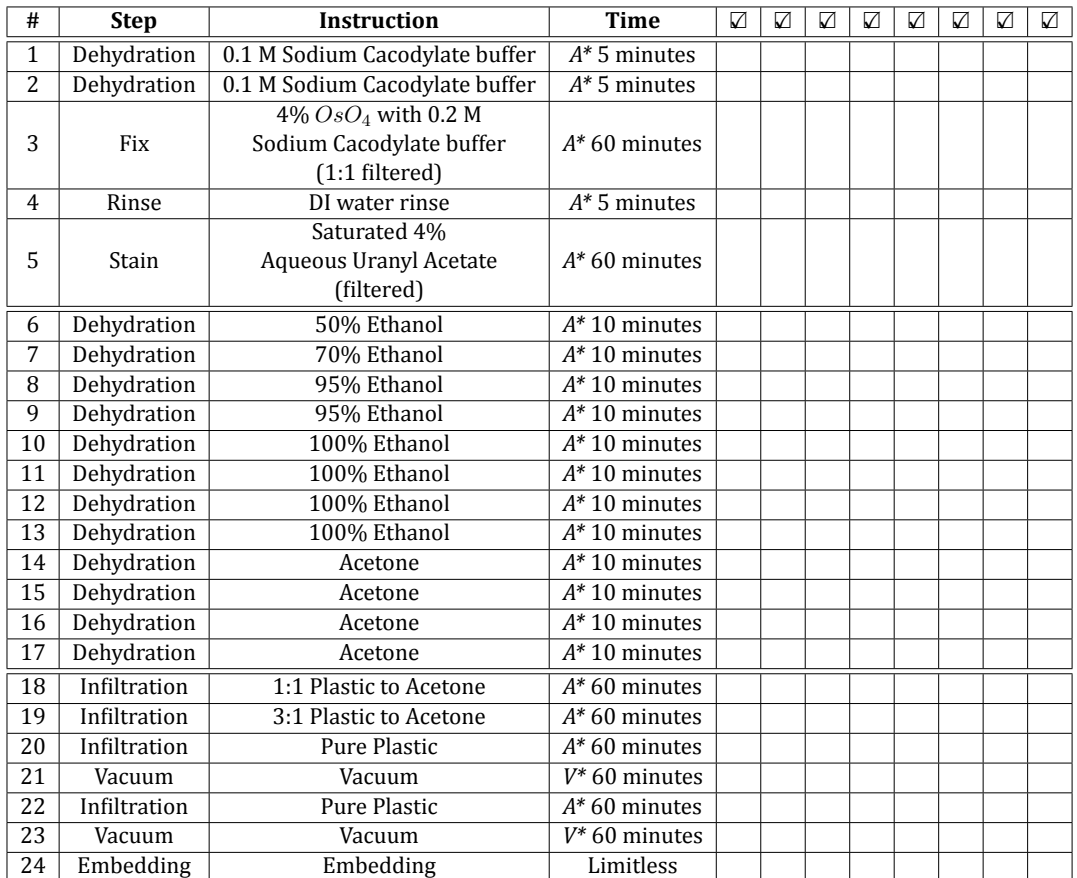

Table 1: Simplified instructions to check off the steps during the tissue processing by hand.  $A^*$  indicates Agitation, and *V\** indicates Vacuum.

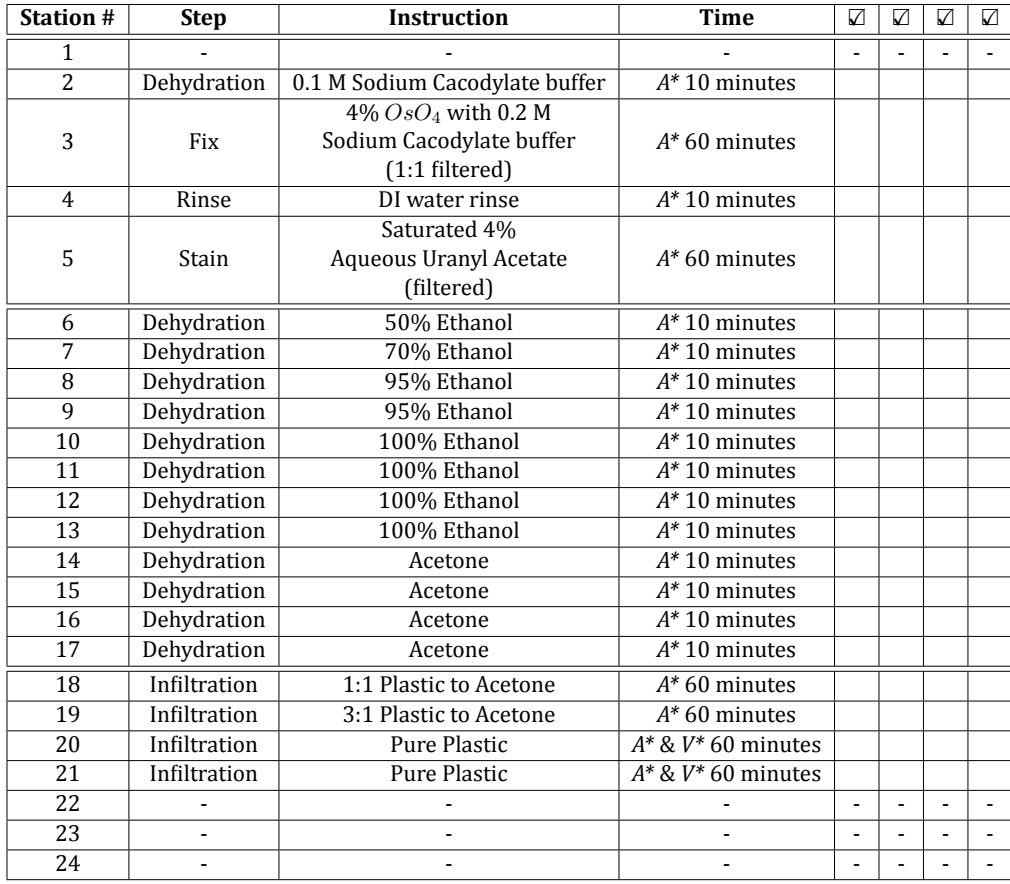

Table 2: Simplified instructions to check and make sure the automatic tissue processor is set up at the correct stations. Each vial should be filled with 20 ml when processing. Be sure to check the program on the automatic tissue processor; it should be marked by program #2. *A\** indicates Agitation, and *V\** indicates Vacuum.

# **C.1.2 Tissue Processing**

# Tissue Processing Dehydration to Plastic

Christopher Creveling, Graduate Student \*

June 8th, 2018

#### **Abstract**

Tissue preparation in the electron microscopy lab to prepare the EMbed 812 for tissue process‐ ing.

# **§1 Introduction**

This document is intended to be used to process tissue from formalin to embedded plastic to be used on the transmission electron microscope (TEM) to identify the orientation of collagen fibers.

#### **§2 Embed 812**

#### **§2.1 Personal Protective Equipment**

Begin first by grabbing a lab coat and then use paper towels and acetone to clean off the scale used for measuring out the mass of various resin mixtures.

#### **§2.2 Recipe for EMbed 812**

Remove the four chemicals for the EMbed 812 resin from the cabinet by using the WPE‐147. Where W.P.E. is the Weight per Epoxide Equivalent).

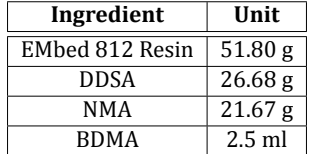

Table 1: Simplified instructions to check and make sure the automatic tissue processor is set up at the correct stations. Each vial should be filled with 20 ml when processing. Be sure to check the program on the automatic tissue processor; it should be marked by program #2.

<sup>\*</sup>N. Chandler was with the Electron Microscopy Facility, University of Utah, Salt Lake City, UT, 84112 USA e‐mail: (see http://www.bioscience.utah.edu/molecular‐biology/core‐facilities.php).

# **§3 Lab Equipment**

Grab one (400 ml) Tripore container along with four clean pipettes.

#### **§4 EMbed 812**

Balance the scale with the Tripore container and pour in 51.80 g of EMbed 812 Resin. Clean the bottle and cap with Kimwipes and throw out the pipette. Grab a strip of Parafilm to stretch over the cap to ensure an air‐tight seal.

## **§5 DDSA**

Balance the scale after 51.80 g of EMbed 812 Resin has been added to the Tripore container. Add 26.68 g of DDSA to the container by first underpouring and then using a pipette to add the rest of the DDSA. Clean the bottle and cap with Kimwipes and throw out the pipette. Grab a strip of Parafilm to stretch over the cap to ensure an air‐tight seal.

#### **§6 NMA**

Balance the scale after 26.68 g of DDSA has been added to the Tripore container. Add 21.67 g of NMA to the container by first underpouring and then using a pipette to add the rest of the NMA. Clean the bottle and cap with Kimwipes and throw out the pipette. Grab a strip of Parafilm to stretch over the cap to ensure an air‐tight seal.

### **§7 Stir**

Move the Tripore container inside the hood. Add a stirbar to the Tripore container containing EMbed 812 Resin, DDSA, and NMA to stir the mixture for 10 minutes in the hood.

## **§8 BDMA**

In the hood, while the Tripore container is being stirred, use a graduated micropipette and obtain 2.5 ml of BDMA. The BDMA is used as the accelerant for polymerization.

### **§9 Stir**

Stir the Tripore container containing EMbed 812 Resin, DDSA, NMA, and BDMA mixture for 10 minutes in the hood. The mixture should turn orange after the BDMA has been added.

#### **§10 Parafilm**

Using Parafilm wrap, ensure that each chemical lid has been wrapped to keep an air-tight seal.

# **§11 Syringe**

Grab eight syringes and caps from the cupboards and prepare them for filling up with the resin. Place the newly filled resin syringes in the freezer.

# **§12 Clean‐up**

Clean the magnetic stirbars with acetone. Be sure to put vinyl liners inside the gloves.

# **§13 Embed**

Embed the tissue samples!

# **C.2 Ridge Detection Input Parameters**

```
/ Script 16: Matlab script that determine ridge detection parameters using TEM
                                              images.
                                                                                               \langle \rangle1 % Sigma selection parameter
 2 % Christopher Creveling
 3
4 close all
5 clear
 6 clc
 7
8 [file_name_root, dirname] = uigetfile('*.tif');
9 info = imfinfo(file_name_root);
10 % Gathers the resolution from the image data
11 resolution = info.XResolution;
12
13 line_width = 0.026; % Micron length
14 U = 204; % Image upper intensity value (background)
15 P = 160; % Pixel intensity for the contrast value
16
17 % line_width = input('Max of four line width measurements (Microns)\langle n' \rangle;
18 fprintf('Resolution %f (pixels/micron)\n', resolution);
19
20 fprintf('Line width %f (microns)\n', line_width);
21 % resolution = 623.1429; % conversion between length and pixels
22
23 L = line_width*resolution; \frac{1}{2}line width in pixels
24 fprintf('Line width \frac{1}{2} (pixels)\n\cdot, L);
25 \text{ W} = L/2; \frac{y}{y} width of a line in pixels
26 sigma = w/sqrt(3) + 0.4; % calculated sigma value27 \frac{\cancel{2}}{\cancel{6}} sigma = 3.1
28 fprintf('Sigma = \sqrt{k}), sigma)
29
30 \t% sigma = 3.8; \rlap{1} approximate value
31
32 fprintf('U --- \sqrt{d} \n\cdot, U);
33 fprintf('P --- \sqrt{d} \n\cdot, P);
34 % Contrast (difference between upper and selected pixel intensity values)
35 h = U - P;
36 \;/h = 42;37 fprintf('h = \sqrt{d} \ln', h)
38
39 % First derivative of the gaussian kernel [Equation 4] - 1D
40 g_p1Dx = \mathfrak{G}(x, \text{sigma})-x/(\text{sqrt}(2*pi)*sigma^3)*exp(-(x^2)/(2*signa^2));41 % Second directional derivative approximation [Equation 8]
42 rb_pp1Dx = \mathfrak{G}(x) h*(g_p1Dx(x + w, sigma) - g_p1Dx(x - w, sigma));
43 % Evaluate the second order approximation at zero to find out the upper
44 % threshold value 1D
45 fprintf('1D upper threshold approximation is %f\n', abs(rb_pp1Dx(0)))
46
47 % First derivative of the 2D gaussian kernel [Equation 4]
48 % q_p^2/2x = \theta(x, y, signa) - x/(2*pi * signa^2)/*exp(-(x^2 + y^2)/((2*sigma^2));49 % First derivative of the 2D gaussian kernel [Equation 4]
50 % g-p2Dy = \mathcal{O}(x, y, signa)-y/(2*pi*signa^2)*exp(-(x^2 + y^2)/(2*signa^2));51 % Second directional derivative approximation [Equation 8]
52 % rb\_pp2D = \emptyset(x, y) h * (g\_p2Dx(x + w, y, sigma) - ...
```

```
53 % g_p^2Dx(x - w, y, signa) + g_p^2Dy(x, y + w, signa) - ...54 % g_{p}2Dy(x, y - w, sigma);
55 % Evaluate the second order approximation at zero to find out the upper
56 % threshold value 1D
57 % fprintf('2D upper threshold approximation is Xf\mid n', abs(rb_pp2D(0, 0)))
58 % s = 0.006:0.001:0.03; % Range of sigma values
59 %
60 % for i = 1: length(s)61 % H(i) = abs(h * (g_p 1Dx(0 + w, s(i)) - g_p 1Dx(0 - w, s(i))));
62 % end
63 % H';
```
# **C.3 Analyze Ridge Detection Output**

```
/ Script 17: Matlab script that analyzes ridge detection output from TEM images. /
1 % Name: Christopher Creveling
2 % Date: 11/13/18
3 % Title: Image analysis Ridge Detection Interpretation
 4
5 % Description: After running a non-local means filter and further running
6 % a Ridge-Detection algorithm through Fiji I am trying to learn to extract
7 % what the output is giving me
 8
9 %{
10 Output from Ridge-Detection
11 /** This class holds one extracted line. The field num contains the number of
12 points in the line. The coordinates of the line points are given in the
13 arrays row and col. The array angle contains the direction of the normal
14 to each line point, as measured from the row-axis. Some people like to
15 call the col-axis the x-axis and the row-axis the y-axis, and measure the
16 angle from the x-axis. To convert the angle into this convention, subtract
17 PI/2 from the angle and normalize it to be in the interval [0, 2*PI). The
18 array response contains the response of the operator, i.e., the second
19 directional derivative in the direction of angle, at each line point. The
20 arrays width_l and width_r contain the width information for each line point
21 if the algorithm was requested to extract it; otherwise they are NULL. If
22 the line position and width correction was applied the contents of width_l
23 and width_r will be identical. The arrays asymmetry and contrast contain
24 the true asymmetry and contrast of each line point if the algorithm was
25 instructed to apply the width and position correction. Otherwise, they are
26 set to NULL. If the asymmetry, i.e., the weaker gradient, is on the right
27 side of the line, the asymmetry is set to a positive value, while if it is
28 on the left side it is set to a negative value. */29 %}
3031 clear all;
32 close all force; % Force the message boxes to close
33 clear;
34 clc;
35
36 cd 'Z:\students\Yousef\TEM\Ridge detection\Fiji Output'
37
38 %%%%%%%%%%%%%%%%%%%%%%%%%%%%%%%%%%%%%%%%%%%%%%%%%%
39 % Real TEM Image Data
```

```
40 % %%%%%%%%%%%%%%%%%%%%%%%%%%%%%%%%%%%%%%%%%%%%%%%%%%
41 % Import the data from the CSV file
42 synthetic = false;
43
44 % file root name _crop
45 file_name_root = 'H160993LPA-3_12_L4';
46 % File name extension _h85_H191_L06_S44
47 file_name_extension = '_C41_U351_L02_S220_W0010';
48 % file_name\_extension = '';
49
50 % Ridge Detection Results
51 table_1 = readtable(strcat(file_name_root, file_name_extension, '_RD.csv'));
52 % Ridge Detection Junction Results
53 % table_2 = readtable(strcat(file_name(root, file_name_extensor, ...54 % '.RD_J.csv');
55 % Ridge Detection Summary Results
56 table_3 = readtable(strcat(file_name_root, file_name_extension, '_RD_S.csv'));
57 % Extract information from the original image
58 img = imread(strcat(file_name_root, '.tif'));
59 info = imfinfo(strcat(file_name_root, '.tif'));
60 x_scale = info.XResolution;
61 y_scale = info.YResolution;
62 val = 1; \frac{1}{2} input(prompt);
63
64 fiber_color_num = 11; % the number of fiber divisions for the visual output
65
66 height = size(img, 2);67 width = size(img, 1);68
69 % Set up the file for outputting data
70 fileID = fopen(strcat(file_name_root, file_name_extension, '.txt'), 'w');
71
72 %%
73 %%%%%%%%%%%%%%%%%%%%%%%%%%%%%%%%%%%%%%%%%%%%%%%%%%%%%%%%%%%%%%%%%%%%%%%%
74 % Identify how to properly shift the TEM image
75 %%%%%%%%%%%%%%%%%%%%%%%%%%%%%%%%%%%%%%%%%%%%%%%%%%%%%%%%%%%%%%%%%%%%%%%%
76 prompt = [ 'Are the collagen fibers on the top (1), right (2), ' ... ]77 'bottom (3), or left (4)? \n\ln^{-1};
78 % val = 2; % input(prompt);
79 if (va1 == 1)80 % No need to shift pixels
81 \text{shift}_x = 0;82 \text{shift}_y = 0;83 elseif (val == 2)
84 % shift pixels to the right
85 \qquad shift_x = max(width) - max(table_1.X*x_scale);86 \text{shift}_y = 0;87 elseif (val == 3)
88 % shift pixels down
89 \text{shift}_x = 0;90 shift_y = max(width) - max(table_1.X*y_scale);
91 elseif (val == 4)
92 % No need to shift pixels
93 shift_x = 0;
94 shift_y = 0;
95 else
96 err = 'Invalid input';
97 error(err);
```
 end %% %%%%%%%%%%%%%%%%%%%%%%%%%%%%%% % Ask for collagen %%%%%%%%%%%%%%%%%%%%%%%%%%%%%% figure imshow(img); answer = questdlg('Do Collagen fibers exist?'); switch answer case 'Yes' close  $\frac{1}{4}$  %%%%%%%%%%%%%%%%%%%%%%%%%%%%%%%%%%%%%%%%%%%%%%%%%%%%%%%%%%%%%%%%%%%%%%%% % Plot the RD classification color for all of the fiber segments detected % by the algorithm %%%%%%%%%%%%%%%%%%%%%%%%%%%%%%%%%%%%%%%%%%%%%%%%%%%%%%%%%%%%%%%%%%%%%%%%  $\sqrt{f}$ igure  $\frac{1}{2}$   $\frac{1}{2}$   $\frac{1}{2$  %hold on  $\angle MRL$ <sub>classification</sub> = unique(table\_1.Class); %RD\_class\_vals = []; % Empty array  $\angle$  /  $\angle$  = hsv(length(RD\_classification));  $\textit{for } i = 1: length(RD_{\text{c}} \textit{d} \textit{assification})$  $\chi$  Ridge\_Detection\_Class{i} = RD\_classification(i); % RD\_class\_vals(i).XY = [table\_1.X(categorical(table\_1.Class) ==  $\rightarrow$  RD\_classification{i}), ...  $\chi$  table\_1.Y(categorical(table\_1.Class) ==  $\rightarrow$  RD\_classification{i})] \*x\_scale;  $\chi$  plot(RD\_class\_vals(i).XY(:, 1) + shift\_x, RD\_class\_vals(i).XY(:, 2) +  $\rightarrow$  shift\_y, '.', 'Color', C(i, :), 'markersize', 5, 'linewidth', 3);  $\frac{1}{2}$   $\frac{1}{2}$  Legend(i) = num2str(RD\_classification(i)); % end % legend(RD\_classification, 'location', 'best'); Length\_segment = table\_1.Length; % extract line length 135 Contour\_ID = table\_1.ContourID;  $\frac{1}{2}$  % Ridge-Detection results 140 figure; **imshow(img)**; title('\bf Original Image') msgStr = ['Select two points that define the ILM (Right to Left' ... ' if Collagen Fibrils are above, Left to Right if' ... 146 ' Collagen Fibrils are below']; % Indicate the ILM used for angle calculations  $f = msgbox(msgStr, 'ILM');$ **pause(3)**;  $[ILM.x, ILM.y] = ginput(2);$  $\mathcal{U}$  delete(f);  $\mathcal{U}$  Delete the message box hold on

```
153 plot(ILM.x, ILM.y, 'bo', 'linewidth', 2);
154 % Sorts rows of the input to maintain correct order (ascending)
155 \chi ILM.x = sortrows(ILM.x);156 ILM_slope = [];
157 ILM_angle = [];
158 for i = 1:length(ILM.x)-1159 numerator = (ILM.y(i+1) - ILM.y(i));160 denominator = (ILM.x(i+1) - ILM.x(i));161 % slope of the line
162 ILM_slope(i) = numerator/denominator;
163 % Angle of the ILM relative to the x-axis
164 ILM_angle(i) = -atan(numerator/denominator)*180/pi;165 end
166 fprintf ('ILM slope = \sqrt{k}<sup>1</sup>, ILM_slope);
167
168 slope = mean(ILM_slope); % Mean slope between the points
169 y\_int = ILM.y(1) - slope*ILM.x(1); % Solve for the y-intercept
170
171
172
173 %% Create Rectangle
174
175 x1 = \text{linspace(ILM.r(1), ILM.r(2));}176 y1 = \text{linespace}(\text{ILM.y(1)}, \text{ILM.y(2)});177 d = 1 * x_scale; \frac{\gamma}{4} distance in microns
178
179 height = size(img, 2);
180 width = size(img, 1);181 \Delta aLine = [-ILM_slope, 1, -y_int];
182
183 fcn = \mathfrak{C}(x)ILM_slope*x + y_int; % Function handle
184 fplot(fcn, [0, width], 'r');
185
186 start_ = [ILM.x(1) ILM.y(1)];187 goal_ = [ILM.x(2) ILM.y(2)];188
189 n = 2;190 t = \text{linspace}(0, 1, n);191 v = goal_ - start_ ;192 x3 = start_1(1) + t*v(1);193 y3 = start_2(2) + t*v(2);194 v = d * v / norm(v);195
196 for i=1:n
197 \ln e([x3(i) - v(2)], [y3(i) + v(1)]);198 plot([x3(i) - v(2)], [y3(i) + v(1)], 'ro', 'linearidth', 2);199 end
200
201 x3f = x3 - v(2);
202 y3f = y3 + v(1);203
204 % Coordinates of the region of interest within the 1 micron rectangle
205 xv = [ILM.x(1), x3f(1), x3f(2), ILM.x(2)];206 yv = [ILM.y(1), y3f(1), y3f(2), ILM.y(2)];207
208 % Plots the 1 micron rectangle
209 plot(xv, yv, 'r--', 'LineWidth', 1.5)
210
```

```
211 Answer = questdlg('Is this correct?');
212
213 switch Answer
214 case 'Yes'
215 In = inpolygon(table_1.X*x_scale, table_1.Y*y_scale, xv, yv);
216
217 table_1.X = In .* table_1.X;218 table_1.Y = In .* table_1.Y;219
220 table_1("table_1.X, :) = [];
221
222 case 'No'
223 fprintf('Please run code again')
224 msgbox('Please run code again');
225
226 return
227 end
228
229
230 %%%%%% End of create Rectangle
231
232 \frac{1}{2}233 % Define the input parameters for the line to border points (Ax+By+C=0)
234 \lambda A = slope235 \frac{1}{2} \frac{1}{2} \frac{1}{2} \frac{1}{2} \frac{1}{2} \frac{1}{2} \frac{1}{2} \frac{1}{2} \frac{1}{2} \frac{1}{2} \frac{1}{2} \frac{1}{2} \frac{1}{2} \frac{1}{2} \frac{1}{2} \frac{1}{2} \frac{1}{2} \frac{1}{2} \frac{1}{2} \frac{1}{2} \frac{1}{2} \frac{1}{2236 \angle Z = y - interedpt237 aLine = [-slope, 1, -y\_int];238
239
240 % extrapolate the ILM line on the image as well as calculate the distance
241 ILM_x_pts = linspace(0, width, 100);
242 for i = 1:length(ILM_x_pts)243 ILM_line(i) = slope*ILM_x_pts(i) + y_int; \frac{N}{N} + ILM.x(end)244 end
245 ILM_length = sqrt((ILM.x(2)-ILM.x(1))^2 + (ILM.y(2) - ILM.y(1))^2);
246 ILM_length = ILM_length/x_scale;
247 fprintf('ILM length = %f microns\n', ILM_length);
248 ILM_angle = (mean(ILM\_angle));
249 fprintf(['ILM angle is %f degrees relative to the x-axis ' ...<br>250 (Unit circle)\n1. ILM angle):
              '(Unit circle)\n\ln'], ILM_angle);
251
252 fiber_min_length = 0.044962164;
253
254 % Indicate the five points on the ILM used for thickness measurements
255 figure
256 imshow(img)
257 for i = 1:5
258 f = \text{msgbox}([\text{Select the first two points that define the ' ...}259 'ILM thickness'], 'ILM');
260 % pause(1);
261 [ILM_thick(i).x, ILM_thick(i).y] = ginput(2);262 hold on
263 plot(ILM_thick(i).x, ILM_thick(i).y, 'g-o', 'linewidth', 1);
264 % Pythogrean theorem
265 ILM_thick(i).measurement = sqrt((ILM_thick(i).x(1) - ILM_thick(i).x(2))^2
      + ...
```

```
266 (ILM_thick(i).y(1) - ILM_thick(i).y(2))^2);
267 delete(f); % Delete the message box
```

```
268 end
269 for i = 1:5
270 ILM_measurement(i) = ILM_thick(i).measurement;
271 end
272 L{4} = 'ILM thickness measurements';
273 %legend(L, 'location', 'best');
274 axis image;
275
276 ILM_thickness = mean(ILM_meanerment)/x_scale*1000;277 fprintf('Average ILM thickness is %f nanometers \n', ILM_thickness);
278
279
280
281
282
283 %
284 % Loop over all of the unique Contour ID's and identify the length of each
285 % one
286 ID_num = unique(Contour_ID);
287 for i = 1:length(ID_number)288 unique_ID_lengths(i) = mean(table_1.length(table_1.ContourID ==ID\_num(i));
289 unique_ID_widths(i) = mean(table_1.LineWidth(table_1.ContourID ==
   \rightarrow ID_num(i)));
290 unique_ID_ang_of_norm(i) = mean(table_1.AngleOfNormal(table_1.ContourID
   \rightarrow == ID_num(i)));
291 end
292
293
294 %
295 % figure;
296 % imshow(img);
297 % hold on
298
299 \lambda fiber_color_num = 12; \lambda the number of fiber divisions for the visual
300 % output (chosen from up above)
301
302 % Properly match the associated ContourID with the unique_ID number and the
303 % specified fiber length
304
305 fiber_length = linspace(min(Length_segment), ...
306 max(Length_segment)*0.8, fiber_color_num); %
307 C = hsv(length(fiber_length)); % Splits up the colormap into 11 unique values
308 m_size = 5;
309
310 % Loop over the unique fiber segment lengths to break them apart by lengths
311 for i = 1:length(fiber_length)
312 % if the length of the fibers is longer than the specified bin put them
     here313 if i == length(fiber_length)
314 % extract X & Y coordinates of each point based on the criteria
315 fiber(i).x = table_1.X(table_1.Length > fiber_length(i));316 % extract X & Y coordinates of each point based on the criteria
317 fiber(i).y = table_1.Y(table_1.length > fiber_length(i));318 % Calculate fiber area (LineLength *LineWidth)
319 \lambda fiber(i).area = datatbl.Length(datatbl.Length >
   \rightarrow fiber_length(i)). *datatbl.LineWidth(datatbl.Length > fiber_length(i));
320 fiber(i).len = table_1.Length(table_1.Length > fiber_length(i));
```

```
321 fiber(i).wid = table_1.LineWidth(table_1.Length > fiber_length(i));
322 % Fiber area = length * width (pixels)
323 fiber(i).area = fiber(i).len.*fiber(i).wid;
324 % Calculates the angle of the fiber
325 \chi fiber(i).angle = atan2(max(fiber(i).y) - min(fiber(i).y),
       max(fiber(i).x) - min(fiber(i).x))*180/pi;
326 else
327 % extract X & Y coordinates of each point based on the criteria
328 fiber(i).x = table_1.X(table_1.Length > fiber_length(i) & ...
329 table_1.Length \leq fiber_length(i+1));
330 % extract X & Y coordinates of each point based on the criteria
331 fiber(i).y = table_1.Y(table_1.Length > fiber_length(i) & ...
332 table_1.Length \leq fiber_length(i+1));
333 % Calculate fiber area (LineLength *LineWidth)
334 \chi fiber(i).area = datatbl.Length(datatbl.Length > fiber_length(i) &
       ,→ ...
335 \frac{1}{4} \frac{1}{4} \frac{1}{4} \frac{1}{4} \frac{1}{4} \frac{1}{4} \frac{1}{4} \frac{1}{4} \frac{1}{4} \frac{1}{4} \frac{1}{4} \frac{1}{4} \frac{1}{4} \frac{1}{4} \frac{1}{4} \frac{1}{4} \frac{1}{4} \frac{1}{4} \frac{1}{4} \frac{1}{4} \frac{1}{4} \frac{1fiber\_length(i+1)). *datatbl.LineWidth(datatbl.Length > fiber_length(i) \theta ...
336 \lambda datatbl. Length \langle fiber_length(i+1));
337 fiber(i).len = table_1.Length(table_1.Length > fiber_length(i) & ...
338 table_1.Length \leq fiber_length(i+1));
339 fiber(i).wid = table_1.LineWidth(table_1.Length > fiber_length(i) &
       ,→ ...
340 table_1.Length \leq fiber_length(i+1));
341 fiber(i).area = fiber(i).len.*fiber(i).wid; % Fiber area = length *
       width (pixels)
342 % Calculates the angle of the fiber
343 \chi fiber(i).angle = atan2(max(fiber(i).y) - min(fiber(i).y), ...
344   \text{max}(fiber(i).x) - min(fiber(i).x)   *180/pi;345 end
346 tot_fiber_area(i) = sum(fiber(i).area); / sum up fiber area
347 end
348
349 % fiber_area = sum(tot_fiber_area); % fiber area
350 \frac{1}{2} fprintf ('Area of fiber segments [pixels]) \frac{1}{2}f\left\{n',\right. fiber_area);
351 % fprintf(['Collagen fiber segment density (Area of fibers ' ...
352 \chi '[pixels]/ILM length (nanometers)) \chi f\mid n'], ...
353 \frac{1}{2} fiber_area/ILM_length);
354
355 % Plot the fibers
356 \chi for i = 1: length(fiber\_length)357 \chi plot(fiber(i).x*x_scale + shift_x, fiber(i).y*y_scale + shift_y, '.',
        'color', C(i, :), 'markersize', m_size);
358 % end
359 %
360 % title('\bf Scatter Plot of Collagen fiber segments with corresponding
       l engths');
361 \frac{7}{4}362 % % Create the legend based upon the length in the fiber array
363 \int for i = 1: length(fiber\_length)364 \frac{1}{2} \frac{1}{2} \frac{1}{2} \frac{1}{2} \frac{1}{2} \frac{1}{2} \frac{1}{2} \frac{1}{2} \frac{1}{2} \frac{1}{2} \frac{1}{2} \frac{1}{2} \frac{1}{2} \frac{1}{2} \frac{1}{2} \frac{1}{2} \frac{1}{2} \frac{1}{2} \frac{1}{2} \frac{1}{2} \frac{1}{2} \frac{1365 \lambda Legend{i} = strcat('L \geq', num2str(fiber_length(i)), '\mu', 'm');
366 % else
367 \lambda Legend{i} = strcat(num2str(fiber_length(i)), ...
368 \lambda' \{k \mid \text{leg'} , \text{ num2str}(fiber\_length(i+1)), \text{ '|\,mu'} , \text{ 'm'} \};
369 % end
370 % end
371 \frac{7}{4}
```

```
372 \langle h, \degree \rangle = \text{legend}(\text{Legend});
373 % %// children of legend of type line
374 \textit{h} = \textit{findobj}(\textit{get}(h, 'children'), 'type', 'line'),375 % set(ch, 'Markersize', 24); %// set value as desired
376 % set(h, 'Interpreter', 'latex', 'location', 'best');
377 % axis image;
378 % set(gca, 'DataAspectRatio', [1 1 1]) % Adjust the aspect ratio for printing
379
380
381 %
382
383 % %%
384 % %%%%%%%%%%%%%%%%%%%%%%%%%%%%%%%%%%%%%%%%%%%%%%%%%%%%%%%%%%%%%%%%%%%%%%%%%%
385 % % Data from the Ridge Detection Junction Results CSV file
386 % %%%%%%%%%%%%%%%%%%%%%%%%%%%%%%%%%%%%%%%%%%%%%%%%%%%%%%%%%%%%%%%%%%%%%%%%%%
387 \angle Z \cdot Z = table_2 \cdot X;388 \angle Z = \pm able_2. Y;389 \angle T2_ID1 = table_2.ContourID1;
390 % T2_ID2 = table_2.ContourID2;
391 \frac{1}{4}392 % figure
393 % imshow(img);
394 % hold on;
395 \angle C = hsv(length(T2_x));
396 \int_{0}^{\pi} for i = 1: length(T2_x)397 \chi \chi plot(All_Fibers(i).XYRes(:, 1), All_Fibers(i).XYRes(:, 2), '.',
   \rightarrow 'color', C(i, :), 'linewidth', 2);
398 \chi plot(T2_x(i)*x_scale + shift_x, T2_y(i)*y_scale + shift_y, 'o',
      'linewidth', 3, 'markersize', 8, 'color', C(i, :));
399 % % hold on;
400 % end
401 % axis image
402
403
404 %
405 %%%%%%%%%%%%%%%%%%%%%%%%%%%%%%%%%%%%%%%%%%%%%%%%%%%%%%%%%%%%%%%%%%%%%%%%%%
406 % Data from the Ridge Detection Summary Results CSV file
407 %%%%%%%%%%%%%%%%%%%%%%%%%%%%%%%%%%%%%%%%%%%%%%%%%%%%%%%%%%%%%%%%%%%%%%%%%%
408 \frac{1}{4} Length_T3 = table_3. Length;
409 \frac{1}{4} Width_T3 = table_3. MeanLineWidth;
410 \textit{% ContourID_T3 = table_3.ContourID;}411 %
412 % figure
413 % subplot(1, 2, 1);
414 % hist(Length_T3, fiber_color_num); % histogram of the lengths from the
   \rightarrow summary results file
415 % xlabel('\bf Lengths from summary results file');
416 \frac{1}{4}417 % subplot(1, 2, 2);
418 % hist(Width_T3, fiber_color_num); % histogram of the lengths from the
      summary results file
419 % xlabel('\bf Mean line width from summary results file');
420421 % % Plots all of the junction points from the Fiji Output
422 % figure;
423 % imshow(img);
424 % hold on
```

```
425 \chi plot(c_X + shift_x, c_Y + shift_y, '.', bj_X + shift_x, bj_Y + shift_y, '.',
      ej_X + shift_x, ej_Y + shift_y, '.', sj_X + shift_x, sj_Y + shift_y, '.', nj_X +
      shift\_x, nj\_Y + shift\_y, '.'', 'markersize', 5)\hookrightarrow\hookrightarrow426 % title('\bf Ridge-Detection Results')
427 % Legend_1 = legend({'Closed Points', 'Both Junction', 'End Junction', 'Start
   \rightarrow Junction', 'No Junction'}, 'location', 'best');
428 % axis image
429 \textit{h}, [h, \textit{f} = legend(Legend_1);
430 \% ch = findobj(get(h, 'children'), 'type', 'line'); \frac{y}{z} children of legend of
      type line
431 % set(ch, 'Markersize', 24); %// set value as desired
432 % set(h, 'Interpreter', 'latex', 'location', 'best');
433 % axis image;
434 % set(gca, 'DataAspectRatio', [1 1 1]) % Adjust the aspect ratio for printing
435
436 \frac{1}{6}437
438 %%%%%%%%%%%%%%%%%%%%%%%%%%%%%%%%%%%%%%%%%%%%%%%%%%%%%%%%%%%%%%%%%%%%%%%%%%
439 % Identify the fiber segments that are greater than the threshold and
440 % identify whether or not they overlap and combine them into a single fiber
441 % if they do
442 %%%%%%%%%%%%%%%%%%%%%%%%%%%%%%%%%%%%%%%%%%%%%%%%%%%%%%%%%%%%%%%%%%%%%%%%%%
443
444 % close all force;
445 % clc;
446
447 % extract the ContourID & Length in an array
448 ID_Length = unique([table_1.ContourID, table_1.Length], 'rows');
449 % Identify fiber segments that are greater than the minimum length
450 segments = ID\_Length(ID\_Length(:, 2) >= fiber\_min\_length;
451 % Identify fiber segments that are less than the minimum length
452 short_segments = ID_Length(ID_Length(:, 2) < fiber_min_length);
453
454
455 % Loop over all of the unique segments to identify which ones are contained
456 % in the longer fibers by looking at all combinations. i.e. if two fiber
457 % segments have matching coordinates/slope they would be combined into a
458 % single fiber and the list of potential fibers would decrease
459
460 %%%%%%%%%%%%%%%%%%%%%%%%%%%%%%%%%%%%%%%%%%%%%%%%%%%%%%%%%%%%%%%%%%%%%%%%%%
461 % Go over the matching fibers and further eliminate duplicates
462 %%%%%%%%%%%%%%%%%%%%%%%%%%%%%%%%%%%%%%%%%%%%%%%%%%%%%%%%%%%%%%%%%%%%%%%%%%
463
464 % Initalize the arrays
465 tic
466 atol = 0.02; % relative tolerance
467 rtol = 0.01; % absolute tolerance
468
469 c1 = 1; \frac{1}{2} while loop 1 counter
470 c3 = 1; % fiber match counter
471 count = 1; \frac{1}{4} iteration counter
472 Lib = \lceil \cdot \rceil;
473 fiber_union = []; % Fiber unions
474 fiber_segment = []; \frac{y}{x} initialize the array to be zero
475 condition_segment = []; % Initialize the array to be zero
476 lone_fibers = [];
477 check_1 = false; \frac{1}{2} Initialize the while loop statements
478
```
```
160
```

```
479 while (check_1 == false)
480 check_2 = false; % Initialize the while loop statements
481 c2 = 2; \frac{1}{2} while loop 2 counter
482 while (check_2 == false)
483
484 % X-coordinates
485 A1 = table_1.X(table_1.ContourID == segments(c1));
486 % Y-coordinates
487 A2 = table_1.Y(table_1.ContourID == segments(c1));
488
489 % X-coordinates
490 B1 = table_1.X(table_1.ContourID == segments(c2));
491 % Y-coordinates
492 B2 = table_1.Y(table_1.ContourID == segments(c2));
493
A = [A1, A2]; \begin{array}{c} \chi \\ \chi \end{array} for the set of A and A and A495 B = [B1, B2]; \frac{\gamma}{\alpha} [X, Y] coordinates from contour ID (j)496
497 % Find the number of matches between array A and B and store them
498 % every iteration
499 % compares the two arrays to find matches (:, 1:2)(:, 1:2)
500 Lib.logical = double(ismember(A, B, 'rows'));
501 % finds the mean value of the comparison array
502 Lib.mean = mean(Lib.logical);
503 % finds the mode value of the comparison array
504 Lib.mode = mode(Lib.logical);
505 % Sums the zeros
506 Lib.num\_zero = sum(Lib.logical == 0);507 % sums the ones
508 Lib.num_one = sum(Lib.logical == 1);509 % Identifies the combination of contour ID#s
510 Lib.IDs = [segments(c1), segments(c2)];
511
512 % Consider looking at the slope of each line segment
513 % Pass in an array of coordinates to find the slope & y-intercept [
     a_0 + a_1 * x514 MA = Least_Squares(A);
515 % Pass in an array of coordinates to find the slope & y-intercept [
     a_0 + a_1 + x]
516 MB = Least_Squares(B);
517
518 A x = A(:, 1);519 \text{Ay} = \text{A}(:, 2);520 Bx = B(:, 1);521 By = B(:, 2);522
523 % Find the distance between the segments
524 C_A = [mean(Ax), mean(Ay)]; \% Center of mass for A
525 C_B = [mean(Bx), mean(By)]; % Center of mass for B
526
527 % Distance between fiber centers
528 D_A B = sqrt((C_A(2) - C_B(2))^2 + (C_A(1) - C_B(1))^2);529
530 % Local extrema of each fiber segment
531 A_E(1) = min(Ax);532 A_E(2) = max(Ax);533 A_E(3) = min(Ay);
534 A_E(4) = max(Ay);
```
 $B_E(1) = min(Bx);$  $B_E(2) = max(Bx);$  $B_E(3) = min(By);$  $B_E(4) = max(By);$  % Distance between local extrema for each fiber segment assuming % they are linear % Distance between fiber centers 543 L\_A = sqrt $((A_E(2) - A_E(1))^2 + (A_E(4) - A_E(3))^2);$  % Distance between fiber centers 545 L\_B = sqrt((B\_E(2) - B\_E(1))^2 + (B\_E(4) - B\_E(3))^2); % Three conditions need to be satisfied % Looks at the mode of the overlap values if there are any 549 condition\_1 =  $(Lib mode == 1);$  % Compares how close the two slopes of similar segments are 551 condition\_2 =  $\text{(all} \text{(abs} \text{(MA}(2) - \text{MB}(2)) \leq \text{atol} + \text{rtol} \cdot \text{abs} \text{(MB}(2)))$ ; % Compares how close the two y-intercepts are 553 condition\_3 = (all(abs(MA(1) - MB(1))  $\langle$  = atol + rtol\*abs(MB(1)))); % Is the distance between the fiber centers less than the length of  $the\ fiber\ segment$ 555 condition\_4 =  $((D_A B < L_A) || (D_A B < L_B));$ 556 condition\_5 = (c1  $\degree$  = c2);  $\%$  checks to see if A & B are duplicates % Used for debugging [condition\_1, condition\_2, condition\_3, condition\_4, ... condition\_5, segments(c1), segments(c2), count, ...  $(max(table_1.ContourID) + 1)];$  % Five conditions need to be satisfied if [condition\_1 && condition\_5 || condition\_2 && ... condition\_3 && condition\_4 && condition\_5] **A3** = table\_1.Length(table\_1.ContourID == segments(c1)); **A4 = table\_1.Contrast(table\_1.ContourID** == segments(c1)); **A5 = table\_1.Asymmetry(table\_1.ContourID** == segments(c1)); A6 = table\_1.LineWidth(table\_1.ContourID == segments(c1)); 571 A7 = table\_1.AngleOfNormal(table\_1.ContourID == segments(c1)); B3 = table\_1.Length(table\_1.ContourID == segments(c2)); B4 = table\_1.Contrast(table\_1.ContourID == segments(c2)); 575 B5 = table\_1.Asymmetry(table\_1.ContourID == segments(c2)); B6 = table\_1.LineWidth(table\_1.ContourID == segments(c2)); 577 B7 = table\_1.AngleOfNormal(table\_1.ContourID == segments(c2)); **A = [A, A3, A4, A5, A6, A7]**; *% Combine A with A3:A7* **B = [B, B3, B4, B5, B6, B7];** *% Combine B with B3:B7*  fiber\_pair = [segments(c1), segments(c2)]; % Update the vertical array of matching fiber segment overlaps fiber\_segment = vertcat(fiber\_segment, fiber\_pair); % write down which conditions were satisified per segment 588 condition\_quad = [condition\_1, condition\_2, ... condition\_3, condition\_4, condition\_5]; condition\_segment = vertcat(condition\_segment, ... 591 condition\_quad);

```
592
593 % merge the two contourID's (X&Y) coordinates together without
     duplicating points
594 fiber_union(c3).XY = [union(A, B, 'rows', 'stable')];
595 f len = length(fiber_union(c3).XY); % length of the matched fiber
    {\it segment}596
597 % Length of the new segments is going to be a mixture of the
598 % two fiber segments
599 L_A = unique(table_1.Length(table_1.ContourID == segments(c1)));
600 L_B = unique(table_1.Length(table_1.ContourID == segments(c2)));
601
602 % Fiber A contains all of fiber B
603 case_1 = (Lib.mode == 1) & & (Lib.num_zero == 0);
604 % Fiber A contains the majority of fiber B
605 case_2 = (Lib.mode == 1) && (condition_2 == 1) && ...
606 (condition_3 == 1) && (condition_4 == 1);
607 % Fiber A contains the minority of fiber B
608 case_3 = (Lib.mode == 0) && (condition_2 == 1) && ...
609 (condition_3 == 1) && (condition_4 == 1);
610 % Fiber A does not contain fiber B
611 case_4 = (Lib.num_one == 0) & k (condition_2 == 1) k k...
612 (condition_3 == 1) \& (condition_4 == 1);
613
614 if case_1 == 1
615 % Max of the two fiber segments length
616 new_fiber_len = max([A3; B3]);
617 elseif case_2 == 1
618 overlap = Lib.num_one;
619 % If the majority of the points overlap, find the percentage
620 new_fiber\_len = (L_A + L_B - ...621 (overlap/length(A)*L_A + ...
622 overlap/length(B) *L_B)/2);
623 elseif case_3 == 1
624 overlap = Lib.num_one;
625 % If the majority of the points overlap, find the percentage
626 new_fiber_len = L_A + L_B - ...
627 (overlap/length(A) *L_A + ...628 overlap/length(B)*L_B)/2;
629 elseif case_4 == 1
630 % if the two fibers don't overlap
631 new_fiber\_len = L_A + L_B;632 else
633 % Average the two lengths
634 new_fiber_len = 0.5*(L_A + L_B);635 end
636
637 % store the matching contourID with the coordinates
638 fiber_union(c3).segment_match = fiber_pair;
639 % adds a new ContourID number (max(ContourID) + 1)
640 fiber_union(c3).New_ContourID = ones(f_len, 1) *
     (max(table_1.ContourID) + 1);641 if strcmp(table_1.Properties.VariableNames{1}, 'Var1')
642 % update the number Var1 number. Some of the outputs have
     this. If not, comment out
643 fiber_union(c3).Var1 = ones(f_len,
    1).*table_1.Var1(end):table_1.Var1(end) + f_len - 1;
644 end
```

```
645 fiber_union(c3).Frame = ones(f_len, 1);
646 fiber_union(c3).Pos_ = 1:f_len;
647 fiber_union(c3).X = fiber_union(c3).XY(:, 1);
648 fiber_union(c3).Y = fiber_union(c3).XY(:, 2);
649 %; % Update new fiber length
650 fiber_union(c3).Length = ones(f_len, 1)*new_fiber_len;
651 fiber_union(c3).Contrast = fiber_union(c3).XY(:, 4);
652 fiber_union(c3).Asymmetry = fiber_union(c3).XY(:, 5);
653 fiber_union(c3).LineWidth = fiber_union(c3).XY(:, 6);
654 fiber_union(c3).AngleOfNormal = fiber_union(c3).XY(:, 7);
655 fiber_union(c3).Class(1:f_len) = {'new_fiber'};
656 fiber_union(c3).Class = fiber_union(c3).Class(1:f_len)';
657
658 % create a shortcut for the list
f_{\text{u}} = \text{fiber\_union}(c3);660 % transpose the position
661 fu.Pos_ = fu.Pos_';
662 % If the attribute is in the CSV file add the info
663 if strcmp(table_1.Properties.VariableNames{1}, 'Var1')
664 fu.Var1 = fu.Var1'; % Transpose the column
665 % new matching segment info
666 table_1_new_fiber_segment = table(fu.Var1, ...
667 fu.Frame, fu.New_ContourID, fu.Pos_, fu.X, ...
668 fu.Y, fu.Length, fu.Contrast, fu.Asymmetry, ...
669 fu.LineWidth, fu.AngleOfNormal, fu.Class);
670 else
671 % If the attribute is not in the CSV file, move on without it
672 % new matching segment info
673 table_1_new_fiber_segment = table(fu.Frame, ...
674 fu.New_ContourID, fu.Pos_, fu.X, fu.Y, ...
675 fu.Length, fu.Contrast, fu.Asymmetry, ...
676 fu.LineWidth, fu.AngleOfNormal, fu.Class);
677 end
678 % stores the variable names to the new table for merging
679 table_1_new_fiber_segment.Properties.VariableNames =
     table_1.Properties.VariableNames;
680 % append new matching segment info to table1
681 table_1 = [table_1;table_1_new_fiber_segment];
682
683 % % Plot both segments that are being eliminated
684 % figure;
685 \frac{1}{2} imshow(img);
686 % hold on
687 \frac{1}{2} plot(Ax*x_scale + shift_x, Ay*y_scale + shift_y, 'r.',
  \rightarrow 'markersize', 5);
688 \chi plot(Bx*x_scale + shift_x, By*y_scale + shift_y, 'bo',
     'markersize', 5);
689 \lambda txt = {'\leftarrow A -s#', num2str(segments(c1)), '\leftarrow B
     -s#', num2str(segments(c2))};
690 \lambda text(mean(Ax \cdot x_scale) + shift_x, mean(Ay \cdot x_scale) + shift_y,
     strcat(txt{1}, txt{2});
691 \# text(mean(Bx*x_scale) + shift_x, mean(By*x_scale) + shift_y,
     strcat(txt{3}, txt{4});
\frac{1}{6} 692
693 % % Used for debugging
694 \lambda fprintf('A ----- \lambda'f, B ----- \lambda'f, New Fiber #\lambda'd ----- \lambda'f\mid n', ...
695 \lambda L_A, L_B, unique(fiber\_union(c3). New\_ContourID), ...
\frac{1}{2} new_fiber_len);
```
 % If the length of segment\_A is longer than segment\_B get rid % of the smaller segment (segment\_B) if(length(A) > length(B))  $\frac{1}{2}$  Vpdate the table with the new ContourID # segments(c1) =  $max(table_1.ContourID);$  % Delete the ID number from list 'B' segments(c2) =  $[]$ ; % start from the top of the list  $\frac{2}{2}$   $\frac{1}{2}$ ; % If the two segments are identical elseif (segments(c1) ~= segments(c2))  $\frac{y}{x}$  Update the table with the new ContourID # segments(c2) =  $max(table_1.ContourID);$  % Delete the ID number from list 'A' segments(c1) =  $[]$ ; % start from the top of the list  $\chi$  c1 = 1; end % restart from the top of the list c1 = 1;  $\frac{720}{10}$   $\frac{2}{5}$   $\frac{2}{5}$  $\frac{1}{2}$  Update the matched pairs counter 722 c3 = c3 + 1;<br>  $723$  end end % If the length of segments is 1 or 0, or the last iteration of the  $l$ oop 726 if  $(\text{length}(segments) \leq 1) || (\text{length}(segments) == c2)$ 727 XIf there are no more matches after the end of looping through  $\rightarrow$  the % it is considered a 'lone fiber' lone\_fibers = [lone\_fibers;segments(c1)]; % Delete the ID number from list 'A' segments(c1) =  $[]$ ; % restart from the top of the list 733 c1 = 1;<br>
734 for int f fprintf(['Segment #  $\%$ .0f removed from the list ' ...  $\qquad \qquad$  'of potential segments  $(\sqrt[n]{d})\n\cdot$ , ... lone\_fibers(end), length(segments)); 737 Xamed 1 15 There are no more combinations that can be ... 738 X checked then all unique fibers have been ... % identified and concatenated check\_2 = true; 741 if  $\text{length}(\text{segments}) == 0) || \text{ (length}(\text{segments}) == 1) // (c1 == 1)$  $length(segments))$  || (c1 > length(segments)) % If there are no more combinations that can % be checked then all unique fibers have been % identified and concatenated check\_1 = true; end end if (condition\_1 && condition\_5 || ... 750 condition\_2 && condition\_3 && ... condition\_4 && condition\_5)

```
752 % restart from the top of the list if a segment was removed
753 c2 = 2;
754 else
755 % Update the iteration for while loop #2
756 c2 = c2 + 1;
757 end
758 count = count + 1; \frac{y}{y} Update the number of iterations
759 end
760 \frac{1}{4} c1 = c1 + 1; \frac{1}{4} Update the iteration for while loop #1 \frac{1}{4} We don't need
761 % to update this because we are eliminating the c1 point if there are
762 % not matches after each c2 iteration through all of the segments. We
763 % should probably eliminate the first while loop because it is
764 % unnecessary to increment now in this 2.0 version of the code by
765 % eliminating the c1 point.
766 end
767 toc
768
769 %%
770 %%%%%%%%%%%%%%%%%%%%%%%%%%%%%%%%%%%%%%%%%%%%%%%%%%%%%%%%%%%%%%%%%%%%%%%%%%
771 % Plot the fiber segments that matched from the previous step
772 %%%%%%%%%%%%%%%%%%%%%%%%%%%%%%%%%%%%%%%%%%%%%%%%%%%%%%%%%%%%%%%%%%%%%%%%%%
773
774 % sort the fibers from the previous loop to color code by length
775 combined_and_lone_fibers = [segments;lone_fibers];
776 fiber_len_array = []; % zero array
777 for i = 1:length(combined_and_lone_fibers)
778 fiber_len = [combined_and_lone_fibers(i), ...
779 mean(table_1.Length(table_1.ContourID == ...
780 combined_and_lone_fibers(i)))];
781 fiber_len_array = vertcat(fiber_len_array, fiber_len);
782 end
783
784 % Sort the fibers based on their length
785 combined_and_lone_fibers = sortrows(fiber_len_array, 2);
786 C = parula(length(combined_and_lone_fibers));
787 % Overlay of the fibers and the original image
788 h = figure;
789 imshow(img);
790 hold on
791 for i = 1: length(combined_and_lone_fibers)
792 % figure;
793 % imshow(img);
794 % hold on
795 x1 = table_1.X(table_1.ContourID == combined_and_lone_fibers(i));
y1 = table_1.Y(table_1.ContourID == combined_and_lone_fibers(i));797 % Plot dots instead of connected lines
798 plot(x1*x_scale + shift_x, y1*y_scale + shift_y, '.', 'markersize', 5,
      'color', C(i, :));
799 % i % Plot the ID # i
800 \chi txt = {'\leftarrow #', num2str(combined_and_lone_fibers(i))};
801 \frac{\gamma}{4} \text{text}(\text{mean}(x1 * x\_scale) + \text{shift}_x, \text{mean}(y1 * x\_scale) + \text{shift}_x,\rightarrow strcat(txt{1}, txt{2}));
802 title('\bf True Fibers');
803 end
804 plot(xv, yv, 'r--', 'LineWidth', 1.5)
805 plot(ILM.x, ILM.y, 'r--', 'LineWidth', 1.5)
806 title('\bf True Fibers!');
807 % Saves the figure as a Tif
```

```
808 saveas(h, strcat(file_name_root, file_name_extension, '.tif'));
809
810 % % Look at the matching fibers that were used to construct the complete
811 % % fiber
812 \textit{for } i = 1: length(fiber\_segment)813 % figure;
814 \frac{1}{2} \frac{1}{2} \frac{1}{2} \frac{1}{2} \frac{1}{2} \frac{1}{2} \frac{1}{2} \frac{1}{2} \frac{1}{2} \frac{1}{2} \frac{1}{2} \frac{1}{2} \frac{1}{2} \frac{1}{2} \frac{1}{2} \frac{1}{2} \frac{1}{2} \frac{1}{2} \frac{1}{2} \frac{1}{2} \frac{1}{2} \frac{1}{2815 % hold on
816 \chi x1 = table_1.X(ContourID == fiber\_segment(i, 1));817 \qquad \qquad y1 = table_1.F(ContourID == fiber\_segment(i, 1));818 \chi x^2 = table_1.X(ContourID == fiber_segment(i, 2));819 \chi y2 = table_1.F(ContourID == fiber\_segment(i, 2));820 \chi plot(x1*x_scale, y1*y_scale, 'r.', 'markersize', 5);
821 \chi plot(x2*x_scale, y2*y_scale, 'bo', 'markersize', 10);
822 % end
823
824 % filtered out contour ID's that were too small
825 \ell ID_eliminated = unique(table_1.ContourID(table_1.Length <
   \rightarrow length_threshold));
826 % filtered out contour ID's that were too small
827 % ID_eliminated = unique(table_1.ContourID((table_1.Length <
      fiber\_min\_length));
828
829 \frac{1}{2}830 filtered_fibers = length(short_segments);
831 fprintf('Filtered out %d fiber segments\n', filtered_fibers);
832 fprintf ('Remaining eligible fibers = \lambdad fibers \n', ...
833 length(segments));
834 fprintf('Total unique fibers = \lambdad fibers\n', ...
835 length(combined_and_lone_fibers));
836
837
838
839 % Loop over all the current IDs that satisfy the criteria
840 for i = 1: length(combined_and_lone_fibers)
841 cur_x = table_1.X(find(table_1.ContourID == ...
842 combined_and_lone_fibers(i)));
843 cur_y = table_1.Y(find(table_1.ContourID == ...
844 combined_and_lone_fibers(i)));
845 \chi cur_xRes = cur_x*x_scale + shift_x;
846 \chi cur_yRes = cur_y*y_scale + shift_y;
847 Filt_Fibers_XY = [cur_x, cur_y];
848 \chi Filt_Fibers_XYRes = [cur_xRes, cur_yRes];
849 Filt_Fibers(i).Length = unique(table_1.Length(table_1.ContourID == ...
850 combined_and_lone_fibers(i)));
851 Filt_Fibers(i). Width = table_1. LineWidth(table_1. Contour ID == ...
852 combined_and_lone_fibers(i));
853 Filt_Fibers(i).ID = combined_and_lone_fibers(i);
854 Filt_Fibers(i).Area = Filt_Fibers(i).Length.*Filt_Fibers(i).Width; % Area
   \rightarrow of fibers
855
856 \frac{1}{2} sort_cur_x = sort(table_1.X(combined_and_lone_fibers(i)));
857 \frac{1}{2} sort_cur_y = sort(table_1.Y(combined_and_lone_fibers(i)));
858 % angle = []; % clears the array during each loop
859 \frac{\cancel{8}}{\cancel{8}} 810pe = []; \frac{\cancel{8}}{\cancel{8}} array of slopes
860 % for j = 1: \text{length}(cur_x) - 1861 % % Consider using the polyfit
862 % numerator = (cur_y(j+1) - cur_y(j));
```

```
863 \frac{1}{6} denominator = (cur_x(j+1) - cur_x(j));
864 % % Calculates the fiber angle for each successive point in the fiber
865 % \lambda angle(j) = atan(numerator/denominator) *180/pi;
866 % % Calculates the fiber angle for each successive point in the fiber
867 % angle_calc = atan(numerator/denominator) *180/pi;
868 \% \qquad \qquad \qquad \qquad \qquad \qquad \qquad \qquad \qquad \qquad \qquad \qquad \qquad \qquad \qquad \qquad \qquad \qquad \qquad \qquad \qquad \qquad \qquad \qquad \qquad \qquad \qquad \qquad \qquad \qquad \qquad \qquad \qquad \qquad \qquad \869 % % j
870 % \qquad \qquad \871 % % continue % bypass the angle that doesnt
872 \frac{\%}{\%} \frac{\%}{\%} \frac{\%}{\%} \frac{\%}{\%} \frac{\%}{\%} \frac{\%}{\%} \frac{\%}{\%} \frac{\%}{\%} \frac{\%}{\%} \frac{\%}{\%} \frac{\%}{\%} \frac{\%}{\%} \frac{\%}{\%} \frac{\%}{\%} \frac{\%}{\%} \frac{\%}{\%} \frac{\%}{\%} \frac{\%}{\%} \frac{\%}{\%} \frac{\%}{873 \frac{\ }{b} \frac{\ }{c} \frac{\ }{d} \frac{\ }{d} \frac{\ }{d} \frac{\ }{d} \frac{\ }{d} \frac{\ }{d} \frac{\ }{d} \frac{\ }{d} \frac{\ }{d} \frac{\ }{d} \frac{\ }{d} \frac{\ }{d} \frac{\ }{d} \frac{\ }{d} \frac{\ }{d} \frac{\ }{d} \frac{\ }{d} \frac{\ }{d} \frac{\ }{d} \frac{\ }{d874 % continue % bypass the angle that doesn't exist
875 \% elseif (denominator == 0)
876 % \mathcal{E} \mathcal{E}(j) = 90; % perpendicular line segments
877 \% angle = [angle;90];
878 % continue
879 \t% else
880 \frac{1}{8} \frac{1}{8} \frac{1}{8} \frac{1}{9} \frac{1}{2} \frac{1}{8} \frac{1}{2} \frac{1}{2} \frac{1}{2} \frac{1}{2} \frac{1}{2} \frac{1}{2} \frac{1}{2} \frac{1}{2} \frac{1}{2} \frac{1}{2} \frac{1}{2} \frac{1}{2} \frac{1}{2} \frac{1}{2} \frac{1}{2} \frac{1}{2881 % slope = [slope; numerator/denominator];
882 % if slope(end) < 0 % slope(j) < 0
883 % % slopes are negative so add 180 degrees
884 % \text{Kang le }(j) = angle(j) + 180;885 \% angle = [angle; angle_calc + 180];
886 % end
887 % end
888 % end
889
890 % Calculate slope & y-intercept from linear fit
891 [F] = Least_Squares(Filt_Fibers_XY);
892 \frac{\%S}{\%S} ope
893 Filt_Fibers(i).slope = F(2);
894 % inverse tangent of the slope
895 Filt_Fibers(i).Angle = -atan(F(2))*180/pi;896 % Clear the dataset from the array for the next iteration
897 Filt_Fibers_XY = [];
898
899 % % average the slope for each individual contour ID
900 \chi Filt<sub>r</sub>Fibers(i).slope = mean(slope);
901 \frac{1}{2} \frac{1}{2} \frac{1}{2} \frac{1}{2} \frac{1}{2} \frac{1}{2} \frac{1}{2} \frac{1}{2} \frac{1}{2} \frac{1}{2} \frac{1}{2} \frac{1}{2} \frac{1}{2} \frac{1}{2} \frac{1}{2} \frac{1}{2} \frac{1}{2} \frac{1}{2} \frac{1}{2} \frac{1}{2} \frac{1}{2} \frac{1}{2902 \frac{1}{2} Filt_Fibers(i). Angle = angle;
903 % % Mean angle of each countour ID
904 \chi Filt_Fibers(i).mean_Angle = mean(angle);
905 end
906
907 for i = 1:length(combined_and_lone_fibers)
908 % Puts each mean angle into an array
909 filt\_ang(i) = Filt_Fibers(i). Angle;910 % Calculates mean fiber length
911 \text{filt\_len}(i) = \text{Filt\_Fibers}(i) \text{.Length};912 % Average width of the fiber and puts it into an array
913 \text{filt\_wid}(i) = \text{mean}(\text{Filt\_Fibers}(i)).\text{Width};914 % Calculates the average fiber area (length*width of pixels)
915 filt\_area(i) = mean(Filt_Fibers(i).Area);916 % Number of points in each contour ID# and puts it into an array
917 filt_num(i) = length(Filt_Fibers(i).Width);
918 % Average slope of each contour ID#
919 filt_slo(i) = Filt_Fibers(i).slope;920 end
```

```
921
922 for i = 1:length(short_segments)
923 cur_x = table_1.X(find(table_1.ContourID == ...
924 short_segments(i)));
925 cur_y = table_1.Y(find(table_1.ContourID == ...
926 short_segments(i)));
927 \frac{1}{2} cur_xRes = cur_x*x_scale + shift_x;
928 \chi cur_yRes = cur_y*y_scale + shift_y;
929 No_Filt_Fibers_XY = [cur_x, cur_y];930 \mathcal{N} No\_Filt\_Fibers(i) . IThese = [cur\_xRes, cur\_yRes];931 No_Filt_Fibers(i).Length = unique(table_1.Length(table_1.ContourID == ...
932 short_segments(i));
933 No_Filt_Fibers(i).Width = table_1.LineWidth(table_1.ContourID == ...
934 short_segments(i));
935 No_Filt_Fibers(i).ID = short_segments(i);
936
937 % Calculate slope & y-intercept from linear fit
938 [F] = Least_Squares(No_Filt_Fibers_XY);
939 %Slope
940 No_Filt_Fibers(i).slope = F(2);941 % inverse tangent of the slope
942 No\_Filt_Fibers(i).Angle = atan(F(2))*180/pi;943 % Clear the dataset from the array for the next iteration
944 No_Filt_Fibers_XY = [];
945
946 % % average the slope for each individual contour ID
947 \textit{No\_Filt_Fibers(i).slope = mean(slope);}948 \frac{1}{2} \frac{1}{2} \frac{1}{2} \frac{1}{2} \frac{1}{2} \frac{1}{2} \frac{1}{2} \frac{1}{2} \frac{1}{2} \frac{1}{2} \frac{1}{2} \frac{1}{2} \frac{1}{2} \frac{1}{2} \frac{1}{2} \frac{1}{2} \frac{1}{2} \frac{1}{2} \frac{1}{2} \frac{1}{2} \frac{1}{2} \frac{1}{2}949 \textit{No\_Filt\_Fibers(i).} Angle = angle;
950 % % Mean angle of each countour ID
951 \frac{1}{2} \frac{1}{2} \frac{1}{2} \frac{1}{2} \frac{1}{2} \frac{1}{2} \frac{1}{2} \frac{1}{2} \frac{1}{2} \frac{1}{2} \frac{1}{2} \frac{1}{2} \frac{1}{2} \frac{1}{2} \frac{1}{2} \frac{1}{2} \frac{1}{2} \frac{1}{2} \frac{1}{2} \frac{1}{2} \frac{1}{2} \frac{1}{2952 end
953
954 for i = 1:length(short_segments)
955 % Puts each mean angle into an array
956 No_filt_ang(i) = No_Filt_Fibers(i).Angle;
957 % Puts each fiber length into an array
958 No_filt_len(i) = No_Filt_Fibers(i).Length;
959 % Average width of the fiber and puts it into an array
960 No_filt_wid(i) = mean(No_Filt_Fibers(i).Width);
961 % Number of points in each contour ID# and puts it into an array
962 No_filt_num(i) = length(No_Filt_Fibers(i).Width);
963 % Average slope of each contour ID#
964 No_filt_slo(i) = No_Filt_Fibers(i).slope;
965 end
966
967 % %%
968 % % Plot individual fibers on a single sheet
969 % %
970 % % Do not run this on a real image
971 \frac{1}{2}972 % C = hsv(length(segments)); % Color array for the fibers
973 \frac{1}{2} for i = 1: length(segments)974 \frac{1}{2} figure
975 % imshow(img);
976 % hold on
977 \chi plot(Filt_Fibers(i).XYRes(:, 1), Filt_Fibers(i).XYRes(:, 2), '.',
       'Color', C(i, :));
```

```
978 % end
979 % title('\bf Filterd image', 'fontsize', 18);
980 % %%
981 \chi [", index] = sortrows([Filt_Fibers.Length].');
982 \frac{1}{2} Filt_Fibers = Filt_Fibers(index);
983 % clear index; % Sort the Filt_Fibers by Length
984 \frac{1}{2}985 %
986 % % Plot individual fibers on the same sheet just pausing for half a second
987 \angle / C = hsv(length(segments)); \angle Color array for the fibers
988 % figure
989 % imshow(img);
990 % hold on
991 \frac{1}{2} for i = 1: length(segments)992 \frac{1}{2} waitbar(i/length(segments));
993 \chi plot(Filt_Fibers(i).XYRes(:, 1), Filt_Fibers(i).XYRes(:, 2), '.',
         'Color', C(i, :));
994 % % pause(0.01)
995 % end
996 % title('\bf Filterd image', 'fontsize', 18);
997 %
998 \frac{1}{2} \frac{1}{2}999 \chi [", index] = sortrows([No_Filt_Fibers.Length].');
1000 \frac{\textit{N}}{\textit{No\_Filt\_Fibers}} = \textit{No\_Filt\_Fibers} (index);
1001 \frac{1}{2} clear index; \frac{1}{2} Sort the Filt_Fibers by Length
\frac{1002}{1003} %
\mathsf{I}_{1003}1004 % % Plot individual fibers on the same sheet just pausing for half a second
1005 % C = hsv(length(short_segments)); % Color array for the fibers
1006 \frac{\cancel{1006}}{\cancel{1006}}1007  \frac{\textit{m}}{\textit{m}} imshow(img);
1008 % hold on
1009  \frac{\cancel{1009}}{\cancel{1009}} \frac{\cancel{1009}}{\cancel{1009}}1010 \frac{\cancel{1010}}{\cancel{1010}} waitbar(i/length(short_segments));
\begin{array}{lll} \texttt{1011} & & \texttt{\%} & \texttt{\#plot}(\texttt{No\_Filt\_Fibers(i).XIRes(:, 1), \texttt{No\_Filt\_Fibers(i).XIRes(:, 2), ''.', \texttt{No\_Filt\_Fibers(i).XIRes(:, 3), ''.', \texttt{No\_Filt\_Fibers(i).XIRes(:, 3), ''.', \texttt{No\_Filt\_Fibers(i).XIRes(:, 3), ''.', \texttt{No\_Filt\_Fibers(i).XIRes(:, 3), ''.', \texttt{No\_Filt\_Fibers(i).XIRes(:, 3), ''.', \texttt{No\_Filt\_Fibers(i).XIRes(:, 3), ''Color', C(i, :));
1012 % % pause(0.01)
1013 % end
1014 % title('\bf Non-Filterd image', 'fontsize', 18);
1015
1016
1017 % The combined_and_lone_fibers list needs to be sorted by fiber length
1018 % before calculating attributes such as slope, and angle
1019 for i = 1: length (combined_and_lone_fibers)
1020 % unique length of the connected fibers *1000 for nanometers
1021 1021 len = unique(table_1.Length(table_1.ContourID ==
        combined_and\_lone_fibers(i));
1022 % converted average angle from y-axis to the x-axis -pi/2
1023 angle = (\text{mean}(\text{table_1.hangleOf}) and \text{table_1.L.ContourID} == ...
1024 combined_and_lone_fibers(i)))-pi)*180/pi;
1025 % angle from calculating the inverse tangent of the slope
1026 calc_ang = filt_ang(i);
1027 %difference in angle
1028 difference = angle - calc_ang;
1029 % density of collagen fibers / ilm length
1030 density(i) = filt_area(i)/ILM_length;
1031 fprintf(['Fiber # \%d -- length = \%.4f nanometers, -- ' ...
1032 \vert avg. angle RD = %.2f degrees, -- angle Calc = \vert ...
```

```
1033 \frac{1}{2} \frac{1}{2} degrees, -- angle diff \frac{1}{2}, \frac{1}{2} \cdots1034 combined_and_lone_fibers(i), len, angle, calc_ang, ...
1035 difference);
1036 end
1037 % density of collagen fibers / ilm length
1038 fprintf('Collagen fiber density = %f microns\n', sum(density));
1039
1040 % Plots the histogram of the calculated angles
1041 \frac{\cancel{3}}{\cancel{4}} figure
1042 \lambda hist(filt_ang);
1043 % title('\bf Calculation of fiber angles');
\begin{array}{ccc} \text{1044} & & \text{1044} \\ \end{array} / fprintf(['Collagen fiber angle is \'' ...
\begin{array}{cc} 1045 \end{array} '(relative to the x-axis)\n'], mean(filt_ang));
1046
1047 % Plots the angle vs. fiber segment length
1048 \chifiqure
1049 \text{Nplot}(filt\_ang, filt\_len, '.');1050 % set(gca, 'XDir', 'reverse');
1051 \forall x \, \text{l} \, \text{abel} ('\bf Fiber Angle');
1052 %ylabel('\bf Fiber Length');
                   % title('|bf Fiber Angle vs. Length');1054
1055 % Plots the angle vs. fiber segment length on a polar grid
1056  \frac{\textit{%}}{\textit{%}}\times \frac{\textit{%}}{\textit{%}}\times \frac{\textit{%}}{\textit{%}}\times \frac{\textit{%}}{\textit{%}}\times \frac{\textit{%}}{\textit{%}}\times \frac{\textit{%}}{\textit{%}}\times \frac{\textit{%}}{\textit{%}}\times \frac{\textit{%}}{\textit{%}}\times \frac{\textit{%}}{\textit{%}}\times \frac{\textit{%}}{\textit{%}}\times \frac{\textit{%}}{\textit{%}}\times \frac{\textit{%}}{\textit{%}}\times \frac{\textit{%}}{\textit{%}}\times \frac{\text1057 \frac{\gamma}{2} plot(ang, len, '.');
1058 % pax = gca; % 2018a<br>1059 % pax. The takxis Units
                    \% pax. The taAxisUnits = 'radians'; \% 2018a
1060   \text{\textit{Np}olarplot}(fill \texttt{t} \texttt{ang*pi}/180, fill \texttt{t} \texttt{len}, '.'')1061 % xlabel('\bf Fiber Angle'); % 2018a
1062 % ylabel('\bf Fiber Length'); % 2018a
1063 \frac{\pi}{4} axis([min(ang), max(ang), min(len), max(len)]);1064 %title('\bf Fiber Angle vs. Length');
1065
1066 % Plot each unique fiber with a different color
1067 % figure
1068 % imshow(img);
1069 % hold on
\begin{array}{cc} 1070 & \text{%} & \text{%} & \text{%} \\ \text{% } & \text{% } & \text{\begin{array}{lll} \chi & \text{for} & i = 1: length (combined\_and\_long\_fibers) \\ \text{1072} & \chi & \text{plot}(All\_Fibers(i).XIRes(:, 1). All Fivors(i)) \end{array}plot(AllL_Fibers(i).XThees(:, 1), All_LFibers(i).XThees(:, 2), '.'., 'color',C(i, :), 'linewidth', 2);1073 \lambda hold on;
1074 % end
1075 % \alpha x i s image;
1076 % title('\bf Unique ContourID fiber identification');
1077
1078 %%%%%%%%%%%%%%%%%%%%%%%%%%%%%%%%%%%%%%%%%%%%%%%%
1079  % Plot the histrogram of the image
1080 \frac{\cancel{1080}}{\cancel{1080}}1081  \frac{1}{2} if synthetic == true
1082 % img2 = rgb2gray(img); % Converts the RGB image to grayscale
\begin{array}{ccc} \text{1083} & & \text{%} & \text{1083} \\ \text{1083} & & \text{88} & \text{1083} \\ \text{1084} & & \text{1083} \\ \text{1085} & & \text{1083} \\ \text{1086} & & \text{1083} \\ \text{1087} & & \text{1083} \\ \text{1088} & & \text{1083} \\ \text{1089} & & \text{1083} \\ \text{1080} & & \text{1083} \\ \text{1081} & & \text{1083} \\ \text{1082} & &1084 % imhist(img2); % Looks at the histogram of pixel intensitites
1085 % else
1086 \frac{\cancel{108}}{\cancel{108}} \frac{\cancel{108}}{\cancel{108}} \frac{\cancel{108}}{\cancel{108}} \frac{\cancel{108}}{\cancel{108}} \frac{\cancel{108}}{\cancel{108}} \frac{\cancel{108}}{\cancel{108}} \frac{\cancel{108}}{\cancel{108}} \frac{\cancel{108}}{\cancel{108}} \frac{\cancel{108}}{\cancel{108}} \frac{\cancel{108}}{\cancel{108}} \frac{\cancel{108}}{\cancel{108}} \frac{\cancel1087 % imhist(img); % Looks at the histogram of pixel intensitites
1088 % end
1089 % title('\bf Histogram of TEM image pixel intensities');
```

```
1090
1091 % Plot the contour map for the image overlayed with the detected fibers
1092 \lambda h = figure;
1093 % image(img)
1094 % hold on
1095 % contourf(img, 10)
1096 % axis image
1097 % colormap gray
1098  \frac{\text{?}}{\text{.}1098} \frac{\text{?}}{\text{.}1098} \frac{\text{?}}{\text{.}1098} \frac{\text{?}}{\text{.}1098}1099 \frac{1}{2} figure;
1100 % % imshow(img);
1101 % hold on
1102 \chi x1 = table_1.X(table_1.ContourID == combined_and\_long\_fibers(i));1103 \chi y1 = table_1.F(table_1.ContourID == combined_and\_long\_fibers(i));1104 \chi plot(x1*x_scale + shift_x, y1*y_scale + shift_y, '.', 'markersize', 5,
         'color', C(i, :)); \frac{y}{x} Plot dots instead of connected lines
1105 \lambda \lambda txt = {'\leftarrow #', num2str(combined_and_lone_fibers(i))}; \lambda i \lambdaPlot the ID # i1106 \chi \chi text(mean(x1*x_scale) + shift_x, mean(y1*x_scale) + shift_y,
    \rightarrow strcat(txt{1}, txt{2}));
1107 \frac{1}{2} \frac{1}{2} \frac{1}{2} \frac{1}{2} \frac{1}{2} \frac{1}{2} \frac{1}{2} \frac{1}{2} \frac{1}{2} \frac{1}{2} \frac{1}{2} \frac{1}{2} \frac{1}{2} \frac{1}{2} \frac{1}{2} \frac{1}{2} \frac{1}{2} \frac{1}{2} \frac{1}{2} \frac{1}{2} \frac{1}{2} \frac{1}{1108 % end
1109 %title('\bf True Fibers overlayed on a contour filled plot!');
1110 %saveas(h, strcat(file_name_root, file_name_extension, '_contour.tif')); %
    \rightarrow Saves the figure as a Tif
1111
1112 fprintf(fileID, 'Total unique fibers = \sqrt{k}d fibers\n', ...
|1113 length(combined_and_lone_fibers));
1114 fprintf(fileID, ...
1115 \blacksquare 'Width of the rectangle ILM measurement = \lambdad microns\ln, ...
1116 ILM_length);
1117 fprintf(fileID, ...
1118 'ILM angle is %f degrees \n (relative to the x-axis)\n', ...
1119 ILM_angle);
1120 fprintf(fileID, ...
1121 \blacksquare 'Average ILM thickness is %f nanometers \ln', ...
1122 ILM_thickness);
1123 fprintf(fileID, 'Collagen fiber count density = \lambdaf \n', ...
1124 length(combined_and_lone_fibers)/ILM_length);<br>1125 forintf(fileID....
            fprintf(fileID, ...1126 In the U.S. I. ['Abs Mean Collagen fiber angle is \int_0^1 \ln |\cdot|...
1127 \left(\text{relative to the x-axis}\right)\n\cdot\left(\text{.} \right)1128 nanmean(abs(filt_ang)));
1129 fprintf(fileID, ...
1130 If the Median Collagen fiber angle is \chif \ln \ldots1131 '(relative to the x-axis) \n'], ...
1132 nanmedian(abs(filt_ang)));
1133 fprintf(fileID, ...
1134 ['Abs Mean Collagen fiber angle is \chif \n ' ...
\begin{array}{ccc} \text{1135} & \text{``relative to the ILM)} \n\end{array}, ...
|1136 nanmean(abs(filt_ang-ILM_angle)));
1137 fprintf(fileID, ...
1138 I 'Abs Median Collagen fiber angle is \chif \n ' ...
```
 $|1139|$  '(relative to the ILM) $\ln$ ], ... 1140 **nanmedian(abs(filt\_ang-ILM\_angle)))**;

1142  $\chi$ fprintf(fileID, 'ILM slope =  $\chi$ f\n', ILM\_slope);

1143  $\chi$ fprintf(fileID, 'ILM length =  $\chi$ f microns\n', ILM\_length);

1141

```
1144
1145 %fprintf(fileID, 'Mimimum fiber length is %f microns\n', fiber_min_length);
1146
1147 \chifprintf(fileID, 'Filtered out \chid fiber segments\n', filtered_fibers);
1148 \chifprintf(fileID, 'Remaining eligible fibers = \chid fibers\n',
    \rightarrow length(segments));
1149
1150 \int f \circ r \cdot i = 1: length(c \circ mb \cdot ined\_and\_long\_fibers)1151 % fprintf(fileID, 'Fiber # %d -- length = %.4f nanometers, -- avg. angle
    \leftrightarrow RD = \text{\textit{X}}.\text{2f} degrees, -- angle Calc = \text{\textit{X}}.\text{2f} degrees, -- angle diff \text{\textit{X}}.\text{2f}\,\vert\,n',
       {\tt combined\_and\_long\_fibers(i)}, {\tt len}, {\tt angle}, {\tt calc\_ang}, {\tt difference});\hookrightarrow1152 % end
1153 %fprintf(fileID, 'Collagen fiber density = %f microns\n', sum(density)); %
       density of  collagen fibers / ilm length
1154
1155 fprintf(fileID, 'Average collagen fiber length = \%f microns\n', ...
1156 mean(filt_len));
1157 fclose(fileID); % close the txt file for the output information
1158
1159 % Saves the new table with Original Fibril & New Fibril data
1160 writetable(table_1, strcat(file_name_root, file_name_extension, ...
|1161 | <sup>'</sup>_Original_and_New_FibrilData', '.csv'))
1162
1163
1164 case 'No'
1165 %Calculate only ILM thickness if no collagen
1166 figure
1167 imshow(img);
1168 % Indicate the five points on the ILM used for thickness measurements
1169 for i = 1:51170 f = msgbox([ 'Select the first two points that define ' ...1171 the ILM thickness'], 'ILM');
1172 \lambda pause(1);
1173 [ILM_thick(i).x, ILM_thick(i).y] = ginput(2);
1174 hold on
1175 plot(ILM_thick(i).x, ILM_thick(i).y, 'g-o', 'linewidth', 1);
1176 % Pythogrean theorem
1177 ILM_thick(i).measurement = sqrt((ILM_thick(i).x(1) - ILM_thick(i).x(2))^2
    \rightarrow + ...
1178 (ILM_thick(i).y(1) - ILM_thick(i).y(2))^2);
1179 delete(f); % Delete the message box
1180 end
1181 for i = 1:51182 ILM_measurement(i) = ILM_{thick}(i).measurement;
1183 end
1184 L{4} = 'ILM thickness measurements';
1185 axis image;<br>1186 ILM thickne
           ILM_thickness = mean(ILM_meanvement)/x\_scale*1000;1187 fprintf('Average ILM thickness is %f nanometers \n', ILM_thickness);
1188 end
```
#### / **Script 18:** *Python script analyzes human data, performs statistics, and creates figures.*  $\langle \rangle$  # -\*- coding: utf-8 -\*-  $2^{n}$ "" Created on Mon Nov 23 21:48:15 2020 @author: Kiffer Creveling  $6<sup>''</sup>$ "" import pandas as pd import os import numpy as np import seaborn as sns from statannot import add\_stat\_annotation import matplotlib.pyplot as plt from matplotlib.patches import PathPatch plt.rcParams['figure.figsize'] = [16, 10] from scipy import stats import pdb # In[Functions] # fcn for plotting 22 def  $yfit(x)$ : return slope\*x + intercept # In[Read values from Database] """ Read from the database """ df = pd.read\_csv('JMP\_Data.csv') # Data from JMP df = pd.read\_excel('Human Data Paper 2 TEM only (Updated Jul 10 2020).xlsx', engine='openpyxl') df = pd.read\_excel('Human Data Paper 2 TEM only (Updated April 17 2021).xlsx', engine='openpyxl') 34 """ Simplification of code """ SF = 'StatisticsFigures' # Figure directory TMD = 'TEM Mean Density' TMA = 'TEM Mean Angle' TAA = 'TEM Angle ABS' ILM = 'ILM Thickness (nm)' FL = 'Fiber Length (um)' MPF = 'Maximum peel force (mN)' SSPF = 'Steady-state peel force (mN)' mpf\_mN = 'Max peel force (mN)' R = 'Region' Eq = 'Equator' Po = 'Posterior' AG = 'AgeGroup' A60 = 'Age60' Aleq60 = r'Age \$\leq\$ 60' Ag60 = 'Age \$>\$ 60' 51  $A = 'Age'$ MN = 'Max [N]'

#### **C.4 Human Data Analysis**

```
53 MmN = 'Max [mN]'
54 SSN = 'SS [N]'
55 SSmN = 'SS [mN]'
56
57 # Plot attributes (labels, etc)
58 A_yrs = 'Age (yr.)'
59 A_G = 'Age Group (yr.)'
60 DensityUnit = (r^{\dagger}Collagen Fibril Density
   \rightarrow \left(\frac{\mathrm{\#^of^fibrils}}{\mathrm{ILM^length^m_l}}\right)\61 FibrilLengthUnit = r'Collagen Fibril length ($\mu$m)'
62 OrientationUnit = r'Collagen Fibril Angle Relative to the ILM $(^{\{ \} \circ \} )63
64 # convert from N to mN
65 df[mpf_mN] = df[MN]*1000
66 df[SSmN] = df[SSN]*1000
67
68 # Exclude the cells that have duplicates or have been exculded due to
69 # video analysis
70 df = df[df['Excluded'] != 'yes']
71
72 # In[Create AgeGroup bins]
73 bins = [30, 40, 50, 60, 70, 80, 90]
74 labels = ['30-39', '40-49', '50-59', '60-69','70-79', '80-89']
75 # Create binned AgeGroups
76
77 \text{ df }[AG] = pd. \text{cut } (df [A], \text{ bins, labels=labels, right=False})78
79 bins = [0, 60, 90]
80 labels = [Aleq60, Ag60]
81 # Create binned AgeGroups
82 df[AGO] = pd.cut(df[A], bins, labels=labels, right=True)83
84 # In[Pivot Table]
85 # Simplify pivot table output
86
87 pvtOut = {'count', np.median, np.mean, np.std} # pivot table outputs
88
89 # In[Plots]
90
91 standardError = 68 # Used for confidence intervals
92
93 sns.set_theme(context='paper', style='darkgrid', palette="Paired",
94 font_scale=2)
95 custom_style = {'axes.facecolor': 'white',
96 'axes.edgecolor': 'black',
97 'axes.grid': False,
98 'axes.axisbelow': True,
99 'axes.labelcolor': 'black',
100 'figure.facecolor': 'white',
101 | \gamma | \gamma | \gamma | \gamma | \gamma | \gamma | \gamma | \gamma | \gamma | \gamma | \gamma | \gamma | \gamma | \gamma | \gamma | \gamma | \gamma | \gamma | \gamma | \gamma | \gamma | \gamma | \gamma | \gamma | \gamma | \gamma | \gamma | \gamma | \gamma | \gamma | \gamma |
102 'grid.linestyle': '-',
103 'text.color': 'black',
104 'xtick.color': 'black',
105 'ytick.color': 'black',
106 x\text{tick.direction}': 'out',
107 \qquad \qquad 'ytick.direction': 'out',
108 'lines.solid_capstyle': 'round',
109 'patch.edgecolor': 'w',
```

```
110 'patch.force_edgecolor': True,
111 'image.cmap': 'rocket',
112 'font.family': ['sans-serif'],
113 'font.sans-serif': ['Arial', 'DejaVu Sans', 'Liberation Sans',
114 'Bitstream Vera Sans', 'sans-serif'],
115 \qquad \qquad 'xtick.bottom': True,
116 'xtick.top': False,
117 'ytick.left': True,
118 'ytick.right': False,
119 'axes.spines.left': True,
120 20 axes.spines.bottom': True,
121 'axes.spines.right': False,
122 \qquad \qquad \text{'axes.\,spines.\,top': \,False}123 # White background with ticks and black border lines, Turns grid off
124 ax = sns.set_style(rc=custom_style)
125
126 def boxPlotBlackBorder(ax):
127 # iterate over boxes in the plot to make each line black
128 for i,box in enumerate(ax.artists):
129 box.set_edgecolor('black')
130 # box.set_facecolor('white')
131
132 # iterate over whiskers and median lines
133 for j in range(6*i, 6*(i+1)):
134 ax.lines[j].set_color('black')
135
136 def smartPlot(data=None, x=None, y=None, hue=None, hue_order=None,
137 addBoxPair=None, ci=None, errcolor=None, capsize=None,
138 plot=None, test=None, sigLoc=None, text_format=None,
139 line_offset=None, line_offset_to_box=None, line_height=None,
140 fontsize=None, legLoc=None, verbose=None, xlabel=None,
141 ylabel=None, legendTitle=None, figName=None, folderName=None,
142 dataPoints=None):
143
144 # barplot
145 f, ax = plt.subplots()146
147 if plot == 'barplot':
148 ax = sns.barplot(data=data, x=x, y=y, hue=hue, hue_order=hue_order,
149 ci=ci, errcolor=errcolor, capsize=capsize)
150
151 elif plot == 'boxplot':
152 ax = sns.boxplot(data=data, x=x, y=y, hue=hue, hue_order=hue_order)
153
154 # Statistical test for differences
155 x_{\texttt{grps}} = \texttt{list}(\texttt{data}[x].\texttt{unique}()) # List of groups
156 if hue != None:
157 # Create combinations to compare
158 box_pairs_1 = [((x_{\text{grps}_i}, \text{hue}_\text{order}[0]),159 (x_grps_i, hue_order[1]))
160 for x_grps_i in x_grps]
161 box_pairs = box_pairs_1
162
163 if addBoxPair != None:
164 # Additional box pairs
165 box_pairs = box_pairs_1 + addBoxPair
166
167 elif hue_order != None:
```

```
168 box_pairs = [(hue_order[0], hue_order[1])]
169
170 #Stats results and significant differences (SR)
171 SR = add_stat_annotation(ax, plot=plot, data=data, x=x, y=y, hue=hue,
172 hue_order=hue_order, box_pairs=box_pairs,
173 test=test, loc=sigLoc, text_format=text_format,
174 verbose=verbose, comparisons_correction=None,
175 line_offset=line_offset,
176 line_offset_to_box=line_offset_to_box,
177 177 11 and 1 ine_height= line_height,
178 fontsize=fontsize) # 'bonferroni'
179
180 if plot == 'boxplot':
181 boxPlotBlackBorder(ax) # Make borders black
182
183
184 if dataPoints == True:
185 # Add data points to the box plot
186 sns.stripplot(data=data, x=x, y=y, hue=hue, hue_order=hue_order,
187 color='.5', size=5, linewidth=1, dodge=True)
188
189 # gather plot attributes for legends
190 handles, labels = ax.get_legend_handles_labels()
191
192 if hue != None:
193 l = plt.legend(handles[0:2], labels[0:2], title=legendTitle)
194
195 else:
196 if hue != None:
197 ax.legend(loc=legLoc).set_title(legendTitle)
198
199 ax.set_xlabel(xlabel)
200 ax.set_ylabel(ylabel)
201 ax = sns.despine() # takes the lines off on the right and top of the graph
202
203 if folderName != None:
204 # If a new folder name is given, put the files there
205
206 # New file path
207 NP = os.path.join(SF, folderName)
208
209 # Create folder if it doesn't exist
210 os.makedirs(NP, exist_ok=True)
211
212 else:
213 # Put the file in the same folder
214 NP = SF
215
216 f.savefig(os.path.join(NP, '{}.pdf'.format(figName)),
217 bbox_inches='tight')
218 plt.close()
219
220 # Special spacing
221
222 def adjust_box_widths(g, fac):
223
224 Adjust the withs of a seaborn-generated boxplot.
225 " " " " " " "
```

```
226
227 # iterating through Axes instances
228 for ax in g.axes:
229
230 # iterating through axes artists:
231 for c in ax.get_children():
232
233 # searching for PathPatches
234 if isinstance(c, PathPatch):
235 # getting current width of box:
236 p = c.get-path()237 verts = p.vertices
238 verts_sub = verts [:-1]239 xmin = np.min(verts_sub[:, 0])
240 x \text{ max} = \text{np.max}(\text{verts\_sub}[:, 0])241 xmid = 0.5*(\text{xmin} + \text{xmax})242 xhalf = 0.5*(x \text{ max} - x \text{ min})243
244 # setting new width of box
245 xmin_new = xmid - fac*xhalf
xmax_new = xmid + fac*xhalf247 verts_sub[verts_sub[:, 0] == xmin, 0] = xmin_new
248 verts_sub[verts_sub[:, 0] == xmax, 0] = xmax_new
249
250 # setting new width of median line
251 for l in ax.lines:
252 if np.all(l.get_xdata() == [xmin, xmax]):
253 l.set_xdata([xmin_new, xmax_new])
254
255 # In[TEM mean density by age +/- 60 and region]
256
257 """ TEM mean density by age +/- 60 and region """
258
259 pivotTEM_MeanDensityAgeGroup60 = pd.pivot_table(df, values=TMD,
260 index=[A60, R],
261 aggfunc=pvtOut)
262
263 print('pivotTEM_MeanDensityAgeGroup60')
264 print(pivotTEM_MeanDensityAgeGroup60)
265 # Add the index groups and convert NaN's to "-"'s
266 print(pivotTEM_MeanDensityAgeGroup60.to_latex(index=True, na_rep='-',
267 escape=False,
268 float_format="{:0.3f}".format))
269
270 Folder = 'Density_Age60Region'
271
272 # Barplot
273 smartPlot(data=df, x=A60, y=TMD, hue=R, hue_order=[Eq, Po], ci='sd',
274 errcolor='black', capsize=.2, plot='barplot', test='t-test_ind',
275 sigLoc='outside', text_format='star', line_offset=0.0,
276 line_offset_to_box=0.0, line_height=0.015, fontsize='small',
277 legLoc='best', verbose=2,
278 xlabel=A_G, ylabel=DensityUnit, legendTitle=R,
279 figName='BarPlot', folderName=Folder)
280
281 # Boxplot
282 smartPlot(data=df, x=A60, y=TMD, hue=R, hue_order=[Eq, Po], plot='boxplot',
283 test='t-test_ind', text_format='star', sigLoc='outside',
```

```
284 line_offset=0.0, line_offset_to_box=0.0, line_height=0.015,
285 fontsize='small', legLoc='best', verbose=2,
286 xlabel=A_G, ylabel=DensityUnit,
287 legendTitle=R, figName='BoxPlot', folderName=Folder)
288
289 # Boxplot with data
290 smartPlot(data=df, x=A60, y=TMD, hue=R, hue_order=[Eq, Po], plot='boxplot',
291 test='t-test_ind', sigLoc='outside', text_format='star',
292 line_offset=0.0, line_offset_to_box=0.0, line_height=0.015,
293 fontsize='small', legLoc='best', verbose=2,
294 xlabel=A_G, ylabel=DensityUnit,
295 legendTitle=R, figName='BoxPlotWithData', folderName=Folder,
296 dataPoints=True)
297
298
299 # In[TEM mean density grouped by region]
300
301 """ TEM mean density """
302
303 pivotTEM_MeanDensityRegion = pd.pivot_table(df, values=TMD, index=[R],
304 aggfunc=pvtOut)
305
306 print('pivotTEM_MeanDensityRegion')
307 print(pivotTEM_MeanDensityRegion)
308 # Add the index groups and convert NaN's to "-"'s
309 print(pivotTEM_MeanDensityRegion.to_latex(index=True, na_rep='-',
310 escape=False,
311 \text{float\_format} = "{:0.3f} ".\text{format})312
313 Folder = 'Density_Region'
314
315 # Barplot
316 smartPlot(data=df, x=R, y=TMD, hue=None, hue_order=[Eq, Po], ci='sd',
317 errcolor='black', capsize=.2, plot='barplot', test='t-test_ind',
318 sigLoc='outside', text_format='star', line_offset=0.0,
319 line_offset_to_box=0.0, line_height=0.015, fontsize='small',
320 legLoc='best', verbose=2,
321 xlabel=R, ylabel=DensityUnit, legendTitle=R,
322 figName='BarPlot', folderName=Folder)
323
324 # Boxplot
325 smartPlot(data=df, x=R, y=TMD, hue=None, hue_order=[Eq, Po], plot='boxplot',
326 test='t-test_ind', sigLoc='outside', text_format='star',
327 line_offset=0.0, line_offset_to_box=0.0, line_height=0.015,
328 fontsize='small', legLoc='best', verbose=2,
329 xlabel=R, ylabel=DensityUnit,
330 legendTitle=R, figName='BoxPlot', folderName=Folder)
331
332 # Boxplot with data
333 smartPlot(data=df, x=R, y=TMD, hue=None, hue_order=[Eq, Po], plot='boxplot',
334 test='t-test_ind', sigLoc='outside', text_format='star',
335 line_offset=0.0, line_offset_to_box=0.0, line_height=0.015,
336 fontsize='small', legLoc='best', verbose=2,
337 xlabel=R, ylabel=DensityUnit,
338 legendTitle=R, figName='BoxPlotWithData', folderName=Folder,
339 dataPoints=True)
340
341 # matched_pairs student's t-test
```

```
342 dfTMD = df [df [TMD].notna()]
343
344 dfMP = dfTMD[dfTMD.duplicated(['MatchingID'], keep=False)]
345 f, p = stats.ttest_rel(dfMP[TMD][dfMP[R] == Eq],
346 dfMP[TMD][dfMP[R] == Po])
347
348 print(f, p, "Matched Pairs Student's t-test")
349
350 f, p = stats.ttest_ind(dfTMD[TMD][dfTMD[R] == Eq],
dfTMD[TMD] [dfTMD[R] == Po])352
353 print(f, p, "Student's t-test")
354
355 # In[TEM mean density grouped by age group decade and region]
356
357 pivotTEM_MeanDensity = pd.pivot_table(df, values=TMD, index=[R, AG],
358 aggfunc=pvtOut)
359
360 print('pivotTEM_MeanDensity')
361 print(pivotTEM_MeanDensity)
362 # Add the index groups and convert NaN's to "-"'s
363 print(pivotTEM_MeanDensity.to_latex(index=True, na_rep='-', escape=False,
364 float_format="{:0.3f}".format))
365
366 Folder = 'Density_AgeDecadeRegion'
367
368 # Barplot
369 smartPlot(data=df, x=AG, y=TMD, hue=R, hue_order=[Eq, Po], ci='sd',
370 errcolor='black', capsize=.2, plot='barplot', test='t-test_ind',
371 sigLoc='outside', text_format='star', line_offset=0.0,
372 line_offset_to_box=0.0, line_height=0.015, fontsize='small',
373 legLoc='best', verbose=2,
374 xlabel=A_G, ylabel=DensityUnit, legendTitle=R,
375 figName='BarPlot', folderName=Folder)
376
377 # Boxplot
378 smartPlot(data=df, x=AG, y=TMD, hue=R, hue_order=[Eq, Po], plot='boxplot',
379 test='t-test_ind', sigLoc='outside', text_format='star',
380 line_offset=0.0, line_offset_to_box=0.0, line_height=0.015,
381 fontsize='small', legLoc='best', verbose=2,
382 xlabel=A_G, ylabel=DensityUnit,
383 legendTitle=R, figName='BoxPlot', folderName=Folder)
384
385 # Boxplot with data
386 smartPlot(data=df, x=AG, y=TMD, hue=R, hue_order=[Eq, Po], plot='boxplot',
387 test='t-test_ind', sigLoc='outside', text_format='star',
388 line_offset=0.0, line_offset_to_box=0.0, line_height=0.015,
389 fontsize='small', legLoc='best', verbose=2,
390 xlabel=A_G, ylabel=DensityUnit,
391 legendTitle=R,
392 figName='BoxPlotWithData', folderName=Folder,
393 dataPoints=True)
394
395 # In[ILM thickness vs region age +/- 60]
396
397 """ TEM ILM thickness vs region age +/- 60 """
398
399 pivotTEM_ILM_ThicknessAge60 = pd.pivot_table(df, values=ILM, index=[A60, R],
```

```
400 aggfunc=pvtOut)
401
402 print('pivotTEM_ILM_ThicknessAge60')
403 print(pivotTEM_ILM_ThicknessAge60)
404 # Add the index groups and convert NaN's to "-"'s
405 print(pivotTEM_ILM_ThicknessAge60.to_latex(index=True, na_rep='-',
406 escape=False,
_{407} float_format="{:0.3f}".format))
408
409 Folder = 'ILM_Age60Region'
410
411 # Barplot
412 smartPlot(data=df, x=A60, y=ILM, hue=R, hue_order=[Eq, Po], ci='sd',
413 errcolor='black', capsize=.2, plot='barplot', test='t-test_ind',
414 sigLoc='outside', text_format='star', line_offset=0.0,
415 line_offset_to_box=0.0, line_height=0.015, fontsize='small',
416 legLoc='best', verbose=2,
417 xlabel=A_G, ylabel=ILM, legendTitle=R,
418 figName='BarPlot', folderName=Folder)
419
420 # Boxplot
421 smartPlot(data=df, x=A60, y=ILM, hue=R, hue_order=[Eq, Po], plot='boxplot',
422 test='t-test_ind', sigLoc='outside', text_format='star',
423 line_offset=0.0, line_offset_to_box=0.0, line_height=0.015,
424 fontsize='small', legLoc='best', verbose=2,
425 xlabel=A_G, ylabel=ILM,
426 legendTitle=R, figName='BoxPlot', folderName=Folder)
427
428 # Boxplot with data
429 smartPlot(data=df, x=A60, y=ILM, hue=R, hue_order=[Eq, Po], plot='boxplot',
430 test='t-test_ind', sigLoc='outside', text_format='star',
431 line_offset=0.0, line_offset_to_box=0.0, line_height=0.015,
432 fontsize='small', legLoc='best', verbose=2,
433 xlabel=A_G, ylabel=ILM,
434 legendTitle=R, figName='BoxPlotWithData', folderName=Folder,
435 dataPoints=True)
436
437
438 # In[ILM thickness vs region age group]
439
440 """ ILM thickness vs region and age group """
441
442 pivotTEM_ILM_Thickness = pd.pivot_table(df, values=ILM, index=[AG, R],
443 aggfunc=pvtOut)
444
445 print('pivotTEM_ILM_Thickness')
446 print(pivotTEM_ILM_Thickness)
447 # Add the index groups and convert NaN's to "-"'s
448 print(pivotTEM_ILM_Thickness.to_latex(index=True, na_rep='-',
449 escape=False,
450 float_format="{:0.3f}".format))
451
452 Folder = 'ILM_Region'
453
454 # Barplot
455 smartPlot(data=df, x=AG, y=ILM, hue=R, hue_order=[Eq, Po], ci=68,
456 errcolor='black', capsize=.2, plot='barplot', test='t-test_ind',
457 sigLoc='outside', text_format='star', line_offset=0.0,
```

```
458 line_offset_to_box=0.0, line_height=0.015, fontsize='small',
459 legLoc='best', verbose=2,
460 xlabel=A_G, ylabel=ILM, legendTitle=R,
461 figName='BarPlot', folderName=Folder)
462
463 # Boxplot
464 smartPlot(data=df, x=AG, y=ILM, hue=R, hue_order=[Eq, Po], plot='boxplot',
465 test='t-test_ind', sigLoc='outside', text_format='star',
466 line_offset=0.0, line_offset_to_box=0.0, line_height=0.015,
467 fontsize='small', legLoc='best', verbose=2,
468 xlabel=A_G, ylabel=ILM,
469 legendTitle=R, figName='BoxPlot', folderName=Folder)
470
471 # Boxplot with data
472 smartPlot(data=df, x=AG, y=ILM, hue=R, hue_order=[Eq, Po], plot='boxplot',
473 test='t-test_ind', sigLoc='outside', text_format='star',
474 line_offset=0.0, line_offset_to_box=0.0, line_height=0.015,
475 fontsize='small', legLoc='best', verbose=2,
476 xlabel=A_G, ylabel=ILM,
477 legendTitle=R,
478 figName='BoxPlotWithData', folderName=Folder,
479 dataPoints=True)
480
481
482 # In[ILM fiber length vs region age group decade]
483
484 """ TEM ILM fiber length """
485
486 pivotTEM_FiberLength = pd.pivot_table(df, values=FL, index=[AG, R],
487 aggfunc=pvtOut)
488
489 print('pivotTEM_FiberLength')
490 print(pivotTEM_FiberLength)
491 # Add the index groups and convert NaN's to "-"'s
492 print(pivotTEM_FiberLength.to_latex(index=True, na_rep='-',
493 escape=False,
494 float_format="{:0.3f}".format))
495
496 Folder = 'FibrilLength_AgeDecadeRegion'
497
498 # Barplot
499 smartPlot(data=df, x=AG, y=FL, hue=R, hue_order=[Eq, Po], ci=68,
500 errcolor='black', capsize=.2, plot='barplot', test='t-test_ind',
501 sigLoc='outside', text_format='star', line_offset=0.0,
502 line_offset_to_box=0.0, line_height=0.015, fontsize='small',
503 legLoc='best', verbose=2,
504 xlabel=A_G, ylabel=FibrilLengthUnit, legendTitle=R,
505 figName='BarPlot', folderName=Folder)
506
507 # Boxplot
508 smartPlot(data=df, x=AG, y=FL, hue=R, hue_order=[Eq, Po], plot='boxplot',
509 test='t-test_ind', sigLoc='outside', text_format='star',
510 line_offset=0.0, line_offset_to_box=0.0, line_height=0.015,
511 fontsize='small', legLoc='best', verbose=2,
512 xlabel=A_G, ylabel=FibrilLengthUnit,
513 legendTitle=R, figName='BoxPlot', folderName=Folder)
514
515 # Boxplot with data
```

```
516 smartPlot(data=df, x=AG, y=FL, hue=R, hue_order=[Eq, Po], plot='boxplot',
517 test='t-test_ind', sigLoc='outside', text_format='star',
518 line_offset=0.0, line_offset_to_box=0.0, line_height=0.015,
519 fontsize='small', legLoc='best', verbose=2,
520 xlabel=A_G, ylabel=FibrilLengthUnit,
521 legendTitle=R,
522 figName='BoxPlotWithData', folderName=Folder,
523 dataPoints=True)
524
525
526 # In[ILM fiber length vs region age group +/- 60]
527
528 """ TEM ILM fiber length """
529
530 pivotTEM_FiberLengthAge60 = pd.pivot_table(df, values=FL, index=[A60, R],
531 aggfunc=pvt0ut)
532
533 print('pivotTEM_FiberLengthAge60')
534 print(pivotTEM_FiberLengthAge60)
535 # Add the index groups and convert NaN's to "-"'s
536 print(pivotTEM_FiberLengthAge60.to_latex(index=True, na_rep='-',
537 escape=False,
538 float\_format="{::0.3f}".format)539
540 Folder = 'FibrilLength_Age60Region'
541
542 # Barplot
543 smartPlot(data=df, x=A60, y=FL, hue=R, hue_order=[Eq, Po], ci=68,
544 errcolor='black', capsize=.2, plot='barplot', test='t-test_ind',
545 sigLoc='outside', text_format='star', line_offset=0.0,
546 line_offset_to_box=0.0, line_height=0.015, fontsize='small',
547 legLoc='best', verbose=2,
548 xlabel=A_G, ylabel=FibrilLengthUnit, legendTitle=R,
549 figName='BarPlot', folderName=Folder)
550
551 # Boxplot
552 smartPlot(data=df, x=A60, y=FL, hue=R, hue_order=[Eq, Po], plot='boxplot',
553 test='t-test_ind', sigLoc='outside', text_format='star',
554 line_offset=0.0, line_offset_to_box=0.0, line_height=0.015,
555 fontsize='small', legLoc='best', verbose=2,
556 xlabel=A_G, ylabel=FibrilLengthUnit,
557 legendTitle=R, figName='BoxPlot', folderName=Folder)
558
559 # Boxplot with data
560 smartPlot(data=df, x=A60, y=FL, hue=R, hue_order=[Eq, Po], plot='boxplot',
561 test='t-test_ind', sigLoc='outside', text_format='star',
562 line_offset=0.0, line_offset_to_box=0.0, line_height=0.015,
563 fontsize='small', legLoc='best', verbose=2,
564 xlabel=A_G, ylabel=FibrilLengthUnit,
565 legendTitle=R,
566 figName='BoxPlotWithData', folderName=Folder,
567 dataPoints=True)
568
569 # In[TEM Absolute Angle by age +/- 60 and region]
570
571 """ TEM Absolute Angle """
572
573 pivotTEM_MeanAngleABSAgeGroup60 = pd.pivot_table(df, values=TAA,
```
 index=[A60, R], aggfunc=pvtOut) print('pivotTEM\_MeanAngleABSAgeGroup60') print(pivotTEM\_MeanAngleABSAgeGroup60) # Add the index groups and convert NaN's to "-"'s print(pivotTEM\_MeanAngleABSAgeGroup60.to\_latex(index=True, na\_rep='-', escape= $\text{False}$ , float\_format="{:0.3f}".format)) Folder = 'ABSAngle\_Age60Region' # Barplot smartPlot(data=df, x=A60, y=TAA, hue=R, hue\_order=[Eq, Po], ci=68, errcolor='black', capsize=.2, plot='barplot', test='t-test\_ind', sigLoc='outside', text\_format='star', line\_offset=0.0, line\_offset\_to\_box=0.0, line\_height=0.015, fontsize='small', legLoc='best', verbose=2, xlabel=A\_G, ylabel=OrientationUnit, legendTitle=R, figName='BarPlot', folderName=Folder) # Boxplot smartPlot(data=df, x=A60, y=TAA, hue=R, hue\_order=[Eq, Po], plot='boxplot', test='t-test\_ind', sigLoc='outside', text\_format='star', line\_offset=0.0, line\_offset\_to\_box=0.0, line\_height=0.015, fontsize='small', legLoc='best', verbose=2, xlabel=A\_G, ylabel=OrientationUnit, legendTitle=R, figName='BoxPlot', folderName=Folder) # Boxplot with data smartPlot(data=df, x=A60, y=TAA, hue=R, hue\_order=[Eq, Po], plot='boxplot', test='t-test\_ind', sigLoc='outside', text\_format='star', line\_offset=0.0, line\_offset\_to\_box=0.0, line\_height=0.015, fontsize='small', legLoc='best', verbose=2, xlabel=A\_G, ylabel=OrientationUnit, legendTitle=R, figName='BoxPlotWithData', folderName=Folder, dataPoints=True) # In[TEM angle] pivotTEM\_MeanAngle = pd.pivot\_table(df, values=TMA, index=[R, AG], aggfunc=pvtOut) print('pivotTEM\_MeanAngle') print(pivotTEM\_MeanAngle) # Add the index groups and convert NaN's to "-"'s print(pivotTEM\_MeanAngle.to\_latex(index=True, na\_rep='-', escape=False, float\_format="{:0.3f}".format)) 626 OrientationUnitNoAbs = r'ILM angle  $$(\hat{\cdot}\{\text{circ}\})$ ' Folder = 'Angle\_AgeRegion' # Barplot smartPlot(data=df, x=AG, y=TMA, hue=R, hue\_order=[Eq, Po], ci=68, errcolor='black', capsize=.2, plot='barplot', test='t-test\_ind',

```
632 sigLoc='outside', text_format='star', line_offset=0.0,
633 line_offset_to_box=0.0, line_height=0.015, fontsize='small',
634 legLoc='best', verbose=2,
635 xlabel=A_G, ylabel=OrientationUnitNoAbs, legendTitle=R,
636 figName='BarPlot', folderName=Folder)
637
638 # Boxplot
639 smartPlot(data=df, x=AG, y=TMA, hue=R, hue_order=[Eq, Po], plot='boxplot',
640 test='t-test_ind', sigLoc='outside', text_format='star',
641 line_offset=0.0, line_offset_to_box=0.0, line_height=0.015,
642 fontsize='small', legLoc='best', verbose=2,
643 xlabel=A_G, ylabel=OrientationUnitNoAbs,
644 legendTitle=R, figName='BoxPlot', folderName=Folder)
645
646 # Boxplot with data
647 smartPlot(data=df, x=AG, y=TMA, hue=R, hue_order=[Eq, Po], plot='boxplot',
648 test='t-test_ind', sigLoc='outside', text_format='star',
649 line_offset=0.0, line_offset_to_box=0.0, line_height=0.015,
650 fontsize='small', legLoc='best', verbose=2,
651 xlabel=A_G, ylabel=OrientationUnitNoAbs,
652 legendTitle=R,
653 figName='BoxPlotWithData', folderName=Folder,
654 dataPoints=True)
655
656 # In[TEM ABS angle by age decade group and region]
657
658 pivotTEM_MeanAngleABS = pd.pivot_table(df, values=TAA, index=[R, AG],
659 aggfunc=pvtOut)
660 print('pivotTEM_MeanAngleABS')
661 print(pivotTEM_MeanAngleABS)
662 # Add the index groups and convert NaN's to "-"'s
663 print(pivotTEM_MeanAngleABS.to_latex(index=True, na_rep='-',
664 escape=False,665 \text{float\_format} = "{:0.3f} ".format)666
667 Folder = 'ABSAngle_AgeDecadeRegion'
668
669 # Barplot
670 smartPlot(data=df, x=AG, y=TAA, hue=R, hue_order=[Eq, Po], ci=68,
671 errcolor='black', capsize=.2, plot='barplot', test='t-test_ind',
672 sigLoc='outside', text_format='star', line_offset=0.0,
673 line_offset_to_box=0.0, line_height=0.015, fontsize='small',
674 legLoc='best', verbose=2,
675 xlabel=A_G, ylabel=OrientationUnit, legendTitle=R,
676 figName='BarPlot', folderName=Folder)
677
678 # Boxplot
679 smartPlot(data=df, x=AG, y=TAA, hue=R, hue_order=[Eq, Po], plot='boxplot',
680 test='t-test_ind', sigLoc='outside', text_format='star',
681 line_offset=0.0, line_offset_to_box=0.0, line_height=0.015,
682 fontsize='small', legLoc='best', verbose=2,
683 xlabel=A_G, ylabel=OrientationUnit,
684 legendTitle=R, figName='BoxPlot', folderName=Folder)
685
686 # Boxplot with data
687 smartPlot(data=df, x=AG, y=TAA, hue=R, hue_order=[Eq, Po], plot='boxplot',
688 test='t-test_ind', sigLoc='outside', text_format='star',
689 line_offset=0.0, line_offset_to_box=0.0, line_height=0.015,
```

```
690 fontsize='small', legLoc='best', verbose=2,
691 xlabel=A_G, ylabel=OrientationUnit,
692 legendTitle=R,
693 figName='BoxPlotWithData', folderName=Folder,
694 dataPoints=True)
696 # In[TEM absolute angle by region]
698 pivotTEM_MeanAngleABSRegion = pd.pivot_table(df, values=TAA, index=[R],
699 aggfunc=pvtOut)
701 print('pivotTEM_MeanAngleABSRegion')
702 print(pivotTEM_MeanAngleABSRegion)
703 # Add the index groups and convert NaN's to "-"'s
704 print(pivotTEM_MeanAngleABSRegion.to_latex(index=True, na_rep='-',
705 escape=False,
706 float_format="{:0.3f}".format))
708 Folder = 'ABSAngle_Region'
710 # Barplot
711 smartPlot(data=df, x=R, y=TAA, hue=None, hue_order=[Eq, Po], ci=68,
712 errcolor='black', capsize=.2, plot='barplot', test='t-test_ind',
713 sigLoc='outside', text_format='star', line_offset=0.0,
714 line_offset_to_box=0.0, line_height=0.015, fontsize='small',
715 legLoc='best', verbose=2,
716 xlabel=R, ylabel=OrientationUnit, legendTitle=R,
717 figName='BarPlot', folderName=Folder)
719 # Boxplot
720 smartPlot(data=df, x=R, y=TAA, hue=None, hue_order=[Eq, Po], plot='boxplot',
721 test='t-test_ind', sigLoc='outside', text_format='star',
722 line_offset=0.0, line_offset_to_box=0.0, line_height=0.015,
723 fontsize='small', legLoc='best', verbose=2,
724 xlabel=R, ylabel=OrientationUnit,
725 legendTitle=R, figName='BoxPlot', folderName=Folder)
727 # Boxplot with data
728 smartPlot(data=df, x=R, y=TAA, hue=None, hue_order=[Eq, Po], plot='boxplot',
729 test='t-test_ind', sigLoc='outside', text_format='star',
730 line_offset=0.0, line_offset_to_box=0.0, line_height=0.015,
731 fontsize='small', legLoc='best', verbose=2,
732 xlabel=R, ylabel=OrientationUnit,
733 legendTitle=R,
734 figName='BoxPlotWithData', folderName=Folder,
735 dataPoints=True)
737 # In[ILM thickness vs age regression]
```
 # Linear regression 740  $f$ ,  $ax = plt.subplots()$ 

ax.set(ylabel=ILM, xlabel=A\_yrs)

sns.set\_context("paper", rc={"font.size":12, "axes.titlesize":8,

 # dict(Equator="r", Posterior="b") , 'color':'black', 'color':'blue'  $ax = sns.lmplot(x=A, y=ILM, hue=R, markers=["o", "x"]$ , data=df, **legend\_out=False, fit\_reg=True, height=5, aspect=1.6,** palette="Set1", truncate=False, ci=95, line\_kws={'lw':0})

"axes.labelsize":12})

```
748
749 # Remove all NaN's from the data for regressions
750
751 # remove nans from ILM thickness
752 df_no_Nan = df.dropna(subset=[ILM])
753
754 # linear regressions for fitting
755 x = df_{no} Nan[A][df_no_Nan[R] == Eq]
756 y = df_no_Nan[ILM][df_no_Nan[R] == Eq]
757
758 x_{p}lot = np.linspace(min(x), max(x), 100)
759
760 slope, intercept, r_value1, p_value, std_err = stats.linregress(x, y)
761 plt.plot(x_plot, yfit(x_plot), '-', color='r', linewidth=1, label='line')
762 plt.text(80, yfit(80) + 20, r'$r={:.4f}$'.format(r_value1), color='r',
763 horizontalalignment='left', fontsize=8, weight='semibold') # r value
764
765 # linear regressions for fitting
766 \text{ x} = df\_no\_Nan[A][df\_no\_Nan[R] == Po]767 y = df_no_Nan[ILM][df_no_Nan[R] == Po]
768
769 x_plot = np.linspace(min(x), max(x), 100)
770 slope, intercept, r_value2, p_value, std_error = statsu1nregress(x, y)
771 plt.plot(x_plot, yfit(x_plot), '-', color='b', linewidth=1, label='line')
772 plt.text(75, yfit(75) + 20, r'$r={:.4f}$'.format(r_value2), color='b',
773 horizontalalignment='left', fontsize=8, weight='semibold') # r value
774
775 # Axis limits
776 ax.set(ylim=(0, None))
777 ax.set(xlim=(None, None))
778
779 # New path
780 NP = os.path.join(SF, 'ILM_vs_Age')
781
782 # Create folder if it doesn't exist
783 os.makedirs(NP, exist_ok=True)
784
785 ax.savefig(os.path.join(NP, 'Regression.pdf'), bbox_inches='tight')
786 plt.close()
787
788 # In[Max peel force vs ILM thickness]
789
790 # Linear regression
791 f, ax = plt.subplots()792 sns.set_context("paper", rc={"font.size":12, "axes.titlesize":8,
793 "axes.labelsize":12})
794 ax = sns.lmplot(x=ILM, y=mpf_mN, hue=R, markers=["o", "x"], data=df,
795 legend_out=False, fit_reg=True, height=5, aspect=1.6,
796 palette="Set1", truncate=True, ci=95, line_kws={'lw':0})
797 ax.set(xlabel=ILM, ylabel=MPF)
798
799 # Remove all NaN's from the data for regressions
800 # remove nans from ILM thickness & Max
801 df_no_Nan = df.dropna(subset=[ILM, mpf_mN])
802
803 # linear regressions for fitting
```

```
804 \text{ x} = df\_no\_Nan[ILM][df\_no\_Nan[R] == Eq]805 # Convert to N
```

```
806 \text{ y} = df\_no\_Nan[mpf\_mN] [df\_no\_Nan[R] == Eq]807
808 x.plot = npuinspace(min(x), max(x), 100)
809
810 slope, intercept, r_value1, p_value, std_err = stats.linregress(x, y)
811 plt.plot(x_plot, yfit(x_plot), '-', color='r', linewidth=1, label='line')
812 plt.text(500, yfit(500) + 4, r'$r={:.4f}$'.format(r_value1), color='r',
813 horizontalalignment='left', fontsize=8, weight='semibold') # r value
814
815 print('Values for correlation between ' +
816 'ILM thickness and Max Force in the Equator\ln',
817 {}^{1}P=\{f: 4f\}'.format(p_value), {}^{1}r=\{f: 4f\}'.format(r_value1))
818
819 # linear regressions for fitting
820 \text{ x} = df\_no\_Nan[ILM][df\_no\_Nan[R] == Po]821 y = df_no_Nan[mpf_mN][df_no_Nan[R] == Po]
822
823
824 x-plot = np.linspace(min(x), max(x), 100)
825 slope, intercept, r_value2, p_value, std_err = stats.linregress(x, y)
826 plt.plot(x_plot, yfit(x_plot), '-', color='b', linewidth=1, label='line')
827 plt.text(1500, yfit(1500) + 1, r'$r={:.4f}$'.format(r_value2), color='b',
828 horizontalalignment='left', fontsize=8, weight='semibold') # r value
829
830 print('Values for correlation between ' +
831 'ILM thickness and Max Force in the Posterior\ln',
832 f'P=[p_value:.4f]', f'r=[r_value2:.4f]'833
834 # Axis limits
835 ax.set(ylim=(0, 18))
836 ax.set(xlim=(0, \max(x)*1.1))
837
838 # New path
839 NP = os.path.join(SF, 'ILM_vs_MaxPeel')
840
841 # Create folder if it doesn't exist
842 os.makedirs(NP, exist_ok=True)
843
844 ax.savefig(os.path.join(NP, 'Regression.pdf'), bbox_inches='tight')
845 plt.close()
846
847 # In[Max peel force vs ILM thickness by age group]
848
849 # Linear regression
850 f, ax = plt.subplots()851 sns.set_context("paper", rc={"font.size":12, "axes.titlesize":8,
852 "axes.labelsize":12})
853 ax = sns.lmplot(x=ILM, y=mpf_mN, hue=A60, markers=["o", "x"], data=df,
854 legend_out=False, fit_reg=True, height=5, aspect=1.6,
855 palette="Set1", truncate=True, ci=95, line_kws={'lw':0})
856 ax.set(xlabel=ILM, ylabel=MPF)
857
858 # Remove all NaN's from the data for regressions
859 # remove nans from ILM thickness & Max
860 df_no_Nan = df.dropna(subset=[ILM, mpf_mN])
861
862 # linear regressions for fitting
863 \text{ x} = df\_no\_Nan[ILM][df\_no\_Nan[A60] == Aleq60]
```

```
864 y = df_no_Nan[mpf_mN][df_no_Nan[A60] == Aleq60] # MmN
865
866 x_plot = npu1inspace(min(x), max(x), 100)867
868 # linear regression
869 slope, intercept, r_value1, p_value, std_err = stats.linregress(x, y)
870
871 # Linear regression line
872 plt.plot(x_plot, yfit(x_plot), '-', color='r', linewidth=1)
873 plt.text(1250, yfit(1250) + 0.75, r'$r = \{ : .4f\}$'.format(r_value1), color='r',874 horizontalalignment='left', fontsize=8, weight='semibold') # r value
875
876 # linear regressions for fitting
877 \text{ x} = df\_no\_Nan[ILM][df\_no\_Nan[AGO] == Ag60]878 y = df_{no}Nan[mpf_{mN}][df_{no}Nan[AG0] == Ag60] # MM879
880 x.plot = npu = nps = (min(x), max(x), 100)881 # linear regression
882 slope, intercept, r_value2, p_value, std_err = stats.linregress(x, y)
883
884 plt.plot(x_plot, yfit(x_plot), '-', color='b', linewidth=1) # linear regression
885 plt.text(1000, yfit(1000) + 1, r'$r={:.4f}$'.format(r_value2), color='b',
886 horizontalalignment='left', fontsize=8, weight='semibold') # r value
887
888 # Legend
889 plt.legend(loc='best').set_title(A_G) # legend
890891 # axis limits
892 ax.set(ylim=(0, 18))
893 ax.set(xlim=(0, 2200))
894
895 # New path
896 NP = os.path.join(SF, 'ILM_vs_MaxPeel_Age60')
897
898 # Create folder if it doesn't exist
899 os.makedirs(NP, exist_ok=True)
900
901 ax.savefig(os.path.join(NP, 'Regression.pdf'), bbox_inches='tight')
902 plt.close()
903
904
905 # In[Max peel force vs ILM thickness in the Equator]
906
907 # Linear regression
908 f, ax = plt.subplots()
909 sns.set_context("paper", rc={"font.size":12, "axes.titlesize":8,
910 "axes.labelsize":12})
911 ax = sns.lmplot(x=ILM, y=mpf_mN, hue=AG0, markers=["o", "x"],
912 data=df [df [R] == Eq], legend_out=False, fit_reg=True, height=5,
913 aspect=1.6, palette="Set1", truncate=False, ci=95,
914 line_kws={'lw':0})
915 ax.set(xlabel=ILM, ylabel=MPF)
916
917 # Remove all NaN's from the data for regressions
918 # remove nans from ILM thickness & Max
919 df_no_Nan = df.dropna(subset=[ILM, mpf_mN])
920
921 # linear regressions for fitting
```

```
922 \text{ x} = df\_no\_Nan[ILM] [(df\_no\_Nan[AG0] == Aleq60) & (df[R] == Eq)]923 y = df_no_Nan[mpf_mN][(df_no_Nan[A60] == Aleq60) & (df[R] == Eq)] # MmN924
925 x-plot = np.linspace(min(x), max(x), 100)
926
927 # linear regression
928 slope, intercept, r_value1, p_value, std_err = stats.linregress(x, y)
929
930 # Linear regression line
931 plt.plot(x_plot, yfit(x_plot), '-', color='r', linewidth=1)
932 plt.text(500, yfit(500) + 1, r'$r={:.4f}$'.format(r_value1), color='r',
933 horizontalalignment='left', fontsize=8, weight='semibold') # r value
934
935 # linear regressions for fitting
936 x = df_{no\_Man[ILM]}[(df_{no\_Nan}[A60] == Ag60) & (df[R] == Eq)]937 y = df_no_M[mpf_mN] [(df_no_Nan[A60] == Ag60) & (df [R] == Eq)] # MmN938
939 x.plot = npuinspace(min(x), max(x), 100)940 # linear regression
941 slope, intercept, r_value2, p_value, std_err = stats.linregress(x, y)
942
943 plt.plot(x_plot, yfit(x_plot), '-', color='b', linewidth=1) # linear regression
944 plt.text(500, yfit(500) - 1, r'$r={:.4f}$'.format(r_value2), color='b',
945 horizontalalignment='left', fontsize=8, weight='semibold') # r value
946
947 # Legend
948 plt.legend(loc='best').set_title("Equator Age group (yr.)") # legend
949
950 # axis limits
951 ax.set(ylim=(0, 20))
952 # ax.set(xlim=(0, None))
953
954 # New path
955 NP = os.path.join(SF, 'ILM_vs_MaxPeel_Age60_Equator')
956
957 # Create folder if it doesn't exist
958 os.makedirs(NP, exist_ok=True)
959
960 ax.savefig(os.path.join(NP, 'Regression.pdf'), bbox_inches='tight')
961 plt.close()
962
963 # In[Steady state peel force vs ILM density]
964
965 # Linear regression
966 f, ax = plt.subplots()
967 sns.set_context("paper", rc={"font.size":12, "axes.titlesize":8,
968 "axes.labelsize":12})
969 ax = sns.lmplot(x=TMD, y=SSmN, hue=R, markers=["o", "x"], data=df,
970 legend_out=False, fit_reg=True, height=5, aspect=1.6,
971 palette="Set1", truncate=True, ci=95, line_kws={'lw':0})
972 ax.set(xlabel=DensityUnit, ylabel=SSPF)
973
974 # Remove all NaN's from the data for regressions
975 # remove nans from ILM thickness & Max
976 df_no_Nan = df.dropna(subset=[TMD, SSmN])
977 # figure out why zero's aren't being eliminiated
978
```
# linear regressions for fitting

```
189
```

```
980 x = df-no_Nan[TMD] [df-no_Nan[R] == Eq]981 y = df-no_Nan[SSmN][df-no_Nan[R] = Eq]982
983 x.plot = npu = nps = (min(x), max(x), 100)984
985 slope, intercept, r_value1, p_value, std_err = stats.linregress(x, y)
986 plt.plot(x_plot, yfit(x_plot), '-', color='r', linewidth=1, label='line')
987 plt.text(85, yfit(85) + 0.2, r'$r ={:.4f}$'.format(r_value1), color='r',
988 horizontalalignment='left', fontsize=8, weight='semibold') # r value
989
990 print('Values for correlation between Steady-state and Equator\n',
991 f'P={p_value:.4f}', f'r={r_value1:.4f}')
992
993 # linear regressions for fitting
994 x = df_no_Nan[TMD][df_no_Nan[R] == Po]
995 y = df_no_Nan[SSmN][df_no_Nan[R] == Po]
996
997 x_plot = npu1inspace(min(x), max(x), 100)998 slope, intercept, r_value2, p_value, std_err = stats.linregress(x, y)
999 plt.plot(x_plot, yfit(x_plot), '-', color='b', linewidth=1, label='line')
1000 plt.text(70, yfit(70) + 0.3, r'$r={:.4f}$'.format(r_value2), color='b',
1001 horizontalalignment='left', fontsize=8, weight='semibold') # r value
1002
1003 print('Values for correlation between Steady-state and Posterior\n',
1004 f'P={p_value:.4f}', f'r={r_value2:.4f}')
1005
1006 # axis limits
1007 ax.set(ylim=(0, None))
1008 ax.set(xlim=(0, max(df_no_Nan[TMD])*1.05))
1009
1010 # New path
1011 NP = os.path.join(SF, 'Density_vs_SteadyStatePeel_Region')
1012
1013 # Create folder if it doesn't exist
1014 os.makedirs(NP, exist_ok=True)
1015
1016 ax.savefig(os.path.join(NP, 'Regression.pdf'), bbox_inches='tight')
1017 plt.close()
1018
1019
1020 # In[Maximum peel force vs ILM density]
1021
1022 # Linear regression
1023 f, ax = plt.subplots()
1024 sns.set_context("paper", rc={"font.size":12, "axes.titlesize":8,
1025 "axes. \text{labelsize}12)1026 ax = sns.lmplot(x=TMD, y=mpf_mN, hue=R, markers=["o", "x"], data=df,
1027 1egend_out=False, fit_reg=True, height=5, aspect=1.6,
1028 palette="Set1", truncate=False, ci=95, line_kws={'lw':0})
1029 ax.set(xlabel=DensityUnit, ylabel='Maximum peel force (mN)')
1030
1031 # Remove all NaN's from the data for regressions
1032 # remove nans from ILM thickness & Max
1033 df_no_Nan = df.dropna(subset=[TMD, mpf_mN])
1034 # figure out why zero's aren't being eliminiated
1035
1036 # linear regressions for fitting
\begin{bmatrix} 1037 & x = df\_no\_Nan[TMD] [df\_no\_Nan[R] = Eq] \end{bmatrix}
```

```
1038 y = df_no_Nan[mpf_mN][df_no_Nan[R] == Eq]
1039
1040 \times plot = npuinspace(\min(x), \max(x), 100)1041
1042 slope, intercept, r_value1, p_value, std_err = stats.linregress(x, y)
1043 plt.plot(x_plot, yfit(x_plot), '-', color='r', linewidth=1, label='line')
1044 plt.text(85, yfit(85) + 0.1, r'$r={:.4f}$'.format(r_value1), color='r',
1045 horizontalalignment='left', fontsize=8, weight='semibold') # r value
1046
1047 # linear regressions for fitting
\begin{bmatrix} 1048 & x = df_no_M & \end{bmatrix} [TMD] \begin{bmatrix} df_n & - \\ \end{bmatrix} [R] == Po]
\begin{bmatrix} 1049 & y = df_no_N & \text{Man}[mpf_mN] \end{bmatrix} [df_no_Nan[R] == Po]
1050
1051 x_plot = np.linspace(min(x), max(x), 100)
1052 slope, intercept, r_value2, p_value, std_err = stats.linregress(x, y)
1053 plt.plot(x_plot, yfit(x_plot), '-', color='b', linewidth=1, label='line')
1054 plt.text(70, yfit(70) + 0.1, r \,4r ={:.4f}$'.format(r_value2), color='b',
1055 horizontalalignment='left', fontsize=8, weight='semibold') # r value
1056
1057 # axis limits
1058 ax.set(ylim=(0, None))
1059 # ax.set(xlim=(0, None))1060
1061 # New path
1062 NP = os.path.join(SF, 'Density_vs_MaxPeel_Region')
1063
1064 # Create folder if it doesn't exist
1065 os.makedirs(NP, exist_ok=True)
1066
1067 ax.savefig(os.path.join(NP, 'Regression.pdf'), bbox_inches='tight')
1068 plt.close()
1069
1070 # In[Collagen fibril density vs age correlation (regression)]
1071
1072 # Linear regression
1073 f, ax = plt.subplots()
1074 sns.set_context("paper", rc={"font.size":12, "axes.titlesize":8,
\vert1075 \vert \vert axes.labelsize":12})
1076 # dict(Equator="r", Posterior="b"), 'color':'black', 'color':'blue'
\begin{array}{|l} \n 1077 \text{ ax = } \text{sns.lmplot(x=A, y=TMD, hue=R, markers=["o", "x"], data=df,\n \end{array}1078 1egend_out=False, fit_reg=True,height=5, aspect=1.6,
1079 palette="Set1", truncate=False, ci=95, line_kws={'lw':0})
1080 ax.set(ylabel=DensityUnit, xlabel=A_yrs)
1081
1082 # Remove all NaN's from the data for regressions
1083
1084 # remove nans from ILM thickness
\begin{bmatrix} 1085 & df\_no\_Nan = df.dropna(subset=[TMD]) \end{bmatrix}1086
1087 # linear regressions for fitting
\begin{bmatrix} 1088 & x = df_no_M[A] [df_no_Man[R] = Eq] \end{bmatrix}\begin{bmatrix} 1089 & y = df\_no\_nan[TMD] \end{bmatrix} [df_no_Nan [R] == Eq]
\mathsf{1090}1091 x_plot = np.linspace(min(x), max(x), 100)
1092
1093 slope, intercept, r_value1, p_value, std_err = stats.linregress(x, y)
1094 plt.plot(x_plot, yfit(x_plot), '-', color='r', linewidth=1, label='line')
1095 plt.text(80, yfit(80) + 5, r'$r = \{ : .4f\}$'.format(r_value1), color='r',
```

```
1096 horizontalalignment='left', fontsize=8, weight='semibold') # r value
1097
1098 # linear regressions for fitting
1099 \text{ x} = df\_no\_Nan[A][df\_no\_Nan[R] == Po]\begin{bmatrix} 1100 & y = df\_no\_Nan[TMD] [df\_no\_Nan[R] = Po \end{bmatrix}1101
1102 x_plot = np.linspace(min(x), max(x), 100)
1103 slope, intercept, r_value2, p_value, std_err = stats.linregress(x, y)
1104 plt.plot(x_plot, yfit(x_plot), '-', color='b', linewidth=1, label='line')
1105 plt.text(75, yfit(75) + 5, r'$r={:.4f}$'.format(r_value2), color='b',
1106 horizontalalignment='left', fontsize=8, weight='semibold') # r value
1107
1108 # Axis limits
1109 ax.set(ylim=(0, None))
1110 ax.set(xlim=(None, None))
1111
1112 # New path
1113 NP = os.path.join(SF, 'Density_vs_Age')
1114
1115 # Create folder if it doesn't exist
1116 os.makedirs(NP, exist_ok=True)
1117
1118 ax.savefig(os.path.join(NP, 'Regression.pdf'), bbox_inches='tight')
1119 plt.close()
1120
1121
1122 # In[Collagen fibril Orientation vs age correlation (regression)]
1123
1124 # Linear regression
1125 f, ax = plt.subplots()
1126 sns.set_context("paper", rc={"font.size":12, "axes.titlesize":8,
1127 "axes.labelsize":12})
1128 # dict(Equator="r", Posterior="b"), 'color':'black', 'color':'blue'
\begin{bmatrix} 1129 \\ 0 \end{bmatrix} ax = sns. lmplot (x=A, y=TAA, hue=R, markers=["o", "x"], data=df,
1130 legend_out=False, fit_reg=True,height=5, aspect=1.6,
1131 palette="Set1", truncate=False, ci=95, line_kws={'lw':0})
1132 ax.set(ylabel=OrientationUnit, xlabel=A_yrs)
1133
1134 # Remove all NaN's from the data for regressions
1135
1136 # remove nans from ILM thickness
1137 \text{ df\_no\_Nan} = df \cdot dropna(subset=[TAA])1138
1139 # linear regressions for fitting
\begin{bmatrix} 1140 & x = df_no_M[A] [df_no_Man[R] = Eq. \end{bmatrix}\begin{bmatrix} 1141 & y & = & df\_no\_Nan[TAA] \ [df\_no\_Nan[R] & = & Eq] \end{bmatrix}1142
1143 x_plot = np.linspace(min(x), max(x), 100)
1144
1145 slope, intercept, r_value1, p_value, std_err = stats.linregress(x, y)
1146 plt.plot(x_plot, yfit(x_plot), '-', color='r', linewidth=1, label='line')
1147 plt.text(80, yfit(80) + 2, r'$r={:.4f}$'.format(r_value1), color='r',
1148 horizontalalignment='left', fontsize=8, weight='semibold') # r value
1149
1150 print('Collagen fibril Equator orientation\n',
1151 f'P = \{p_value : .4f\}', f'r = \{r_value1 : .4f\}'1152
1153 # linear regressions for fitting
```

```
\begin{bmatrix} 1154 & x = df_no_Nan[A] [df_no_Nan[R] = Po \end{bmatrix}\begin{bmatrix} 1155 & y = df\_no\_nan[TAA] \end{bmatrix} [df_no_Nan [R] == Po]
1156
1157 x_plot = np.linspace(min(x), max(x), 100)
1158 slope, intercept, r_value2, p_value, std_err = stats.linregress(x, y)
1159 plt.plot(x_plot, yfit(x_plot), '-', color='b', linewidth=1, label='line')
1160 plt.text(75, yfit(75) + 2, r'$r ={:.4f}$'.format(r_value2), color='b',
1161 horizontalalignment='left', fontsize=8, weight='semibold') # r value
1162
1163 print('Collagen fibril Posterior orientation\n',
|1164 f'P = \{p\_value: .4f\}', f'r = \{r\_value2: .4f\}'1165
1166 # Axis limits
1167 ax.set(ylim=(0, None))
1168 ax.set(xlim=(None, None))
1169
1170 # New path
1171 NP = os.path.join(SF, 'Angle_vs_Age')
1172
1173 # Create folder if it doesn't exist
1174 os.makedirs(NP, exist_ok=True)
1175
1176 ax.savefig(os.path.join(NP, 'Regression.pdf'), bbox_inches='tight')
1177 plt.close()
1178
1179 # In[Collagen fibril orientation distributions]
1180
1181 # remove nans from ILM thickness
1182 df_no_Nan = df.dropna(subset=[TAA])
1183
1184 # Normal distribution plots
1185 f, ax = plt.subplots(figsize=(9.6, 6))
1186 sns.set_context("paper", rc={"font.size":12, "axes.titlesize":8,
\begin{array}{c} \text{1187} \\ \text{1187} \end{array} "axes.labelsize":12})
1188
1189 ax = sns.kdeplot(data=df_no_Nan, x=TAA, hue=R, hue_order=[Eq, Po], fill=True,
1190 legend=False, palette='Paired', multiple='layer',
_{1191} cut=0, bw_adjust=0.7, alpha=0.3)
1192
1193 ax.set(xlabel=OrientationUnit, ylabel='Kernel Density Estimation')
1194
1195 # Legend
1196 plt.legend(labels=[Eq, Po], loc='best').set_title(R)
1197
1198 # Axis limits
1199 # ax.set(ylim=(0, None))1200 # ax.set(xlim=(0, 90))
1201
1202 # New path
1203 NP = os.path.join(SF, 'Angle')1204
1205 # Create folder if it doesn't exist
1206 os.makedirs(NP, exist_ok=True)
1207
1208 plt.savefig(os.path.join(NP, 'Distribution.pdf'), bbox_inches='tight')
```
### **C.5 Additional Scripts**

Additional scripts used for analysis: [https://gitlab.com/SkiEngineer/](http://gitlab.com/SkiEngineer/phd_dissertation_code/-/tree/master/AppendixB) [phd\\_dissertation\\_code/-/tree/master/AppendixC](http://gitlab.com/SkiEngineer/phd_dissertation_code/-/tree/master/AppendixB).

## **Part I**

# **Organization of Thesis/Dissertation**

**(**Not included in actual document**)**
**APPENDIX D**

**THESIS/DISSERTATION ORGANIZATION**

To setup your Thesis/Dissertation, take advantage of the LATEX package [subfiles](https://ctan.org/pkg/subfiles) which allows you to break apart your document into various sections and compile them individually for editing purposes:

```
/ Script 19: . . . LATEX script used to setup the document. /
1 % The class file specifying the document structure
2 \documentclass{./LaTeX/tex/latex/MastersDoctoralThesis}
 3
4 \input{StudentInfo.tex}
 5
6 \input{./LaTeX/tex/latex/codeHighlighting.tex} % Code highlighting
 7
8 %----------------------------------------------------------------------%
9 % References
10 %----------------------------------------------------------------------%
11
12 \addbibresource{\subfix{Chapter1/bib_files/bibliography.bib}}
13 \addbibresource{\subfix{Chapter2/bib_files/bibliography.bib}}
14 \addbibresource{\subfix{Chapter3/bib_files/bibliography.bib}}
15 \addbibresource{\subfix{Chapter4/bib_files/bibliography.bib}}
16 \addbibresource{\subfix{Chapter5/bib_files/bibliography.bib}}
17
18 \raggedbottom
19 \begin{document}
20
21 \frontMatter
22
23 %----------------------------------------------------------------------%
24 % Thesis Title, Copyright, Approval
25 %----------------------------------------------------------------------%
26
27 \begin{center}
28 \thesisTitle
29 \copyrightpage
30 \dissertationapproval
31 \end{center}
32
33 %----------------------------------------------------------------------%
34 % Abstract
35 %----------------------------------------------------------------------%
36
37 \abstractPage
38
39 %----------------------------------------------------------------------%
40 % Dedication
41 %----------------------------------------------------------------------%
42
43 \dedicationPage
44
45 %----------------------------------------------------------------------%
46 % Frontispiece image (Image of importance relevance)
47 %----------------------------------------------------------------------%
48
49 \frontispiecePage
```
 %----------------------------------------------------------------------% % Epigraph page (Inspirational quote) %----------------------------------------------------------------------% \epigraphPage %----------------------------------------------------------------------% % LIST OF CONTENTS/FIGURES/TABLES PAGES %----------------------------------------------------------------------% \tableOfContents %----------------------------------------------------------------------% % Notation and Symbols %----------------------------------------------------------------------% \NotationSymbolsPage %----------------------------------------------------------------------% % Acknowledge %----------------------------------------------------------------------% 73 \AcknowledgementPage %----------------------------------------------------------------------% % Thesis/Dissertation Content (Chapters etc.) %----------------------------------------------------------------------% \mainMatter  $81 \qquad \verb|\subfile{\subfix{Chapter1/Chapter1}|}$  \subfile{\subfix{Chapter2/Chapter2}} 83 \subfile{\subfix{Chapter3/Chapter3}} \subfile{\subfix{Chapter4/Chapter4}} \subfile{\subfix{Chapter5/Chapter5}} %----------------------------------------------------------------------% % List of items to work on (Editing phase) %----------------------------------------------------------------------% %\listoftodos %----------------------------------------------------------------------% % APPENDICES %----------------------------------------------------------------------% \backMatter % Que to tell LaTeX that the following "chapters" are Appendices % Include the appendices of the thesis as separate files from the % Appendices folder % Uncomment the lines as you write the Appendices 103 \subfile{\subfix{AppendixA/AppendixA}} 104 \subfile{\subfix{AppendixB/AppendixB}} 105 \subfile{\subfix{AppendixC/AppendixC}} %----------------------------------------------------------------------%

```
108 % BIBLIOGRAPHY
109 %----------------------------------------------------------------------%
110
111 % Comment out because each chapter displays references/
112 % or comment out the individual references and keep the final bibliography
113 % \finalBibliography
114
115 \end{document}
```
#### **D.1 Student Info Setup**

[Script 20](#page-219-0) is used to specify student-specific information.

```
/ Script 20: . . . LATEX script used for Student-Specific Info. /
1 \author {Full Name}
2 \title {Thesis/Dissertation Title}
3 \thesistype {dissertation} % thesis/dissertation - variable to switch between
   \rightarrow 3 and 5 committee members
4 \degreeAchieved {Doctor of Philosophy}
5 \department {Department of xx}
6 \departmentLink {}
7 \submitdate {xx yyyy}
8 \copyrightyear {\the\year{}}
 9
10 \abstractString {The usability of dissertation abstracts depends largely on
11 their content. Many journals within the medical community have settled on a
12 seven sentence structure, which is also gaining acceptance in the social
13 sciences, education and business. In it, the purpose of the study and
14 methodological choices are outlined succinctly, allowing the reader or
15 researcher to quickly scan and evaluate a number of studies to easily choose
16 ones that meet their particular demands. The structure contains variations on
17 the following seven sentence stems: "The purpose of this study is...." "The
18 scope of this study...." "The methodology...." "The Findings..." "Conclusions
19 reached are ..." "Limitations of this study include...." "This study
20 contributes...." Abstracts of dissertation proposals contain the same seven
21 concepts, substituting data collection and analysis in place of findings and
22 conclusions. Abstracts are limited in the United States by the UMI to 350
23 words.\\\indent More info here.}
24
25 \dedication {Most books at the library will have a dedication page.
26 Normally, this page includes quotes like "For my mother" or "For Lucy who never
27 gave up on me." A dissertation dedication is the same concept. In this part of
28 the dissertation, the student must use a sentence or a paragraph to dedicate
29 their text. They may want to use the dedication to recognize an individual who
30 inspired them to go to college or someone who helped with the dissertation.
31 Dedicating the dissertation to someone is a way to honor them. After putting so
32 much work into this paper, it is a chance for the student to recognize the
33 people who influenced the process.}
34
35 \frontispiece {example-image-a} %
36
37 \epigraphQuote {``Quote"}
38 \epigraphAuthor {Famous Individual}
39
40 \Acknowledgement{The dissertation acknowledgements section is where you thank
```

```
41 those who have helped and supported you during the research and writing
42 process. This includes both professional and personal acknowledgements. \ldots
43 \\\indent More acknowledgement info can be found here:
44 \burl{https://www.scribbr.com/dissertation/acknowledgements/}.}
45
46 \NotationAndSymbols{
47 \begin{tabularx}{\textwidth}{llX}
48 \toprule
49 x & \emph{Var} &- the variable `x'. \\
50 y & \emph{y} &- the variable `y'. \\
51 m & \emph{Slope} &- The slope is one of the essential characteristics of a
        \rightarrow line and helps us measure the rate of change. The slope of a straight line is
        \rightarrow the ratio of the change in y\ to the change in x\, also called the rise
        \rightarrow over run. \\
52 \{\text{F}\ & \emph{Force} &- Force vector. \\
53 $\pi$ & \emph{Pi} &- The number $\pi$ is a mathematical constant. It is
        \rightarrow defined as the ratio of a circle's circumference to its diameter, and it also
        \rightarrow has various equivalent definitions. It appears in many formulas in all areas
        \rightarrow of mathematics and physics. \setminus54 \bottomrule
55 \end{tabularx}%
56 }
57
58 \approvaldepartment {Dept.}
59
60 \graduateDean {Graduate School Dean}<br>61 \departmentChair {Department Chair}
61 \departmentChair
62 \departmentChairTitle {Chair}
63 \deptmentCollegeSchool {Department}
64
65 \committeeChair {Graduate Advisor} % Graduate Advisor<br>66 \advisorTitle {Associate Professor, Associate Chair}
                             \{ {\tt Associate\ Professor}, {\tt Associate\ Chair}\}67
68 \committeeMemberII {Committee member 2}<br>69 \committeeMemberIII {Committee member 3}
69 \committeeMemberIII
70 \committeeMemberIIII {Committee member 4}
71 \committeeMemberIIIII {Committee member 5}
72
73 \chairDateApproved {mm/dd/\thel\year{}}
74 \committeeMemberIIDateApproved {mm/dd/\the\year{}}
75 \committeeMemberIIIDateApproved {mm/dd/\the\year{}}
76 \committeeMemberIIIIDateApproved {mm/dd/\the\year{}}
77 \committeeMemberIIIIIDateApproved {mm/dd/\the\year{}}
```
#### **D.2 Individual [Chapter 1](#page-21-0) Setup**

```
/ Script 21: . . . LATEX script used for chapter 1. /
1 \frac{\gamma \gamma \gamma}{4} -*-LaTeX-*-
2 \documentclass[../Dissertation]{subfiles}
3
4 \doublespacing
5 \graphicspath{{Chapter1/Media/}{Media/}} % Graphics path for images
6
 \begin{cases} \begin{array}{c} \text{b} \\ \text{d} \end{array} \end{cases}
```

```
8
9 % Needs to be capitalized (University Rules) and title width is no longer
10 % than 4.5 inches. Specify custom line breaks using "\protect\\" for both
11 % the Chapter title page and the table of contents page
12 \chapter{\uppercase{Introduction}}\label{chp:1}
13
14 % If there is no text between the chapter and the first section, then we
15 % need to reduce the spacing with a negative skip. Otherwise, comment out
16 % the following line
17 \quad \text{vspace}\{-2ex\}18
19 \subfile{\subfix{Chapter1/0_Overview}}
20 \subfile{\subfix{Chapter1/1_Background}}
21 \subfile{\subfix{Chapter1/2_Aims}}
22 \subfile{\subfix{Chapter1/3_Impact}}
23
24 % bibliography
25 \printbibliography[segment=\therefsegment,heading=references]
26
27 \end{document}
```
### **D.3 Individual [Chapter 2](#page-25-0) Setup**

```
/ Script 22: . . . LATEX script used to import a chapter. /
1 %%% - *-LaTeX-*-
2 \documentclass[../Dissertation]{subfiles}
 3
4 \doublespacing
5 %\graphicspath{{Chapter2/Media/}{Media/}} % Graphics path for images
 6
7 \begin{document}
 8
9 % Needs to be capitalized (University Rules) and title width is no longer
10 % than 4.5 inches. Specify custom line breaks using "\protect\\" for both
11 % the Chapter title page and the table of contents page
12 \chapter[\uppercase{Multiline Title}]{\uppercase{Multiline
13 \protect\\ Title}}\label{chp:2}
14
15 \lipsum[1] % random text after the chapter title.
16
17 % If there is no text between the chapter and the first section, then we
18 % need to reduce the spacing with a negative skip. Otherwise, comment out
19 % the following line
20 \frac{1}{2} \left\{ \text{vspace} \{-2ex\} \right\}21
22 \subfile{\subfix{Chapter2/0_Abstract}}
23 \subfile{\subfix{Chapter2/1_Introduction}}
24 \subfile{\subfix{Chapter2/2_Methods}}
25 \square \subfile{\subfix{Chapter2/3_Results}}
26 \subfile{\subfix{Chapter2/4_Discussion}}
27 \subfile{\subfix{Chapter2/5_Conclusion}}
28 \subfile{\subfix{Chapter2/6_Acknowledgment}}
29
30 % bibliography
```
## **D.4 Individual [Chapter 3](#page-77-0) Setup**

```
/ Script 23: . . . LATEX script used to import a chapter. /
 1 %%% - *-LaTeX-*-
 2 \documentclass[../Dissertation]{subfiles}
 3
4 \doublespacing
5 %\graphicspath{{Chapter3/Media/}{Media/}} % Graphics path for images
 6
7 \begin{document}
8
9 % Needs to be capitalized (University Rules) and title width is no longer
10 % than 4.5 inches. Specify custom line breaks using "\protect\\" for both
11 % the Chapter title page and the table of contents page
12 \chapter[\uppercase{Previously published article}]{\uppercase{Previously
         \rightarrow published article}}\label{chp:3}
13
14 % If there is no text between the chapter and the first section, then we
15 % need to reduce the spacing with a negative skip. Otherwise, comment out
16 % the following line
17 \frac{\cancel{17}}{\cancel{10}} \frac{\cancel{100}}{\cancel{100}} \frac{\cancel{100}}{\cancel{100}} \frac{\cancel{100}}{\cancel{100}}18
19 Research published: C. J. Creveling, J. Colter, and B. Coats, ``Changes in
20 Vitreoretinal Adhesion With Age and Region in Human and Sheep Eyes," Front.
21 Bioeng. Biotechnol., vol. 6, no. 153, pp. 1-11, Oct. 2018.
22
23 \frac{1}{2} \subfile{\subfix{Chapter3/0_Abstract}}
24 \frac{\ell}{\epsilon} \subfile{\subfix{Chapter3/1_Introduction}}
25 \frac{1}{25} \frac{1}{25} \frac{25}{25} \frac{25}{25} \frac{25}{25} \frac{25}{25} \frac{25}{25} \frac{25}{25} \frac{25}{25} \frac{25}{25} \frac{25}{25} \frac{25}{25} \frac{25}{25} \frac{25}{25} \frac{25}{25} \frac{25}{25} \frac{25}{25} \frac{25}{25} \frac{26 \frac{1}{26} \frac{1}{28} \frac{1}{28} \frac{1}{28} \frac{1}{28} \frac{1}{28} \frac{1}{28} \frac{1}{28} \frac{1}{28} \frac{1}{28} \frac{1}{28} \frac{1}{28} \frac{1}{28} \frac{1}{28} \frac{1}{28} \frac{1}{28} \frac{1}{28} \frac{1}{28} \frac{1}{28} \frac{1}{28}27 \frac{\%}{\%} \subfile{\subfix{Chapter3/4_Discussion}}
28 \frac{1}{28} \frac{28}{15} \frac{200}{15} \frac{200}{15} \frac{200}{15} \frac{200}{15} \frac{200}{15} \frac{200}{15} \frac{200}{15} \frac{200}{15} \frac{200}{15} \frac{200}{15} \frac{200}{15} \frac{200}{15} \frac{200}{15} \frac{200}{15} \frac{200}{15} 
29 \frac{\gamma}{\sigma} \subfile{\subfix{Chapter3/6_Acknowledgment}}
30
31 \subfile{./code/PDFdocument}%Chapter3/
32
33 \section{PDF Import}
34 Using the {\LaTeX} package
35 \href{https://ctan.org/pkg/pdfpages?lang=en}{\texttt{pdfpages}} you can
36 import PDFs into your PDF. An example of this is used to import a
37 previously published journal article in \cref{code:PDF}. There are
38 function keywords that allow you to add sections to the table of
39 contents, list of figures, and the list of tables.
40
41 \mintinline{LaTeX}{addtotoc={<page
              ,→ number>,<section>,<level>,<heading>,<label>}}
42
43 \mintinline{LaTeX}{addtolist={<page number>,<type>,<heading>,<label>}}
44
45 \codeFromFile{LaTeX}
```

```
46 {./Chapter3/code/PDFdocument.tex} %
47 {\ldots {\LaTeX} to import a PDF and add contents to the Table of
48 Contents, List of Figures, and List of Tables.}
49 {PDF}
50 {\footnotesize}
51 {latexcodebg}
52 {default}
53
54 % bibliography
55 \printbibliography[segment=\therefsegment,heading=references]
56
57 \end{document}
```
# **D.5 Individual [Chapter 4](#page-91-0) Setup**

```
/ Script 24: . . . LATEX script used to import a chapter. /
1 %%% - *-LaTeX-*-
2 \documentclass[../Dissertation]{subfiles}
 3
4 \doublespacing
5 \graphicspath{{Chapter4/Media/}{Media/}} % Graphics path for images
 6
7 \begin{document}
 8
9 % Needs to be capitalized (University Rules) and title width is no longer
10 % than 4.5 inches. Specify custom line breaks using "\protect\\" for both
11 % the Chapter title page and the table of contents page
12 \chapter[\uppercase{This Is Another Multi-Line Title That Needs To Have An
13 \protect\\Inverted Pyramid Shape Where Each Line Is Not Wider Than 4.6
14 in.}]{\uppercase{This Is Another Multi-Line Title That \protect\\Needs To
15 Have An Inverted \protect\\Pyramid Shape Where Each \protect\\Line Is Not
16 Wider \protect\\Than 4.6 in. } } \ label{chp: 4 }
17
18
19 % If there is no text between the chapter and the first section, then we
20 % need to reduce the spacing with a negative skip. Otherwise, comment out
21 % the following line
22 \vee vspace\{-2e\23
24 \subfile{\subfix{Chapter4/0_Abstract}}
25 \subfile{\subfix{Chapter4/1_Introduction}}
26 \subfile{\subfix{Chapter4/2_Methods}}
27 \subfile{\subfix{Chapter4/3_Results}}
28 \subfile{\subfix{Chapter4/4_Discussion}}
29 \subfile{\subfix{Chapter4/5_Conclusion}}
30 \subfile{\subfix{Chapter4/6_Acknowledgment}}
31
32 % bibliography
33 \printbibliography[segment=\therefsegment,heading=references]
34
35 \end{document}
```
### **D.6 Individual [Chapter 5](#page-139-0) Setup**

```
/ Script 25: . . . LATEX script used to import a chapter. /
1 \frac{\gamma \gamma \gamma}{\gamma} -*-LaTeX-*-
2 \documentclass[../Dissertation]{subfiles}
 3
4 \doublespacing
5 \graphicspath{{Chapter5/Media/}{Media/}} % Graphics path for images
 6
7 \begin{document}
8
9 % Needs to be capitalized (University Rules) and title width is no longer
10 % than 4.5 inches. Specify custom line breaks using "\protect\\" for both
11 % the Chapter title page and the table of contents page
12 \chapter{\uppercase{Conclusions and future work}}\label{chp:5}
13
14 % If there is no text between the chapter and the first section, then we
15 % need to reduce the spacing with a negative skip. Otherwise, comment out
16 % the following line
17 \vee vspace\{-2ex\}18
19 \subfile{\subfix{Chapter5/0_Summary_of_key_findings}}
20 \subfile{\subfix{Chapter5/1_Chapter2_summary}}
21 \subfile{\subfix{Chapter5/2_Chapter3_summary}}
22 \subfile{\subfix{Chapter5/3_Chapter4_summary}}
23 \subfile{\subfix{Chapter5/4_Conclusion}}
24 \subfile{\subfix{Chapter5/5_Future_Work}}
25
26 % bibliography
27 \printbibliography[segment=\therefsegment,heading=references]
28
29 \end{document}
```
# **D.7 Individual [Appendix A](#page-147-0) Setup**

```
/ Script 26: . . . LATEX script used to import an appendix. /
1 \frac{\gamma \gamma \gamma}{\gamma} -*-LaTeX-*-
2 \documentclass[../Dissertation]{subfiles}
 3
4 \doublespacing
 5
6 \begin{document}
 7
8 \chapter{Code Script Examples}\label{AppendixA}
 9
10 % If there is no text between the chapter and the first section, then we
11 % need to reduce the spacing with a negative skip. Otherwise, comment out
12 % the following line
13 \vspace{-0.5\UofUDoubleSpace}
14
15 \section{Example Cross product codes}
16 Find cross products using
17 \cref{code:ex1,code:ex2,code:ex3,code:ex4}.
```

```
18
19 \subsection{\texttt{c}}
20 \codeFromFile{c}
21 {\suf\sci\ccos\ccos\ccos\ccos\cch\cCHW3-4_58.c}22 {\ldots \texttt{c} to solve cross products.}
23 {ex1}
24 {\footnotesize}
25 {ccodebg}
26 {default}
27
28 \subsection{\texttt{Fortran}}
29 \codeFromFile{fortran}
30 {\subfix{code/fortran/HW3-Problem_2.f}}
31 {\ldots \texttt{Fortran} to solve cross products.}
32 {ex2}
33 {\footnotesize}
34 {fortrancodebg}
35 {default}
36
37 \subsection{\texttt{Matlab}}
38 \codeFromFile{matlab}
39 {\subfix{code/matlab/HW3-2_cross_product.m}}
40 {\ldots \texttt{Matlab} to solve cross products.}
41 {ex3}
42 {\footnotesize}
43 {matlabcodebg}
44 {default}
45
46 \subsection{\texttt{Python}}
47 \codeFromFile{python}
48 {\subfix{code/python/HW3-2_cross_Product.py}}
49 {\ldots \texttt{Python} to solve cross products.}
50 {ex4}
51 {\footnotesize}
52 {pythoncodebg}
53 {default}
54
55 \section{Additional Example codes}
56
57 \subsection{\texttt{Matlab}}
58 \codeFromFile{matlab}
59 {\subfix{code/matlab/HW3-problem_1.m}}
60 {\ldots \texttt{Matlab} to solve a problem.}
61 {HW3-problem_1}
62 {\footnotesize}
63 {matlabcodebg}
64 {default}
65
66 \section{Code Highlighting Using
67 \href{https://ctan.org/pkg/minted?lang=en}{\texttt{minted}}}
68 \subsection{Highlighting Function}
69 To use the code highlighting function that renders scripts for publication
70 with line numbers/language specification/file path and more, please see the
71 following function:
72
73 {\singlespacing
74 \begin{minted}{LaTeX}
75 % The "\codeFromFile" function is used in the following manner:
```

```
76 \codeFromFile
77 {language} / / Programming language
78 {\subfix{path}} % File path
79 {Header} % Script heading info
80 {label} // LaTeX label for cross referencing
81 {fontsize} / Fontsize
82 {backgroundcolor} % Text background color
83 {mintedStyle} % Minted text style (default)
84 \end{minted}}
85
86 \subsection{Code Highlighting Example}
87 Here is the text to display the code used to highlight {\LaTeX} code in
88 \cref{code:exampleCode}.
89
90 {\singlespacing
91 \begin{minted}{LaTeX}
92 \section{Scripting language to call scripts}
93 \subsection{\texttt{\LaTeX}}
94 \codeFromFile{LaTeX}
95 {\sum{cole/LaTeX/exampleCode.tex}}96 {\ldots {\LaTeX} to call other scripts.}
97 {exampleCode}
98 {\footnotesize}
99 {latexcodebg}
100 {default}
101 \end{math}<br>102 }
102
103
104 \begin{itemize}
105 \item Lines \texttt{1-8} in \cref{code:exampleCode} refer to
106 \quad \text{(code:ex1)}107 \item Lines \texttt{10-17} in \cref{code:exampleCode} refer to
108 \cref{code:ex2}
109 \item Lines \texttt{19-26} in \cref{code:exampleCode} refer to
110 \cref{code:ex3}111 \item Lines \texttt{28-35} in \cref{code:exampleCode} refer to
112 \cref{code:ex4}113 \end{itemize}
114
115
116 \subsection{\texttt{\LaTeX} Script}
117 \codeFromFile{LaTeX}
118 {\subfix{code/LaTeX/exampleCode.tex}}
119 {\ldots {\LaTeX} to call other scripts using the
120 \min{line{LaTeX} codeFromFile function.}
121 {exampleCode}<br>122 {\footnotesiz
122 {\footnotesize}<br>123 {latexcodeb¤}
      {latexcodebg}
124 {default}
125
126 \end{document}
```
# **D.8 Individual [Appendix B](#page-154-0) Setup**

```
/ Script 27: . . . LATEX script used to import an appendix. /
1 \frac{\gamma \gamma \gamma}{4} -*-LaTeX-*-
2 \documentclass[../Dissertation]{subfiles}
 3
4 \doublespacing
5
6 \begin{document}
7
8 \chapter{Equations}\label{AppendixB}
9
10 \section{Supporting relationships}
11 The mass-energy equivalence is described by the famous equation
12
13 \begin{equation}
14 E=mc^2
15 \end{equation}
16
17 \noindent discovered in 1905 by Albert Einstein.
18 In natural units (\$c$ = 1), the formula expresses the identity
19
20 \begin{equation}
21 E=m
22 \end{equation}
23
24 \end{document}
```
## **D.9 Individual [Appendix C](#page-156-0) Setup**

```
/ Script 28: . . . LATEX script used to import an appendix. /
1 \frac{\gamma \gamma \gamma}{\gamma} -*-LaTeX-*-
2 \documentclass[../Dissertation]{subfiles}
 3
4 \doublespacing
 5
6 \begin{document}
 7
8 \chapter{Tissue Processing}\label{AppendixC}
\alpha10 % Space used to make space between chapter title and section header the
11 % correct spacing
12 \vspace{-0.5\baselineskip}
13
14 \includepdf [
15 pages = \{1\},
16 pagecommand={\section{Electron Microscopy Preparation}\subsection{Tissue
       ,→ Processing}},
17 scale=0.8]
18 {\subfix{procedures/TissueProcessing/Release/TissueProcessing}}
19
20 % Because the page created new subsections for each page
21 \includepdf [pages={2-},
```

```
22 pagecommand={}^{\S},
23 scale=0.8]
24 {\subfix{procedures/TissueProcessing/Release/TissueProcessing}}
25
26 \in \in \{1\},
27 pagecommand={\subsection{Tissue Processing}},
28 scale=0.8]
29 {\subfix{procedures/ResinPrep/Release/ResinPreparation}}
30
31 % Because the page created new subsections for each page
32 \includepdf [
33 pages={2-},
34 pagecommand={},
35 scale=0.8]
36 {\subfix{procedures/ResinPrep/Release/ResinPreparation}}
37
38 % \section{MatLab Least Squares}
39 \frac{1}{2} \{codeFromFile{mathlab}\}40 \frac{\%}{\%} {\subfix{Matlab/Least_Squares.m}}
41 % {Matlab script that performs a least squares regression calculation.}
42 % {leastSquares}{\footnotesize}{matlabcodebg}{default}
43
44 \section{Ridge Detection Input Parameters}
45 \codeFromFile{matlab}
46 {\subfix{Matlab/Sigma_Selector.m}}
47 {Matlab script that determine ridge detection parameters using TEM images.}
48 {ridgeDetectionParams}{\footnotesize}{matlabcodebg}{default}
49
50 \section{Analyze Ridge Detection Output}
51 \codeFromFile{matlab}
52 {\subfix{Matlab/RidgeDetectionAnalysis.m}}
53 {Matlab script that analyzes ridge detection output from TEM images.}
54 {ridgeDetectionAnalysis}{\footnotesize}{matlabcodebg}{default}
55
56 \section{Human Data Analysis}
57 \codeFromFile{python}
58 {\subfix{Python/HumanDataStatisticsPaper2.py}}
59 {Python script analyzes human data, performs statistics, and creates
60 figures.}
61 {humanTEMDataAnalysis}{\footnotesize}{pythoncodebg}{default}
62
63 \section{Additional Scripts}
64 Additional scripts used for analysis:
65 \href{http://gitlab.com/SkiEngineer/phd_dissertation_code/-/tree/master/AppendixB}
66 {\texttt{https://github.com/SkiEngineer/linebreak}}67 phd\_dissertation\_code/-/tree/master/AppendixC}}.
68
69 \end{document}
```
### **D.10** How To Use This Thesis/Dissertation LATEX Template?

In order to take advantage of the whole functionality of  $\mathbb{E} T_F X$  to compile your Thesis/Dissertation, it is recommended to use a Linux system. This can be done on Microsoft Windows using the Linux subsystem [Ubuntu](https://ubuntu.com/). The alternative is to use [Overleaf](https://www.overleaf.com/) which

<span id="page-229-0"></span>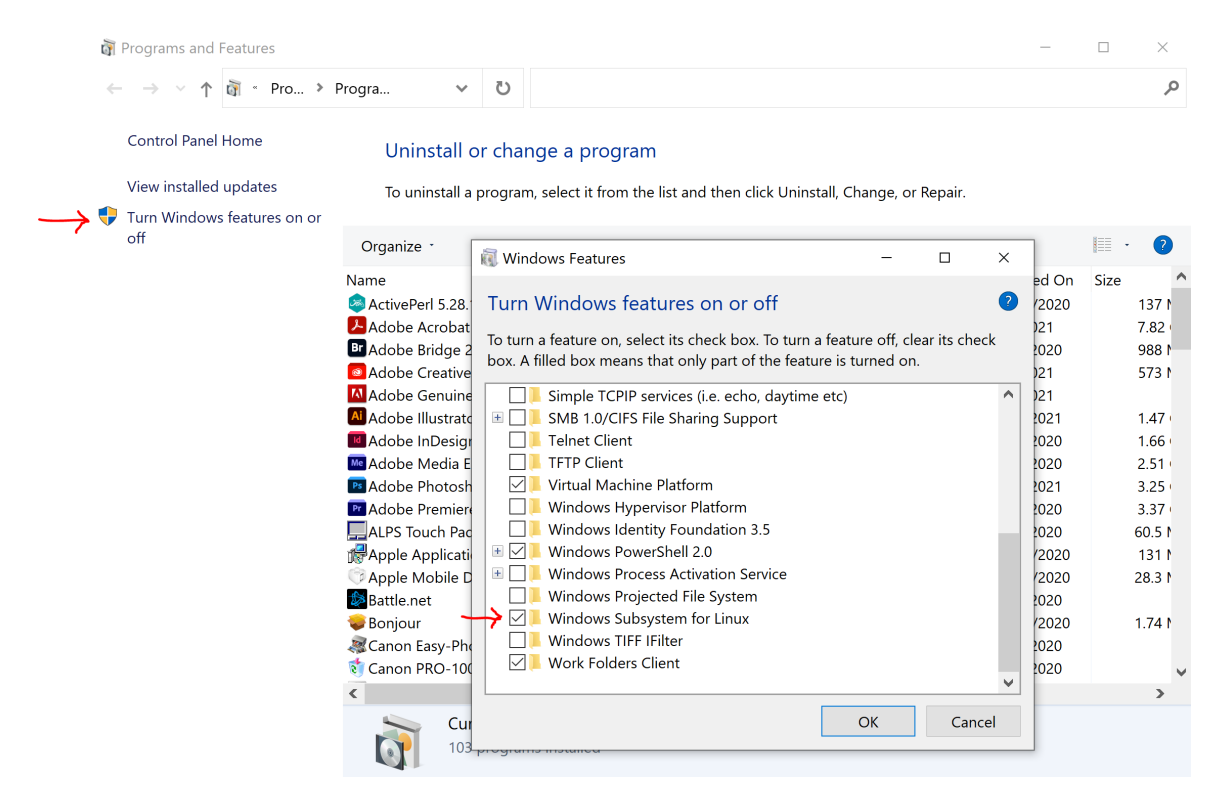

Figure D.1: Enable Windows Subsystem for Linux

takes care of all of the package installation requirements. The difficulty using Overleaf is that when you switch between files, it will compile each document. This takes a lot of time to wait for it to update. When the files are on your local machine, you can open files as much as you'd like and you only compile/update when you specify.

#### **D.10.1 Steps to Get Writing**

Below are the steps you will need to take to get your system working:

- 1. Enable the Linux subsystem for Windows [\(Figure D.1\)](#page-229-0)
- 2. Download the Ubuntu application from the Microsoft App store [\(Figure D.2\)](#page-230-0)
- 3. Create a [GitLab](https://gitlab.com/) account to pull files. (You will learn how to do version control once you get your Thesis/Dissertation setup). There is a fabulous link to learn the basics of Git <https://docs.gitlab.com/ee/gitlab-basics/start-using-git.html>
- 4. Initialize Ubuntu on your local machine and estabilish the connection to your own repository

<span id="page-230-0"></span>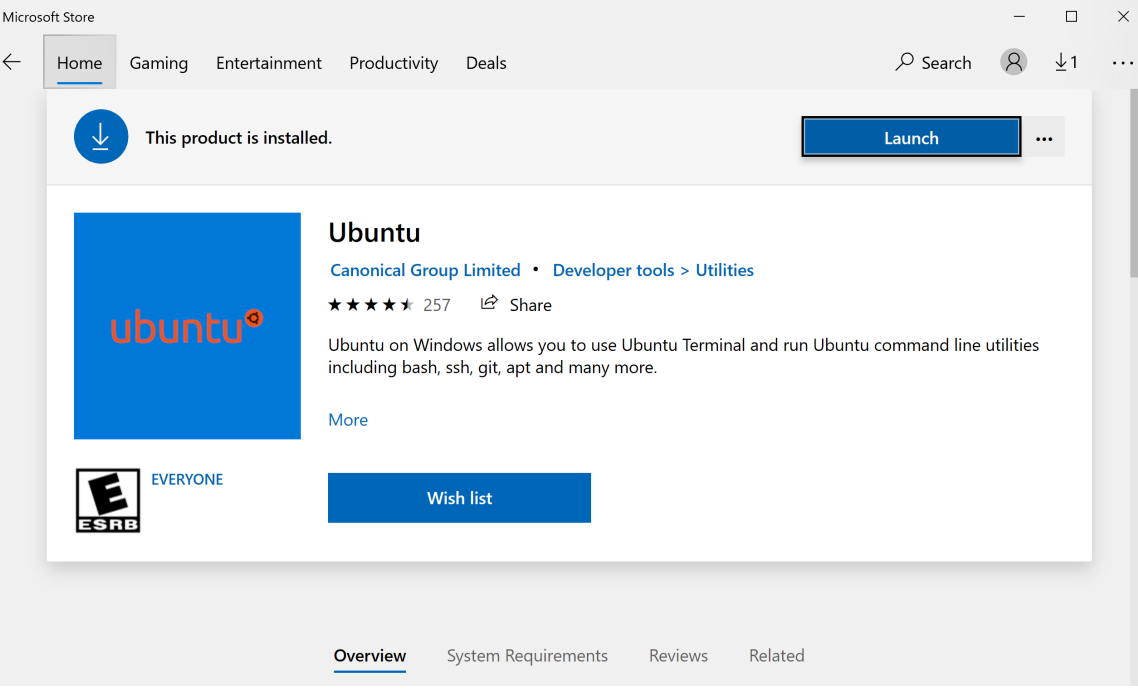

Figure D.2: Download Ubuntu

5. Clone the Thesis template to your local machine

git clone https://gitlab.com/SkiEngineer/uofuthesistemplate.git

- 6. Copy the files to your own Thesis/Dissertation folder
- 7. git push Your Thesis/Dissertation to your own repository on GitLab

#### **D.10.2 Required** Ubuntu **installations. Use a** bash **terminal to execute the following commands**

- 1. sudo apt install texlive-latex-extra  $\longrightarrow$  LAT<sub>E</sub>X is a document writing system
- 2. sudo apt-get install build-essential  $\longrightarrow$  The Linux make command is used to build and maintain groups of programs and files from the source code. In Linux, it is one of the most frequently used commands by the developers. It assists developers to install and compile many utilities from the terminal.
- 3. sudo apt-get install -y latexmk → *[Latexmk](http://manpages.ubuntu.com/manpages/bionic/man1/latexmk.1L.html)* completely automates the process of compiling a LATEX document. Essentially, it is like a specialized relative of the general make utility, but one which determines dependencies automatically and has

some other very useful features. In its basic mode of operation latexmk is given the name of the primary source file for a document, and it issues the appropriate sequence of commands to generate a .dvi, .ps, .pdf and/or hardcopy version of the document.

#### **D.10.3 Editing Methods For Your Thesis/Dissertation**

There are two ways you can edit the text of your document

- 1. Use [Notepad++](https://notepad-plus-plus.org/)
- 2. Use [vi](https://www.tutorialspoint.com/unix/unix-vi-editor.htm) via the command line interface (*Increased efficiency* Your fingers will never leave the keyboard)
- 3. Add all images/figures to the media folder within each chapter

#### **D.10.4 How To Make Changes**

Individual makefiles have been created to execute the necessary commands to compile your Thesis/Dissertation.

The basic commands inside of the Ubuntu terminal are:

- "make"  $\longrightarrow$  compiles the document
- "make release"  $\longrightarrow$  cleans up the unnecessary files and moves the final PDF into the folder titled "Release".
- "make clean"
- "make clear"

#### **D.10.4.1 Sample** Makefile**s**

The following Makefile is used to compile the Thesis/Dissertation:

```
/ Script 29: . . . LATEX script used to compile the Thesis/Dissertation. /
1 # Linux Makefile to create a final pdf of the project
2
3 # Variables
4 FILE = Dissertation
5
6 # PDF LaTeX specific
7 TEX = "pdflatex -interaction=nonstopmode -synctex=1 --shell-escape"
8
```

```
9 # You want latexmk to *always* run, because make does not have all the info.
10 # Also, include non-file targets in .PHONY so they are run regardless of any
11 # file of the given name existing.
12 .PHONY: ${FILE}.pdf all clean
13
14 # The first rule in a Makefile is the one executed by default ("make"). It
15 # should always be the "all" rule, so that "make" and "make all" are identical.
16 all: ${FILE}.pdf
17
18 # CUSTOM BUILD RULES
19
20 # In case you didn't know, '\frac{20}{3}' is a variable holding the name of the target,
21 # and '$<' is a variable holding the (first) dependency of a rule.
22 # "raw2tex" and "dat2tex" are just placeholders for whatever custom steps
23 # you might have.
24
25 %.tex: %.raw
26 ./raw2tex $< > $@
27
28 %.tex: %.dat
29 ./dat2tex $< > $@
30
31 # MAIN LATEXMK RULE
32
33 # -pdf tells latexmk to generate PDF directly (instead of DVI).
34 # -pdflatex="" tells latexmk to call a specific backend with specific options.
35 # -use-make tells latexmk to call make for generating missing files.
36
37 # -interaction=nonstopmode keeps the pdflatex backend from stopping at a
38 # missing file reference and interactively asking you for an alternative.
39
40 # --shell-escape allows for *minted to run code highlighting
41
42 # -f forces latexmk to run until compiling has been complete regardless of
43 # cross referencing (i.e. it continues to run until references are in the
44 # correct location)
45
46 ${FILE}.pdf: ${FILE}.tex
47 latexmk -pdf -pdflatex=${TEX} -f -use-make ${FILE}.tex
48
49 # Clean up unnecessary files
50 clean:
51 latexmk -C
52 # specific to latexmk
53
54 clear:
55 rm -rf auto *_minted-* *.log *.aux *.synctex.gz *.out *.toc *.run *.bcf *.lof
          ,→ *.lot *.tdo *.run.xml *.pdf *.bbl *.blg *.swp
56
57 release:
58 rm -rf Release # Once the folder is created, no need to create a new one
59 mkdir Release # Once the folder is created, no need to create a new one
60 cp *.pdf Release
61 make clear
62 make clean
```
The following Makefile is used to compile Chapter 1 of the Thesis/Dissertation:

```
/ Script 30: . . . LATEX script used to compile Chapter1. /
1 # Linux Makefile to create a final pdf of the project
\overline{2}3 # Variables
4 CHAPTER = Chapter1
5 OVERVIEW = 0_Overview
6 BACKGROUND = 1_Background
7 AIMS = 2_A 2_A8 IMPACT = 3 Impact
 9
10 # PDF LaTeX specific
11 TEX = "pdflatex -interaction=nonstopmode -synctex=1 --shell-escape"
12
13 # You want latexmk to *always* run, because make does not have all the info.
14 # Also, include non-file targets in .PHONY so they are run regardless of any
15 # file of the given name existing.
16 .PHONY: ${CHAPTER}.pdf all clean
17
18 # The first rule in a Makefile is the one executed by default ("make"). It
19 # should always be the "all" rule, so that "make" and "make all" are identical.
20 all: ${CHAPTER}.pdf
21
22 # CUSTOM BUILD RULES
23
24 # In case you didn't know, '$@' is a variable holding the name of the target,
25 # and 8 < \prime is a variable holding the (first) dependency of a rule.
26 # "raw2tex" and "dat2tex" are just placeholders for whatever custom steps
27 # you might have.
28
29 %.tex: %.raw
30 ./raw2tex $< > $@
31
32 %.tex: %.dat
33 ./dat2tex $< > $@
34
35 chapter: ${CHAPTER}.pdf
36 overview: ${OVERVIEW}.pdf
37 background: ${BACKGROUND}.pdf
38 aims: ${AIMS}.pdf
39 impact: ${IMPACT}.pdf
40
41 # MAIN LATEXMK RULE
42
43 # -pdf tells latexmk to generate PDF directly (instead of DVI).
44 # -pdflatex="" tells latexmk to call a specific backend with specific options.
45 # -use-make tells latexmk to call make for generating missing files.
46
47 # -interaction=nonstopmode keeps the pdflatex backend from stopping at a
48 # missing file reference and interactively asking you for an alternative.
49
50 # --shell-escape allows for *minted to run code highlighting
51
52 # -f forces latexmk to run until compiling has been complete regardless of
53 # cross referencing (i.e. it continues to run until references are in the
54 # correct location)
55
56 ${CHAPTER}.pdf: ${CHAPTER}.tex
```

```
57 latexmk -pdf -pdflatex=${TEX} -f -use-make ${CHAPTER}.tex
58
59 ${OVERVIEW}.pdf: ${OVERVIEW}.tex
60 latexmk -pdf -pdflatex=${TEX} -f -use-make ${OVERVIEW}.tex
61
62 ${BACKGROUND}.pdf: ${BACKGROUND}.tex
63 latexmk -pdf -pdflatex=${TEX} -f -use-make ${BACKGROUND}.tex
64
65 ${AIMS}.pdf: ${AIMS}.tex
66 latexmk -pdf -pdflatex=${TEX} -f -use-make ${AIMS}.tex
67
68 ${IMPACT}.pdf: ${IMPACT}.tex
69 latexmk -pdf -pdflatex=${TEX} -f -use-make ${IMPACT}.tex
70
71
72 # Clean up unnecessary files
73 clean:
74 latexmk -C
75
76 clear:
77 rm -rf auto *_minted-* *.log *.aux *.synctex.gz *.out *.toc *.run *.bcf *.lof
         ,→ *.lot *.tdo *.run.xml *.pdf *.bbl *.blg *.swp
78
79 release:
80 # rm -rf Release # Once the folder is created, no need to create a new one
81 # mkdir Release # Once the folder is created, no need to create a new one
82 cp *.pdf Release
83 make clear
84 make clean
```
The following Makefile is used to compile Chapter 2 of the Thesis/Dissertation:

```
/ Script 31: . . . LATEX script used to compile Chapter2. /
1 # Linux Makefile to create a final pdf of the project
\overline{2}3 # Variables
4 CHAPTER = Chapter2
5 ABSTRACT = 0_Abstract
6 INTRODUCTION = 1_Introduction
7 METHODS = 2 Methods
8 RESULTS = 3_Results
9 DISCUSSION = 4 Discussion
10 CONCLUSION = 5_Conclusion
11 ACKNOWLEDGE = 6_Acknowledgment
12
13 # PDF LaTeX specific
14 TEX = "pdflatex -interaction=nonstopmode -synctex=1 --shell-escape"
15
16 # You want latexmk to *always* run, because make does not have all the info.
17 # Also, include non-file targets in .PHONY so they are run regardless of any
18 # file of the given name existing.
19 .PHONY: ${CHAPTER}.pdf all clean
20
21 # The first rule in a Makefile is the one executed by default ("make"). It
22 # should always be the "all" rule, so that "make" and "make all" are identical.
23 all: ${CHAPTER}.pdf
```

```
24
25 # CUSTOM BUILD RULES
26
27 # In case you didn't know, '$0' is a variable holding the name of the target,
28 # and '$<' is a variable holding the (first) dependency of a rule.
29 # "raw2tex" and "dat2tex" are just placeholders for whatever custom steps
30 # you might have.
31
32 %.tex: %.raw
33 ./raw2tex $< > $@
34
35 %.tex: %.dat
36 ./dat2tex $< > $@
37
38 chapter: ${CHAPTER}.pdf
39 abstract: ${ABSTRACT}.pdf
40 introduction: ${INTRODUCTION}.pdf
41 methods: ${METHODS}.pdf
42 results: ${RESULTS}.pdf
43 discussion: ${DISCUSSION}.pdf
44 conclusion: ${CONCLUSION}.pdf
45 acknowledge: ${ACKNOWLEDGE}.pdf
46
47 # MAIN LATEXMK RULE
48
49 # -pdf tells latexmk to generate PDF directly (instead of DVI).
50 # -pdflatex="" tells latexmk to call a specific backend with specific options.
51 # -use-make tells latexmk to call make for generating missing files.
52
53 # -interaction=nonstopmode keeps the pdflatex backend from stopping at a
54 # missing file reference and interactively asking you for an alternative.
55
56 # --shell-escape allows for *minted to run code highlighting
57
58 # -f forces latexmk to run until compiling has been complete regardless of
59 # cross referencing (i.e. it continues to run until references are in the
60 # correct location)
61
62 ${CHAPTER}.pdf: ${CHAPTER}.tex
63 latexmk -pdf -pdflatex=${TEX} -f -use-make ${CHAPTER}.tex
64
65 ${ABSTRACT}.pdf: ${ABSTRACT}.tex
66 latexmk -pdf -pdflatex=${TEX} -f -use-make ${ABSTRACT}.tex
67
68 ${INTRODUCTION}.pdf: ${INTRODUCTION}.tex
69 latexmk -pdf -pdflatex=${TEX} -f -use-make ${INTRODUCTION}.tex
70
71 ${METHODS}.pdf: ${METHODS}.tex
72 latexmk -pdf -pdflatex=${TEX} -f -use-make ${METHODS}.tex
73
74 ${RESULTS}.pdf: ${RESULTS}.tex
75 latexmk -pdf -pdflatex=${TEX} -f -use-make ${RESULTS}.tex
76
77 ${DISCUSSION}.pdf: ${DISCUSSION}.tex
78 latexmk -pdf -pdflatex=${TEX} -f -use-make ${DISCUSSION}.tex
79
80 ${CONCLUSION}.pdf: ${CONCLUSION}.tex
81 latexmk -pdf -pdflatex=${TEX} -f -use-make ${CONCLUSION}.tex
```

```
82
83 ${ACKNOWLEDGE}.pdf: ${ACKNOWLEDGE}.tex
84 latexmk -pdf -pdflatex=${TEX} -f -use-make ${ACKNOWLEDGE}.tex
85
86 # Clean up unnecessary files
87 clean:
88 latexmk -C
89
90 clear:
91 rm -rf auto *_minted-* *.log *.aux *.synctex.gz *.out *.toc *.run *.bcf *.lof
         ,→ *.lot *.tdo *.run.xml *.pdf *.bbl *.blg *.swp
92
93 release:
94 # rm -rf Release # Once the folder is created, no need to create a new one
95 # mkdir Release # Once the folder is created, no need to create a new one
96 cp *.pdf Release
97 make clear
98 make clean
```
The variables in each Makefile are the LATEX file names and you can simply type "make methods" to compile the methods section of a particular chapter. This is useful for editing sections of the document where you don not necessarily need to compile the entire document.